DISEÑO DEL EQUIPO DE APROVISIONAMIENTO DE AGUA GENERADA POR UN SISTEMA DE AIRE ACONDICIONADO DE UN EDIFICIO EN SANTA MARTA PARA LA EMPRESA INNOVAR AIRE Y ENERGÍA S.A.S.

## ESTEBAN GUSTAVO LUCERO BUSTOS NICOLÁS MATEO PULIDO GONZÁLEZ

FUNDACIÓN UNIVERSIDAD DE AMÉRICA FACULTAD DE INGENIERÍAS PROGRAMA INGENIERÍA MECÁNICA BOGOTÁ D.C. 2020

DISEÑO DEL EQUIPO DE APROVISIONAMIENTO DE AGUA GENERADA POR UN SISTEMA DE AIRE ACONDICIONADO DE UN EDIFICIO EN SANTA MARTA PARA LA EMPRESA INNOVAR AIRE Y ENERGÍA S.A.S.

### ESTEBAN GUSTAVO LUCERO BUSTOS NICOLÁS MATEO PULIDO GONZÁLEZ

Proyecto integral de grado para optar el título de: INGENIERÍA MECÁNICA

FUNDACIÓN UNIVERSIDAD DE AMÉRICA FACULTAD DE INGENIERÍAS PROGRAMA DE INGENIERÍA MECÁNICA BOGOTÁ D.C. 2020

# NOTA DE ACEPTACIÓN

--------------------------------------------------------------------------------------

> Ing. Erick Fabián Navarro Arquez Jurado 1

Ing. Jair Leopoldo Loaiza Bernal Jurado 2

Bogotá D.C. agosto de 2020

## **DIRECTIVAS DE LA UNIVERSIDAD**

**Presidente de la Universidad y Rector del Claustro**

**Dr. MARIO POSADA GARCIA-PEÑA**

**Vicerrectora Académica y de Investigaciones**

**Dra. MARÍA CLAUDIA APONTE GONZÁLEZ**

**Vicerrector Administrativo y Financiero**

**Dr. RICARDO ALFONSO PEÑARANDA CASTRO**

**Secretaria General**

**Dra. ALEXANDRA MEJÍA GUZMÁN**

**Decano Facultad de Ingenierías**

**Ing. JULIO CÉSAR FUENTES ARISMENDI**

**Director Programa de Ingeniería Mecánica**

**Ing. CARLOS MAURICIO VELOZA VILLAMIL** 

Las directivas de la fundación universidad de América, los jurados, calificadores y el cuerpo docente no son responsables por los criterios e ideas expuestas en el presente documento.

Estos corresponden únicamente a los autores

## **DEDICATORIA**

Dedicado en primer lugar a Dios y la virgen de las Lajas por guiar mi camino, a mis padres los cuales fueron la razón y el impulso, a mi querida hermanita por sus explicaciones, paciencia y compañía, finalmente dedico este trabajo a mi padrino y tío Pacho paz en su tumba.

### *Esteban Gustavo Lucero Bustos*.

Este proyecto va dedicado a Dios por bendecir y guiar cada uno de mis pasos en este gran logro.

A mis padres Jaime Pulido y Nubia González por el amor que me brindan día a día, por apoyarme y dar todo de ellos para poder conseguir tan anhelado logro. A mi hermano Felipe Pulido por brindarme su incondicional amor y apoyo.

A Nicolle Florez por su amor, su compañía y creer en mí y en cada una de mis decisiones, ¡infinitas gracias!, te amo.

A mis abuelos, tíos y primos por su incondicional amor, su apoyo y sus buenos deseos en todo este proceso ¡Infinitas gracias!

A mis amigos, en especial a Camilo Camacho, Andrey Bernal, Sofía Rodriguez, Esteban Lucero y a mis mejores amigos Ana Maria Correal y Christian Daniel Morales, que fueron los que me acompañaron en cada paso que di en este proceso, por brindarme su compañía, su amistad y su amor, los quiero mucho y me siento muy alegre por acompañarlos en cada uno de sus procesos para alcanzar su título profesional.

#### *Nicolás Mateo Pulido González*.

## **AGRADECIMIENTOS**

Le agradecemos a la empresa INNOVAR AIRE Y ENERGÍA S.A.S. por su compromiso y apoyo técnico para el desarrollo de este proyecto. A los ingenieros Jaime Pulido y Oscar Pulido por brindarnos sus conocimientos e incondicional apoyo para lograr finalizar satisfactoriamente este proyecto.

A cada uno de los profesores que formaron parte de nuestro proceso, que nos brindaron sus conocimientos y nos aportaron aprendizajes valiosos para formarnos como grandes ingenieros y personas.

A la fundación universidad de América por abrirnos sus puertas y darnos su apoyo académico, técnico y profesional para nuestra formación y acompañarnos hasta conseguir la culminación de nuestros estudios.

# **CONTENIDO**

pág.

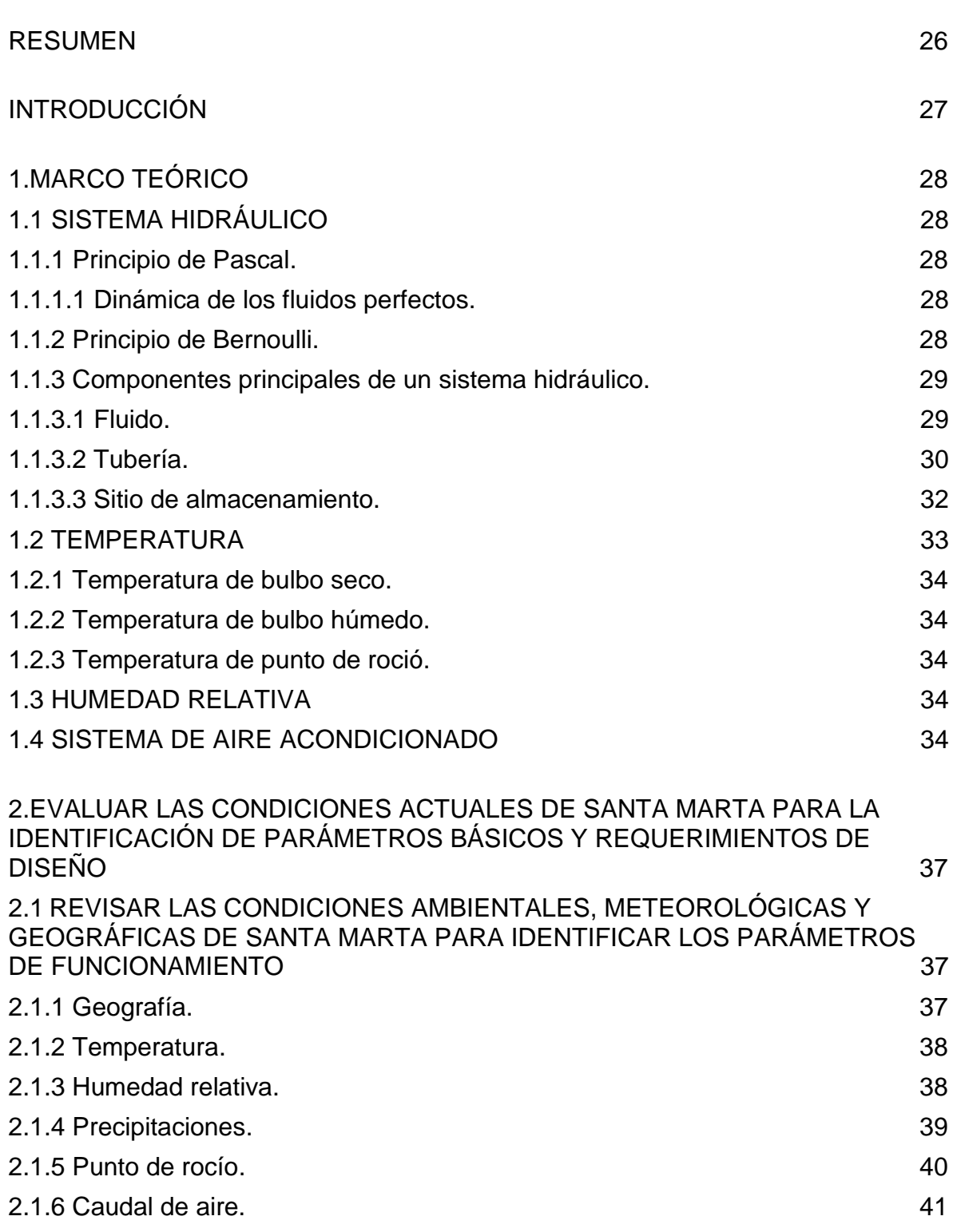

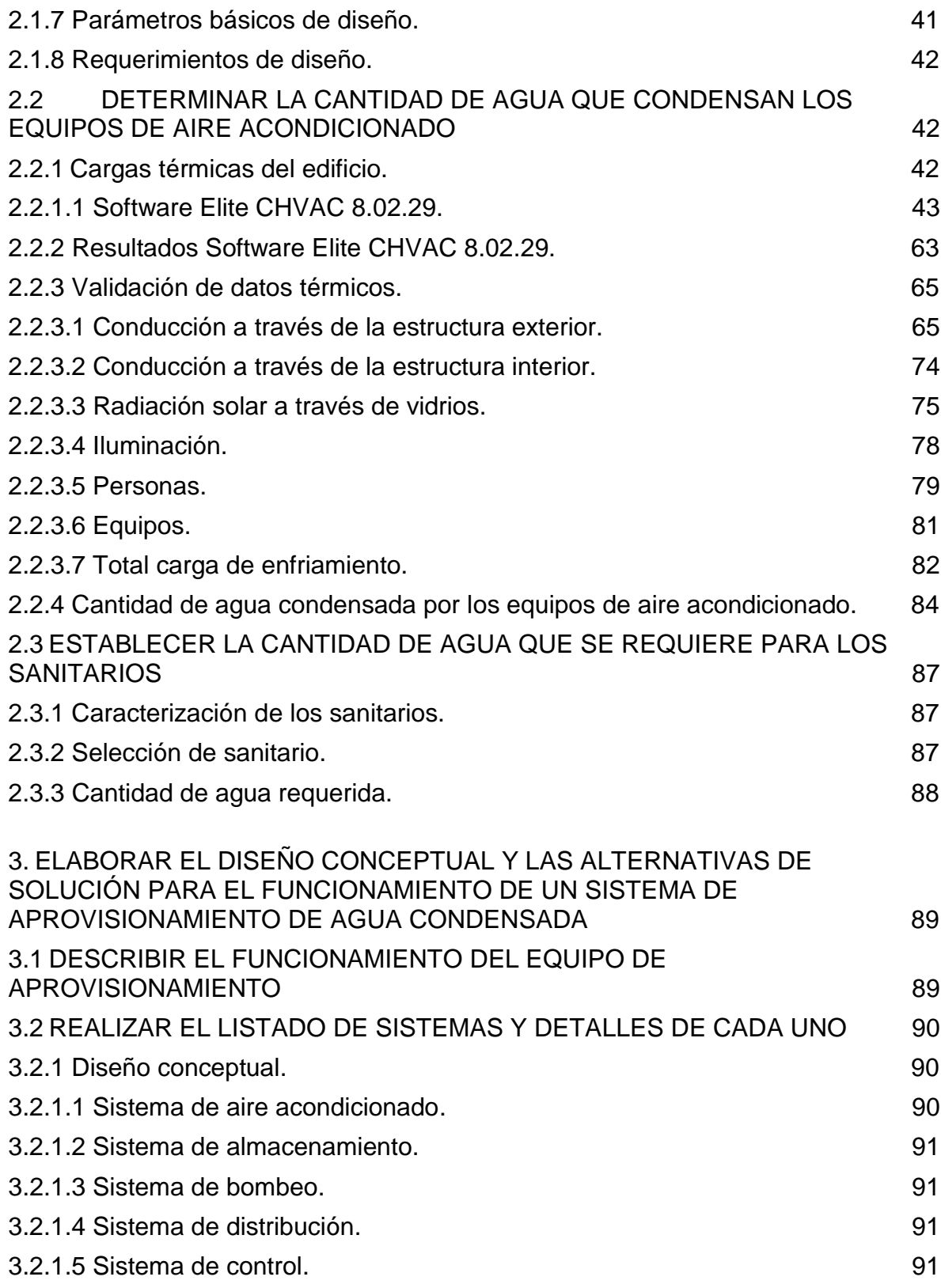

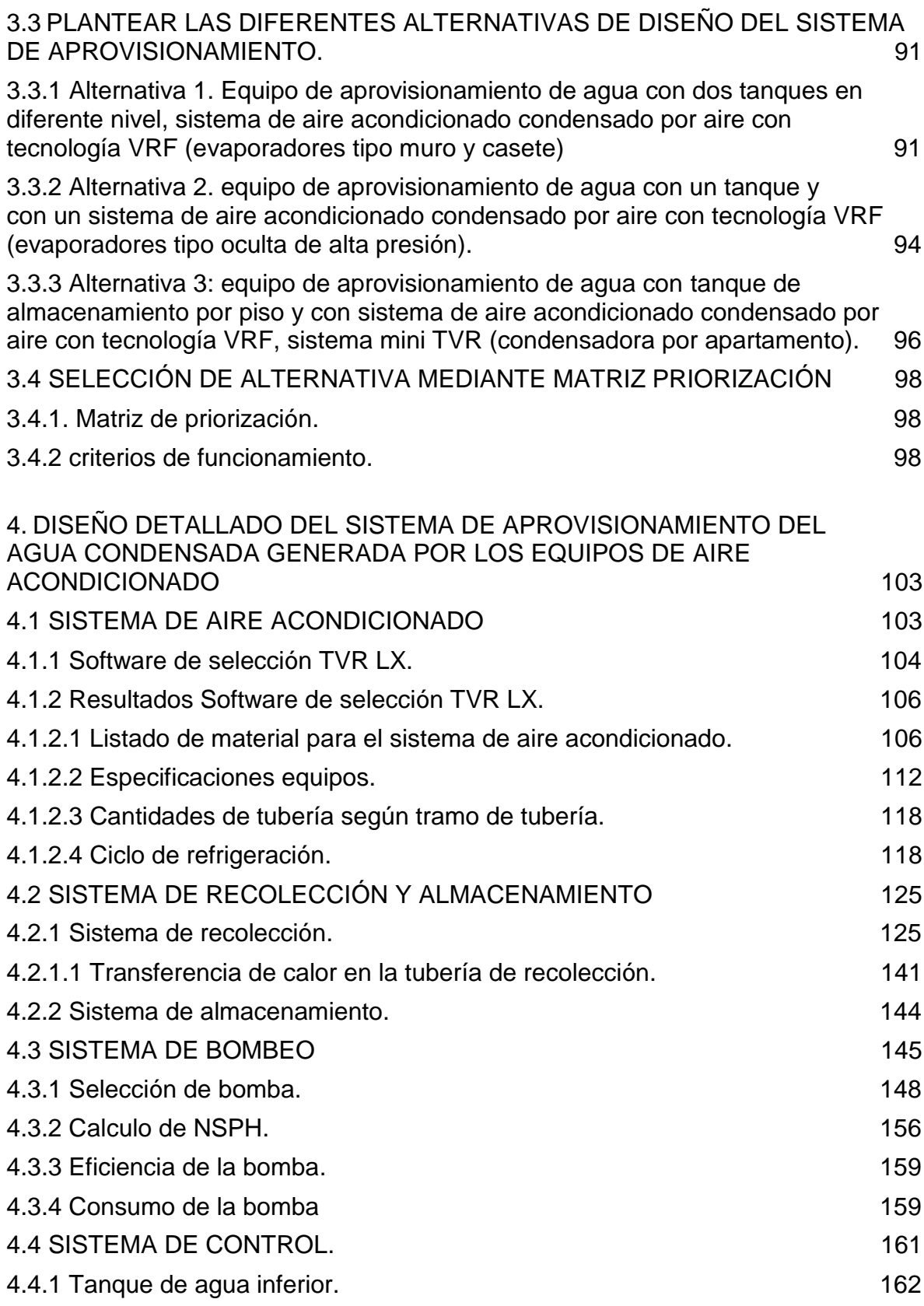

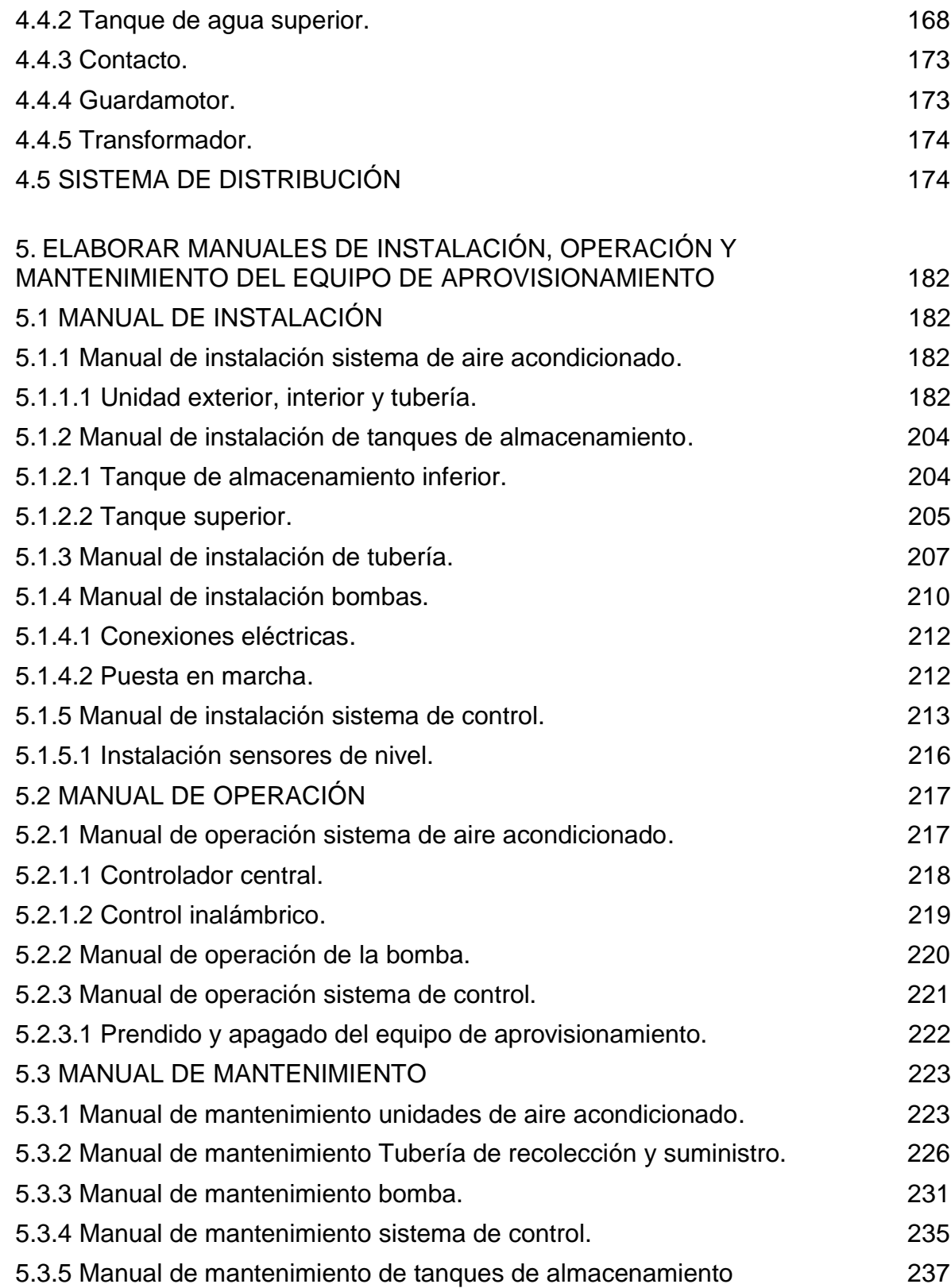

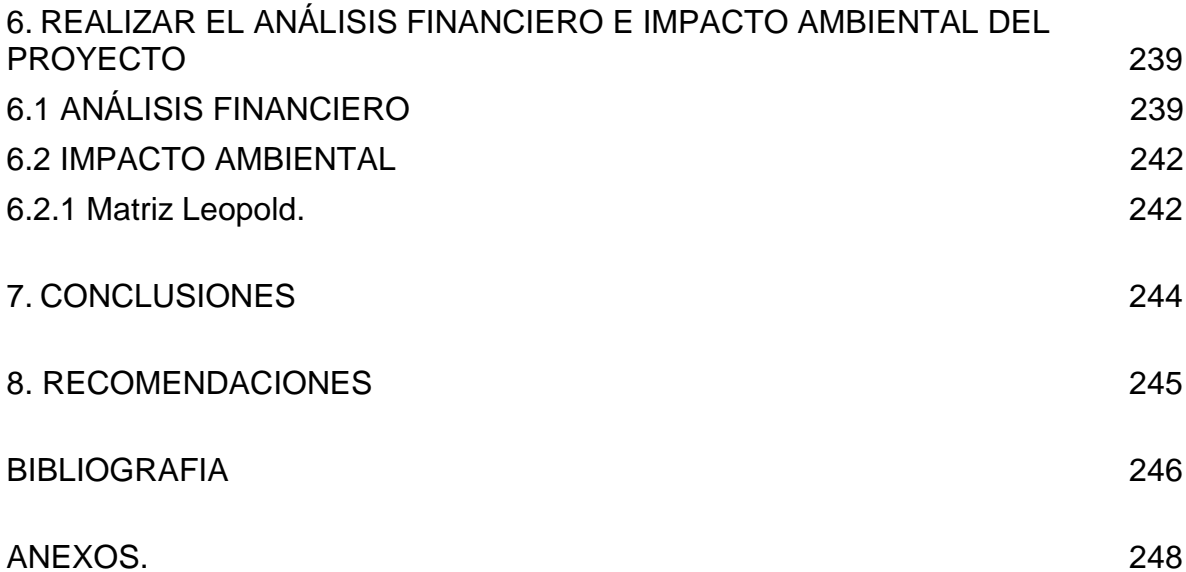

# **LISTA DE ILUSTRACIONES**

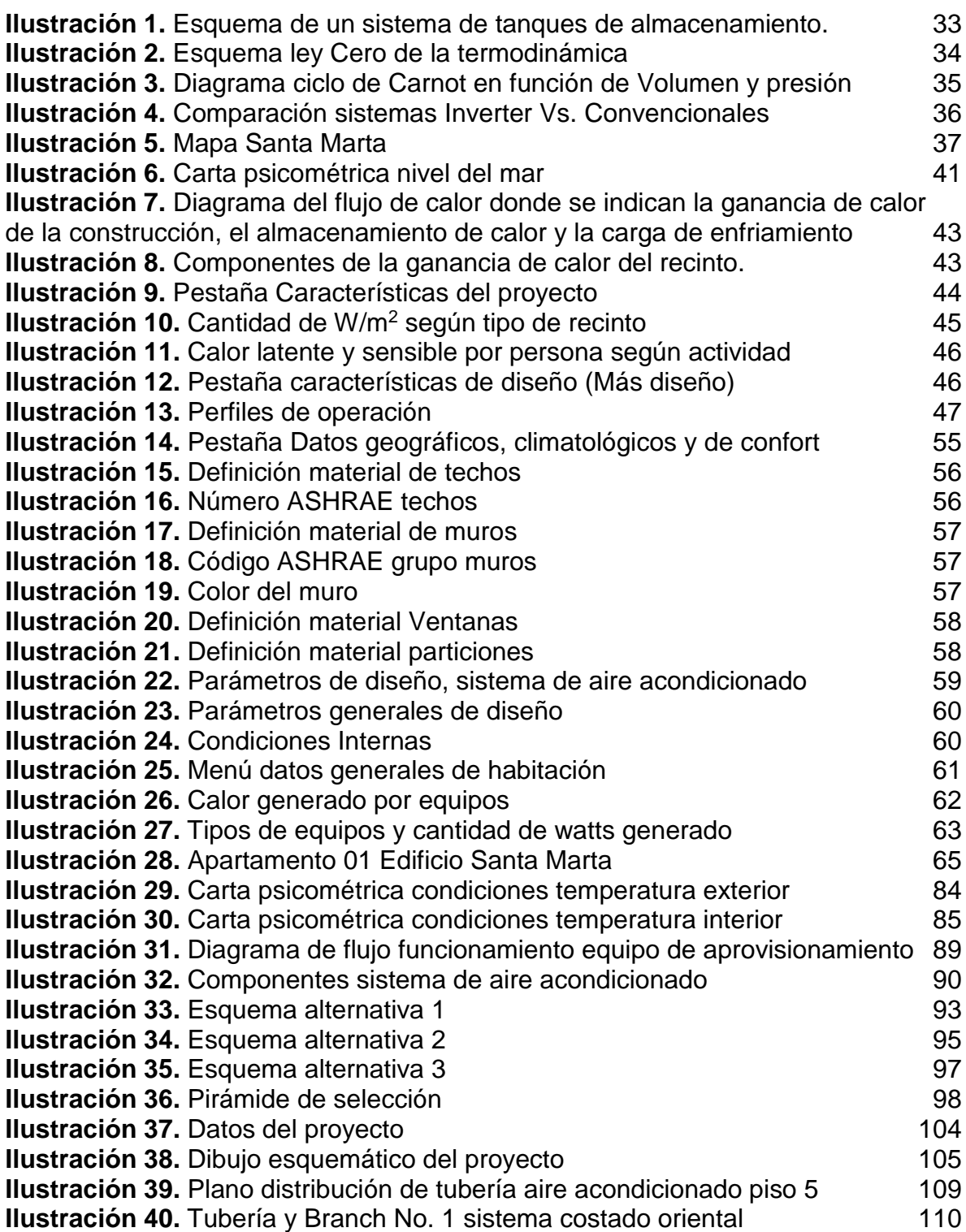

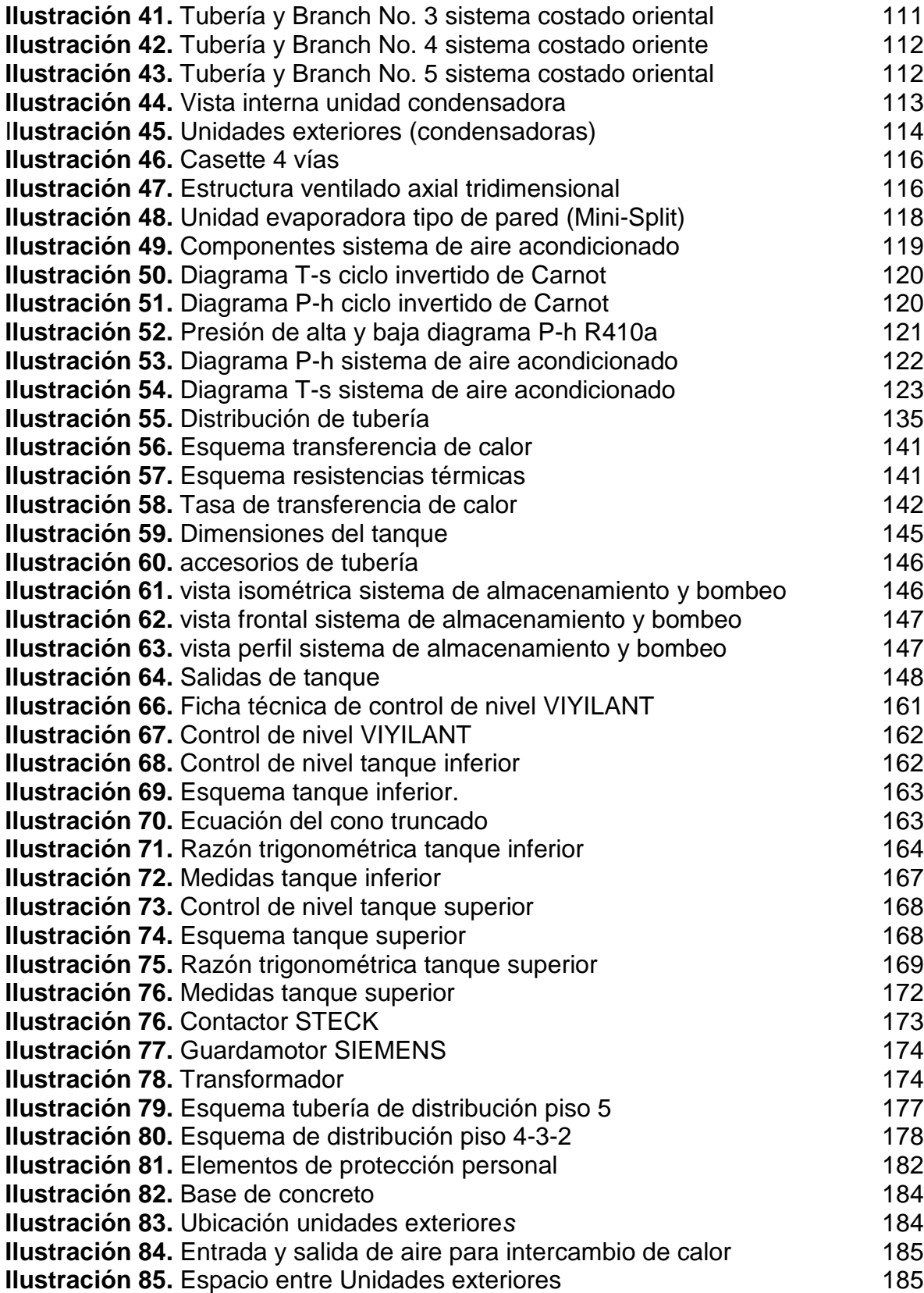

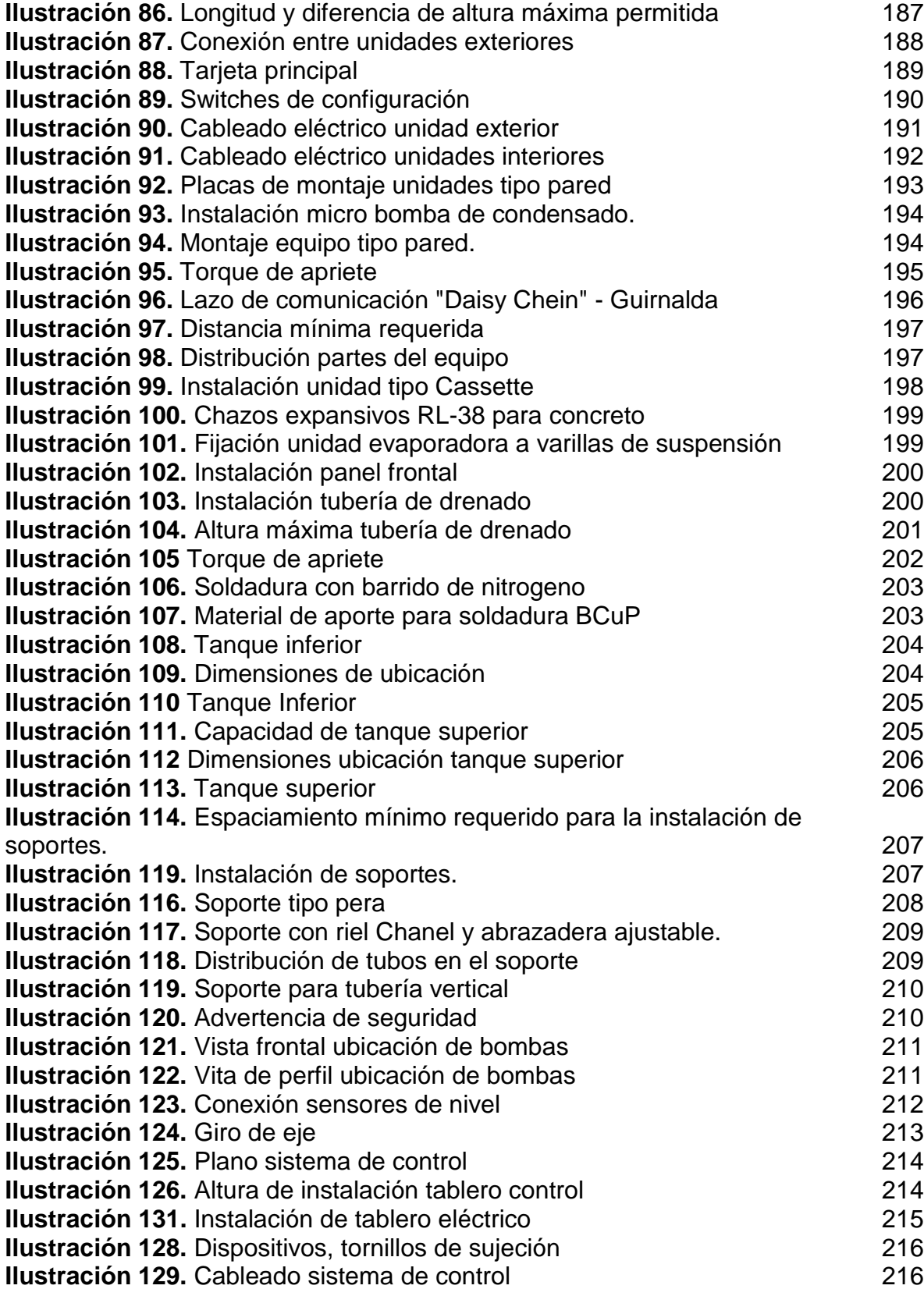

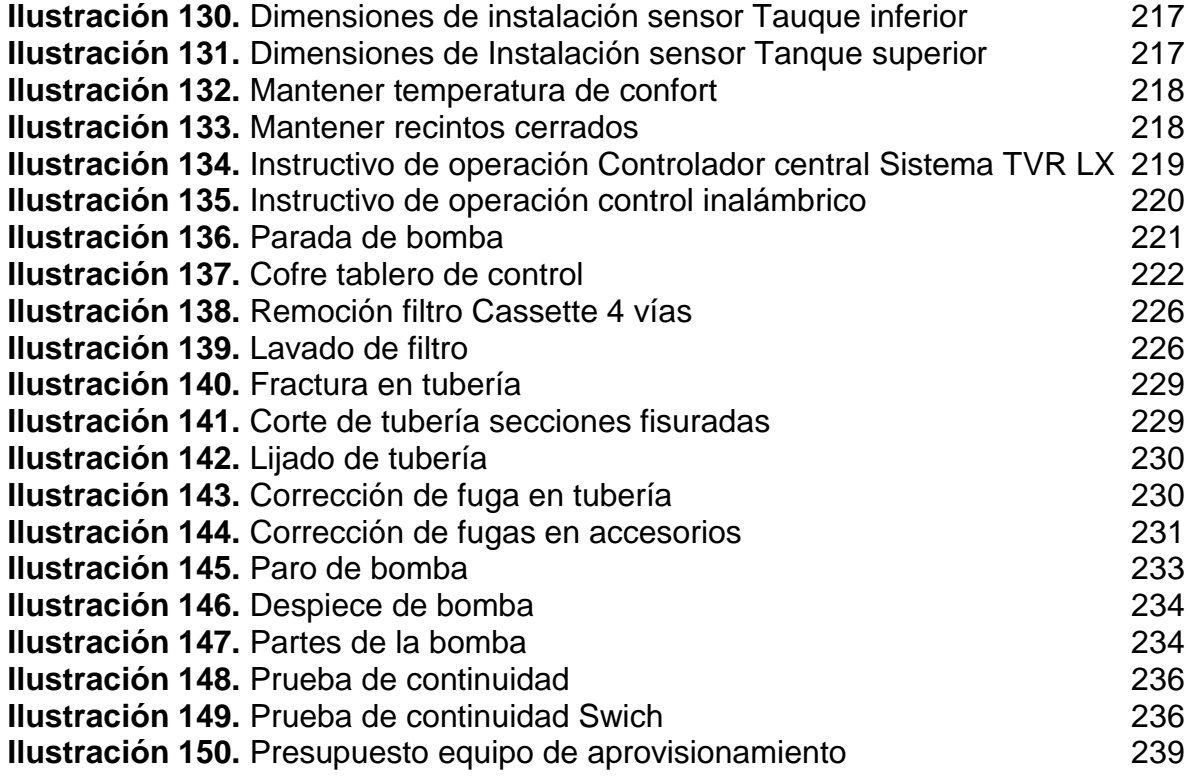

# **LISTA DE TABLAS**

pág.

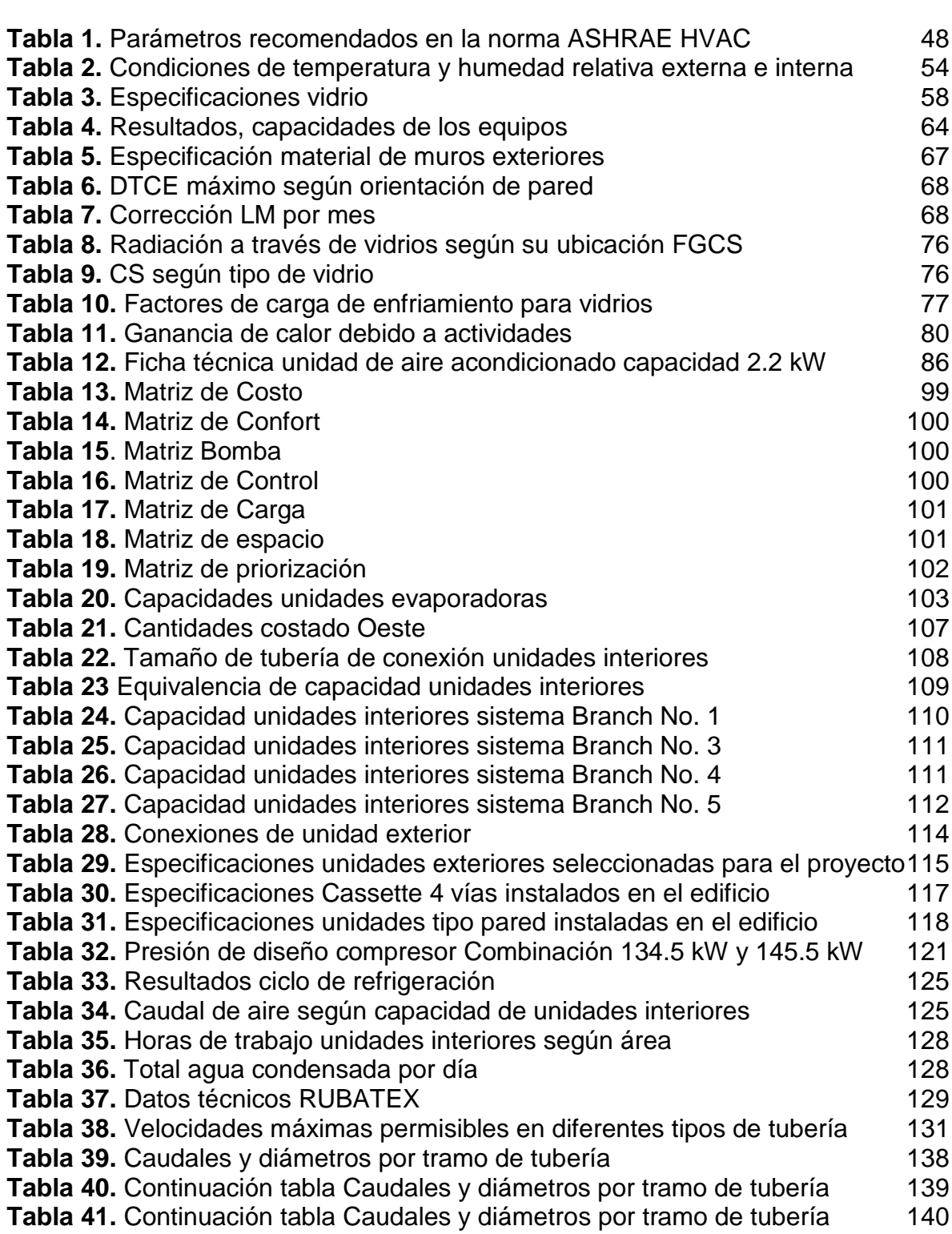

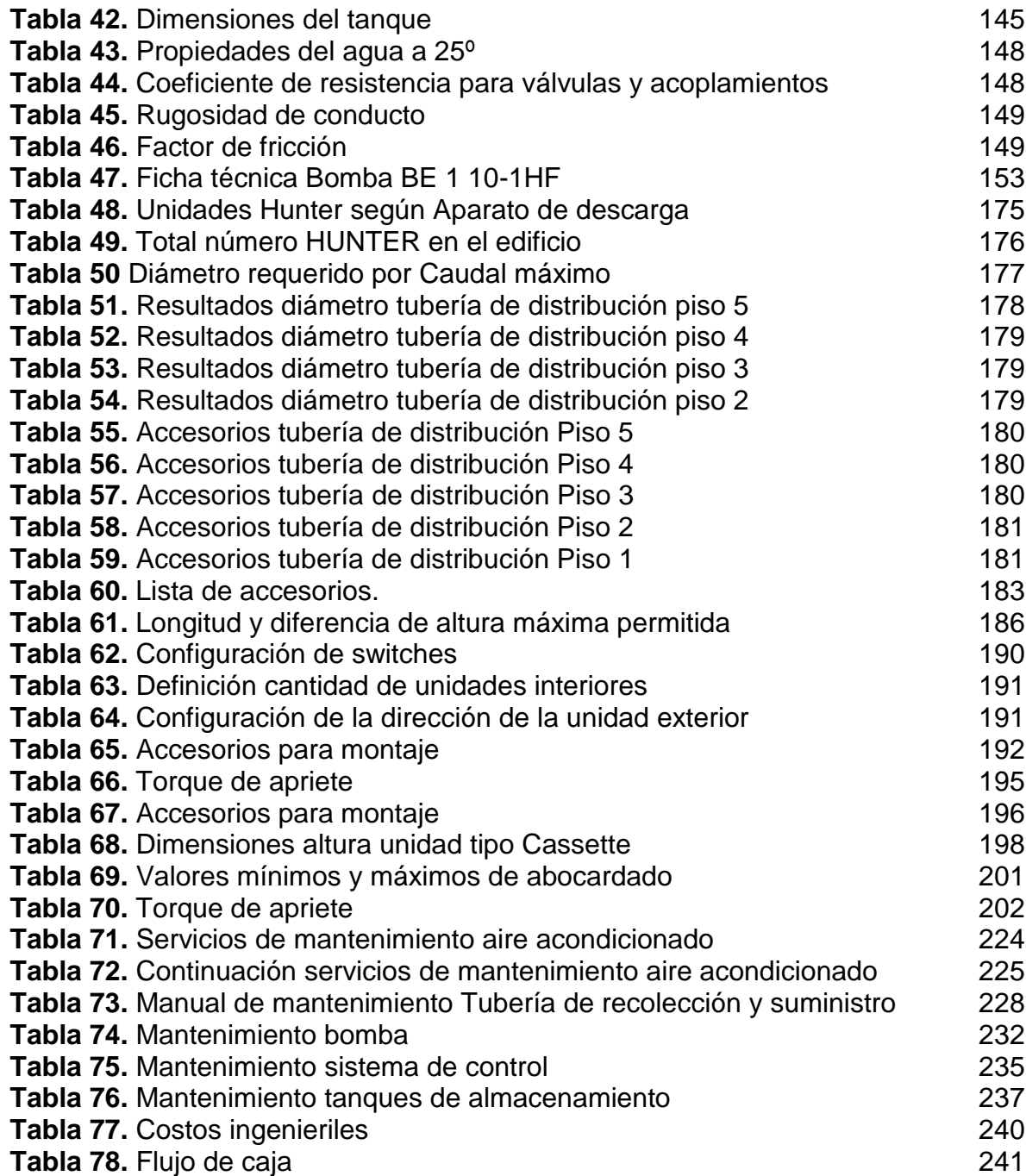

# **LISTA DE CUADROS**

pág.

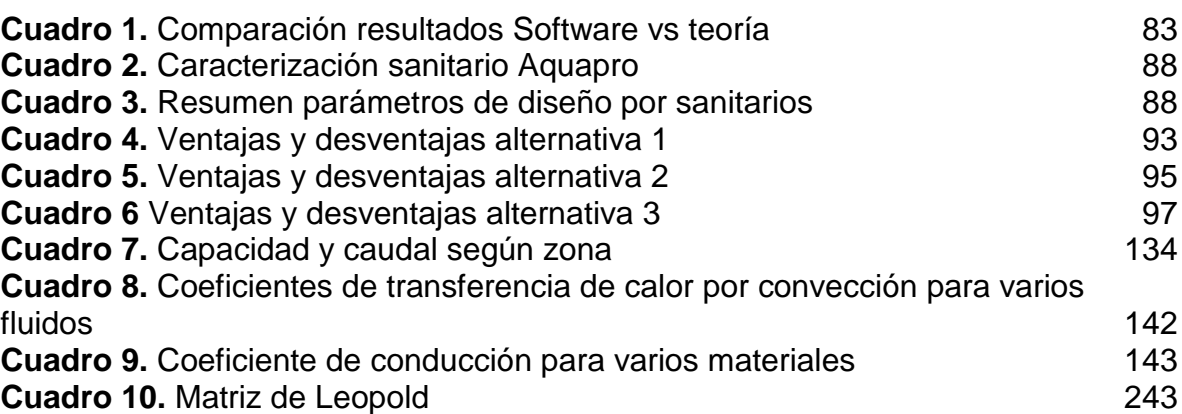

# **LISTA DE GRÁFICAS**

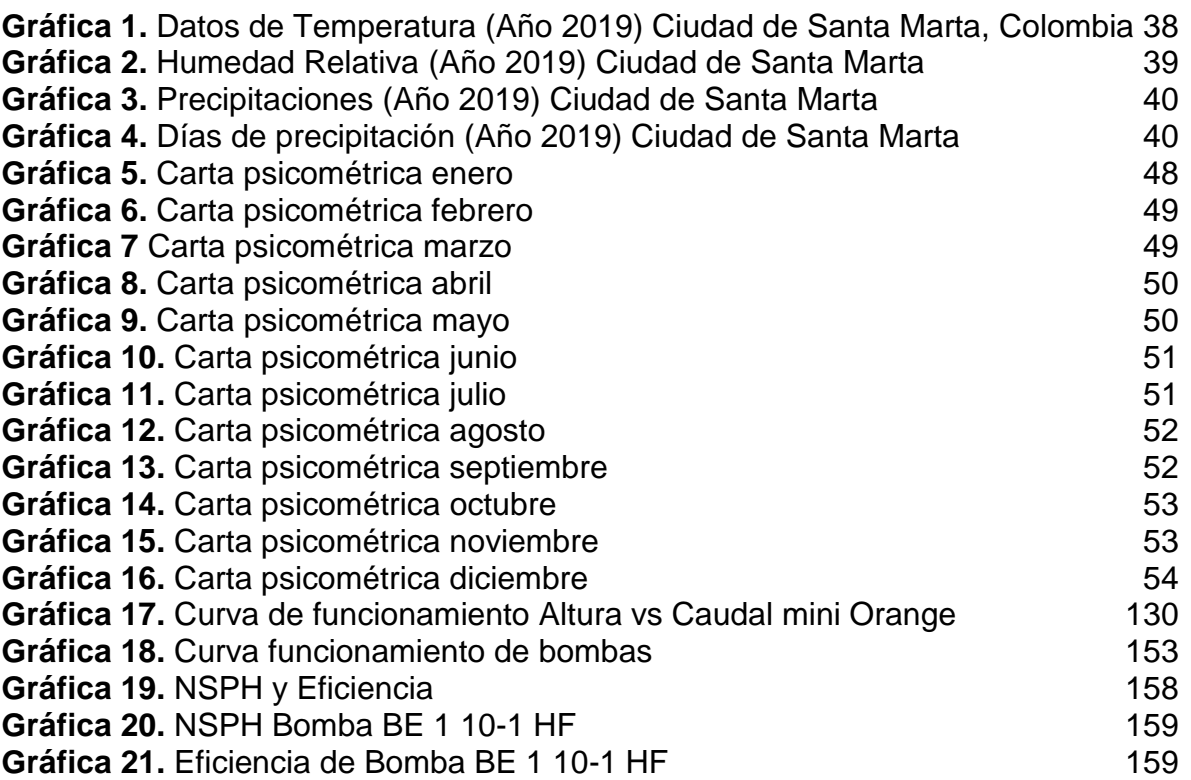

# **LISTA DE ECUACIONES**

pág.

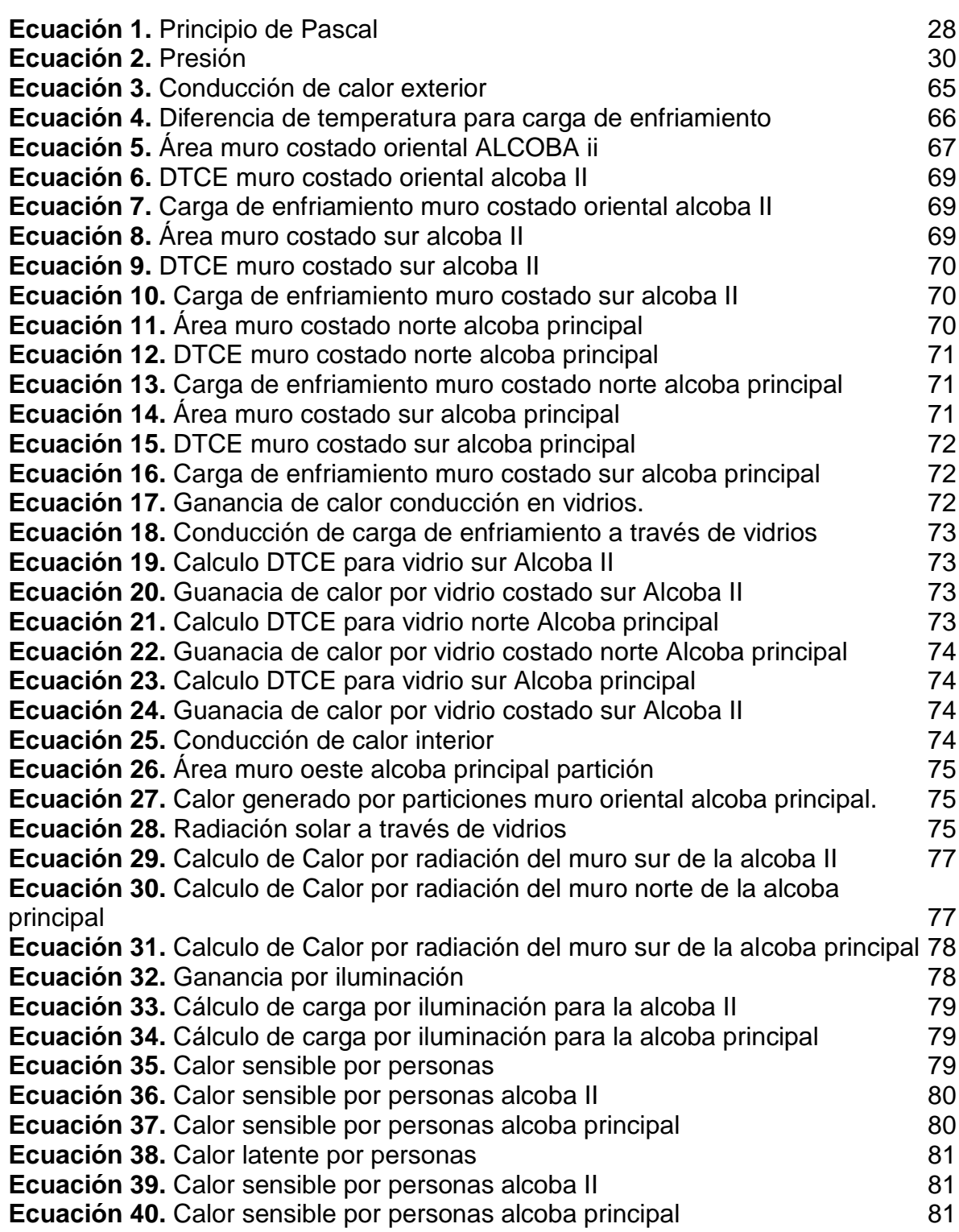

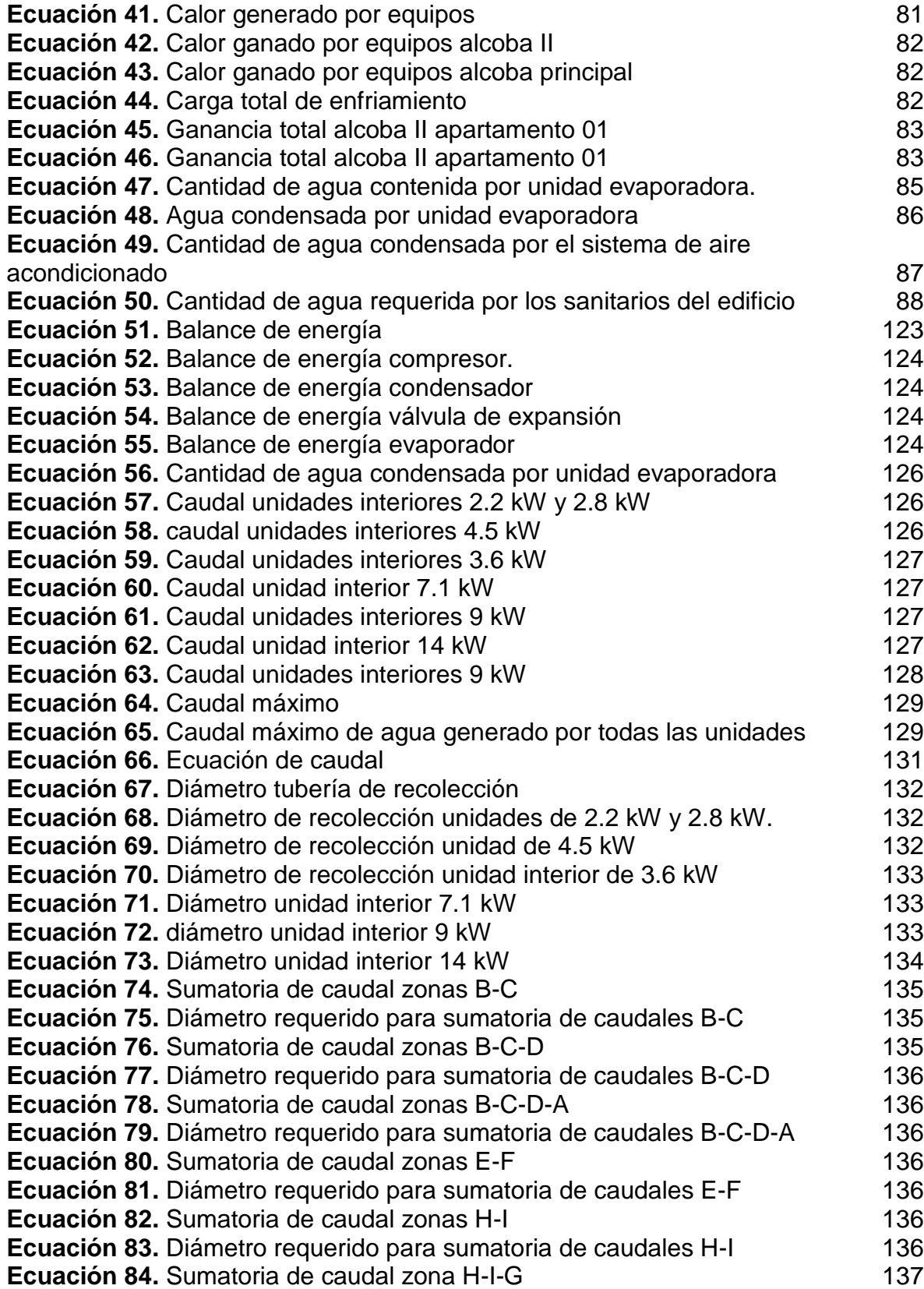

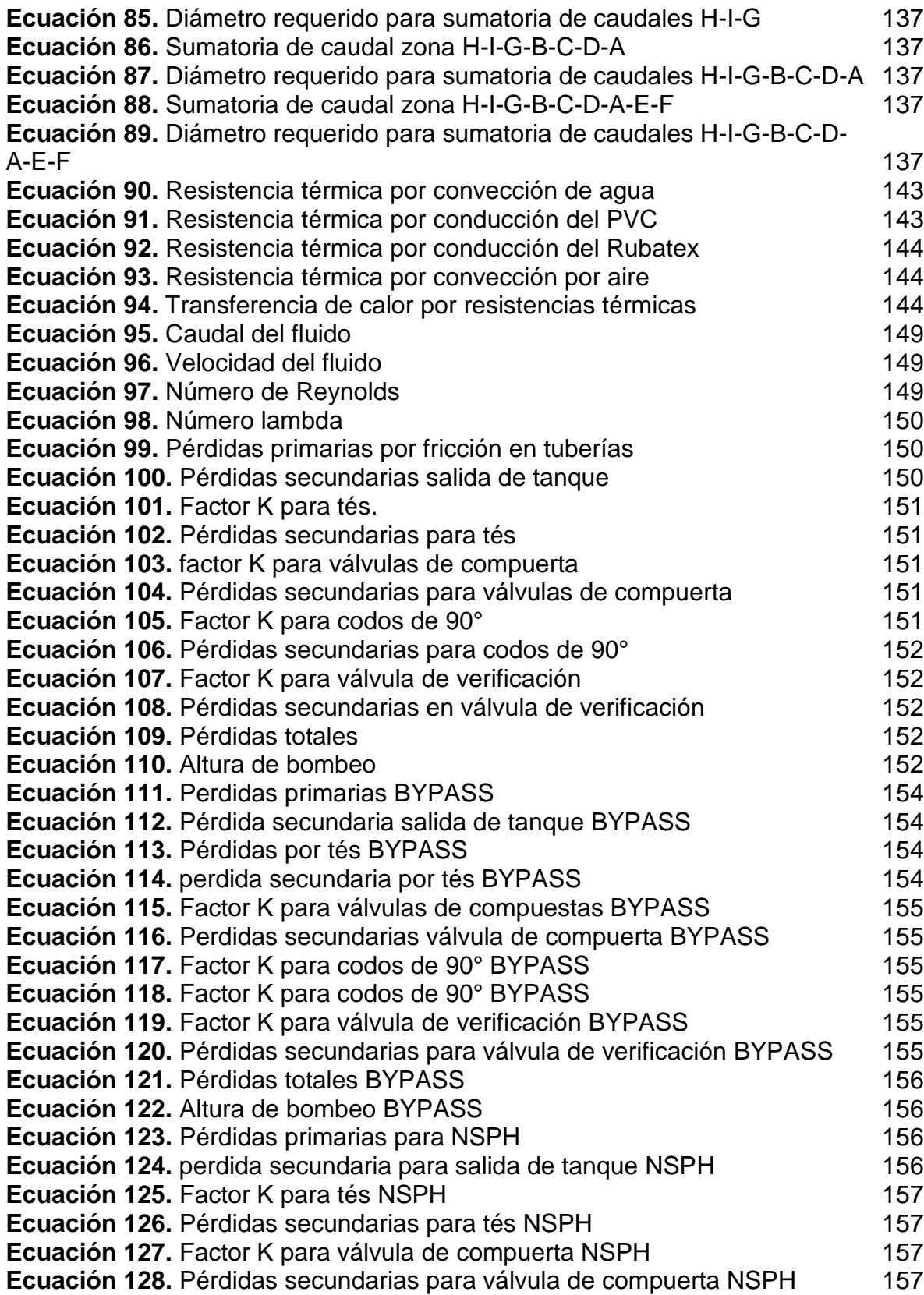

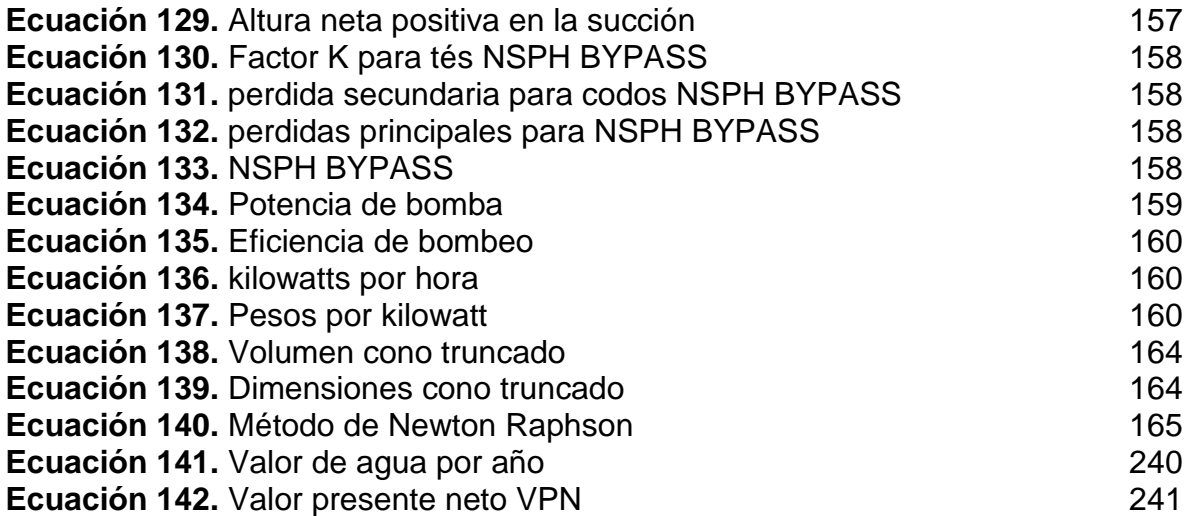

# **LISTA DE ANEXOS**

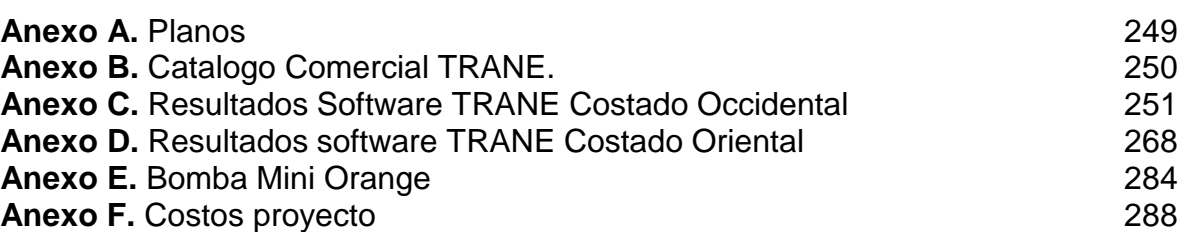

### **RESUMEN**

<span id="page-25-0"></span>En este proyecto se realizó el diseño de un equipo de aprovisionamiento de agua generada por un sistema de aire acondicionado. Para llevar a cabo este proyecto se realizó una serie de actividades, tales como, el análisis y recolección de datos meteorológicos y geográficos de la ciudad de Santa Marta, posteriormente se plantearon las diferentes alternativas de diseño que suplieran los requerimientos y parámetros de diseño, y luego se seleccionó la alternativa más viable para dichos requerimientos y parámetros de diseño.

Con la selección de la alternativa más viable, se elaboró el diseño detallado del equipo de aprovisionamiento, donde se realizaron los cálculos pertinentes para determinar los diámetros, equipos, y distribución de tubería para el correcto funcionamiento del equipo de aprovisionamiento.

También se desarrollaron los manuales de instalación, operación y mantenimiento para el correcto funcionamiento del equipo de aprovisionamiento. Y finalmente se le realizó un análisis financiero y ambiental con el propósito de determinar la viabilidad e impacto que tiene el proyecto.

Palabras clave:

- Condensado agua
- Aire acondicionado
- Sistema hidráulico
- Equipo aprovisionamiento
- Agua sanitaria

## **INTRODUCCIÓN**

<span id="page-26-0"></span>Actualmente debido al cambio climático y aumento de temperaturas, el uso de sistemas de aire acondicionado se ha vuelto muy común, sobre todo en ciudades de altas temperaturas, como en el caso de este proyecto que es la ciudad de Santa Marta. Dichos sistemas de aire acondicionado generan un condensado de agua por el choque térmico que hay entre la temperatura del aire ambiente y la temperatura del fluido refrigerante. Por dicho choque térmico, el agua contenida en el aire se condensa. Generalmente el agua que se condensa es desechada y enviada por las tuberías de desagüe y de aguas negras.

Uno de los problemas que tiene la ciudad de Santa Marta es la falta de agua potable debido a que la empresa responsable de este servicio no alcanza a suplir la demanda mínima de agua potable que exige la ciudad. Este proyecto tiene como finalidad diseñar un equipo de aprovisionamiento de agua condensada generada por los equipos de aire acondicionado, para reutilizarla en los servicios sanitarios de un edificio ubicado en la ciudad de Santa Marta.

De acuerdo a lo anterior, este proyecto va a realizar la selección del sistema de aire acondicionado, cálculos de carga térmica, selección de equipos, diseño del sistema de recolección de agua, de bombeo y de suministro y el diseño del sistema de control de las bombas.

# **1. MARCO TEÓRICO**

## <span id="page-27-1"></span><span id="page-27-0"></span>**1.1 SISTEMA HIDRÁULICO**

Un sistema hidráulico es un conjunto de partes por donde circula un fluido el cual contiene energía proporcionada por una bomba, esta energía se destinará para distintos usos dependiendo del actuador o simplemente para transportar un fluido. Al realizar esto se aplica 2 principios fundamentales el principio de Pascal y el principio de Bernoulli.

<span id="page-27-2"></span>**1.1.1 Principio de Pascal**. Al aplicar presión en un fluido encerrado en un recipiente dicha presión se transmite en todas las direcciones; quiere decir que la presión no va en una sola dirección si no que ocupa todo el espacio que tiene el recipiente.

## **Ecuación 1** Principio de Pascal

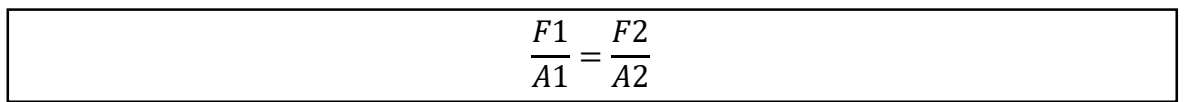

Fuente: CENGEL Y., CIMBALA J. Mecánica de fluidos fundamentos y aplicaciones, primera edición, p. 341.

F1: Fuerza 1 A1: Área 1 F2: Fuerza 2 A2: Área 2

<span id="page-27-3"></span>**1.1.1.1 Dinámica de los fluidos perfectos.** Estudia los fluidos en movimiento es una de las ramas más complejas de la mecánica, aunque cada parte del fluido respeta las leyes de newton las ecuaciones que describen su comportamiento son complejas. En muchos casos prácticos los fluidos toman el nombre de fluido ideal el cual es incompresible y su viscosidad permanece constante a distinta temperatura, este es el caso de los fluidos líquidos, pero no en el caso de los gases.

El rozamiento entre las moléculas de un fluido genera esfuerzos cortantes cuando dos capas del fluido son adyacentes entre sí o cuando se encuentras con un obstáculo, cambio de sección, en algunos casos son despreciables si son comparados con fuerzas de gravedad.

<span id="page-27-4"></span>**1.1.2 Principio de Bernoulli.** Un fluido ideal que circula por un conducto conserva su energía a lo largo del recorrido.

El fluido posee 3 energías<sup>1</sup>:

- **Energía cinética:** es la energía que posee un fluido debido a la velocidad del mismo al momento de circular por un ducto.
- **Energía gravitacional:** es la energía de un fluido de acuerdo a la altura donde se encuentre.
- **Energía de flujo:** energía que posee un fluido de acuerdo a la presión que está sometida.

<span id="page-28-0"></span>**1.1.3 Componentes principales de un sistema hidráulico.** Las partes más importantes que componen que componen dicho sistema son:

- Fluido.
- Tubería.
- Sitio de almacenamiento.
- Accesorios de tubería.
- Bomba.

<span id="page-28-1"></span>**1.1.3.1 Fluido.** Es una sustancia que puede estar en un estado líquido o gaseoso el cual no tiene forma definida, sino que adquiere la del recipiente donde se encuentre debido a que la fuerza de cohesión entre las moléculas es baja. A continuación se describen algunas propiedades de los fluidos.

 **Viscosidad.** Es la propiedad que determina la resistencia del fluido al movimiento "fluidez" <sup>2</sup> a distintas temperaturas. A más viscosidad menos fluye el fluido por las paredes de un recipiente, tubería etc. Al aumentar la temperatura el fluido fluye con menor dificultad este fenómeno es muy importante cuando se encuentra en tuberías o canales donde la perdida de energía y presión por el rozamiento de las partículas del fluido es apreciable.

 **Densidad.** Es una relación entre la masa y el volumen, definida como cantidad de masa por unidad de volumen, el fluido líquido solo cambia ligeramente su densidad con la temperatura hasta el punto de que en algunos casos es despreciable.

 **Compresibilidad.** Es una propiedad que tiene la materia que consiste en disminuir el volumen de un cuerpo cuando se somete a una presión diferente a la atmosférica el ejemplo más claro son los gases los cuales varían su volumen y presión cuando se encuentran en un recipiente cerrado.

l <sup>1</sup> NA. Sistemas Hidráulicos de Transmisión de Potencia. [en línea]. [consultado el 30 de mayo del 2019]. Disponible en:(https://ingemecanica.com/tutorialsemanal/tutorialn212.html).

<sup>2</sup> CENGEL Y., CIMBALA J. Mecánica de fluidos fundamentos y aplicaciones, primera edición, p. 46

 **Capilaridad.** Es una propiedad que tiene un fluido para avanzar a través de un conducto delgado, esto depende de la fuerza intermolecular del líquido.

 **Presión en los fluidos.** Los fluidos al estar almacenados en recipientes eiercen una fuerza sobre las paredes de este que se denomina presión manométrica, y se mide con un manómetro.

**Ecuación 2** Presión

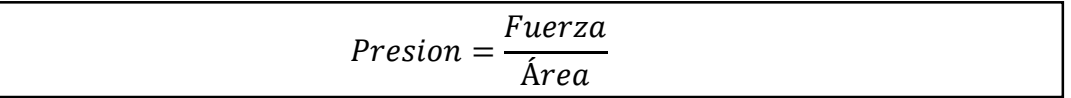

Fuente: CENGEL Y., CIMBALA J. Mecánica de fluidos fundamentos y aplicaciones, primera edición, p. 341.

La unidad de presión en el sistema internacional es el Pascal (Pa), equivale a un newton por cada metro cuadrado de superficie; la unidad de pascal es muy pequeña en cuanto a los valores habituales de presión es por eso que se utilizan el bar o atm<sup>3</sup>.

<span id="page-29-0"></span>**1.1.3.2 Tubería.** Las tuberías son un sistema conformado por varios tubos que son piezas cilíndricas hueca abierta en los dos extremos que pueden ser distintos materiales y su función es conducir diferentes sustancias como líquidos, gases o sólidos en suspensión.

Los sistemas de tuberías se rigen bajos normas y estándares de acuerdo con la sustancia que transportan y también para facilitar su construcción.

Para la instalación y selección de tubería, se debe tener en cuenta las características de trabajo.

- **Presión nominal.** Presión máxima de trabajo a una temperatura ambiente  $(20^{\circ}C)$ .
- **Presión de trabajo.** Presión interna máxima cuando la tubería este en servicio.
- **Diámetro nominal.** Diámetro exterior de tubo.
- **Espesor nominal.** Grosor del tubo.

l

 **Materiales de las tuberías.** En este numeral se mencionan algunos de los materiales más utilizados para la instalación de sistemas hidráulicos.

<sup>3</sup> NA. Propiedades de los fluidos. [en línea]. [consultado el 3 de junio de 2019]. Disponible en: (htt p: //mecanicadefluidosycienciasdelasalud.blogspot.com/2016/07/marco-teorico\_29.html).

**Hierro fundido.** Se utiliza en servicios de agua potable y también para aguas residuales sobre todo cuando esta debe estar en contacto con la tierra. Se recomienda este tipo de tubería cuando las instalaciones estén a gran profundidad o con poco recubrimiento debido a su resistencia, cuando la tubería se encuentre suspendida en el aire o deba atravesar ríos ya que en estos medios se puede producir deformaciones importantes. La principal desventaja que existe es la abrasión principalmente en tuberías de impulsión, para proteger de la corrosión se realizan recubrimientos tanto internos como externos empleando materiales vinílicos, resinas epóxicas y ceras microcristalinas.

**Hierro dúctil.** Se produce mediante el tratamiento térmico de hierro fundido de bajo contenido en azufre, al realizar este tratamiento térmico el material se vuelva más dúctil y resistente a impactos.

**Acero.** Su uso más común es en transporte de agua, vapores, aceites combustibles y gases en condiciones críticas como altas temperaturas, presiones y sustancias corrosivas. Una ventaja que tiene este material es que se puede unir por rosca, soldadura y con bridas.

**Cobre.** La mayoría de las instalaciones modernas se usa este material porque es muy fácil de manipular, fácil de soldar, sirve para agua caliente como para agua fría.

Existen dos tipos de tubería de cobre.

- 2. Rígida. Son tubos de seis (6) metros de largo.
- 3. Blando o recocido. Son enrollamiento de tubos de cincuenta (50) metros de largo, es blanda y moldeable.

La ventaja de las tuberías de cobre es que se pueden doblar y curvar sin la necesidad de usar codos también al ser un material blando se puede cortar con una cierra para metal, aunque es preferible usar una cortadora de tubos para evitar deformaciones o aplastamientos que pueden dificultar el montaje.

**Bronce**. Son apropiadas para el suministro de agua, pero se debe incluir accesorios de cobre para evitar corrosión galvánica y su costo es elevado.

**Tuberías no metálicas.** Las tuberías no metálicas las cuales están hechas por materiales cerámicos y polímeros están tomando mucha fuerza ya que no se necesitan realizar recubrimientos para evitar la corrosión evitan el crecimiento de hongos y algas algunas son más económicas que la tubería metálica y también son más livianas.

**Tubería cerámica.** Los tubos de este material son químicamente inertes pues no reaccionan con los químicos y resisten la corrosión y sustancias altamente corrosivas, poseen buena resistencia a la abrasión son lisas con bajo coeficiente de fricción, son completamente impermeables. Sin embargo, al ser de material cerámico son frágiles y se puede presentar fisuras que comprometen su impermeabilidad.

**Tubería de PVC.** Este tipo de tuberías ha tenido un gran avance de desarrollo tecnológico lo que ha facilitado su producción y manipulación.

Actualmente este material tiene una buena aceptación en usos de agua doméstica en diámetros de 6´´ y 8´´ porque en diámetros mayores el costo es elevado. Sn de poco peso, resisten a la corrosión de aguas y suelos agresivos.

La superficie interior se puede considerar hidráulicamente lisa por su bajo coeficiente de fricción<sup>4</sup>.

<span id="page-31-0"></span>**1.1.3.3 Sitio de almacenamiento.** Se componen principalmente de tanques, los cuales son uno de los objetos más utilizados en el mundo porque ahí se almacena agua la cual es un líquido de consumo diario, los tanques permiten almacenar agua de una forma segura e higiénica preservando así este vital líquido para que pueda ser utilizado en cualquier momento<sup>5</sup>.

Recomendaciones para tanque de almacenamiento de agua<sup>6</sup>.

- Es necesario que los tanques de reserva y bombeo tengan la certificación IRAM 13.417:2014, la cual nos habla del material de construcción del tanque el cual debe de ser en polietileno para almacenamiento de agua potable.
- Se recomienda que los tanques de reserva se encuentren separados para facilitar el lavado y así de esta forma no dejar sin el servicio de agua potable al edifico mientras se lleva a cabo labores de mantenimiento.
- Todo tanque de almacenamiento de gran capacidad debe tener una superficie lisa y continua de mayor diámetro que la superficie del apoyo del tanque para evitar fisuras y daños estructurales del tanque.
- Todo tanque de reserva y bombeo debe tener un recubrimiento interno liso y con aditivo antibacteriano que impida la proliferación de bacterias.
- Todo tanque de reserva y bombeo debe tener un recubrimiento externo con aditivo UV8 o mayores para evitar la degradación del polietileno por exposición a condiciones medio ambientales agresivas.

l <sup>4</sup> ESTRADA, Nicolás. Diferentes clases de tubería. [en línea]. [Consultado 6 junio de 2019]. Disponible en: (https://es.slideshare.net/NICOLASISRAELESTRADA/diferentes-clases-de-tuberastipos-usos-y-su-normativa).

<sup>5</sup> HAECO. Tanques de almacenamiento [en línea]. [Consultado el 13 de junio de 2019]. Disponible en: (http://www.haleco.es/tanques-almacenamiento-tipos-materiales-usos/.).

<sup>6</sup> ETERNIT. Tanques de almacenamiento. [en línea]. [Consultado el 16 de junio de 2019]. Disponible en: (https://www.tanqueseternit.com.ar/es-es/tanques-de-agua/articulo/propiedadhorizontal-edificio s-tanque-de-agua).

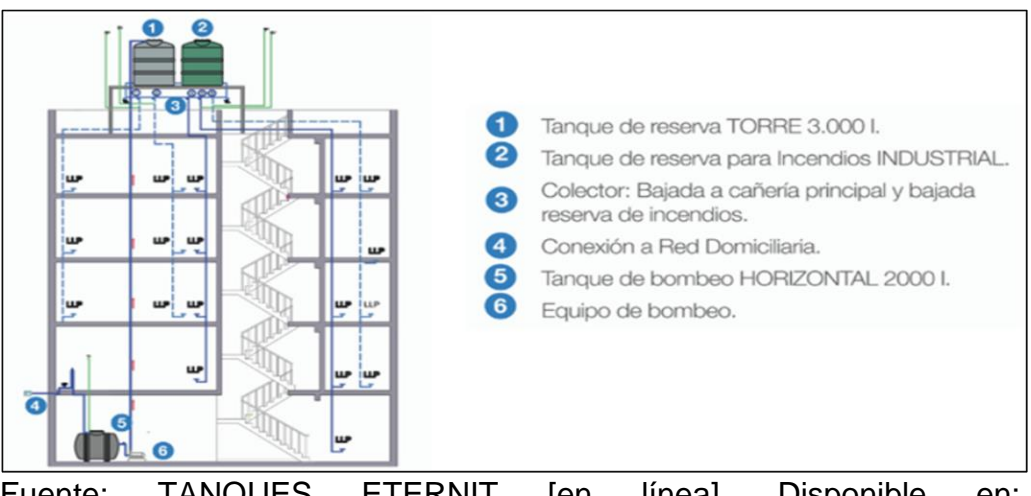

<span id="page-32-1"></span>**Ilustración 1.** Esquema de un sistema de tanques de almacenamiento.

Fuente: TANQUES ETERNIT [en línea]. Disponible en: (https://www.tanqueseternit.com .ar/es-es/tanques-de-agua/articulo /propi dad-horizontal-edificios-tanque-de-agua)

# <span id="page-32-0"></span>**1.2 TEMPERATURA**

l

La temperatura es una medida que indica la energía interna de un cuerpo, objeto o del medio ambiente. Aun cuando la temperatura se asocia a "frío" o "caliente", muchas veces es difícil poder establecer un valor numérico basándose en las sensaciones. Un ejemplo de esto es una silla de madera y otra de metal, que estando a la misma temperatura, se tiene una sensación térmica diferente para cada una.

Por esto, se creó el termómetro, el dispositivo usado para saber el valor de temperatura de cada cuerpo, objeto o medio ambiente. Las unidades con las cuales se puede medir este tipo de energía para el sistema internacional son los grados Celsius y su escala absoluta los grados Kelvin, y para las unidades inglesas, se tienen los grados Kelvin y los grados Rankine<sup>7</sup>.

La temperatura ha tenido un gran estudio durante la historia, por eso la termodinámica se la toma como base para entender muchos fenómenos. Por esto, se determinaron las leyes básicas de la termodinámica. La ley Cero, que habla acerca de, si dos cuerpos están en equilibrio térmico con un tercero, está en equilibrio térmico entre sí. Es decir:

<sup>7</sup> CENGEL Y., BOLES M. Termodinámica, Mc Graw Hill. 2012, séptima edición, p. 17

<span id="page-33-5"></span>**Ilustración 2.** Esquema ley Cero de la termodinámica

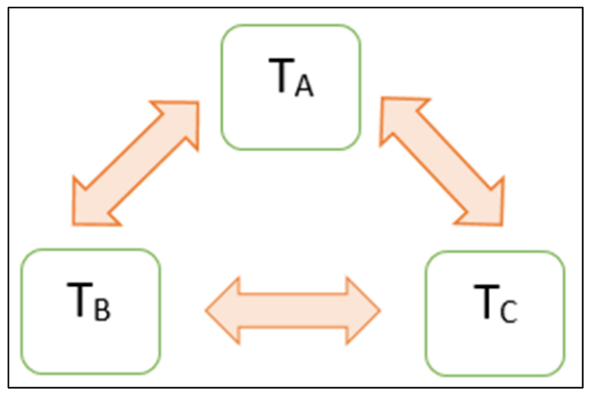

Fuente: elaboración propia, con base en (Pulido N., Apuntes Termodinámica, agosto 2015).

Con esto es posible soportar la medición de la temperatura, argumentando que el termómetro va a estar en equilibrio con los demás cuerpos.

<span id="page-33-0"></span>**1.2.1 Temperatura de bulbo seco.** Esta temperatura es la misma temperatura del aire que se indica en un termómetro.

<span id="page-33-1"></span>**1.2.2 Temperatura de bulbo húmedo.** Esta temperatura es la misma que se indica en un termómetro, el cual se encuentra con el bulbo envuelto en un paño húmedo de agua.

<span id="page-33-2"></span>**1.2.3 Temperatura de punto de roció.** Es la temperatura a la cual el vapor de agua en el aire se empieza a condensar, si se enfría dicho aire a presión constante.

## <span id="page-33-3"></span>**1.3 HUMEDAD RELATIVA**

Es la relación entre la presión del vapor de agua en aire con la presión de vapor de agua si el aire estuviera saturado a la misma temperatura de bulbo seco.

## <span id="page-33-4"></span>**1.4 SISTEMA DE AIRE ACONDICIONADO**

Los sistemas de aire acondicionado, tiene como fin dos factores importantes. El primero acondicionar el aire del área de trabajo, y segundo, garantizar la calidad del aire. Para garantizar esto, se debe tener en cuenta la temperatura, la humedad y el flujo de aire, para que las personas tengan confort en sus actividades.

Los sistemas de aire acondicionado se componen de varios componentes que, al trabajar juntos, buscan mover o remover el calor a donde es requerido

<span id="page-34-0"></span>(Acondicionar el espacio). Estos sistemas se componen por unidades interiores y exteriores, las cuales recrean el ciclo de Carnot **ilustración 3** (Evaporador, condensador, dispositivo de expansión y compresor).

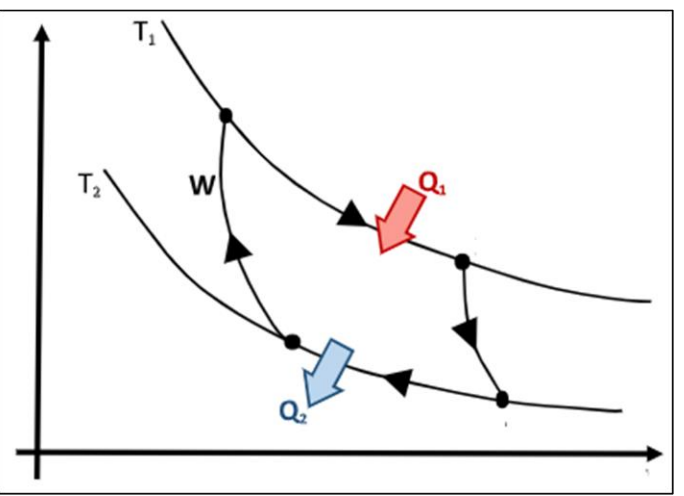

**Ilustración 3.** Diagrama ciclo de Carnot en función de Volumen y presión

Fuente: MENDOZA C., Guía de laboratorio No. 1 Refrigeración y aire acondicionado, Fundación Universidad de América, febrero 2014.

Los sistemas de aire acondicionado usan Refrigerantes para poder realizar todo este proceso. Donde a medida que va pasando por cada uno de los procesos, va variando su temperatura y su estado para cumplir con los requerimientos del proceso. Y debido a su alta capacidad calorífica le facilita y optimiza dicho proceso.

Las empresas fabricantes de los equipos que componen estos sistemas, fueron desarrollando mejoras a sus equipos, donde se mejoraba su eficiencia y su funcionamiento. Por esto, desarrollaron un sistema llamado "Sistema de refrigerante variable" o "Sistema Inverter". El cual dejó de lado el sistema On-Off, que se basaba en apagar los equipos cuando se estabilice la Temperatura del ambiente, y cuando el ambiente volviera a ganar temperatura, volvía a encender los equipos para volver a bajar la temperatura del ambiente. Por esto, se generaban altos picos de corriente eléctrica y generaban altos costos de esta misma.

Con el sistema Inverter, el compresor tiene la capacidad de variar su Frecuencia, y con esto, el sistema cuando logra la temperatura deseada baja su capacidad de trabajo (compresor a baja frecuencia) y mantiene la temperatura con los equipos prendidos. Esto genera un bajo consumo de corriente eléctrica y aumenta su

<span id="page-35-0"></span>eficiencia. En la **ilustración 4** se puede observar una comparativa entre los sistemas mencionados anteriormente.

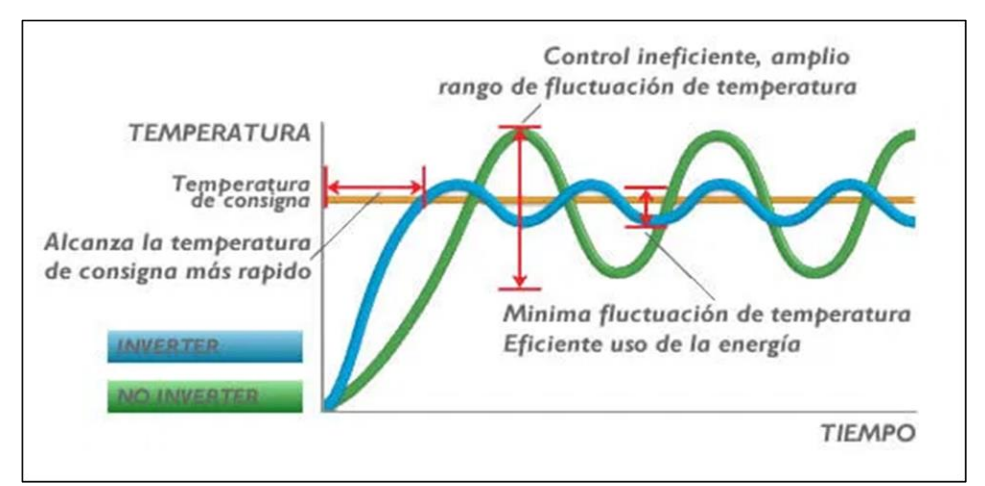

**Ilustración 4.** Comparación sistemas Inverter Vs. Convencionales

Fuente: AIRE ACONDICIONADO, [en línea]. Disponible en: (http://www.aireacondicionado.com.es/aire\_acondicionado\_inverte r/)
## **2. EVALUAR LAS CONDICIONES ACTUALES DE SANTA MARTA PARA LA IDENTIFICACIÓN DE PARÁMETROS BÁSICOS Y REQUERIMIENTOS DE DISEÑO**

## **2.1REVISAR LAS CONDICIONES AMBIENTALES, METEOROLÓGICAS Y GEOGRÁFICAS DE SANTA MARTA PARA IDENTIFICAR LOS PARÁMETROS DE FUNCIONAMIENTO**

Para realizar el diseño del equipo de aprovisionamiento, es necesario determinar los parámetros básicos de diseño y las variables que afectan el funcionamiento del equipo. Para esto, se debe evaluar las condiciones ambientales de la zona donde se va a desarrollar la instalación

**2.1.1 Geografía. "**Santa Marta, capital del departamento del Magdalena, se encuentra al norte de Colombia, ubicada al borde del Mar Caribe, localizada a 11°15'18" de latitud norte y 74°13'45" de longitud al oeste del meridiano de Greenwich, a una altura de 2 metros sobre el nivel del mar, y con una población aproximada de 398.368 habitantes. La región urbana y rural del municipio tiene un área de 2.381 kilómetros cuadrados, cuyos límites son: al norte y occidente el Mar Caribe, al sur los municipios de Ciénaga y Aracataca y por el oriente los departamentos de la Guajira y Cesar. El área municipal, además de la ciudad de Santa Marta, está conformada por los corregimientos de Bonda, Gaira, Mamatoco, Minca, Taganga, las inspecciones de Calabazo, Don Diego, El Campano, Guachaca, La Tagua, y los caseríos de Buritaca, La Quinina, Puerto Nuevo, El Yucal y Tigrera. Su ubicación al borde del Mar Caribe y la existencia de terreno montañoso, con elevaciones hasta de 5.775 metros cubiertas de nieves perpetuas, hace que en ella se combinen la totalidad de zonas ecológicas y climáticas como se observa en la **ilustración 5**. 8 "

#### **Ilustración 5.** Mapa Santa Marta

l

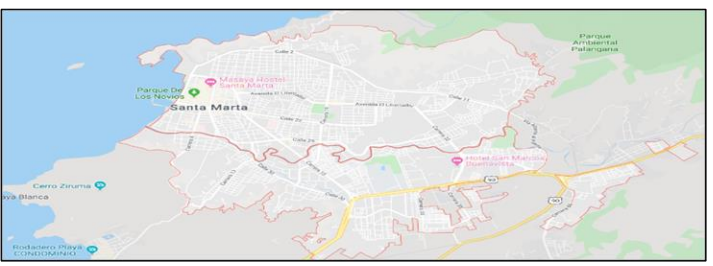

Fuente: Google Maps [en línea]. Disponible en: [\(https://www.google.com/maps/place/Santa+Mart](https://www.google.com/maps/place/Santa+Marta,+Magdalena/) [a,+Magdalena/\)](https://www.google.com/maps/place/Santa+Marta,+Magdalena/).

<sup>8</sup> NA. Climatología de los principales puertos del caribe colombiano. [en línea]. [Consultado el 18 junio de 2019]. Disponible en: (https://www.cioh.org.co/derrotero/images/PDFExternos/Clim atologia\_SantaMarta.pdf).

**2.1.2 Temperatura**. La temperatura es una de las variables a tener en cuenta para el diseño. Esta variable tiene una incidencia en la cantidad de energía en forma de calor (Q) que será aportada a la carga térmica del edificio, donde será instalado el sistema de aire acondicionado. Con esa cantidad de energía que va a ser aportada, deberán ser calculados los equipos de aire acondicionado para conocer su capacidad.

En la **gráfica 1** muestra las temperaturas máximas y mínimas del 2019.

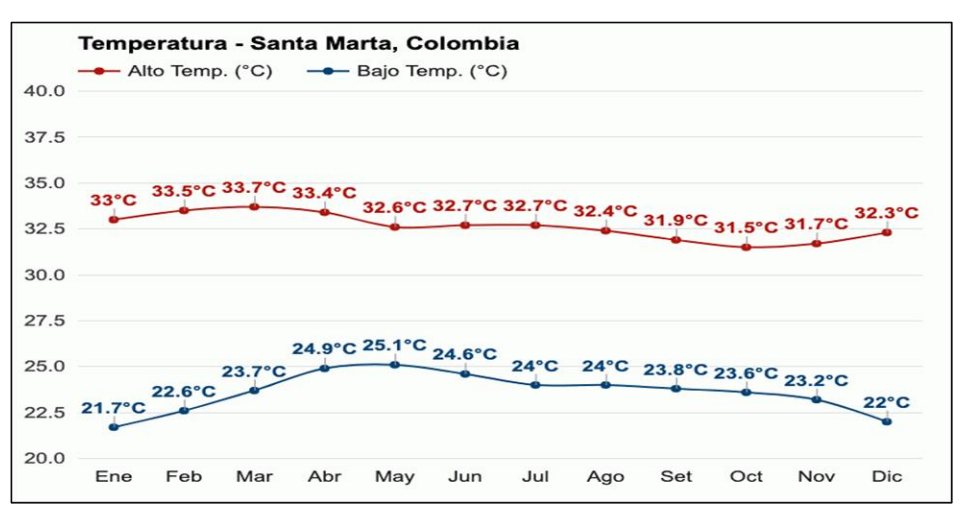

**Gráfica 1.** Datos de Temperatura (Año 2019) Ciudad de Santa Marta, Colombia

Fuente: Weather [en línea], Disponible en: [\(https://www.weather](https://www.weather-col.com/es/colombia/santa-marta-clima)[col.com/es/colombia/santa-marta-clima\)](https://www.weather-col.com/es/colombia/santa-marta-clima).

Las temperaturas máximas superan los 32°C entre los meses de enero y abril, mientras que las mínimas más bajas se encuentran por debajo de los 22ºC entre los meses de diciembre y enero. Los promedios mensuales de temperatura más altos que superan los 28ºC se presentan entre el mes de febrero y agosto.

**2.1.3 Humedad relativa.** La humedad relativa es otra de las variables a tener en cuenta para el diseño del equipo de aprovisionamiento, esta variable es tomada en cuenta para determinar junto con la temperatura, la carga térmica que va tener el edificio. Además de esto, es aquella que precisa la cantidad de humedad que contiene una determinada masa de aire en relación con la máxima humedad que puede absorber del aire.

Por esto, se recopilaron los datos de humedad relativa del año 2019 en la ciudad de Santa Marta.

En la **gráfica 2** se muestran los datos obtenidos para el año 2019.

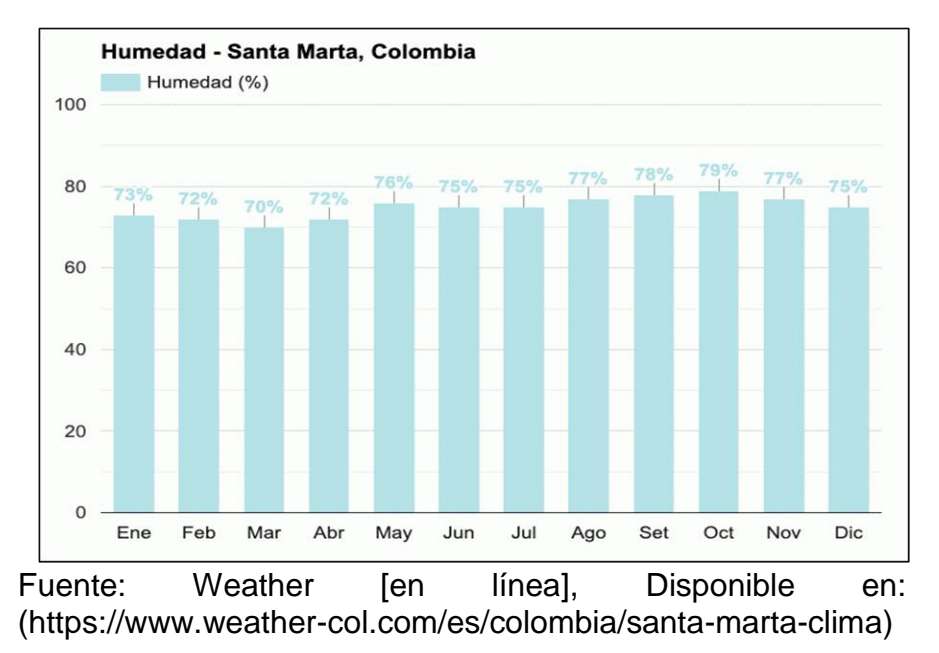

**Gráfica 2.** Humedad Relativa (Año 2019) Ciudad de Santa Marta

Al analizar la gráfica anterior se puede concluir que Santa Marta al ser una ciudad que se encuentra cerca al mar Caribe esta presenta un valor de humedad bastante alto por encima de 75% los meses de agosto hasta diciembre, en los meses de enero a abril es más baja porque coincide con la época de sequía.

**2.1.4 Precipitaciones** en la **gráfica 3** se muestra los milímetros de agua que se obtiene al realiza recolección de agua, de los siguientes datos se obtiene que la sequía comienza en el mes de diciembre y se extiende hasta el mes de abril de mayo a agosto se encuentra en un proceso de transición con nivel de precipitaciones casi que constantes, septiembre y octubre son los meses que más presenta precipitaciones; siendo octubre el mes que presenta mayor nivel con 108.4 mm, y noviembre se reduce como un periodo de transición para la temporada seca.

**Gráfica 3.** Precipitaciones (Año 2019) Ciudad de Santa Marta

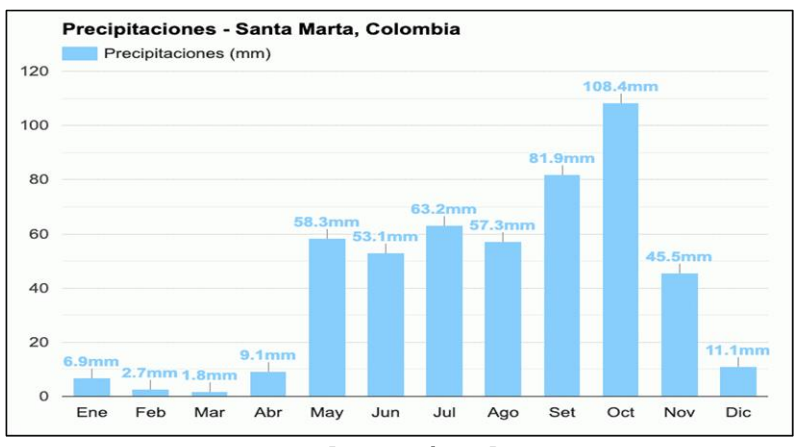

Fuente: Weather [en línea], Disponible en: [\(https://www.weather-col.com/es/colombia/santa-marta](https://www.weather-col.com/es/colombia/santa-marta-clima)[clima\)](https://www.weather-col.com/es/colombia/santa-marta-clima)

Como complemento se presenta la **gráfica 4** en la que se puede observar los días que se presentan precipitaciones, y es más fácil observar la temporada de sequía, de lluvia y de transición de una época a otra.

> **Gráfica 4.** Días de precipitación (Año 2019) Ciudad de Santa Marta

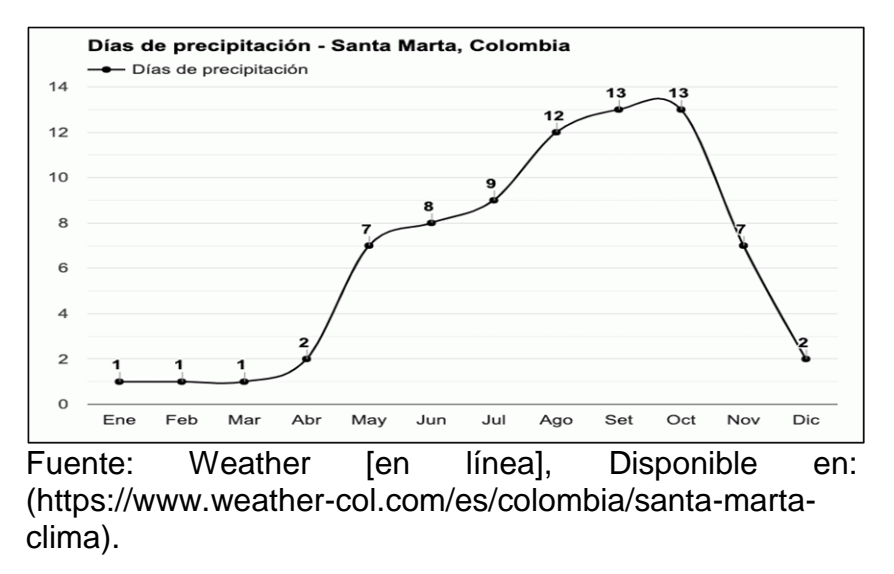

**2.1.5 Punto de rocío**. A pesar de ser una variable que no afecta de manera directa el diseño del equipo de aprovechamiento, es la que permite conocer el valor de la temperatura a la cual la humedad contenida en el aire se comienza a

condensar. Para esto, se utiliza la carta psicométrica **(ilustración 6)** y se halla el valor a las condiciones ambientales.

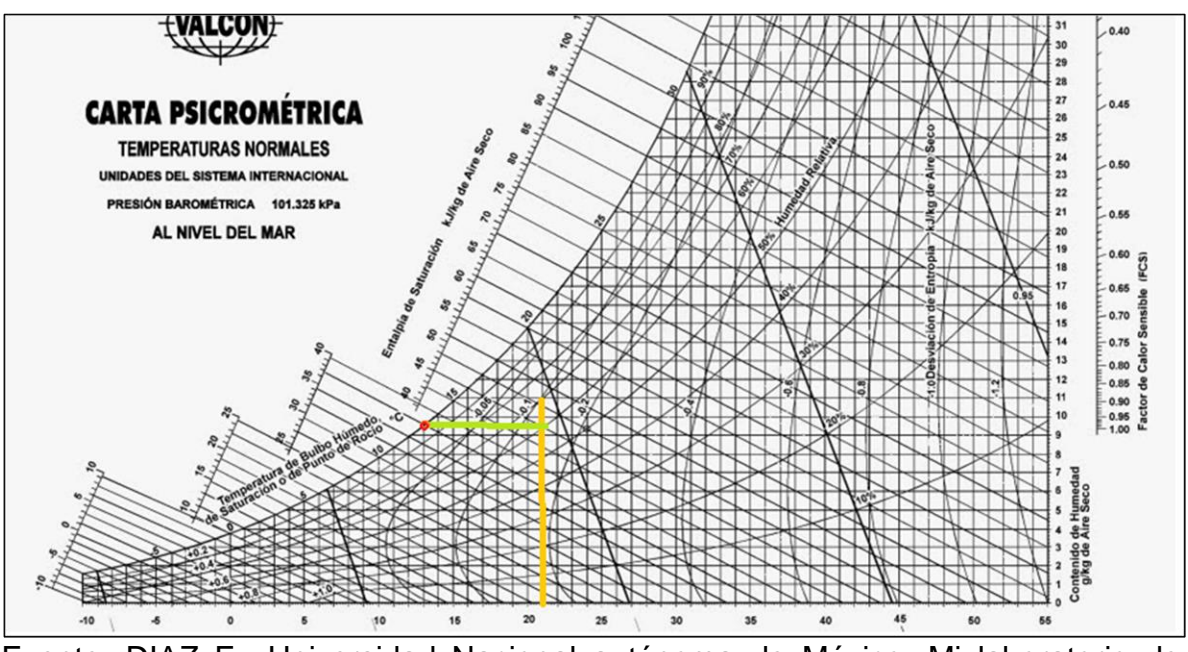

**Ilustración 6.** Carta psicométrica nivel del mar

Fuente: DIAZ F., Universidad Nacional autónoma de México, Mi laboratorio de termo fluidos, Cuautitlán Izcalli, Edo. de México, 2017, p. 25.

A partir de las condiciones ambientales que se estima que este el edificio, se halla el valor del punto de roció, Entonces.

Condiciones:

Temperatura ambiente (Bulbo seco): 21°C. Humedad relativa: 60%.

A partir de las condiciones mencionadas se obtiene un punto de roció de 12.98 °C.

**2.1.6 Caudal de aire.** Para poder calcular la cantidad de agua que se puede condensar por equipo de aire acondicionado, es necesario saber cuál es el flujo de aire que pasa por cada uno de ellos

**2.1.7 Parámetros básicos de diseño.** Estos parámetros han sido definidos anteriormente por lo cual solo nos limitaremos a mencionarlos. Estos parámetros son las variables más importantes que intervienen en el condensado de agua provenientes de los equipos de aire acondicionado

- Humedad relativa.
- Punto de roció.
- Temperatura ambiente.
- Volumen del aire.

## **2.1.8 Requerimientos de diseño.**

- El diseño debe ser capaz de utilizar el agua proveniente de los equipos de aire acondicionado.
- Se debe realizar una selección adecuada de los materiales para que el equipo de aprovisionamiento tenga un costo bajo de fabricación.
- La selección del sanitario debe cumplir con requerimientos exigidos por los constructores de edificio.
- Selección de un sistema de aire acondicionado capaz de mantener confort de las personas en el edificio.
- El diseño del sistema de aire acondicionado se debe realizar con un sistema de condensación por aire, esto debido a que por la falta de agua se excluye cualquier tipo de condensado por agua (Chiller o Torre de enfriamiento).

# **2.2 DETERMINAR LA CANTIDAD DE AGUA QUE CONDENSAN LOS EQUIPOS DE AIRE ACONDICIONADO**

Para determinar la cantidad de agua que se puede condensar, es necesario realizar el cálculo de cargas térmicas del edificio, se realiza el cálculo para conocer la capacidad de cada equipo de aire acondicionado. La capacidad de cada equipo determinara el caudal de aire que pasa por el serpentín y con dicho caudal calcular la cantidad agua que se condensa por hora de trabajo.

**2.2.1 Cargas térmicas del edificio.** Es necesario realizar el cálculo de cuanto calor puede ganar el edificio a través de cada uno de los tipos de transferencia de calor (Radiación, Convección, Conducción, etc.) en la **ilustración 7** se muestra un breve diagrama de ganancia de calor y en la **ilustración 8** los componentes que generan ganancia de calor en el recinto, y así determinar la cantidad de energía que se debe retirar en cada área que se desee ser acondicionada.<sup>9</sup> Para este proyecto se realizó el cálculo de carga térmica con ayuda del software Elite CHVAC 8.02.29, en el cual se le debe especificar los parámetros de diseño tales como: Cantidad de personas, ubicación geográfica, altura, Temperatura y Humedad Relativa, material de muros y techo, potencia de los equipos y de iluminación, entre otros.

l <sup>9</sup> PITA E. Acondicionamiento de aire Principios y Sistemas, Segunda edición, CECSA,1998, P. 133.

**Ilustración 7.** Diagrama del flujo de calor donde se indican la ganancia de calor de la construcción, el almacenamiento de calor y la carga de enfriamiento

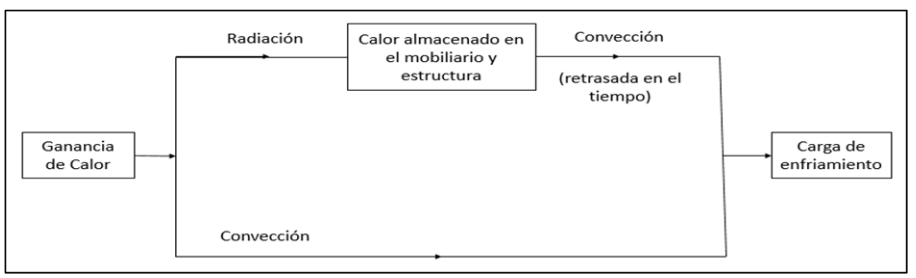

Fuente: E. PITA. Acondicionamiento de aire Principios y Sistemas. Segunda edición, pg. 134.

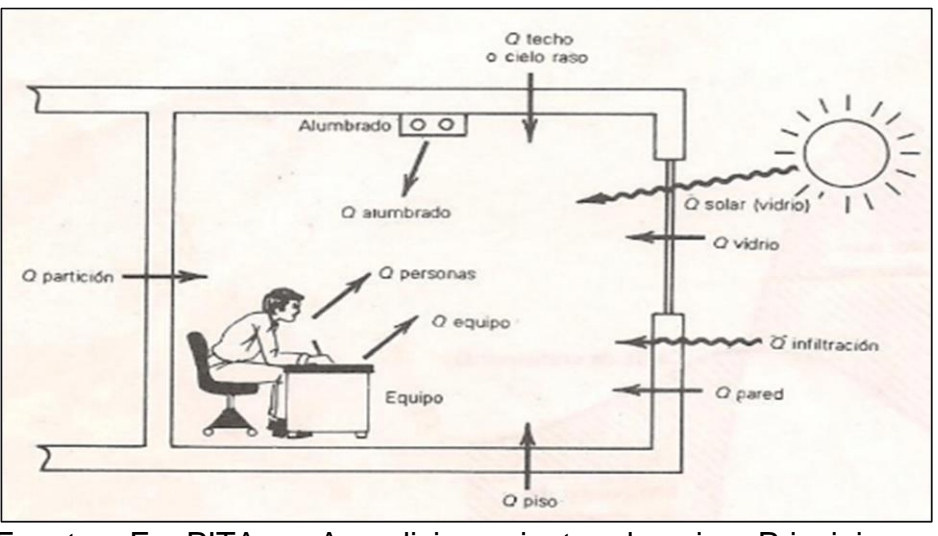

**Ilustración 8.** Componentes de la ganancia de calor del recinto.

Fuente: E. PITA . Acondicionamiento de aire Principios y Sistemas. Segunda edición, pg. 136.

**2.2.1.1 Software Elite CHVAC 8.02.29.** Este es de uno los programas líderes en la industria del cálculo de carga comercial. Es un programa de cálculo de cargas máximas de calefacción y refrigeración para edificios comerciales y residenciales. Utiliza el método de CLTD o RTS (Radiant Times Series), permitiendo un límite de salas, pudiendo agrupas hasta 100 Sistemas de tratamiento de aire.

Automáticamente busca todos los factores de carga de enfriamiento o de calefacción necesarios para realizar el cálculo de las cargas, además este software cumple con los estándares establecidos por ANSI, ASHRAE y ACCA 183-2007.<sup>10</sup>

 **Project data.** Para el cálculo de cargas por medio del software, se comienza con la estipulación de datos básicos del proyecto tales como: Ciudad, nombre del proyecto, fecha, autores responsables del proyecto, perfiles de operación y sistema de unidades, para este cálculo se usarán unidades internacionales.

**Nota:** Los cálculos se van hacer por medio del método CLTD.

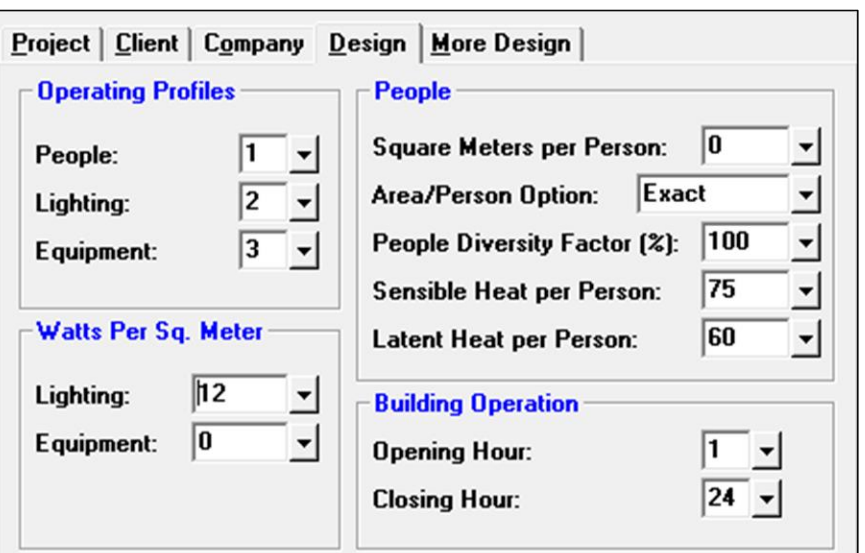

**Ilustración 9.** Pestaña Características del proyecto

Fuente: elaboración propia, basado en: Software Elite CHVAC 8.02.29

En la **ilustración 9** se muestra la pestaña de características del proyecto, donde en el campo de perfiles de operación se especifican los datos de perfil de carga para personas, iluminación y equipos.

Para el perfil de operación de Iluminación se especifican los Watts por metro cuadrado que agrega la iluminación en la ganancia de calor de cada habitación, para este proyecto, se toma la cantidad de Watts sugeridos por el software y los cuales son basados en "ASHRAE Handbook of fundamentals" de 1997, donde se especifica la cantidad de Watts necesarios para varios recintos. En la **ilustración 10** se indican los valores de Watts por metro cuadrado según el tipo de recinto.

l

<sup>10</sup> ELITE SOFTWARE. Chavac – Commercial HVAC Loads, [en línea], Disponible en: <http://elitesoft.com/web/hvacr/chvacx.html>

**Ilustración 10.** Cantidad de W/m<sup>2</sup> según tipo de recinto

| Description                                                       | Lighting<br>Power<br>Density,<br>watts/sq.m. |
|-------------------------------------------------------------------|----------------------------------------------|
| Automotive-service/repair                                         | 8                                            |
| Manufacturing, Low bay [<25 ft floor to ceiling height]           | 13                                           |
| Manufacturing, High bay ( $>$ or = 25 ft floor to ceiling height) | 18                                           |
| Manufacturing, Detailed manufacturing                             | 23                                           |
| Manufacturing, Equipment room                                     | 13                                           |
| Manufacturing, Control room                                       | 5                                            |
| Hotel/motel quest rooms                                           | 12                                           |
| Dormitory-living quarters                                         | 12                                           |
| Museum, General exhibition                                        | 11                                           |
| Museum, Restoration                                               | 18                                           |
| Bank/office-banking activity area                                 | 16                                           |
| Religious buildings, Worship pulpit, choir                        | 26                                           |
| Religious buildings, Fellowship hall                              | 10                                           |
| Retail, Sales area for accent lighting                            | 18                                           |
| Retail, Mall concourse                                            | 18                                           |

Fuente: Software Elite CHVAC 8.02.29

Como este proyecto es un edificio residencial, a partir de la **ilustración 10** se toma el valor para dormitorios y salas de estar, siendo 12 Watts la cantidad de energía por metros cuadrados.

Para el perfil de operación de equipos se especifica 0, debido a que, se tienen distintos tipos y diferente cantidad de equipos en cada una de las habitaciones y sala de estar de cada uno de los apartamentos y, por consiguiente, se especificará el tipo y cantidad de equipos por cada una de las zonas.

En el perfil de operación de personas se inicia con la cantidad de personas que hay por m<sup>2</sup>, para este proyecto no será necesario estipularlo debido a que en este caso se conoce la cantidad aproximada de personas que hay en cada uno de los recintos. Por consecuencia, se especifica que la cantidad de personas por área va a ser exacta y que va a tener un factor de diversidad del 100 % por que el sistema de aire acondicionado va a funcionar cuando estén personas en el recinto.

Posterior a esto, se especifica la cantidad de calor sensible y latente que se genera por persona. La cantidad de Watts que es aportado por persona se especifica según la actividad que se realice en el recinto, en la **ilustración 11** se muestra la cantidad de Watts según lo anteriormente mencionado. Los datos de calor latente y sensible de la siguiente imagen son proporcionados por el software y están basados en "ASHRAE Handbook fundamentals" de 1997.

| <b>Degree of Activity</b>         | <b>Typical Application</b> | <b>Sensible Watts</b> | <b>Latent Watts</b> |
|-----------------------------------|----------------------------|-----------------------|---------------------|
| Seated at theater                 | Theater-Matinee            | 65                    | 30                  |
| Seated at theater                 | Theater-Evening            | 70                    | 30                  |
| Seated, very light work           | Offices, hotels, apts      | 70                    | 45                  |
| Moderately active office work     | Offices, hotels, apts      | 75                    | 60                  |
| Standing, light work; walking     | Dept store, retail store   | 75                    | 60                  |
| Walking, standing                 | Drug store, bank           | 75                    | 75                  |
| Sedentary work                    | Restaurant                 | 80                    | 80                  |
| Light bench work                  | Factory                    | 80                    | 140                 |
| Moderate dancing                  | Dance hall                 | 90                    | 160                 |
| Walking 3 mph; light machine work | Factory                    | 110                   | 185                 |
| Bowling                           | Bowling alley              | 170                   | 255                 |
| Heavy work                        | Factory                    | 170                   | 255                 |
| Heavy machine work; lifting       | Factory                    | 185                   | 285                 |
|                                   |                            |                       |                     |

**Ilustración 11.** Calor latente y sensible por persona según actividad

Para el caso de este proyecto, se selecciona una actividad moderada y de aplicación típica en apartamentos, tomando en cuenta lo anterior, se selecciona un valor de calor sensible de 75 Watts y de calor latente 60 Watts.

Para finalizar con la pestaña de perfiles de operación de diseño, se establece las horas en las cuales va a trabajar el sistema de aire acondicionado, al ser una construcción residencial se especifica todo el día (00:00 – 23:59).

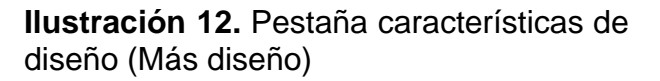

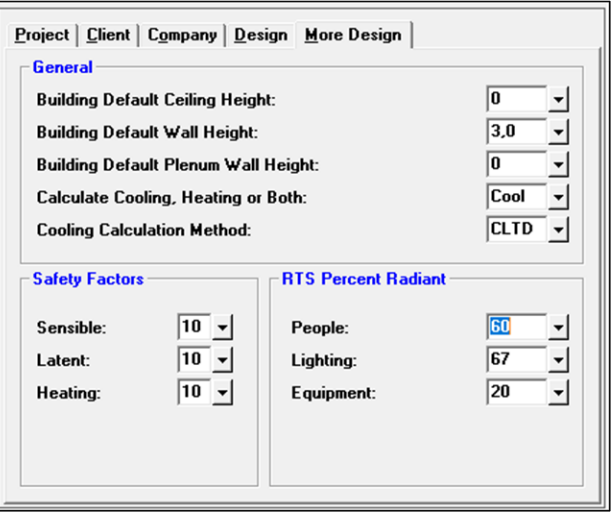

Fuente: elaboración propia, basado en: Software Elite CHVAC 8.02.29

Fuente: Software Elite CHVAC 8.02.29

En la **ilustración 12** se muestra la pestaña características de diseño en la sección más diseño, donde se especifica el valor típico de la altura de muros de cada piso, que para este proyecto la altura de los muros de cada piso es de 3 metros. Además, se especifica la altura del techo, en este caso se deja en cero (0) para estipular dicha altura posteriormente en cada una de las habitaciones. La altura de pared del pleno, no se requiere en este proyecto debido a que solo es requerida para cálculos de calefacción, por consiguiente, se estipula en cero (0).

Posterior a esto se especifica un factor de seguridad para el calor sensible, latente y calentamiento. En este proyecto se toma un valor del 10 % dado que es una zona residencial y no hay factores que puedan aumentar de manera considerable la capacidad de cada una de las unidades interiores.

Luego se especifica que este proyecto solo tendrá calefacción y que el cálculo de enfriamiento se va a realizar por el método CLTD (Calculation Load Temperature Difference).

 **Perfiles capacidad de operación.** Anteriormente se especificaron los perfiles de operación de personas, iluminación y equipos, pero también se debe especificar la capacidad de operación de cada uno de ellos. Entonces, en los perfiles de operación se establece en forma de porcentaje el aforo de personas que están en el edificio, el uso de equipos y de iluminación por cada hora del día, donde C es el 100% de uso o de aforo y posteriormente se indica el porcentaje de capacidad a la cual va a estar sometida el edificio.

En la **ilustración 13** se muestra cómo se especifican los perfiles de operación,

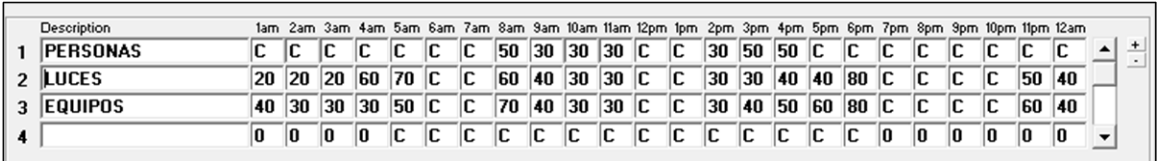

**Ilustración 13.** Perfiles de operación

Fuente: Software Elite CHVAC 8.02.29

 **Condiciones interiores.** Luego de haber insertado los parámetros básicos y los perfiles de operación, se procede a establecer los datos geográficos y climatológicos de la ciudad donde se va a desarrollar el proyecto, para el caso de este proyecto la ciudad de Santa Marta. Se establece su ubicación y altura respecto el nivel del mar. Posteriormente, con los datos obtenidos en los **numerales 2.1.1** y **2.1.2** se alimenta la tabla de Temperaturas y de humedades a las cuales se encuentra la ciudad y a las cuales se desea mantener el edifico internamente.

Para las condiciones internas se tiene en cuenta los valores recomendados por la norma ASHRAE HVAC, para instalaciones de sistemas de aire acondicionado, en la **tabla 1** se especifican los valores recomendados.

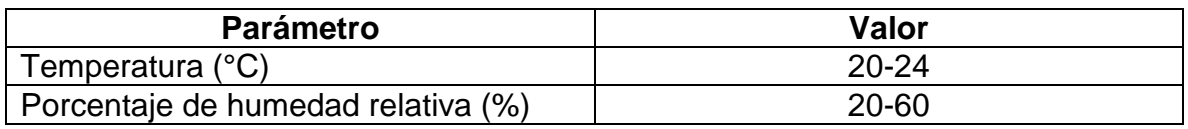

**Tabla 1.** Parámetros recomendados en la norma ASHRAE HVAC

Fuente: elaboración propia, basada en: ASHRAE, Handbook HVAC, 2013.

En este proyecto se va a utilizar una temperatura de 21 °C y una humedad relativa del 50 %.

Se debe tener en cuenta las condiciones ambientales exteriores durante el año para tener en cuenta las condiciones más críticas a las cuales va a estar sometido el edificio y poder calcular correctamente las cargas. Entonces, se suministra una tabla con los valores del año 2019 de la ciudad de Santa Marta.

Para hallar los valores de Bulbo húmedo se requiere utilizar la carta psicométrica (Altura 2.0 m a nivel del mar), en las siguientes ilustraciones se muestra la carta psicométrica para cada uno de los meses del año.

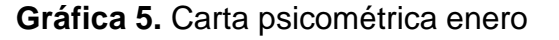

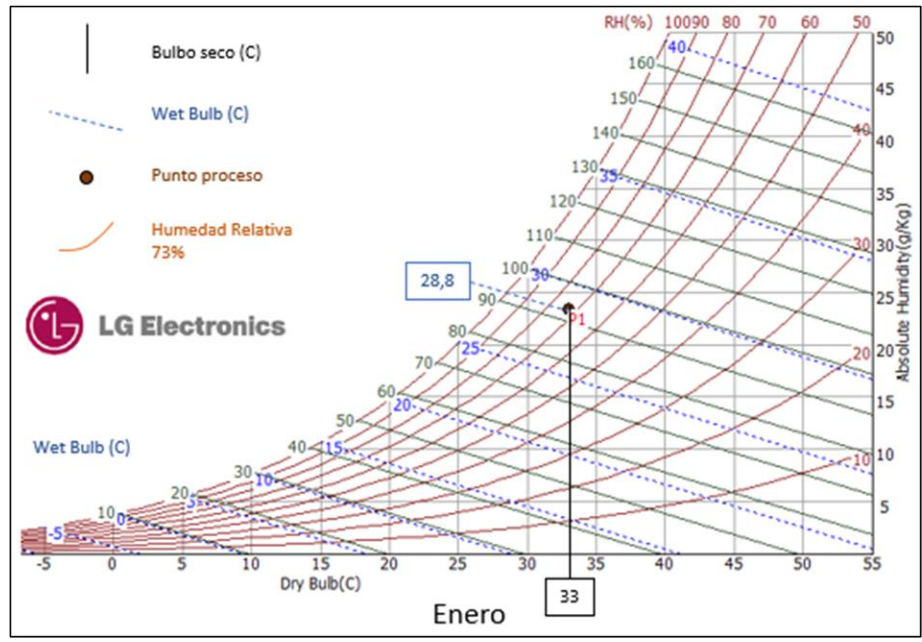

Fuente: elaboración propia, basado en: LG ELECTRONICS, Software Psy.

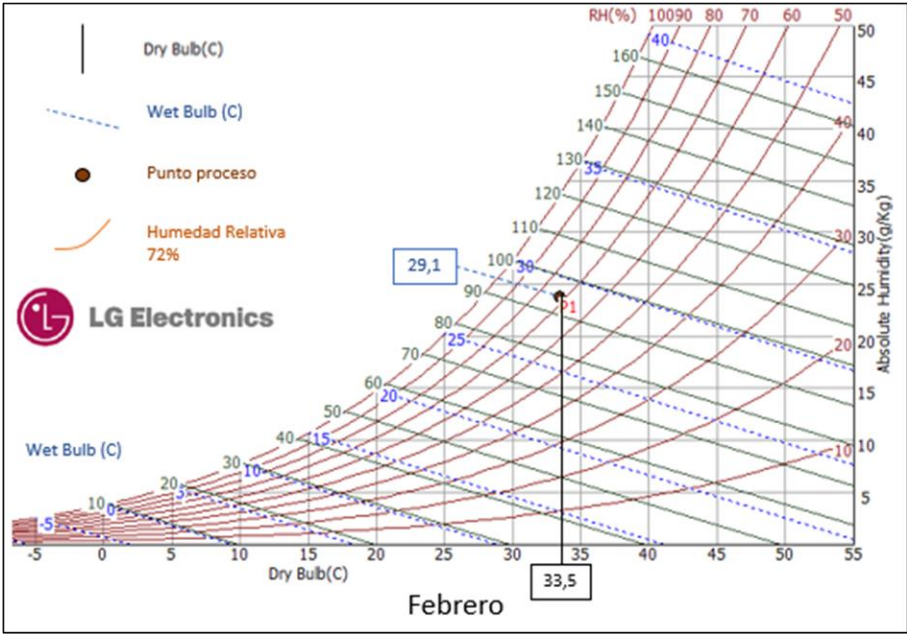

## **Gráfica 6** Carta psicométrica febrero

Fuente: elaboración propia, basado en: LG ELECTRONICS, Software Psy.

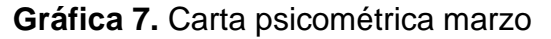

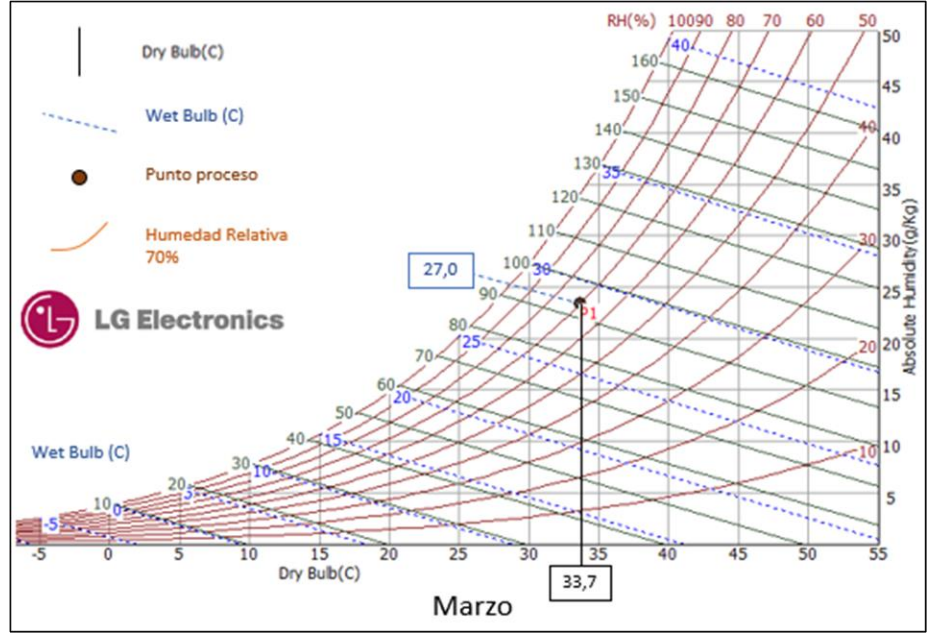

Fuente: elaboración propia, basado en: LG ELECTRONICS, Software Psy.

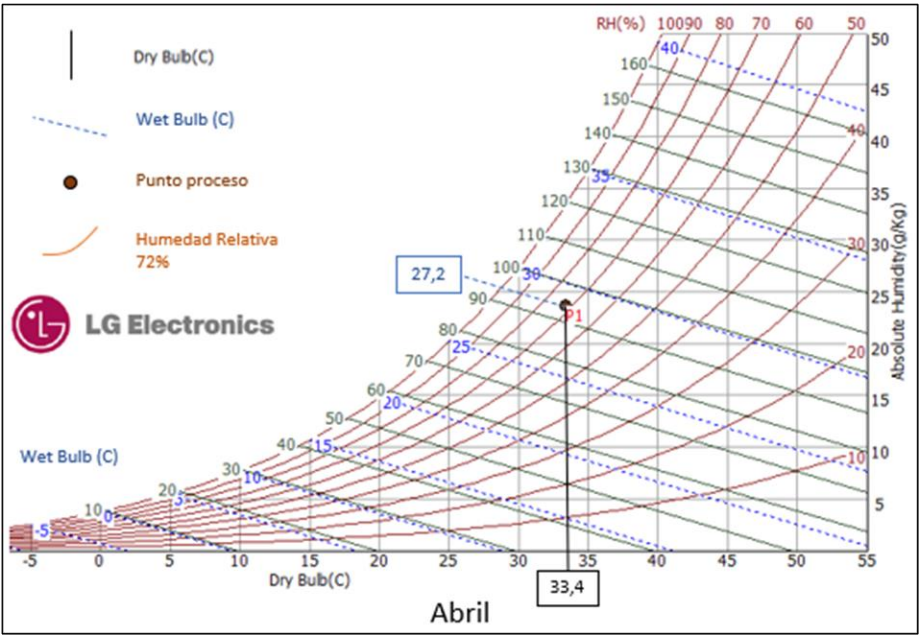

## **Gráfica 8.** Carta psicométrica abril

Fuente: elaboración propia, basado en: LG ELECTRONICS, Software Psy.

## **Gráfica 9.** Carta psicométrica mayo

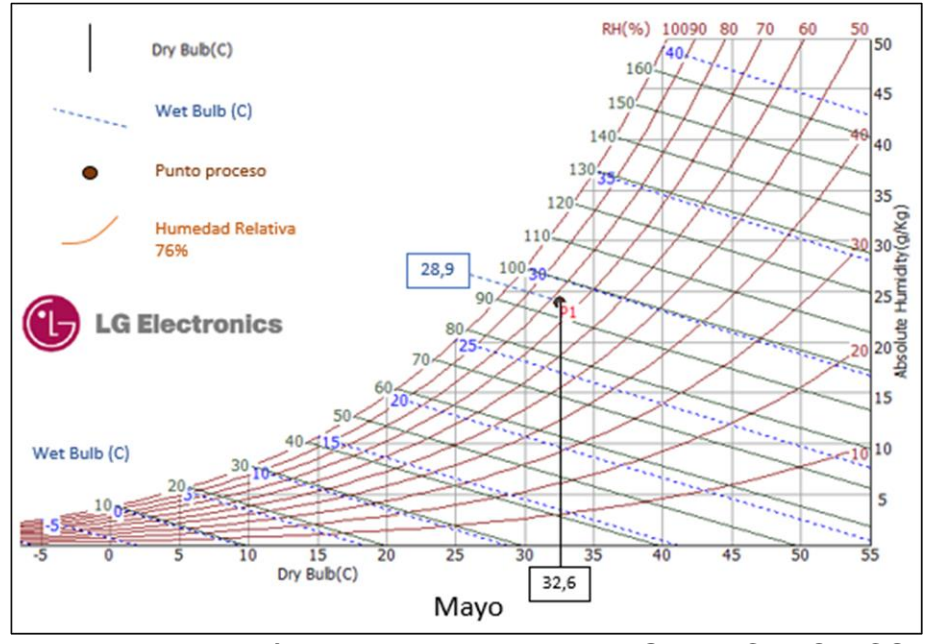

Fuente: elaboración propia, basado en: LG ELECTRONICS, Software Psy.

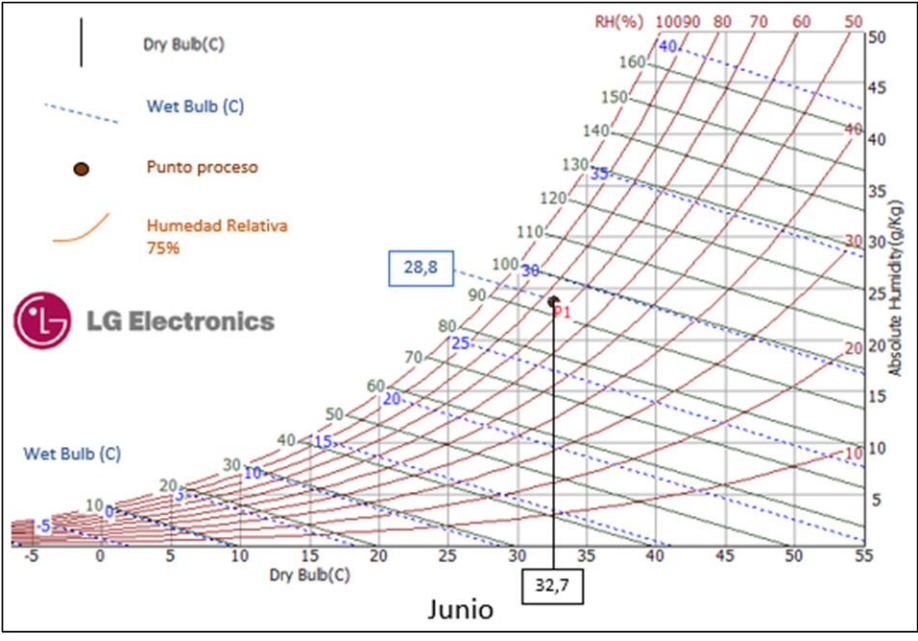

## **Gráfica 10.** Carta psicométrica junio

Fuente: elaboración propia, basado en: LG ELECTRONICS, Software Psy.

## **Gráfica 11.** Carta psicométrica julio

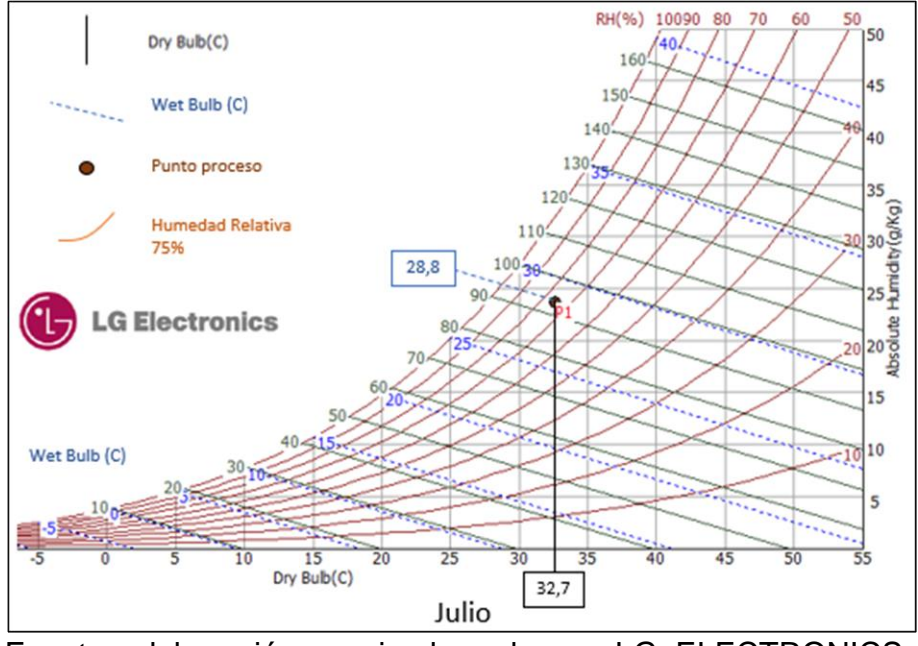

Fuente: elaboración propia, basado en: LG ELECTRONICS, Software Psy.

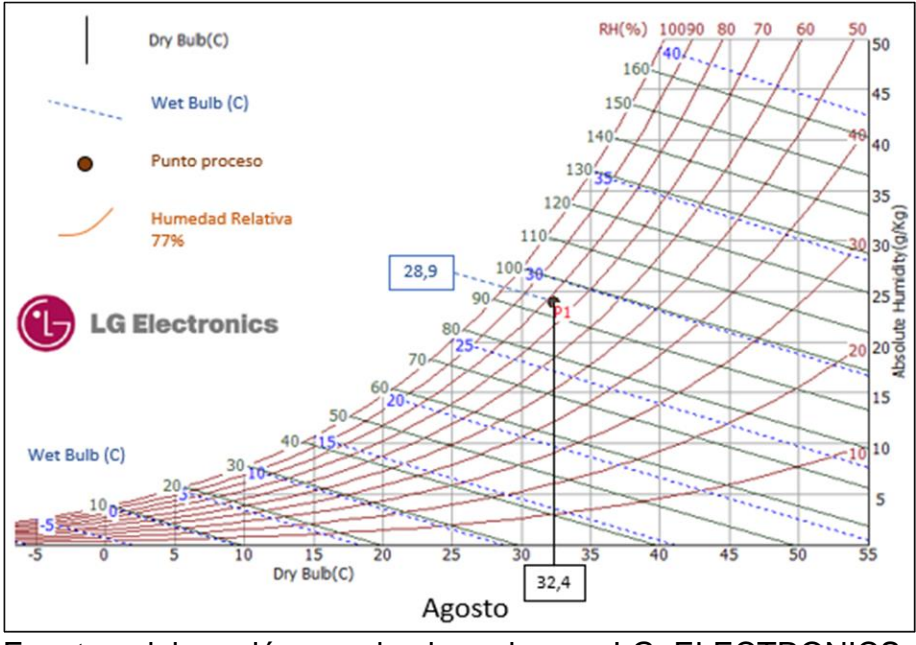

## **Gráfica 12.** Carta psicométrica agosto

Fuente: elaboración propia, basado en: LG ELECTRONICS, Software Psy.

#### **Gráfica 13.** Carta psicométrica septiembre

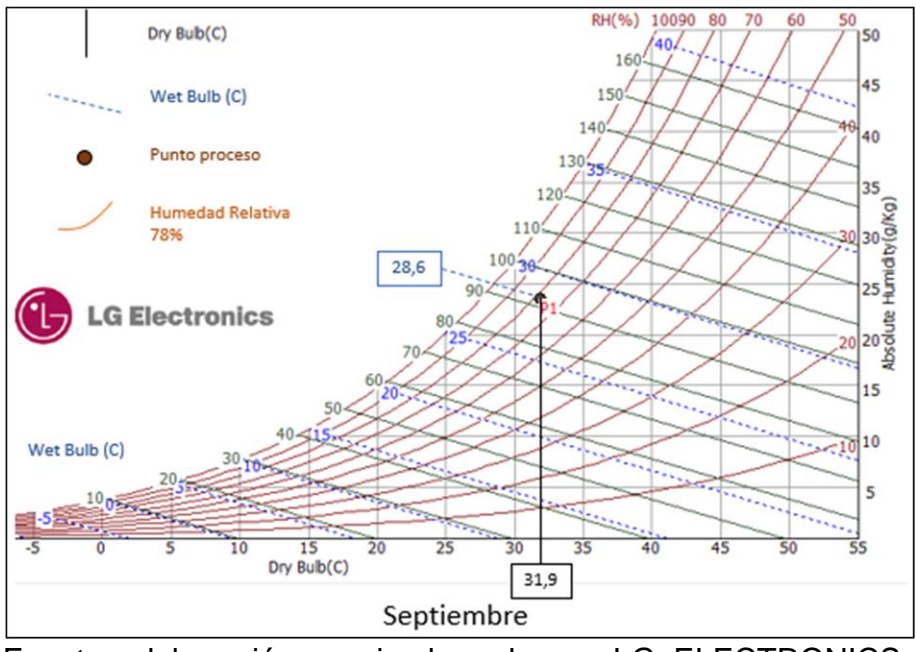

Fuente: elaboración propia, basado en: LG ELECTRONICS, Software Psy.

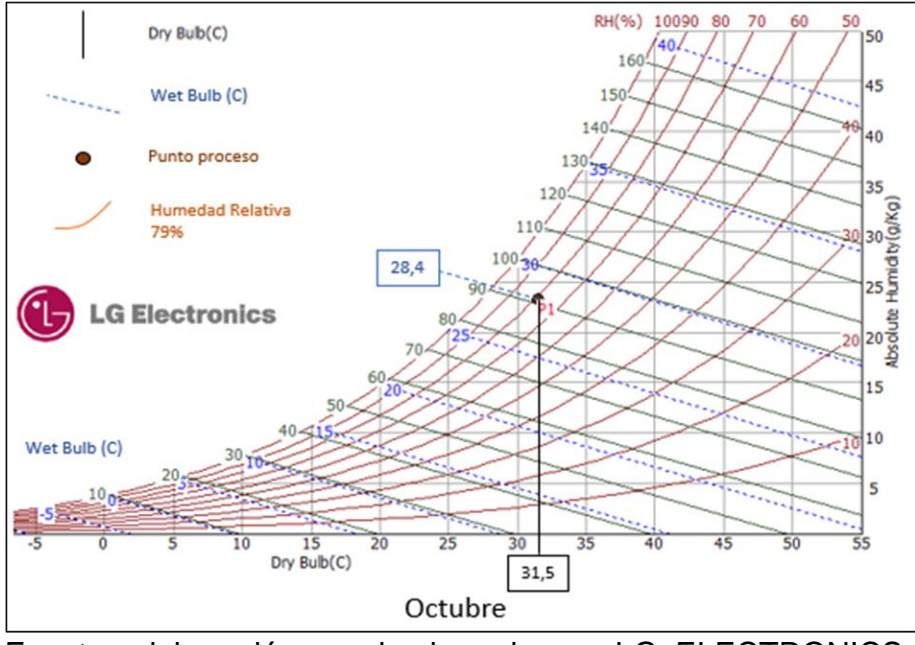

## **Gráfica 14.** Carta psicométrica octubre

Fuente: elaboración propia, basado en: LG ELECTRONICS, Software Psy.

#### **Gráfica 15.** Carta psicométrica noviembre

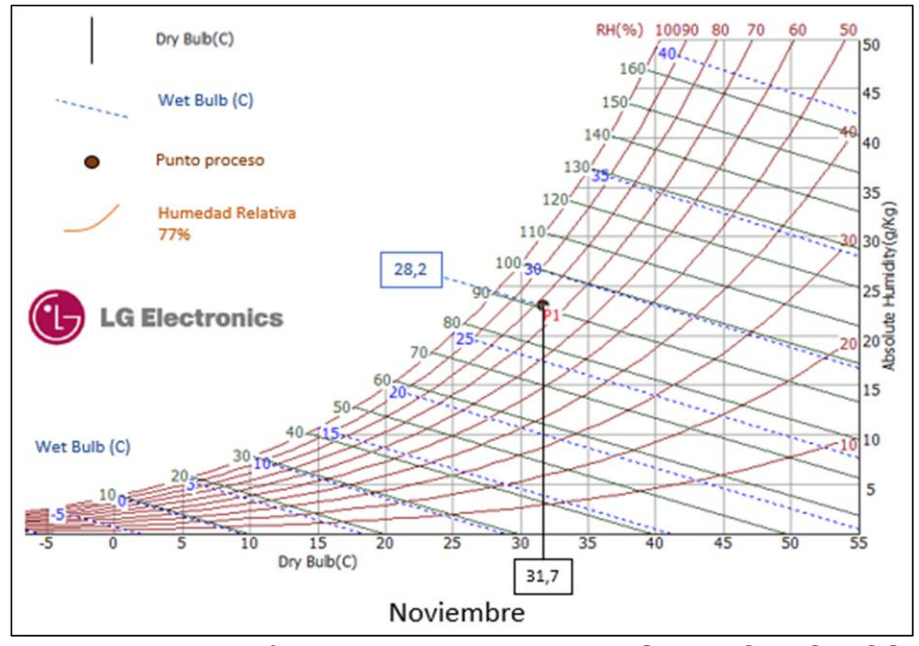

Fuente: elaboración propia, basado en: LG ELECTRONICS, Software Psy.

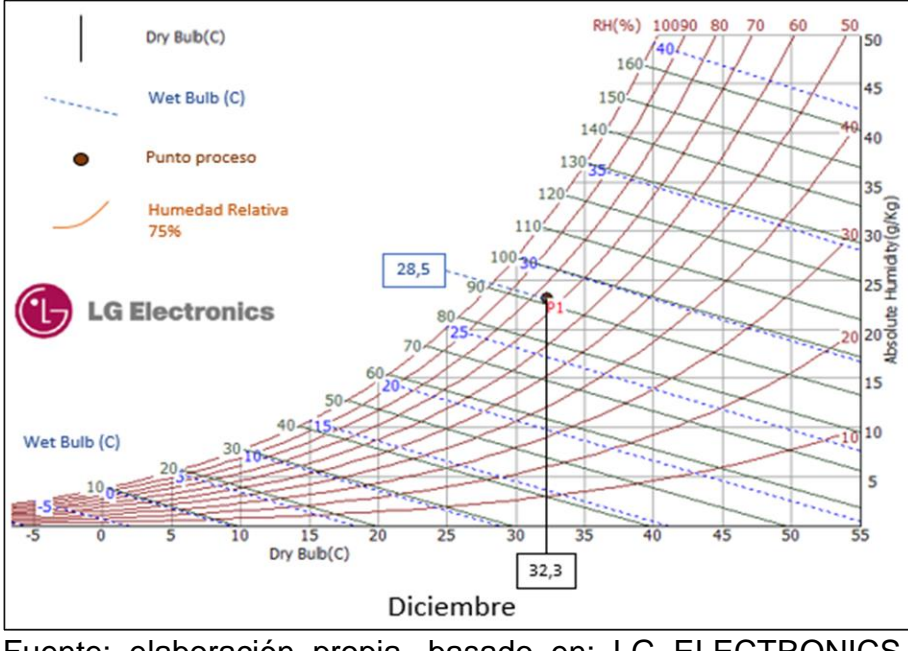

## **Gráfica 16.** Carta psicométrica diciembre

Fuente: elaboración propia, basado en: LG ELECTRONICS, Software Psy.

Con las temperaturas de bulbo húmedo halladas en la **gráfica 5-16** se realiza tabla con las condiciones del ambiente exterior y de las condiciones internas.

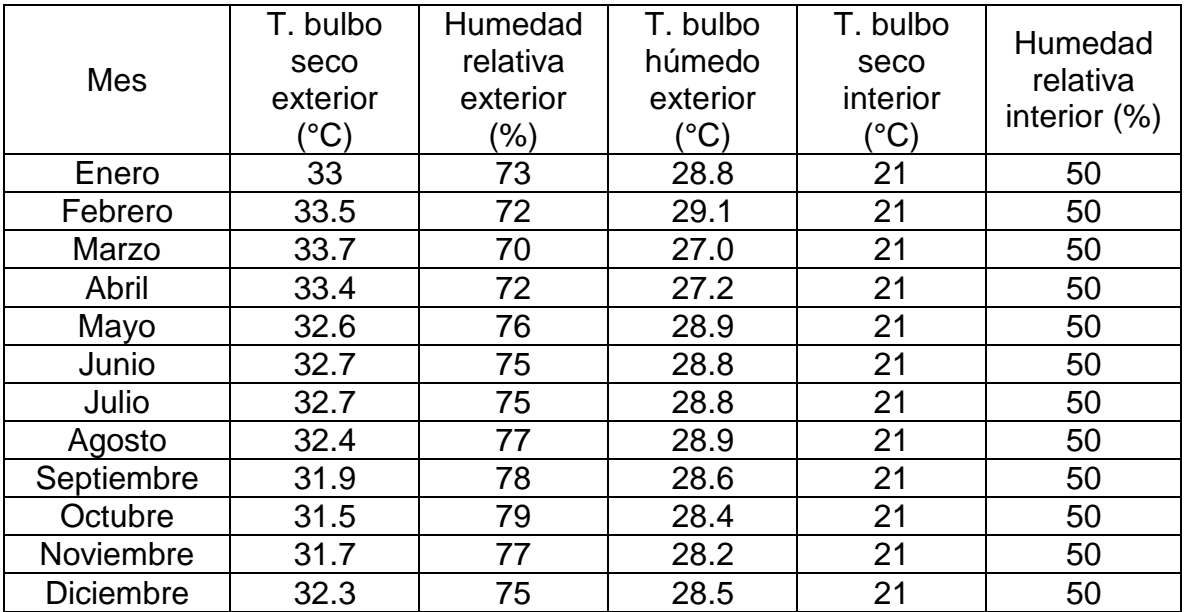

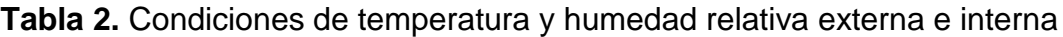

Fuente: elaboración propia, basada en: LG carta psicométrica

A partir de los datos de la anterior tabla se alimenta el software como se muestra en la **ilustración 14**.

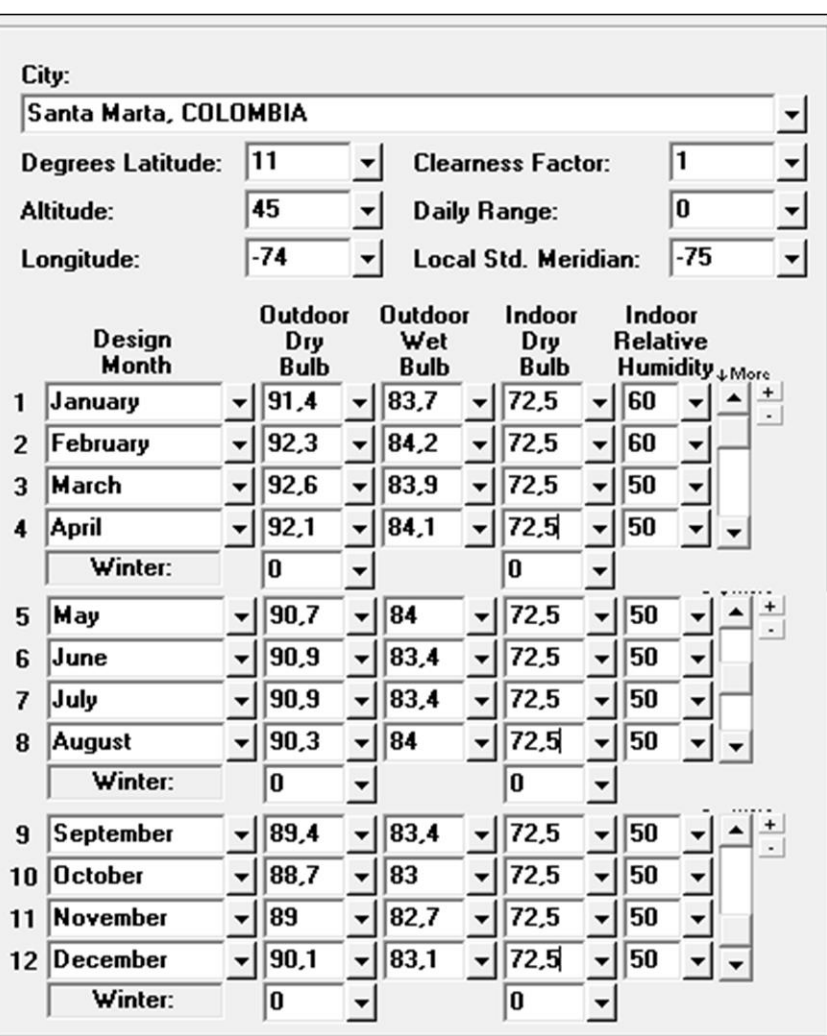

**Ilustración 14.** Pestaña Datos geográficos, climatológicos y de confort

 **Master Data**. Para continuar con el cálculo de cargas, el software muestra los valores del factor de energía Interna de cada uno de los materiales que va a estar presente en el aporte de carga al edificio.

En las siguientes ilustraciones se muestra cuáles son los materiales y valores de techos, muros, vidrios, particiones y de los aportes que tienen los voladizos del edificio.

Fuente: Software CHVAC 8.02.29

**Nota:** Los valores están dados por la asociación encargada de establecer los marcos legales y marcos referenciales de la ventilación y aire acondicionado ASHRAE.

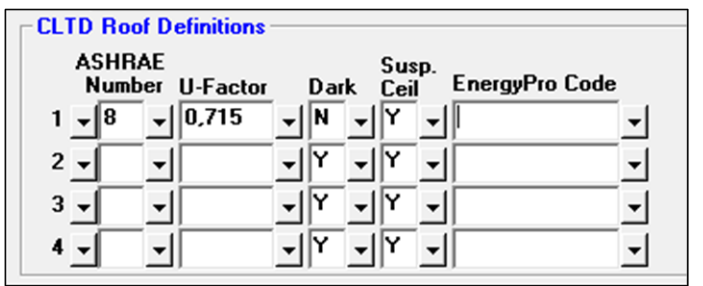

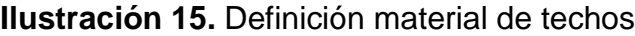

Fuente: elaboración propia, basado en Software CHVAC 8.02.29

El factor de transferencia de calor es tomado a partir de la clasificación de los tipos de techos que ASHRAE ha definido según su material y espesor, en este edificio será en concreto de espesor 20 cm, en la **ilustración 16** se indica el factor de transferencia de calor según el número ASHRAE.

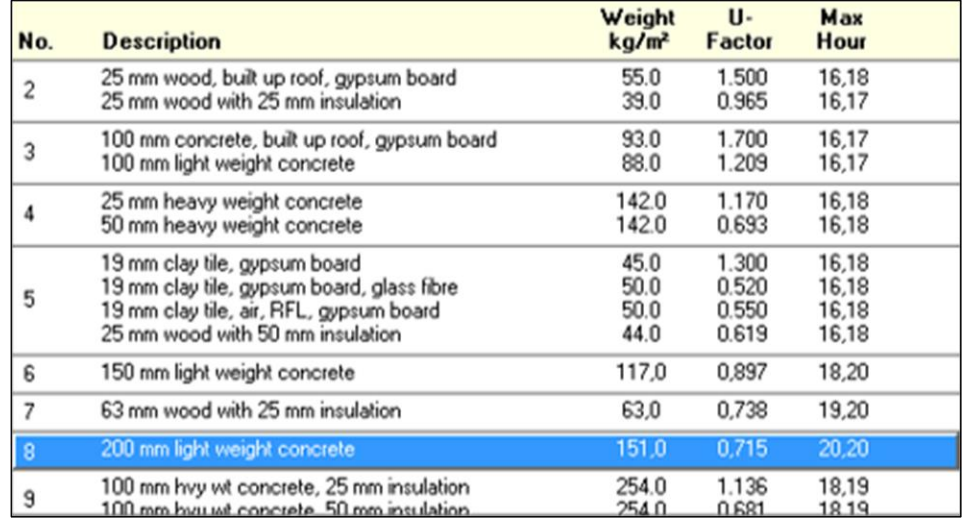

**Ilustración 16.** Número ASHRAE techos

Fuente: Software CHVAC 8.02.29

De la **ilustración 18** se selecciona el número 8 de ASHRAE Techos y tiene un valor de coeficiente de transferencia de calor de 0.715 W/m<sup>2\*o</sup>C.

| <b>CLTD Wall Definitions</b><br><b>ASHRAE</b> |                                |
|-----------------------------------------------|--------------------------------|
| Group<br>U-Factor                             | <b>EnergyPro Code</b><br>Color |
| 0.625                                         | $4.3.7 - A1$<br>D              |
| $\mathbf{2}$                                  | <b>Muro Bloque #</b><br>D      |
| з                                             |                                |
|                                               |                                |

**Ilustración 17.** Definición material de muros

Fuente: Software CHVAC 8.02.29

En la **ilustración 17** se define el coeficiente de transferencia de calor para muros, el coeficiente se selecciona a partir del código ASHRAE del grupo de muro, para este proyecto se utiliza ladrillo de 10 cm más concreto.

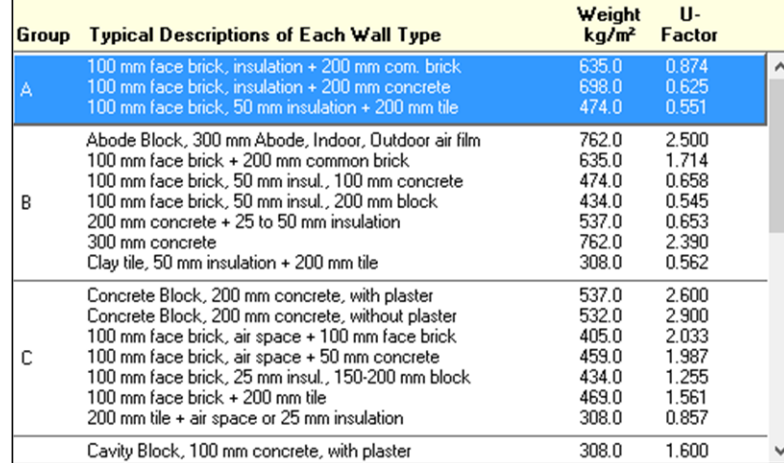

## **Ilustración 18.** Código ASHRAE grupo muros

Fuente: Software CHVAC 8.02.29

De la **ilustración 18** se selecciona el grupo A y la descripción de ladrillo 100 mm + 200mm concreto, y obteniendo un coeficiente de transferencia de calor de 0.625 W/m<sup>2\*</sup>°C. Además de esto, se debe especificar si los colores del muro se encuentran entre color oscuro y claro, además si se encuentra en área industrial o rural.

## **Ilustración 19.** Color del muro

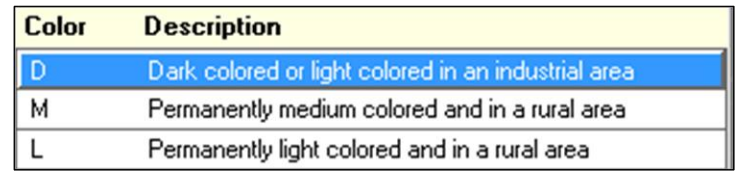

Fuente: Software CHVAC 8.02.29

| <b>CLTD Glass Definitions</b> |                           |               |          |                                     |
|-------------------------------|---------------------------|---------------|----------|-------------------------------------|
| Summer<br><b>U-Factor</b>     | Winter<br><b>U-Factor</b> | Shade<br>Coef | Internal | Internal<br><b>Shading Shd.Coef</b> |
| 1,02                          |                           |               |          | 0,39                                |
| .02<br>$\mathbf{2}$           | 0.5                       |               | 2        | n                                   |
| 3                             | O                         | n             | 0        | O                                   |
|                               | ſ                         | 0             | 0        | 0                                   |

**Ilustración 20.** Definición material Ventanas

Fuente: Software CHVAC 8.02.29

Los valores de coeficiente de transferencia de calor, son tomados apartir de la siguiente tabla.

**Tabla 3.** Especificaciones vidrio

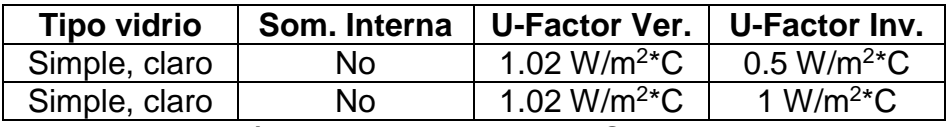

Fuente: elaboración propia, basada en : ASHRAE, Fundamentals, 1989, p. 27

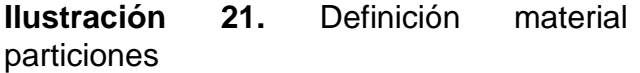

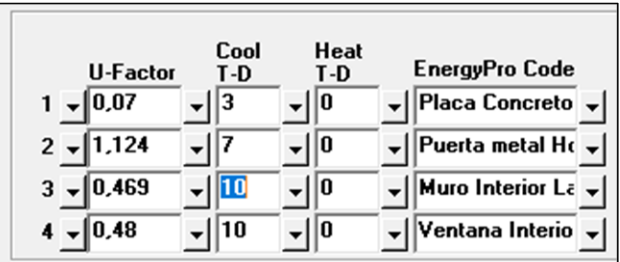

Fuente: Software CHVAC 8.02.29

 **Datos unidad manejadora.** Al terminar la selección de materiales que se usarán en el edificio, se procede a insertar todos los datos que va a tener el sistema de aire acondicionado, se especifican los parámetros básicos a los cuales debe trabajar el sistema.

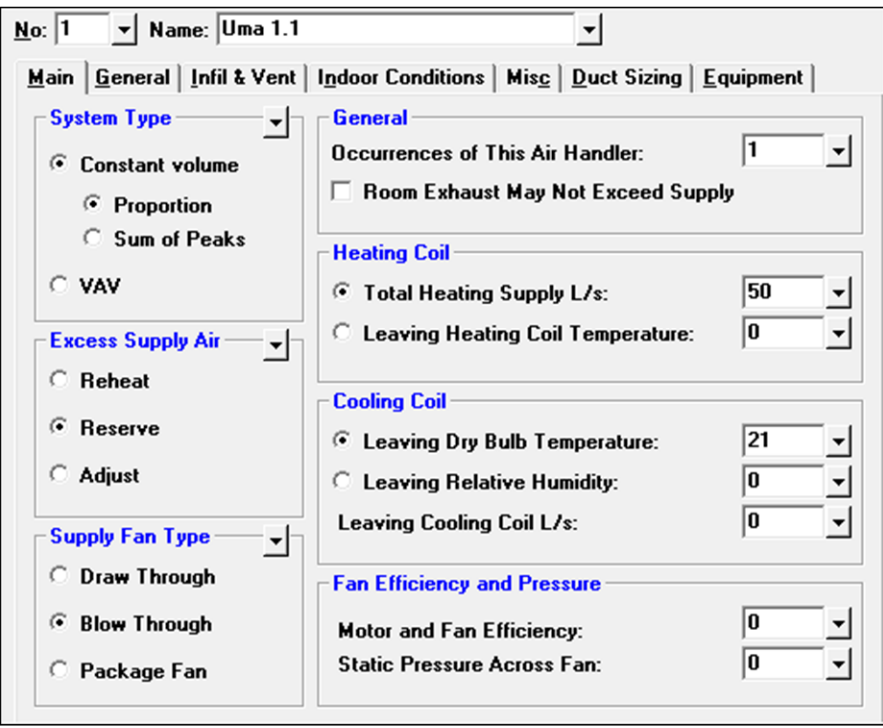

**Ilustración 22.** Parámetros de diseño, sistema de aire acondicionado

Fuente: Software CHVAC 8.02.29

Aquí se especifica que las unidades interiores o unidades manejadoras, será de volumen constante, lo que quiere decir que, constantemente va a funcionar el ventilador de la unidad manejadora. En este proyecto no habrá renovación de aire, por consiguiente, se seleccionada reservado suplir un exceso de aire a las habitaciones. El tipo de Ventilador es de inyectar o distribuir el aire sobre la habitación. Posteriormente, se menciona que se manejará solo una vez dicha unidad manejadora con dichas características, lo que quiere decir que funcionará para solo una habitación. Se especifica que el enfriamiento tendrá como prioridad mantener la temperatura de los 21 °C.

**Ilustración 23.** Parámetros generales de diseño

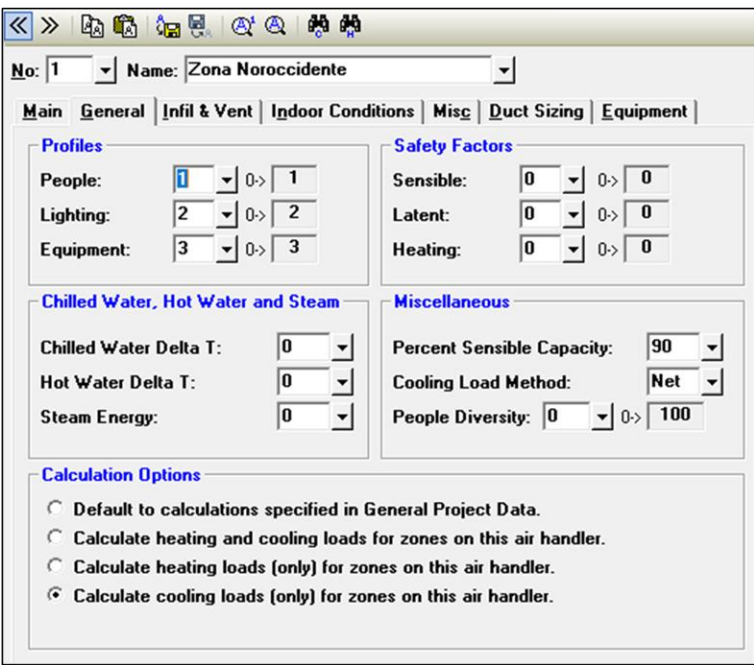

Fuente: Software CHVAC 8.02.29

En los parámetros generales de diseño se evidencian los parámetros que se estipularon anteriormente.

## **Ilustración 24.** Condiciones Internas

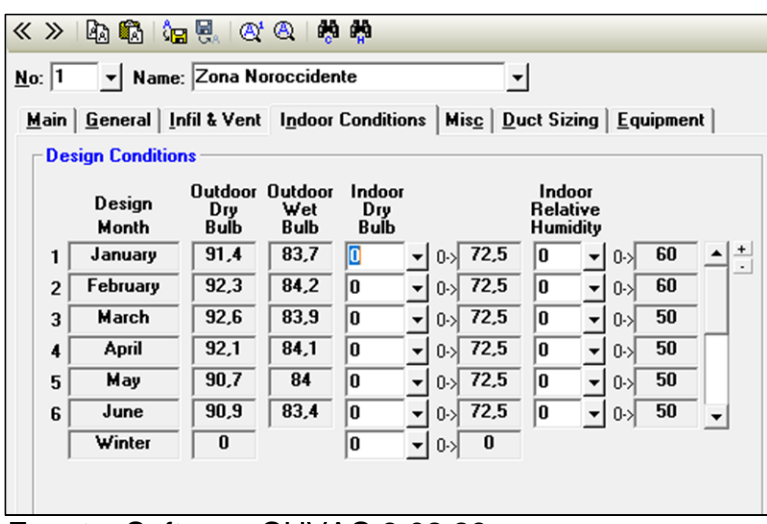

Fuente: Software CHVAC 8.02.29

Se especifican las condiciones internas, las cuales ya fueron parametrizadas anteriormente en el numeral "Condiciones internas".

 **Datos generales de habitación.** Con los parámetros básicos de diseño ya insertados, se procede a suministrar todos los datos de cada área que va a ser acondicionada, se establece el área de cada zona, la altura de cada uno de los pisos, para este caso son pisos de 3 metros de alto, el tipo de techo, las dimensiones de cada uno de los muros y su ubicación, las ventanas que posee cada muro, la cantidad de personas, cantidad y tipos de equipos y de iluminación.

Con los datos suministrados, el programa realiza los cálculos necesarios para conocer la capacidad que debe tener la unidad evaporadora y poder suplir la carga térmica que posee.

En la siguiente ilustración se muestra cómo se ingresan los datos en el software para que este realice los cálculos de carga.

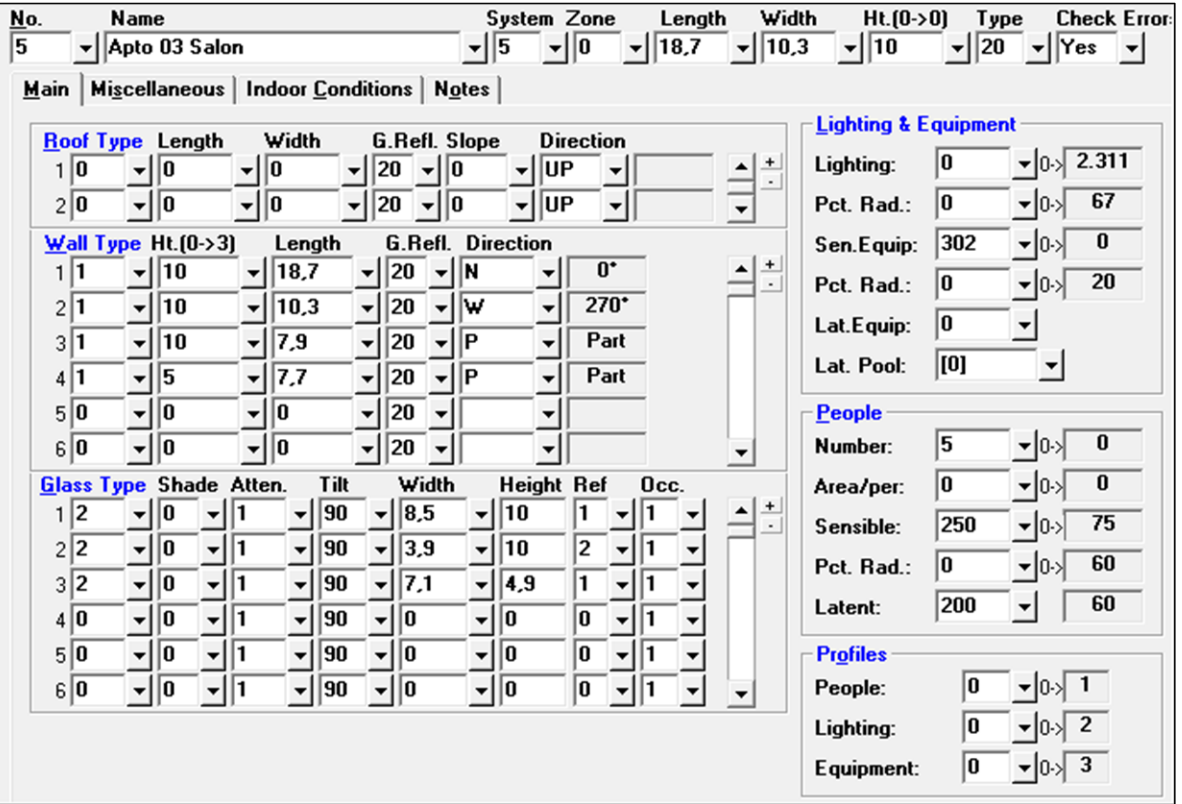

**Ilustración 25.** Menú datos generales de habitación

Fuente: elaboración propia, basado en Software CHVAC 8.02.29

Para finalizar, se define el sistema al que pertenece el cuarto y este sistema es la unidad manejadora que se especifica en el **numeral 2.2.1.1.5**, debido a que va a ser unidad manejadora la que controle la temperatura de este cuarto.

Como las habitaciones de todos los pisos están acondicionadas, no es necesario especificar el tipo de techo, debido a que no hay un delta de temperatura entre estos y no habrá un intercambio de calor. Con el tipo de muro, se especifican las dimensiones que tiene cada muro y su tipo, según los parámetros que se estipularon en la altura y la ubicación que tiene según el edificio (Norte, oriente, occidente o sur) o si es una partición.

Para definir el tipo de ventana se determina según los parámetros estipulados y posterior a esto, se definen sus dimensiones de alto y ancho, se referencia a que muro pertenece y cuantas veces se repite sobre dicho muro si hay ventanas de las mismas características.

Como previamente se habían estipulados los perfiles de iluminación, el software toma el valor de Watts por metro cuadrado y con el área de la habitación, calcula la cantidad de Watts generados por iluminación. Debido a que no se estipulo el tipo de equipo, se procede a mencionar los tipos y cantidades de equipo.

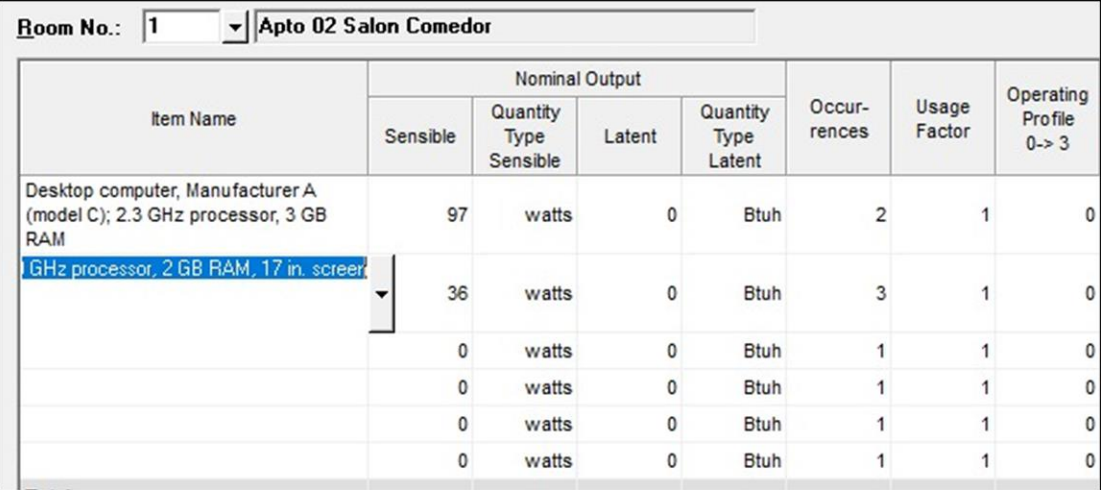

**Ilustración 26.** Calor generado por equipos

Fuente: Software CHVAC 8.02.29

El software tiene cargados varios equipos comúnmente usados, para el caso de este proyecto se seleccionan computadores. Según la habitación se selecciona el tipo y la cantidad de equipos que presente según el tipo de equipo.

| Categories                                                                                           | Latent: Btuh<br>Sensible: watts<br>$\mathbf{r}$<br>$\blacktriangledown$                 |                                                   |                                          |                                                   |
|----------------------------------------------------------------------------------------------------|-----------------------------------------------------------------------------------------|---------------------------------------------------|------------------------------------------|---------------------------------------------------|
| Electric Motors<br>Location of Motor and Driven<br>E Equipment wit Conditioned Space<br>or Airstream | Name                                                                                    | Nameplate<br>Power<br><b>Consumption</b><br>watts | Average<br>Power<br>Consumption<br>watts | Radiation<br>Factor<br>$\left[\frac{2}{3}\right]$ |
| Motor in, Equipment In                                                                               | Desktop computer, Manufacturer A [model A]; 2.8 GHz processor, 1 GB RAM                 | 480                                               | 73                                       | 10                                                |
| Motor out, Equipment In                                                                              | Desktop computer, Manufacturer A (model B); 2.6 GHz processor, 2 GB RAM                 | 480                                               | 49                                       | 10                                                |
| Motor in, Equipment Out                                                                              | Desktop computer, Manufacturer B [model A]; 3.0 GHz processor, 2 GB RAM                 | 690                                               | 77                                       | 10                                                |
| <b>El Commercial Cooking Appliances</b>                                                              | Desktop computer, Manufacturer B (model B); 3.0 GHz processor, 2 GB RAM                 | 690                                               | 48                                       | 10                                                |
| Electric, Unhooded                                                                                   | Desktop computer, Manufacturer A [model C]; 2.3 GHz processor, 3 GB RAM                 | 1200                                              | 97                                       | 10                                                |
| Electric, Hooded                                                                                     | Laptop computer, Manufacturer 1; 2.0 GHz processor, 2 GB RAM, 17 in, screen             | 130                                               | 36                                       | 25                                                |
| Gas, Hooded                                                                                          | Laptop computer, Manufacturer 1; 1.8 GHz processor, 1 GB RAM, 17 in. screen             | 90                                                | 23                                       | 25                                                |
| - Warewashing                                                                                        | Laptop computer, Manufacturer 1; 2.0 GHz processor, 2 GB RAM, 14 in. screen             | 90                                                | 31                                       | 25                                                |
| Unhooded                                                                                             | Laptop computer, Manufacturer 2: 2.13 GHz processor, 1 GB RAM, 14 in, screen, tablet PC | 90                                                | 29                                       | 25                                                |
| Hooded                                                                                               | Laptop computer, Manufacturer 2; 366 MHz processor, 130 MB RAM, 14 in. screen]          | 70                                                | 22                                       | 25                                                |
| Medical                                                                                              | Laptop computer, Manufacturer 3; 900 MHz processor, 256 MB RAM (10.5 in. screen)        | 50                                                | 12                                       | 25                                                |
| Laboratory                                                                                           | Flat-panel monitor, Manufacturer X (model A); 30 in. screen                             | 383                                               | 90                                       | 40                                                |
| <b>Computers and Monitors</b>                                                                        | Flat-panel monitor, Manufacturer X (model B); 22 in. screen                             | 360                                               | 36                                       | 40                                                |
| <b>Laser Printers and Copiers</b>                                                                    | Flat-panel monitor, Manufacturer Y [model A], 19 in. screen                             | 288                                               | 28                                       | 40                                                |
| - Miscellaneous Office Equipment                                                                     | Flat-panel monitor, Manufacturer Y (model B), 17 in. screen                             | 240                                               | 27                                       | 40                                                |
| Mail Processing                                                                                      | Flat-panel monitor, Manufacturer Z (model A), 17 in. screen                             | 240                                               | 29                                       | 40                                                |
| Vending Machines                                                                                     | Flat-panel monitor, Manufacturer Z (model C), 15 in. screen                             | 240                                               | 19                                       | 40                                                |
| Other                                                                                                |                                                                                         |                                                   |                                          |                                                   |
| <b>El Office Load Densities</b>                                                                      |                                                                                         |                                                   |                                          |                                                   |
| watts/sq.ft.                                                                                         |                                                                                         |                                                   |                                          |                                                   |
| watts/sq.m.                                                                                          |                                                                                         |                                                   |                                          |                                                   |
| User Defined (Double Click Here to<br>Edit)                                                          |                                                                                         |                                                   |                                          |                                                   |

**Ilustración 27.** Tipos de equipos y cantidad de watts generado

Fuente: Software CHVAC 8.02.29

**2.2.2 Resultados Software Elite CHVAC 8.02.29.** Este software calcula y proporciona los resultados obtenidos de la carga térmica del edificio, y con estos resultados se puede conocer la capacidad que debe tener cada uno de los equipos que se van a instalar en el edificio. En la siguiente tabla se muestran los datos obtenidos por el software y el resultado de cada una de las zonas acondicionadas.

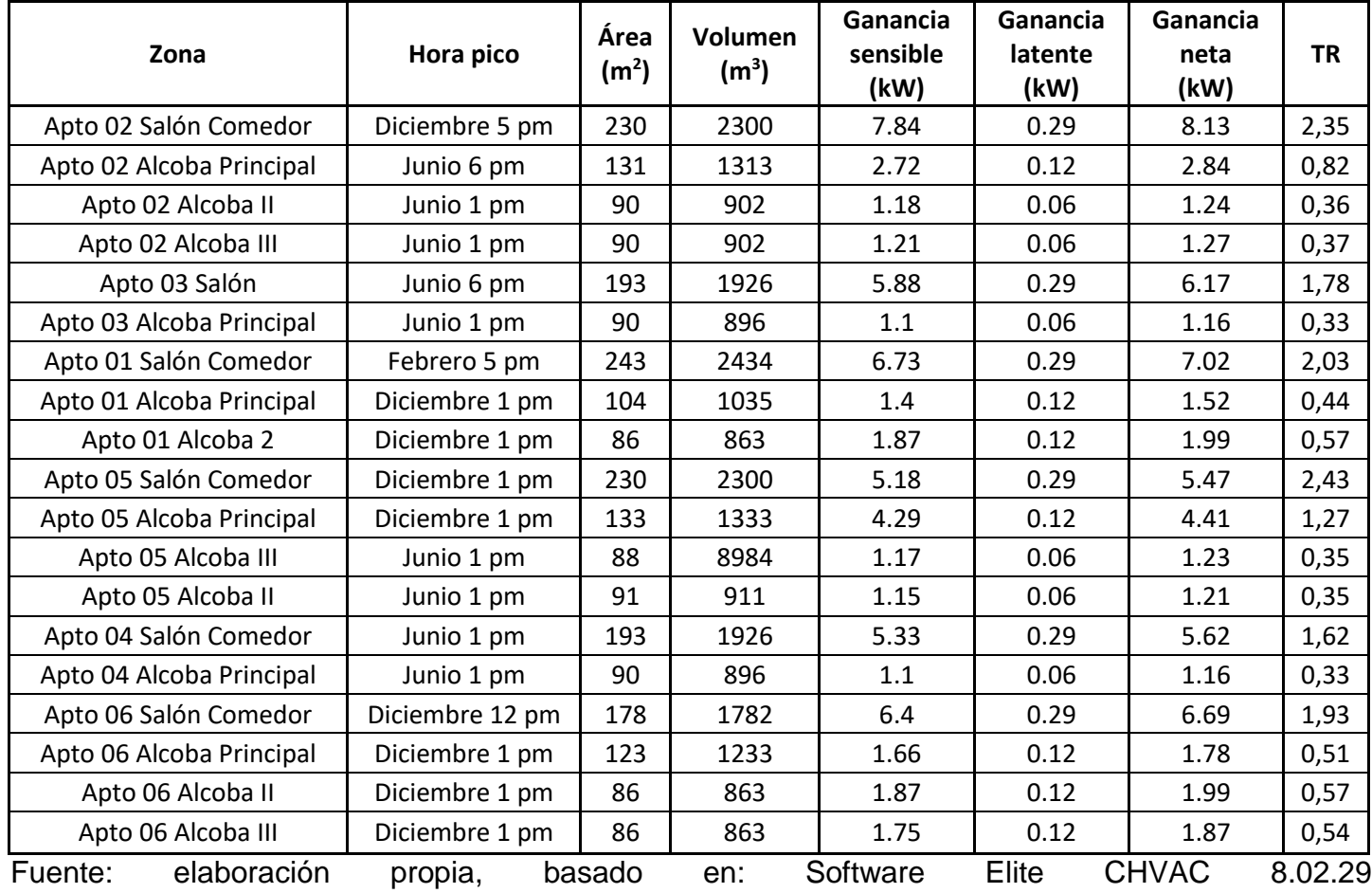

# **Tabla 4.** Resultados, capacidades de los equipos

**2.2.3 Validación de datos térmicos.** Como se mencionó anteriormente, el software usa el método CLDT para el cálculo de cargas térmicas. Para poder calcular la cantidad de calor que debe ser retirada, el método CLDT, el cual está especificado en el manual "Fundamentals, Handbook" de ASHRAE, especifica las ecuaciones necesarias para dicho cálculo de cantidad de calor. El libro "Acondicionamiento de aire, principios y sistemas" toma como base el manual de Fundamentos y menciona las ecuaciones para cada uno de los factores que afectan el cálculo de carga térmica. Para la validación de los datos se realizará el cálculo a dos (2) habitaciones; las habitaciones serán: alcoba principal y alcoba 2 del apartamento 01.

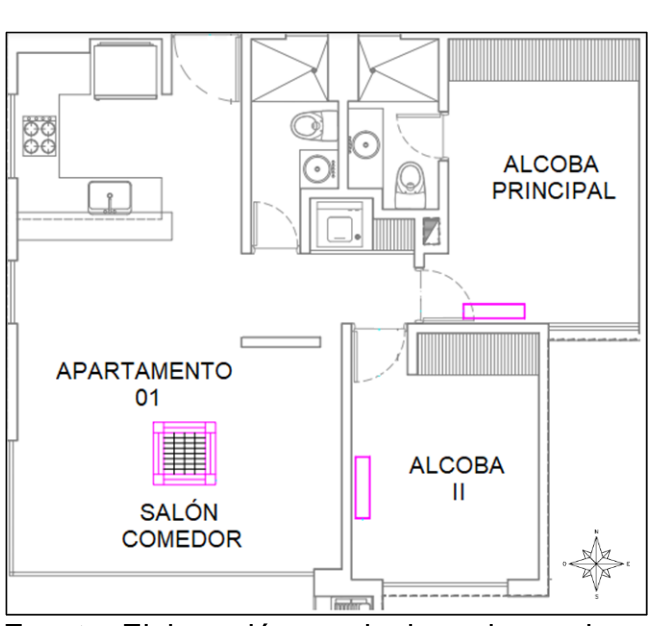

**Ilustración 28.** Apartamento 01 Edificio Santa Marta

Fuente: Elaboración propia, basado en plano arquitectónico, Urban Desing, BAENA A.

**2.2.3.1 Conducción a través de la estructura exterior.** Esta es hallada en los muros, ventanas y techos que quedan en las fachadas exteriores. Su ecuación es.

**Ecuación 3.** Conducción de calor exterior

 $q_a = U * A * DTCE$ 

Fuente: E. PITA, Acondicionamiento de aire, principios y sistemas, Continental, Segunda edición, 2000, p. 136.

Donde.

 $q_a$  = Ganancia neta del reciento por conducción (Btu/h).

 $U =$  Coeficiente general de transferencia de calor (Btu/h\*ft<sup>2\*o</sup>F). A = Área (ft<sup>2</sup>).

DTCE = Diferencia de temperatura para carga de enfriamiento (°F).

Para calcular el DTCE se utiliza la siguiente ecuación.

**Ecuación 4.** Diferencia de temperatura para carga de enfriamiento

 $DTCE = [(DTCE_T + LM) * K + (78 - T_I) + (T_e - 85)]$ 

Fuente: E. PITA, Acondicionamiento de aire, principios y sistemas, Continental, Segunda edición, 2000, p. 137.

Donde.

 $D \text{TCE}_{\text{T}} = \text{Temperature}$  de corrección en tablas (°F).

LM = Corrección latitud por mes.

K = Corrección debido al color de la superficie.

 $Ti = Temperature$ Ti = Temperatura interna del recinto ( $°F$ ).

 $To = Temperature$  exterior promedio ( $\degree$ F).

Para el factor de corrección debido al color (K), se tienen las siguientes consideraciones.

 $K = 1.0$ , para superficies oscuras o áreas industriales  $11$ 

 $K = 0.65$  para paredes de color claro.<sup>12</sup>

Debido a que el color de las paredes del edificio va a ser de color blanco, se toma K de 0.65.

La temperatura interna (Ti) del edificio se considera de 21 °C (69.8 °F) que es la temperatura sugerida por ASHRAE y se definió anteriormente en al proceso de cálculo por el software CHVAC 8.02.29.

Para realizar los cálculos se especifica el coeficiente de transferencia de calor y se selecciona a partir de la siguiente tabla.

l

<sup>11</sup> E. PITA, Acondicionamiento de aire, principios y sistemas, Continental, Segunda edición, 2000, p. 137.

<sup>12</sup> Ibid, p. 138.

#### **Tabla 5.** Especificación material de muros exteriores

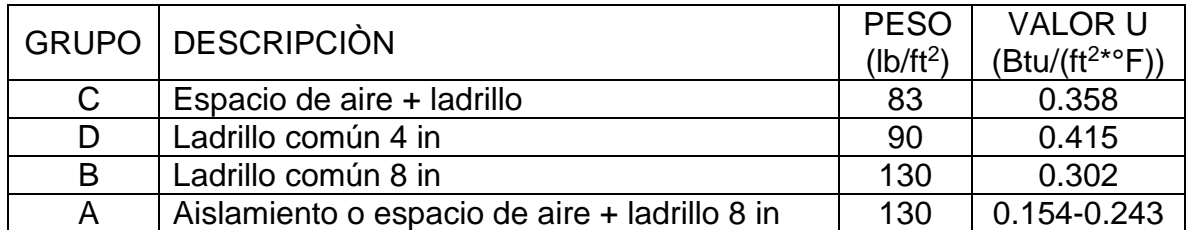

Fuente: elaboración propia, basado en: ASHRAE, Handbook & Product Directory, Fundamentals, 1985.

Para este proyecto se utilizará del grupo A el ladrillo de in con espacio de aire, por lo anterior, se especifica que el coeficiente U es de 0.154 Btu/(ft<sup>2\*a</sup>F).

## **Para la Alcoba II.**

La alcoba II tiene dos muros exteriores, uno en el costado sur y el otro en el costado oriente, debido a esto se realiza el cálculo a estos dos muros.

#### **Muro costado oriente.**

Como está definido el coeficiente de transferencia de calor, se procede a calcular el área del muro. El muro del costado oriente tiene una longitud de 3.6 m (11.8 ft) y una altura de 3 m (10 ft).

**Ecuación 5.** Área muro costado oriental ALCOBA ii

 $A_{oriente} = b * h = 11.8 ft * 10 ft = 118 ft<sup>2</sup>$ 

b: base del muro en ft h: altura del muro en ft

Se obtiene que el área del muro es de 118 ft<sup>2</sup>. Se continúa con el cálculo de la diferencia de temperatura para carga de enfriamiento (DTCE),

El valor DTCE $<sub>T</sub>$  se obtiene de la siguiente tabla, la selección del valor del DTCE</sub> depende del tipo de pared seleccionada, como se mencionó antes, es de muro tipo A.

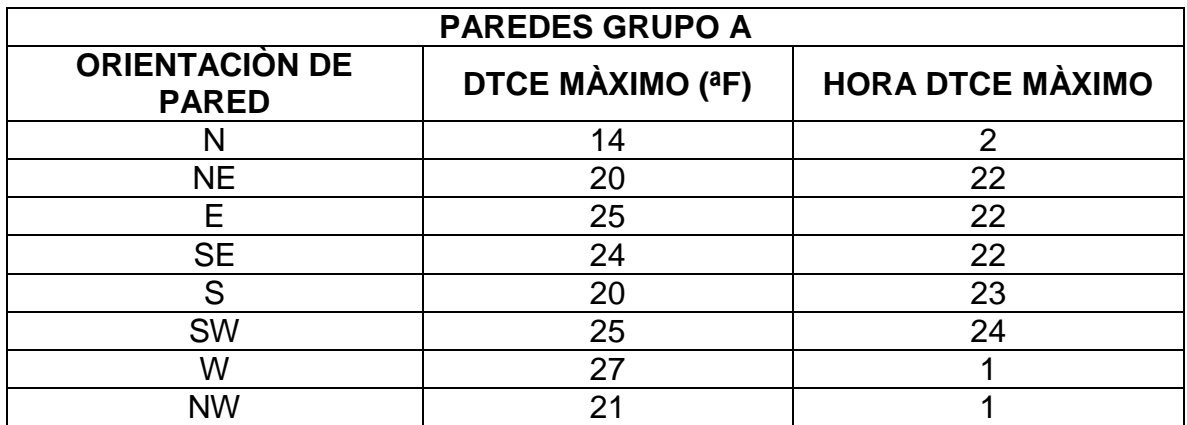

**Tabla 6.** DTCE máximo según orientación de pared

Fuente: elaboración propia, basado en: ASHRAE, Handbook & Product Directory, Fundamentals, 1985.

Como la ubicación del muro es en el costado oriente, se toma el valor de esa orientación. Para este caso 25 °F.

Se prosigue con el cálculo de la corrección por mes (LM), este factor es hallado a partir de la siguiente tabla. Considerar el valor más alto según ubicación del muro.

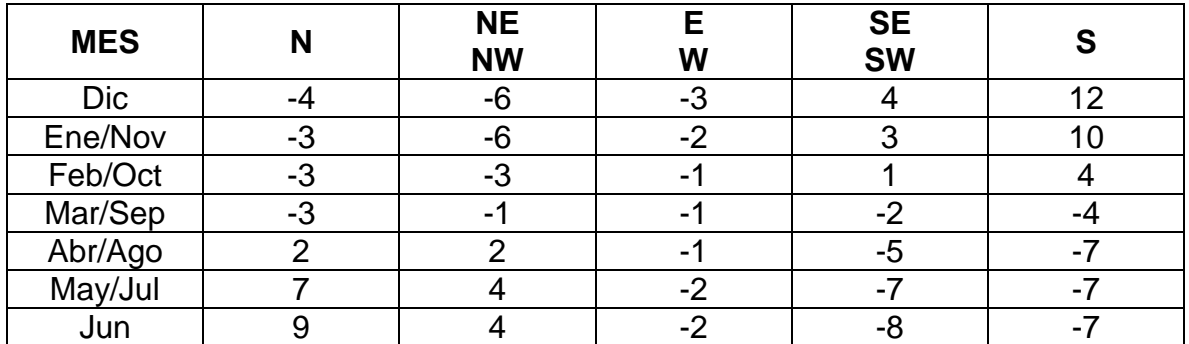

#### **Tabla 7.** Corrección LM por mes

Fuente: elaboración propia, basado en: ASHRAE, Handbook & Product Directory, Fundamentals, 1985.

Como el muro está ubicado en el costado oriente se toma el valor de los meses de mayo / julio y el mes de junio, el valor seleccionado es de -1 °F.

El valor de K ya fue estipulado al inicio del numeral, al igual que la temperatura interior (T<sub>i</sub>), y el valor es de K = 0.65 por muros de color claro y el de Ti = 69.8 °F (21 °C). La temperatura exterior  $(T_e)$  para este caso, se toma la temperatura más alta entre los meses mayo, junio y julio. La temperatura es tomada de la **gráfica 1**, obteniendo una temperatura de 92.7 °F (33.7 °C). Con los valores hallados anteriormente se realiza el cálculo del coeficiente DTCE.

**Ecuación 6.** DTCE muro costado oriental alcoba II

 $D TCE = [(25°F – 1°F) * 0.65 + (78°F – 69.8°F) + (92.7°F – 85°F)] = 31.5°F$ 

Con el DTCE calculado, se procede a calcular la carga de enfriamiento que tiene el muro.

Entonces.

**Ecuación 7.** Carga de enfriamiento muro costado oriental alcoba II

$$
q_{aoriente} = 0.154 \frac{Btu}{h * ft^2 * °F} * 118 ft^2 * 31.5 °F = 572.42 \frac{Btu}{h}
$$

## **Muro costado sur.**

Como está definido el coeficiente de transferencia de calor, se procede a calcular el área del muro. El muro del costado oriente tiene una longitud de 2.7 m (8.86 ft) y una altura de 3 m (10 ft).

**Ecuación 8.** Área muro costado sur alcoba II

$$
A_{sur} = b * h = 8.86 \, ft * 10 \, ft = 88.6 \, ft^2
$$

Se obtiene que el área del muro es de 88.6 ft<sup>2</sup>. Se continúa con el cálculo de la diferencia de temperatura para carga de enfriamiento (DTCE),

Como la ubicación del muro es en el costado sur, se toma el valor DTCE de esa orientación según la tabla 6. Para este caso 20 °F.

Como el muro está ubicado en el sur se toma el valor LM del mes de diciembre, y según la tabla 7, el valor seleccionado es de 12 °F.

El valor de K ya fue estipulado al inicio del numeral al igual que la temperatura interior (T<sub>i</sub>), y es de K = 0.65 por muros de color claro y el de Ti = 69.8 °F (21 °C). La temperatura exterior  $(T_e)$  para este caso, se toma la temperatura de diciembre. La temperatura es tomada de la **gráfica 1**, obteniendo una temperatura de 90.14 °F (32.3 °C). Con los valores hallados anteriormente se realiza el cálculo del coeficiente DTCE.

**Ecuación 9.** DTCE muro costado sur alcoba II

 $D TCE = [(25°F + 12) * 0.65 + (78°F - 69.8°F) + (90.14°F - 85°F)] = 34.14°F$ 

Con el DTCE calculado, se procede a calcular la carga de enfriamiento que tiene el muro.

Entonces.

**Ecuación 10.** Carga de enfriamiento muro costado sur alcoba II

$$
q_{aoriente} = 0.154 \frac{Btu}{h * ft^2 * °F} * 88.6 ft^2 * 34.14 °F = 341.44 \frac{Btu}{h}
$$

## **Alcoba principal.**

#### **Muro norte.**

Como está definido el coeficiente de transferencia de calor, se procede a calcular el área del muro. El muro del costado norte tiene una longitud de 2.9 m (9.84 ft) y una altura de 3 m (10 ft). Como esta pared tiene una ventana, se resta el área de la ventana, la cual es de alto 1.2 m (3.94 ft) y de largo 1.22 m (4 ft), para un área de 6.9 m<sup>2</sup> (74.7 ft<sup>2</sup>).

**Ecuación 11.** Área muro costado norte alcoba principal

$$
A_{norte} = (b * h)_{muro} - (b * h)_{ven} = (9.84 ft * 10 ft) - (3.94 ft * 4 ft) = 74.7 ft2
$$

Se obtiene que el área del muro es de 74.7 ft<sup>2</sup>. Se continúa con el cálculo de la diferencia de temperatura para carga de enfriamiento (DTCE),

Como la ubicación del muro es en el costado norte, se toma el valor de DTCE de esa orientación según la tabla 6. Para este caso 14 °F.

Como el muro está ubicado en el norte se toma el valor LM del mes de junio, y según la tabla 7, el valor seleccionado es de 9 °F.

El valor de K ya fue estipulado al inicio del numeral al igual que la temperatura interior (T<sub>i</sub>), y es de K = 0.65 por muros de color claro y el de Ti = 69.8 °F (21 °C). La temperatura exterior  $(T_e)$  para este caso, se toma la temperatura de diciembre. La temperatura es tomada de la **gráfica 1**, obteniendo una temperatura de 90.14

°F (32.3 °C). Con los valores hallados anteriormente se realiza el cálculo del coeficiente DTCE.

**Ecuación 12.** DTCE muro costado norte alcoba principal

 $D TCE = [(14°F + 9°F) * 0.65 + (78°F - 69.8°F) + (90.14°F - 85°F)] = 28.29°F$ 

Con el DTCE calculado, se procede a calcular la carga de enfriamiento que tiene el muro.

Entonces.

**Ecuación 13.** Carga de enfriamiento muro costado norte alcoba principal

$$
q_{anorte} = 0.154 \frac{Btu}{h * ft^2 * °F} * 74.7ft^2 * 28.29 °F = 325.44 \frac{Btu}{h}
$$

#### **Muro sur.**

Como está definido el coeficiente de transferencia de calor, se procede a calcular el área del muro. El muro del costado sur tiene una longitud de 1.5 m (4.92 ft) y una altura de 1.3 m (4.3 ft).

**Ecuación 14.** Área muro costado sur alcoba principal

$$
A_{sur} = (b * h) = (4.92 ft * 4.3 ft) = 21.156 ft2
$$

Se obtiene que el área del muro es de 21.156 ft<sup>2</sup>. Se continúa con el cálculo de la diferencia de temperatura para carga de enfriamiento (DTCE),

Como la ubicación del muro es en el costado sur, se toma el valor de DTCE de esa orientación según la tabla 6. Para este caso 20 °F.

Como el muro está ubicado en el sur se toma el valor LM del mes de junio, y según la tabla 7, el valor seleccionado es de 12 °F.

El valor de K ya fue estipulado al inicio del numeral al igual que la temperatura interior (T<sub>i</sub>), y es de K = 0.65 por muros de color claro y el de Ti = 69.8 °F (21 °C). La temperatura exterior  $(T_e)$  para este caso, se toma la temperatura de diciembre. La temperatura es tomada de la **gráfica 1**, obteniendo una temperatura de 90.14 °F (32.3 °C). Con los valores hallados anteriormente se realiza el cálculo del coeficiente DTCE.

**Ecuación 15.** DTCE muro costado sur alcoba principal

 $D TCE = [(20°F + 12°F) * 0.65 + (78°F - 69.8°F) + (90.14°F - 85°F)] = 34.14°F$ 

Con el DTCE calculado, se procede a calcular la carga de enfriamiento que tiene el muro.

Entonces.

**Ecuación 16.** Carga de enfriamiento muro costado sur alcoba principal

 $q_{asur} = 0.154$ Btu  $h * ft^2 * °F$  $* 21.156 ft^2 * 34.14°F = 111.22$ **Btu**  $\boldsymbol{h}$ 

**2.2.3.1.1 Conducción por vidrios.** Se calcula ganancia de calor que aportan los vidrios por conducción

Para esto, se utiliza la ecuación de ganancia por estructura exterior, pero se utiliza el coeficiente de transferencia de calor que tiene el vidrio.

**Ecuación 17.** Ganancia de calor conducción en vidrios.

$$
q_{vidrios} = U_{vidrios} * A * DTCE
$$

Fuente: E. PITA, Acondicionamiento de aire, principios y sistemas, Continental, Segunda edición, 2000, p. 142.

Donde

l

qvidrios = Ganancia de calor a través de vidrios (Btu/h).  $U_{vidrios}$  = Coeficiente de transferencia de calor por vidrios (Btu/h\*ft<sup>2\*o</sup>F). A = Área del vidrio (ft<sup>2</sup>) DTCE = Diferencia de temperatura para carga de enfriamiento (°F).

Entonces, para la validación de datos, se realiza el cálculo de conducción por vidrios para la alcoba principal y alcoba II.

En el caso de este edificio, se usarán vidrios claros sencillos de 3.2 mm (1/8") de espesor. El coeficiente de transferencia de calor por vidrios es de 1.04 el cual es tomado de la tabla A.8 del libro "Acondicionamiento de aire, principios y sistemas"<sup>13</sup>. Con esto, se procede a calcular el DTCE.

<sup>13</sup> E. PITA, Acondicionamiento de aire, principios y sistemas, Continental, segunda edición, 200, p. 531.
A diferencia de los muros, la ganancia DTCE está dispuestas por la siguiente tabla.

**Ecuación 18.** Conducción de carga de enfriamiento a través de vidrios

|                                                                                                    |  | - |  |  |  |  |  |  |
|----------------------------------------------------------------------------------------------------|--|---|--|--|--|--|--|--|
| Fusille F. DITA<br>. A sens distance security and some security and security are security of the second security of the second second |  |   |  |  |  |  |  |  |

Fuente: E. PITA, Acondicionamiento de aire, principios y sistemas, Continental, Segunda edición, 2000, p. 142.

Se toma el valor más crítico, siendo el DTCE de las 16 horas, el cual es 14 °F

Se continúa a realizar el cálculo de carga por vidrios en las alcobas.

#### **Alcoba II muro sur**

Para el cálculo se toman las mimas temperaturas utilizadas en el cálculo de ganancia por muros exteriores y según el muro donde está ubicada la ventana, en este caso las temperaturas son, Ti = 69.8 °F (°C), Te = 90.14 (32.3°C).

**Ecuación 19.** Calculo DTCE para vidrio sur Alcoba II

 $DTCEvidrio sur = [(14) + (78 - 69.8) + (90.14 - 85)]°F = 27.34°F$ 

Posteriormente, se calcula la ganancia de calor por conducción en vidrios.

**Ecuación 20.** Guanacia de calor por vidrio costado sur Alcoba II

$$
q_{vidrios} = 14 \frac{Btu}{h * ft^2 * {}^{\circ}F} * (4ft * 5.9ft) * 27.34 {}^{\circ}F = 671.032 \frac{Btu}{h}
$$

# **Alcoba principal.**

Para el cálculo se toman las mimas temperaturas utilizadas en el cálculo de ganancia por muros exteriores y según el muro donde está ubicada la ventana, en este caso las temperaturas son, Ti = 69.8 °F (°C), Te = 90.14 (32.3°C).

**Ecuación 21.** Calculo DTCE para vidrio norte Alcoba principal

 $DTCEvidrio norter = [(14) + (78 - 69.8) + (90.14 - 85)] = 27.34^{\circ}F$ 

Posteriormente, se calcula la ganancia de calor por conducción en vidrios.

**Ecuación 22.** Guanacia de calor por vidrio costado norte Alcoba principal

$$
q_{vidrios} = 1.04 \frac{Btu}{h * ft^2 * °F} * 15.76 ft^2 * 27.34 °F = 448.11 \frac{Btu}{h}
$$

**Muro sur.**

Para el cálculo se toman las mimas temperaturas utilizadas en el cálculo de ganancia por muros exteriores y según el muro donde está ubicada la ventana, en este caso las temperaturas son, Ti = 69.8 °F (°C), Te = 90.14 (32.3°C).

**Ecuación 23.** Calculo DTCE para vidrio sur Alcoba principal

 $DTCEvidrio sur = [(14) + (78 - 69.8) + (90.14 - 88)] = 24.34°F$ 

Posteriormente, se calcula la ganancia de calor por conducción en vidrios.

**Ecuación 24.** Guanacia de calor por vidrio costado sur Alcoba II

$$
q_{\text{NorteR}} = 1.04 \frac{Btu}{h * ft^2 * {^\circ}F} * 21.156 ft^2 * 24.34 {^\circ}F = 535.53 \frac{Btu}{h}
$$

**2.2.3.2 Conducción a través de la estructura interior.** Esta es aquella que se utiliza para espacios interiores que no están acondicionados (muros particiones).

**Ecuación 25.** Conducción de calor interior

 $q_{ai} = U * A * DT$ 

Fuente: E. PITA, Acondicionamiento de aire, principios y sistemas, Continental, Segunda edición, 2000, p. 142.

Donde.

qai = Ganancia neta del reciento por conducción.

U = Coeficiente general de transferencia de calor.

 $A = \hat{A}$ rea.

DT = Diferencia de temperatura entre espacios acondicionados y no acondicionados.

Para realizar el cálculo de este muro se debe de tener en cuenta que este muro no limita con el ambiente exterior y limita con un espacio interior. L diferencia de temperaturas se asume de 5°C.

**Ecuación 26.** Área muro oeste alcoba principal partición

$$
A_{partición oeste} = (b * h) = (4.92 ft * 4.3 ft) = 21.156 ft2
$$

Posteriormente, se calcula la carga que genera la partición.

**Ecuación 27.** Calor generado por particiones muro oriental alcoba principal.

$$
q_{oeste} = 0.154 \frac{Btu}{h * ft^2 * °F} * 96,83ft^2 * 34.14 °F = 111.22 \frac{Btu}{h}
$$

**2.2.3.3 Radiación solar a través de vidrios.** La energía radiante del sol pasa a través del material transparente del vidrio y se transforma en ganancia de calor.

**Ecuación 28.** Radiación solar a través de vidrios

$$
q_{SV} = FGCS * A * CS * FCE
$$

Fuente: E. PITA, Acondicionamiento de aire, principios y sistemas, Continental, Segunda edición, 2000, p. 142.

Donde.

qsv = Ganancia neta por radiación solar. FGCS = Factor de ganancia máxima de calor solar.  $A = \hat{A}$ rea del vidrio. CS = Coeficiente de sombreado. FCE = Factor de carga de enfriamiento para el vidrio.

Para calcular la ganancia de calor que tiene el recinto, se debe de especificar el Factor máximo de ganancia de calor solar (FGCS). A continuación, se muestran la ganancia que se puede tener a través de vidrios, este depende de su ubicación y se selecciona según el mes del año más crítico que haya tenido el cálculo de cargas de enfriamiento por convección de muros.

| <b>Mes</b>       | N  | Е<br>W | S   |
|------------------|----|--------|-----|
| Enero            | 32 | 224    | 162 |
| Febrero          | 34 | 239    | 110 |
| Marzo            | 37 | 241    | 55  |
| Abril            | 44 | 225    | 39  |
| Mayo             | 74 | 209    | 38  |
| Junio            | 90 | 200    | 39  |
| Julio            | 77 | 204    | 39  |
| Agosto           | 47 | 216    | 41  |
| Septiembre       | 38 | 230    | 56  |
| Octubre          | 35 | 231    | 108 |
| Noviembre        | 33 | 220    | 160 |
| <b>Diciembre</b> | 31 | 215    | 179 |

**Tabla 8.** Radiación a través de vidrios según su ubicación FGCS

Fuente: elaboración propia, basado en: ASHRAE, Handbook & Product Directory, Fundamentals, 1985.

También se debe especificar el factor de sombreado CS, para el caso de este proyecto, se utilizarán vidrios sencillos de 3.2 mm (1/8"). A continuación, se muestran valores.

#### **Tabla 9.** CS según tipo de vidrio

l

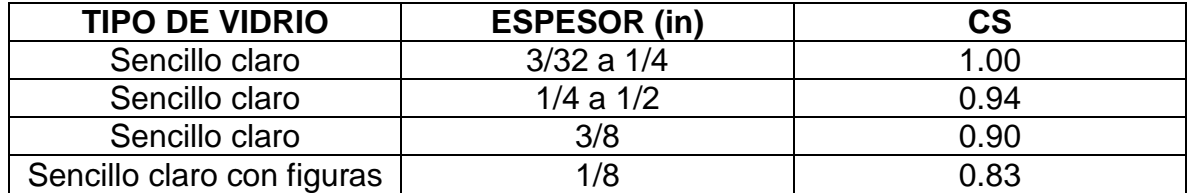

Fuente: elaboración propia, basado en: ASHRAE, Handbook & Product Directory, Fundamentals, 1985.

Según las características mencionadas, se obtiene que el CS es de 1.00.

El factor de carga de enfriamiento FCE, depende de la orientación de la ventana y de la hora del día. Se toma la misma hora que se toma en el cálculo de carga por convección en vidrios, para este caso las 16:00 horas. Se muestra en la siguiente tabla los valores según ubicación y hora.

**NOTA:** Esta edificación se toman los valores de construcción media debido a que la pared exterior es de más de 4 in.<sup>14</sup>

<sup>14</sup> E. Pita, Op, Acondicionamiento de aire, principios y sistemas, p. 147.

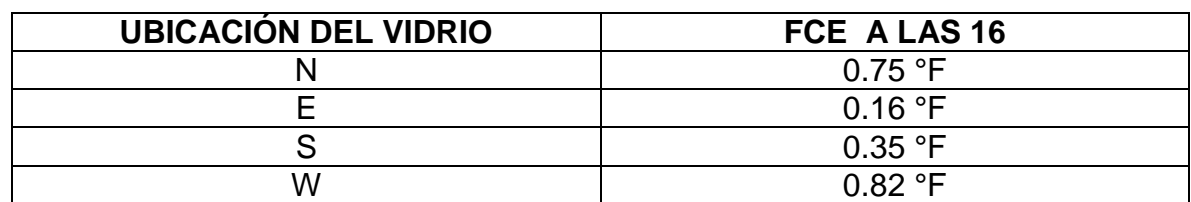

#### **Tabla 10.** Factores de carga de enfriamiento para vidrios

Fuente: elaboración propia, basado en: ASHRAE, Handbook & Product Directory, Fundamentals, 1985.

Ya con la caracterización de las variables, se realiza el cálculo.

#### **Alcoba II, vidrio costado sur**

Para este vidrio, se toma el valor de FGCS del mes de diciembre que fue el mes con mayor criticidad en el cálculo de carga de enfriamiento por estructuras exteriores del muro sur de la alcoba II. Dado lo anterior, el valor de FGCS es de 179 Btu/h\*ft<sup>2\*</sup>°F. El Factor de sombreado fue especificado anteriormente y es de 1.00. Y por último el Factor de carga de enfriamiento FCE según la ubicación es de 0.47.

**Ecuación 29.** Calculo de Calor por radiación del muro sur de la alcoba II

$$
q_{SV} = 179 \frac{Btu}{h * ft^2 * \text{°}F} * (4ft * 5.9ft) * 1.0 * 0.47 \text{°}F = 1985.47 \frac{Btu}{h}
$$

El qsv total para alcoba II es de 1985.47 Btu/h.

# **Alcoba principal, vidrio norte.**

Para este vidrio, se toma el valor de FGCS del mes de junio que fue el mes con mayor criticidad en el cálculo de carga de enfriamiento por estructuras exteriores del muro norte de la alcoba principal. Dado lo anterior, el valor de FGCS es de 90 Btu/h\*ft<sup>2\*o</sup>F. El Factor de sombreado fue especificado anteriormente y es de 1.00. Y por último el Factor de carga de enfriamiento FCE según la ubicación es de 0.75.

**Ecuación 30.** Calculo de Calor por radiación del muro norte de la alcoba principal

$$
q_{SV} = 90 \frac{Btu}{h * ft^2 * ^cF} * (3.94 ft * 4 ft) * 1.0 * 0.74°F = 1049.6 \frac{Btu}{h}
$$

### **Alcoba principal, vidrio sur.**

Para este vidrio, se toma el valor de FGCS del mes de diciembre que fue el mes con mayor criticidad en el cálculo de carga de enfriamiento por estructuras exteriores del muro norte de la alcoba principal. Dado lo anterior, el valor de FGCS es de 179 Btu/h\*ft<sup>2\*</sup>°F. El Factor de sombreado fue especificado anteriormente y es de 1.00. Y por último el Factor de carga de enfriamiento FCE según la ubicación es de 0.75.

**Ecuación 31.** Calculo de Calor por radiación del muro sur de la alcoba principal

$$
q_{SV} = 179 \frac{Btu}{h * ft^2 * {^\circ}F} * (4.92 ft * 4.3 ft) * 1.0 * 0.47 {^\circ}F = 1750 \frac{Btu}{h}
$$

El qsv total para alcoba principal es de 2799.6 Btu/h.

**2.2.3.4 Iluminación.** La ecuación para encontrar la cantidad de calor ganada por la iluminación del ambiente es.

**Ecuación 32.** Ganancia por iluminación

 $q_{aI} = 3.4 * W * FB * FCE$ 

Fuente: E. PITA, Acondicionamiento de aire, principios y sistemas, Continental, Segunda edición, 2000, p. 149.

Donde.

qaI = Ganancia de calor debida a iluminación. W = Capacidad del alumbrado. FB = Factor balastro. FCE = Factor de carga de enfriamiento para iluminación.

Se especifica que el factor de balastra FB es de 1.25, debido a que es el factor utilizado para luces fluorescentes, y que es el tipo de iluminación más común.<sup>15</sup> Y el factor de carga de enfriamiento para iluminación cuando el sistema de enfriamiento funciona solo en las horas ocupación es 1.0.<sup>16</sup>

l

<sup>15</sup> E. PITA, Op., Acondicionamiento de aire principios y sistemas, p. 149.

<sup>16</sup> Ibid., p.150.

Teniendo en cuenta las anteriores especificaciones, se procede a realizar el cálculo por iluminación.

Para la alcoba II se tiene un total de una iluminación.

Para el cálculo toma una luz de 12 Watts. Entonces.

**Ecuación 33.** Cálculo de carga por iluminación para la alcoba II

$$
q_{al} = 3.4 * 12W * 1.25 * 1.0 = 51 \frac{Btu}{h}
$$

Para la alcoba principal se tiene un total de una iluminación.

Para el cálculo toma una luz de 12 Watts. Entonces.

**Ecuación 34.** Cálculo de carga por iluminación para la alcoba principal

$$
q_{al} = 3.4 * 12W * 1.25 * 1.0 = 51 \frac{Btu}{h}
$$

**2.2.3.5 Personas.** La cantidad de calor que aportan las personas, se compone de dos partes, el calor sensible y el calor latente.

**Ecuación 35.** Calor sensible por personas

 $q_{ase} = q_s * n * FCE$ 

Fuente: E. PITA, Acondicionamiento de aire, principios y sistemas, Continental, Segunda edición, 2000, p. 151.

Donde.

qase = Ganancia de calor sensible.

q<sup>s</sup> = Ganancia de calor sensible por persona.

n = Número de personas.

FCE = Factor de carga de enfriamiento por persona.

La ganancia de calor sensible  $(q_s)$  depende de la actividad que realice cada persona. A continuación, se muestra una tabla de factores de carga para varias actividades.

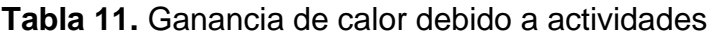

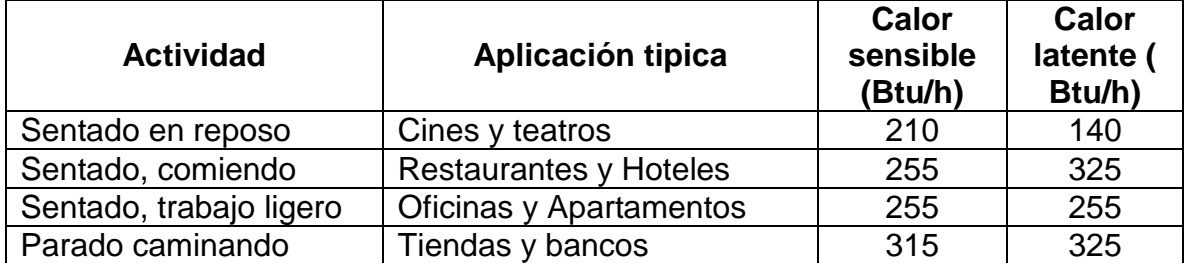

Fuente: elaboración propia, basado en: ASHRAE, Handbook & Product Directory, Fundamentals, 1985.

En el caso de este proyecto, se selecciona el valor según la aplicación de apartamentos, ´por consiguiente, el valor para calor sensible (qs) es de 255 Btu/h.

El factor de carga de enfriamiento depende si el sistema va funcionar después de que el recinto quede desocupado, para el caso de este proyecto, como el sistema va a funcionar cuando las personas estén en el recinto, entonces se toma como 1.0.<sup>17</sup>

Con el valor de ganancia sensible y el factor FCE estipulado, se realiza el cálculo de ganancia de calor sensible por persona.

Para la alcoba II se tiene una cantidad de dos (2) personas en la alcoba, entonces.

**Ecuación 36.** Calor sensible por personas alcoba II

$$
q_{ase} = 255 \frac{Btu}{h} * 2 * 1.0 = 510 \frac{Btu}{h}
$$

Para la alcoba principal se tiene una cantidad de tres (3) personas, entonces.

**Ecuación 37.** Calor sensible por personas alcoba principal

$$
q_{ase} = 255 \frac{Btu}{h} * 3 * 1.0 = 765 \frac{Btu}{h}
$$

l

<sup>17</sup> E. PITA, Op, Acondicionamiento de aire principios y sistemas, p. 151.

**Ecuación 38.** Calor latente por personas

 $q_{al} = q_l * n$ 

Fuente: E. PITA, Acondicionamiento de aire, principios y sistemas, Continental, Segunda edición, 2000, p. 149.

Donde.

 $q_{al}$  = Ganancia de calor latente.  $q<sub>l</sub> =$  Ganancia de calor sensible por persona. n = Número de personas.

En el caso de este proyecto, se selecciona el valor según la aplicación de apartamentos, 'por consiguiente, el valor para calor latente (qi) es de 255 Btu/h.

Para la alcoba II se tiene una cantidad de dos (2) personas, entonces.

**Ecuación 39.** Calor sensible por personas alcoba II

$$
q_{al} = 255 \frac{Btu}{h} * 2 = 510 \frac{Btu}{h}
$$

Para la alcoba principal se tiene una cantidad de tres (3) personas, entonces.

**Ecuación 40.** Calor sensible por personas alcoba principal

$$
q_{al} = 255 \frac{Btu}{h} * 3 = 765 \frac{Btu}{h}
$$

**2.2.3.6 Equipos.** La ganancia de calor por equipos, se puede obtener a través de la placa de los equipos o consultando al fabricante.

**Ecuación 41.** Calor generado por equipos

 $q_{aeq} = 3.4 * W * n_e$ 

Fuente: E. PITA, Acondicionamiento de aire, principios y sistemas, Continental, Segunda edición, 2000, p. 149.

Donde.

 $W = W$ atts por equipo (W). n<sup>e</sup> = Número de equipos.

Se toma un promedio de 97 Watts por equipo y este dato es tomado del valor utilizado en el software (ver **ilustración 38**).

Para la alcoba II y alcoba principal se tiene una cantidad de dos (2) equipos por habitación, entonces.

. **Ecuación 42.** Calor ganado por equipos alcoba II

$$
q_{aeq} = 3.4 * 97W * = 659.6 \frac{Btu}{h}
$$

. **Ecuación 43.** Calor ganado por equipos alcoba principal

$$
q_{aeq} = 3.4 * 97W * = 659.6 \frac{Btu}{h}
$$

**2.2.3.7 Total carga de enfriamiento.** Para saber la carga total, se suma la carga generada por cada uno de los componentes (Estructura exterior, Estructura interior, vidrios, personas, equipos).

**Ecuación 44.** Carga total de enfriamiento

$$
q_{Total} = q_a + q_{vidrios} + q_{ai} + q_{sv} + q_{al} + q_{ase} + q_{al} + q_{aeq}
$$

Fuente: E. PITA, Acondicionamiento de aire, principios y sistemas, Continental, Segunda edición, 2000, p. 166.

#### Donde

 $q_{\text{Total}}$  = Ganancia total del recinto.

 $q_a$  = Ganancia de calor por estructura exterior.

qvidrios = Ganancia de calor por conducción en vidrios.

qai = Ganancia de calor por estructura interior.

qsv = Ganancia de calor por radiación en vidrios.

qaI = Ganancia de calor por Iluminación.

qase = Ganancia de calor sensible por personas.

 $q_{al}$  = Ganancia de calor latente por persona.

qaeq = Ganancia de calor por equipos.

Entonces para la alcoba II del apartamento 01.

**Ecuación 45.** Ganancia total alcoba II apartamento 01

$$
q_{Total} = (913.88 + 671.032 + 0 + 1985.47 + 51 + 510 + 510 + 887.4) \frac{Btu}{h}
$$

$$
q_{Total} = 6038.8 \frac{Btu}{h} = \frac{6038.8 \frac{Btu}{h}}{3.4} = 1776.11 W = 1.77 kW
$$

 $q_a = 572.42$  Btu/h + 341.44 Btu/h = 913.86 Btu/h  $q_{vidrios} = 671.032$  Btu/h.  $q_{ai} = 0$  Btu/h  $q_{sv} = 1985.47$  Btu/h.  $q_{al} = 51$  Btu/h.  $q_{\text{ase}} = 765$  Btu/h.  $q_{aL}$  = 765 Btu/h.  $q_{aeq} = 887.4$  Btu/h.

**Ecuación 46.** Ganancia total alcoba II apartamento 01

 $q_{Total} = (511.21 + 983.64 + 2799.6 + 51 + 510 + 510 + 659.6) - \frac{656}{h}$ Btu

$$
q_{Total} = 6025.05 \frac{Btu}{h} = \frac{6025.05 \frac{Btu}{h}}{3.4} = 1770 W = 1.77 kW
$$

Comparando los valores de la ganancia térmica de enfriamiento obtenidos de la alcoba II y de la alcoba principal con el software y con la validación teórica, se obtiene que.

#### **Cuadro 1.** Comparación resultados Software vs teoría

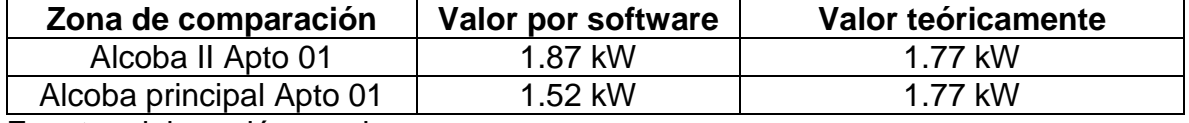

Fuente: elaboración propia.

Se observa una diferencia de 0.1 kW para la alcoba II y una diferencia de 0.25 kW para la alcoba principal y dedo que los valores son muy aproximados, se demuestra que el software es de fiabilidad para realizar el cálculo de cargas térmicas de enfriamiento. **2.2.4 Cantidad de agua condensada por los equipos de aire acondicionado.** Para saber cuál es la cantidad de agua que se genera en cada unidad de aire acondicionado, en necesario conocer la capacidad de cada uno de los equipos de aire acondicionado, para saber cuál es caudal de aire que genera la unidad de aire acondicionado. También es necesario saber la temperatura exterior y con la humedad relativa interna, conocer la cantidad de agua contenida a esas condiciones y posteriormente con las condiciones de temperatura interna y humedad relativa interna, conocer la cantidad de agua contenida a esas condiciones.

Condición temperatura exterior:

Temperatura Exterior = 27 °C Humedad Relativa interna = 50 %

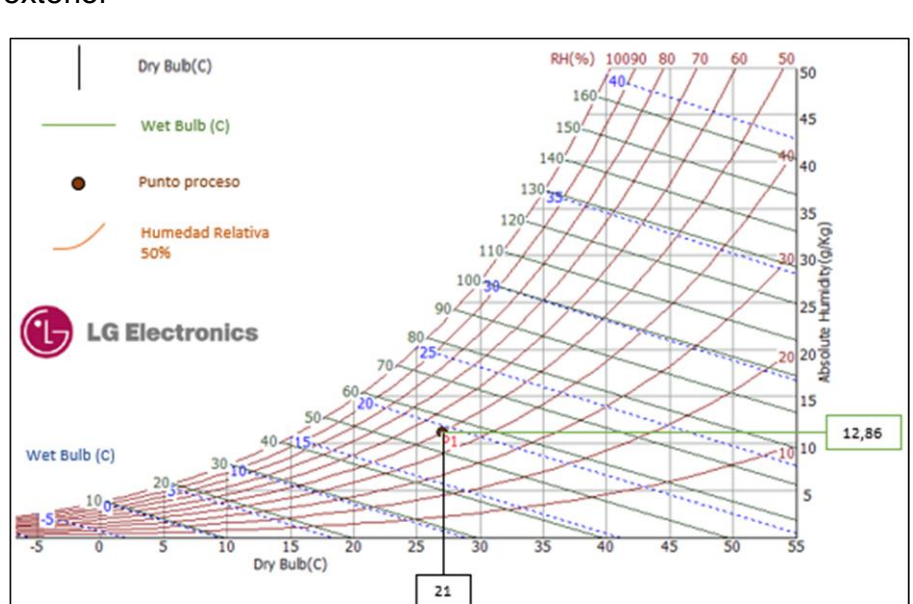

**Ilustración 29.** Carta psicométrica condiciones temperatura exterior

Fuente: elaboración propia, basado en: LG ELECTRONICS, Software Psy.

Condición del Temperatura interior:

Temperatura de confort =  $21 °C$ Humedad Relativa interna = 50 % **Ilustración 30.** Carta psicométrica condiciones temperatura interior

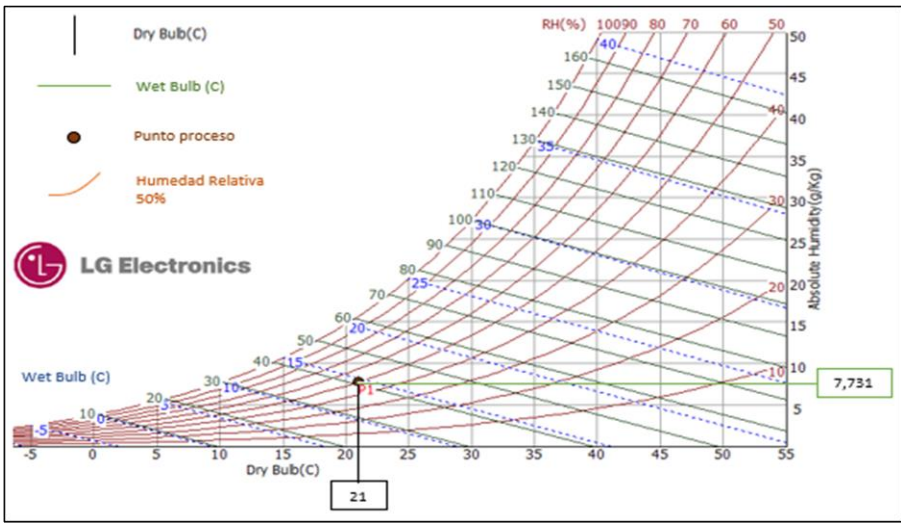

Fuente: elaboración propia, basado en: LG ELECTRONICS, Software Psy.

Con estos datos en la carta psicométrica se calculan los valores W (cantidad de agua por libra de aire) y el volumen especifico del ambiente.

$$
W_{ambiente} = 0.01286 \frac{k g_{H_2O}}{kg_{aire}}
$$

$$
W_{processo} = 0.007731 \frac{k g_{H_2O}}{kg_{aire}}
$$

$$
v_a = 0.866 \frac{m^3}{kg}
$$

Hallados los datos de cantidad de agua por libra de aire, se calcula la cantidad de agua que se genera por cada equipo de aire acondicionado.

**Ecuación 47.** Cantidad de agua contenida por unidad evaporadora.

$$
Q_{H2O} = Q_{Flujo\,de\,aire} * \frac{1}{v_a} * (W_1 - W_2)
$$

Fuente: DON BRANDT, fundamentals of psychrometrics, ASHRAE, Segunda edición, 2016, p. 28. ISBN 978-I-939200-09-9

Donde:

 $Q =$  Caudal de agua condensada (kg $H_2O/h$ ) Q Flujo de aire = Flujo de aire suministrado por evaporadora (m<sup>3</sup>/h).  $v_a$  = Volumen especifico del aire ambiente (m<sup>3</sup>/kg).  $W_1$  = Cantidad de agua por libra de aire en el ambiente (kg<sub>h20</sub>/kg <sub>aire</sub>).  $W_2$  = Cantidad de agua por libra de aire en el proceso (kg<sub>h20</sub>/kg <sub>aire</sub>).

Para poder determinar la cantidad de agua que condensan las unidades de aire acondicionado, se toma la cantidad de flujo de aire que suministran dichas unidades evaporadoras.

El caudal de aire suministrado es de 557 cfm, este valor es tomado de la ficha técnica del fabricante de equipos de aire acondicionado TRANE. En la siguiente tabla se muestra el caudal suministrado.

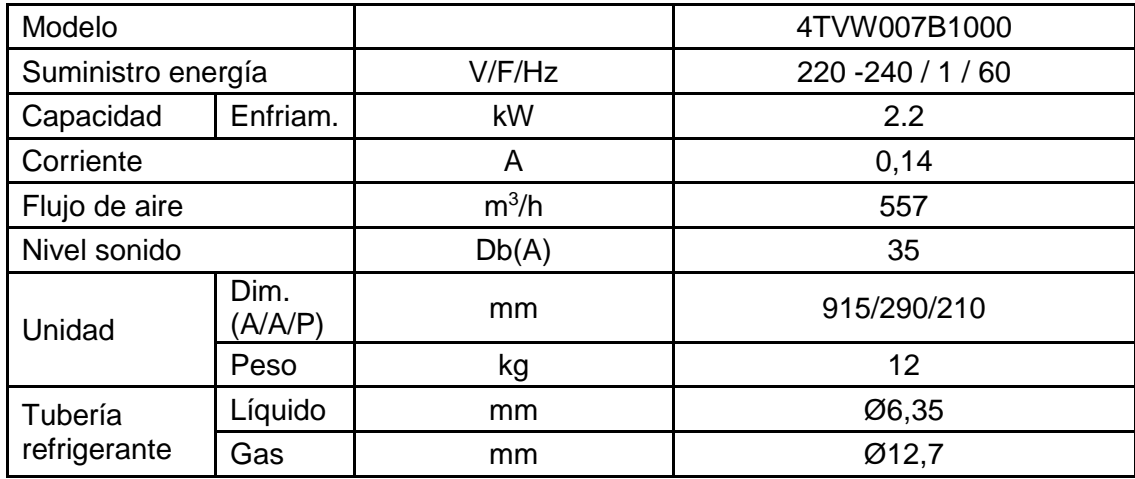

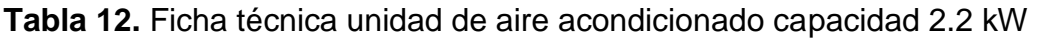

Fuente: elaboración propia, basado en: (TRANE, catalogo comercial, TVR LX, p. 37.

Con todos los datos hallados, se procede a calcular la cantidad de agua que genera una unidad de aire acondicionado.

**Ecuación 48.** Agua condensada por unidad evaporadora

$$
Q = 557 \frac{m^3}{h} * \frac{1}{0.866 \frac{m^3}{kg}} * \left(0.01286 \frac{kg_{H_2O}}{kg_{da}} - 0.007731 \frac{kg_{H_2O}}{kg_{da}}\right)
$$

Fuente: DON BRANDT, fundamentals of psychrometrics, ASHRAE, Segunda edición, 2016, p. 28.

$$
Q = 3.3 \frac{kg_{H2O}}{h}
$$

**Ecuación 49.** Cantidad de agua condensada por el sistema de aire acondicionado

$$
H_2O_{und.\textit{evaporadora}} * \textit{horas}_{functionamiento} * \textit{\#evaporadoras}
$$

 Fuente: elaboración propia.  $\frac{1}{\cdot}$ 

> 3,3  $lt$  $\frac{1}{2}$  $* 20h * 80$  evaporadoras  $* = 5280$  lt

# **2.3 ESTABLECER LA CANTIDAD DE AGUA QUE SE REQUIERE PARA LOS SANITARIOS**

Para establecer la cantidad de agua que se debe suplir, es necesario caracterizar y seleccionar el sanitario que se va a utilizar en el edificio, y con esto poder calcular la cantidad de agua requerida por sanitarios en el edificio.

**2.3.1 Caracterización de los sanitarios.** Los sanitarios que se van a utilizar en el edificio de santa marta deben cumplir las siguientes características que exige la empresa encargada de la construcción del edificio:

- Bajo consumo de agua debido a la falta de agua que tiene la ciudad
- Material cerámico
- Sanitario de dos piezas
- Descarga dual
- Sanitarios para uso de persona adulta promedio

**2.3.2 Selección de sanitario.** La mayoría de los sanitarios cumplen con las características anteriormente mencionadas, la única diferencia importante es el consumo de agua por descarga, para lo cual se buscó el menor consumo de agua. Se buscó en la página de home center (https://www.homecenter.com.co) en la cual encontramos un sanitario que cumple todas las características requeridas y con el mínimo consumo de agua la referencia de este sanitario es Sanitario Aquapro Redondo 3.7 Litros Descarga Dual Blanco Corona a continuación se presenta sus características.

**Cuadro 2.** Caracterización sanitario Aquapro

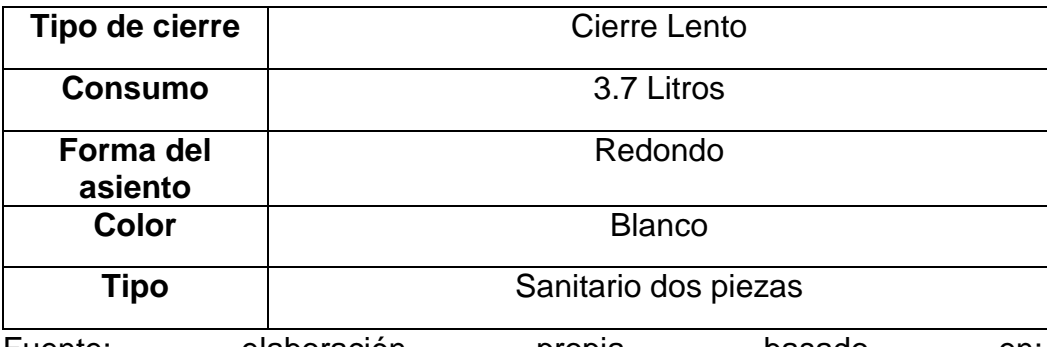

Fuente: elaboración propia, basado en: [\(https://www.homecenter.com.co/homecenter-co/product/ 31777 2/S](https://www.homecenter.com.co/homecenter-co/product/%2031777%202/S%20anitario-Aquapro-Redondo-3.7-Litros-Descarga-Dual-Blanco?Sear%20chTerm=)  [anitario-Aquapro-Redondo-3.7-Litros-Descarga-Dual-Blanco?Sear](https://www.homecenter.com.co/homecenter-co/product/%2031777%202/S%20anitario-Aquapro-Redondo-3.7-Litros-Descarga-Dual-Blanco?Sear%20chTerm=)  [chTerm=\)](https://www.homecenter.com.co/homecenter-co/product/%2031777%202/S%20anitario-Aquapro-Redondo-3.7-Litros-Descarga-Dual-Blanco?Sear%20chTerm=).

**2.3.3 Cantidad de agua requerida.** La cantidad de agua requerida por día para los sanitarios se calcula de la siguiente forma:

**Ecuación 50.** Cantidad de agua requerida por los sanitarios del edificio

(# de personas\*litros de descarga\*descargas diarias\*#pisos) +100lt

Fuente: elaboración propia.

20  $\emph{personas}$   $*$  3,7 lt  $*$  5  $\emph{descargas}$   $\emph{diarias}$   $*$  4  $\emph{pisos}$  + 100 lt = 1580 lt

**Nota:** El valor de las descargas diarias fue obtenido experimentalmente

**Cuadro 3.** Resumen parámetros de diseño por sanitarios

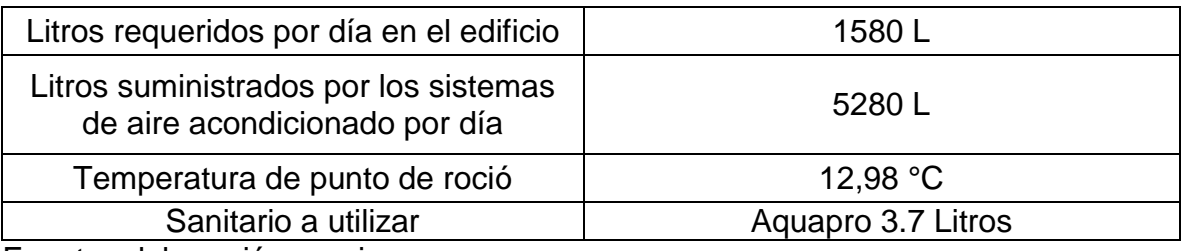

Fuente: elaboración propia

# **3. ELABORAR EL DISEÑO CONCEPTUAL Y LAS ALTERNATIVAS DE SOLUCIÓN PARA EL FUNCIONAMIENTO DE UN SISTEMA DE APROVISIONAMIENTO DE AGUA CONDENSADA.**

En este capítulo se describirá el funcionamiento del equipo de aprovisionamiento y cada uno de los componentes o sistemas que van a componer este equipo.

# **3.1DESCRIBIR EL FUNCIONAMIENTO DEL EQUIPO DE APROVISIONAMIENTO**

Este equipo tiene la función de aprovechar y utilizar el agua condensada por las unidades evaporadoras de los sistemas de aire acondicionado en los sanitarios de un edificio en santa marta.

El agua condensada proveniente de los evaporadores es conducida por una tubería por medio de gravedad, hasta un tanque de almacenamiento donde reposara hasta que se requiera. El agua va a ser impulsada por medio de un sistema de bombeo hasta cada uno de los sanitarios que haya en el edificio. La distribución a cada sanitario se realiza por medio de una red de tubería independiente es decir el agua proveniente de la condensación de los equipos de aire acondicionado no se mezcla con el agua potable suministrada por el acueducto de la ciudad.

En la siguiente ilustración se muestra el diagrama de funcionamiento del equipo de aprovisionamiento.

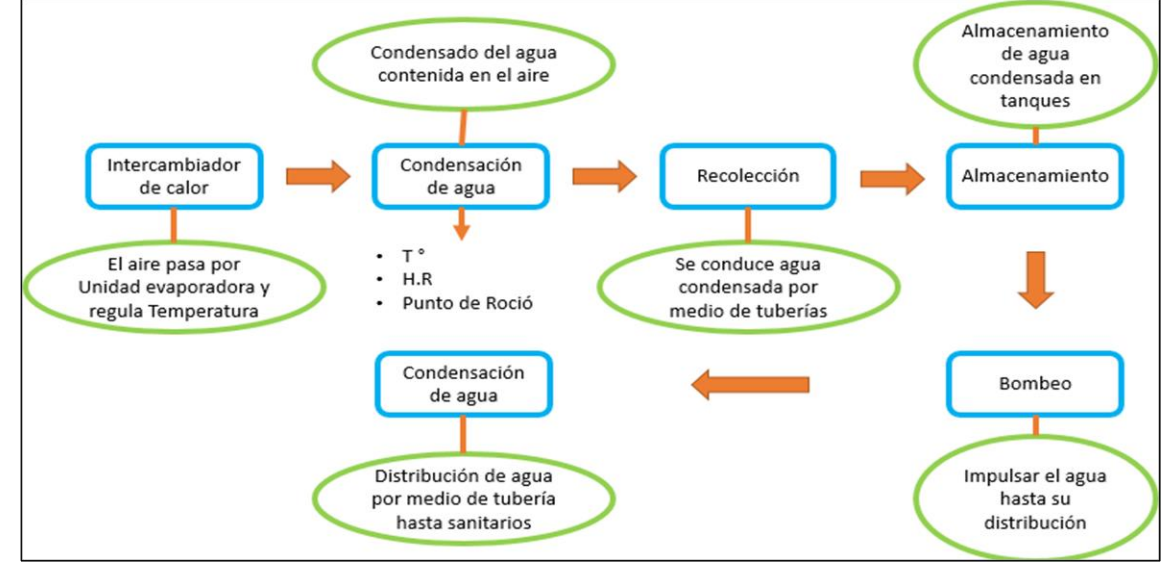

**Ilustración 31.** Diagrama de flujo funcionamiento equipo de aprovisionamiento

Fuente: elaboración propia.

# **3.2 REALIZAR EL LISTADO DE SISTEMAS Y DETALLES DE CADA UNO**

A continuación, se presentan los sistemas que componen el equipo de aprovisionamiento de agua.

**3.2.1 Diseño conceptual**. El equipo de aprovisionamiento constara de cinco (5) sistemas.

- Sistema de aire acondicionado.
- Sistema de almacenamiento.
- Sistema de Bombeo.
- Sistema de distribución.
- Sistema de control.

**3.2.1.1 Sistema de aire acondicionado**. Este sistema tiene dos objetivos, el primero es acondicionar las habitaciones, las salas comedor y las áreas comunes tales como recepción y el salón comunal. Y el segundo objetivo es condensar el agua contenida en el aire ambiente para poder utilizarla en los sanitarios. El sistema de aire acondicionado se compone por los siguientes elementos:

- INTERCAMBIADOR DE CALOR (CONDENSADORA).
- VÁLVULA DE ESTRANGULAMIENTO.
- COMPRESOR.
- INTERCAMBIADOR DE CALOR (EVAPORADORA).

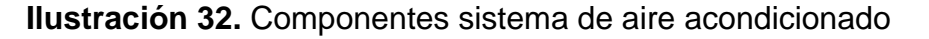

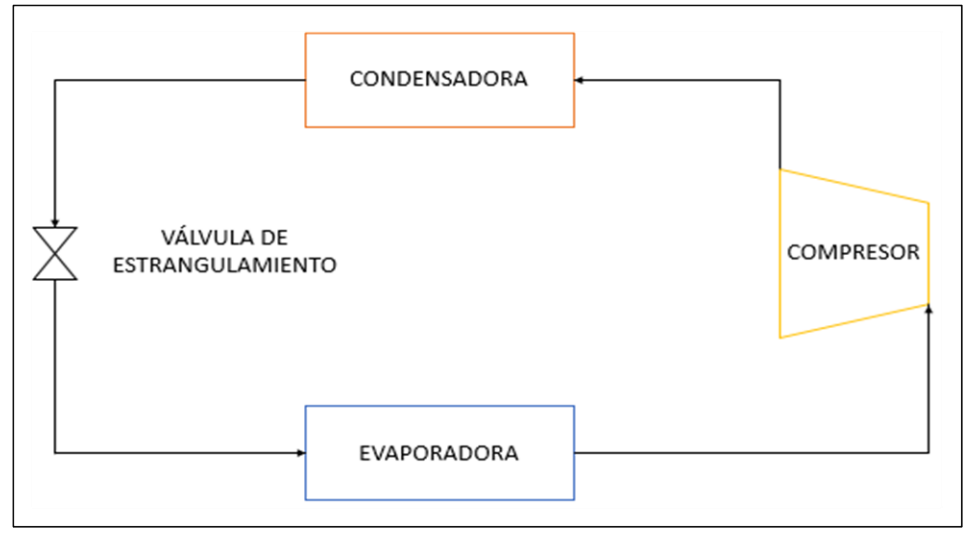

Fuente: elaboración propia, basado en: MENDOZA. A, Fundamentos termodinámicos de la refrigeración, Primera edición, IC EDITORIAL, p. 25.

**3.2.1.2 Sistema de almacenamiento.** Es el encargado de recolectar el agua que se condensa en las evaporadoras hasta un lugar de almacenamiento, este sistema compuesto por:

- TUBERÍA.
- AISLAMIENTO DE LA TUBERÍA.
- TANQUE DE ALMACENAMIENTO.

**3.2.1.3 Sistema de bombeo.** Este sistema tiene como fin impulsar el agua condensada recolectada por el sistema de almacenamiento, este sistema está compuesto por:

- BOMBA: Este elemento se compone por otros sub-sistemas tales como:
	- 1. Eléctrico.
	- 2. Mecánico.
	- 3. Hidráulico.
- ELEMENTOS DE MEDICIÓN:
- ACCESORIOS:
	- 1. Válvulas.
	- 2. Filtro.

**3.2.1.4 Sistema de distribución.** Este sistema se encarga de distribuir el agua hacia los sanitarios y llaves de servicio que se encuentren en el edificio.

**3.2.1.5 Sistema de control.** Consiste en controlar el sistema de bombeo a partir de los niveles de agua que se encuentra en el tanque y de la necesidad que tenga la demanda de los sanitarios.

# **3.3 PLANTEAR LAS DIFERENTES ALTERNATIVAS DE DISEÑO DEL SISTEMA DE APROVISIONAMIENTO**

Se van a plantear tres (3) alternativas para el diseño del equipo de aprovisionamiento.

**3.3.1 Alternativa 1. Equipo de aprovisionamiento de agua con dos tanques en diferente nivel, sistema de aire acondicionado condensado por aire con tecnología VRF (evaporadores tipo muro y casete).** Esta alternativa de diseño para el equipo de aprovisionamiento consiste en un sistema de aire acondicionado de condensado por aire, con tecnología VRF, dicho sistema distribuye equipos tipo

pared (Mini-Split) y tipo Casete en las áreas que deben ser acondicionadas. El choque térmico que se presenta dentro del equipo de aire acondicionado (Entre temperatura del refrigerante R-410a que circula por el serpentín y la temperatura del aire circundante por el equipo) genera una condensación del agua contenida dentro del aire. Esta agua es recogida por la bandeja de condensado de cada uno de los equipos y es impulsada por una bomba de condensado.

Posterior a que el equipo retire el agua condensada, se recolecta por medio de una red de tubería en este caso se usara tubería de PVC Schedule 40 debidamente aislada por medio de Rubatex, esto con el fin de evitar condensado en la tubería de PVC. El agua es recolectada o aprovisionada en un tanque que se ubicará en el primer piso. Este tanque almacena el agua que se condenso y por medio de un sistema de bombas (Dos bombas, una de uso regular y otra de repuesto) llevará el agua a un tanque de menor capacidad que se encontrará en la planta superior (Cubierta), y de este segundo tanque de almacenamiento se suministra el agua a los sanitarios. El segundo tanque no se dispondrá con sistema de bombas, debido a que se usará la caída por gravedad para la alimentación de agua de los sanitarios.

Se controlará la cantidad de agua almacenada en los tanques de tal forma que siempre haya agua disponible para los sanitarios y que evite el uso de la bomba cada vez que se descargan los sanitarios.

En la siguiente imagen se muestra es el esquema de la alternativa.

- Línea magenta: Tubería de Refrigeración.
- Línea cian: Tubería de almacenamiento.
- Línea verde: Tubería de suministro.

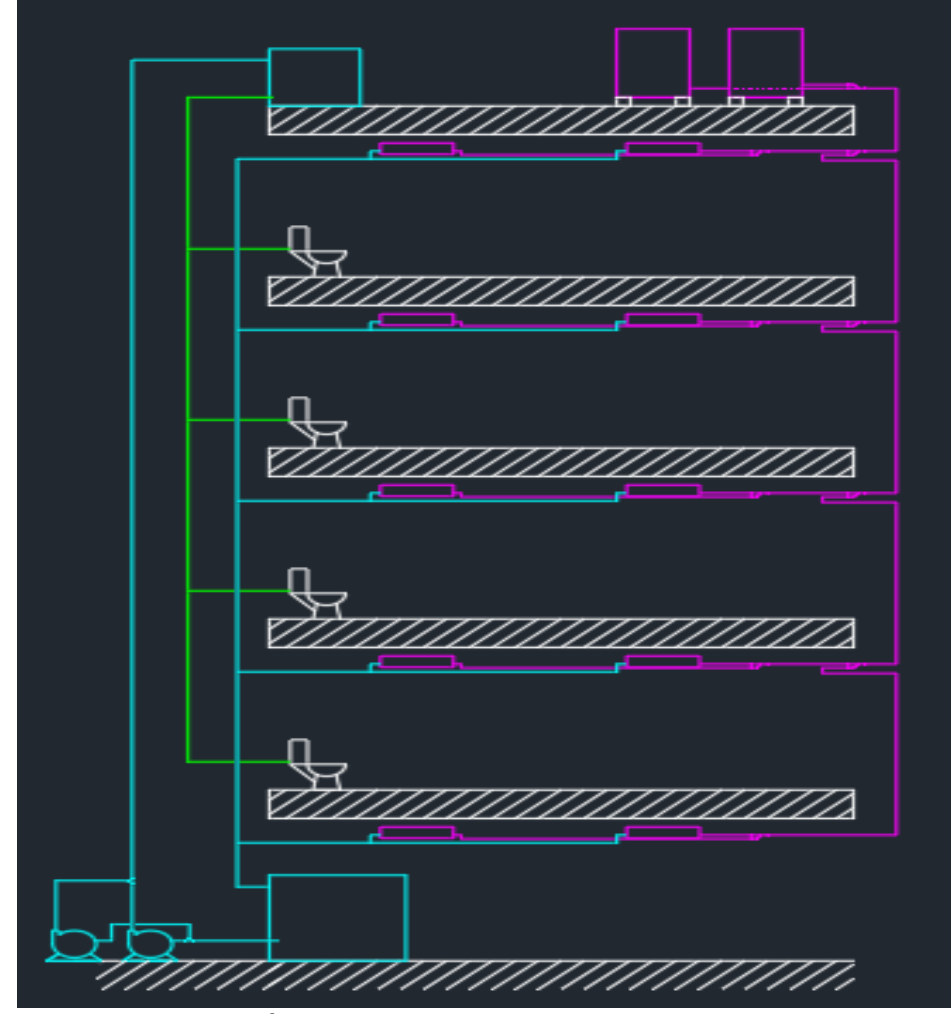

**Ilustración 33.** Esquema alternativa 1

Fuente: elaboración propia

**Cuadro 4.** Ventajas y desventajas alternativa 1

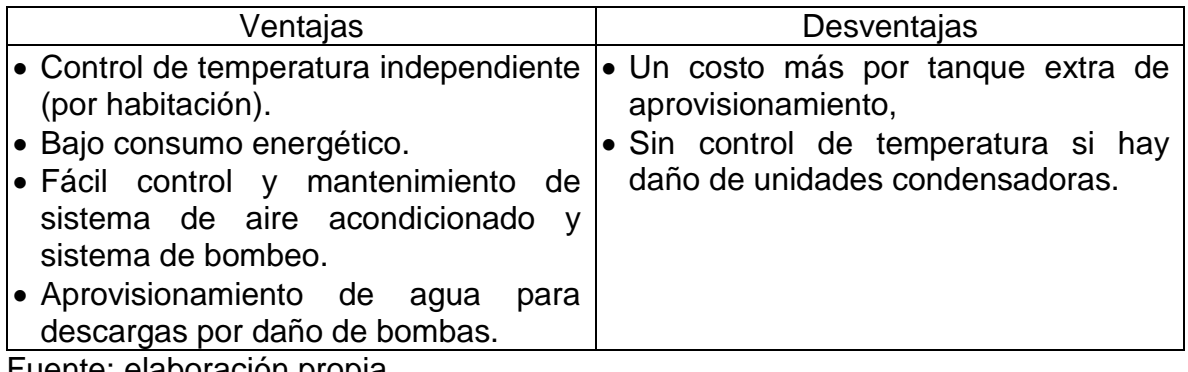

Fuente: elaboración propia

**3.3.2 Alternativa 2: equipo de aprovisionamiento de agua con un tanque y con un sistema de aire acondicionado condensado por aire con tecnología VRF (evaporadores tipo oculta de alta presión).** Esta alternativa de diseño consiste en usar un sistema de aire acondicionado condensado por aire, con tecnología VRF, dicho sistema distribuye los equipos tipo ocultos de alta presión en las áreas que deben ser acondicionadas. Se instalará un equipo por apartamento, debido a que estos equipos disponen de un sistema de distribución de aire por conductos, para la construcción de los ductos se usará Polisocianuro (PIR-ALU) por su fácil manipulación e instalación. En cada cuarto de los apartamentos se dispondrán difusores de suministro. EL agua se condensa solo en la unidad evaporadora y debido al choque térmico entre la temperatura del refrigerante R-410a y la temperatura del aire, se condensa el agua contenida en dicho aire. Esta agua es recogida por la bandeja de condensado y es impulsada por una bomba de condensado.

Posterior a que el equipo retire el agua condensada, se recolecta por medio de una red de tubería en este caso se usara tubería de PVC Schedule 40 debidamente aislada por medio de Rubatex, esto con el fin de evitar condensado en la tubería de PVC. El agua es recolectada o aprovisionada en un tanque que se ubicará en el primer piso. Este tanque almacena el agua que se condenso y por medio de un sistema de bombas (Dos bombas, una de uso regular y otra de repuesto) alimentara a los sanitarios.

La alimentación eléctrica de la bomba será por medio de la energía suministrada por la empresa de servicios públicos de la ciudad, y no llevará un control de cantidad de agua en el tanque, debido a que, para poder mantener los sanitarios con agua disponible, se debe accionar la bomba por cada descarga y mantener la columna de agua dentro de la tubería.

En la siguiente imagen se muestra es el esquema de la alternativa.

- Línea magenta: Tubería de Refrigeración.
- Línea cian: Tubería de almacenamiento.
- Línea verde: Tubería de suministro.

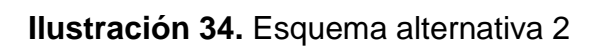

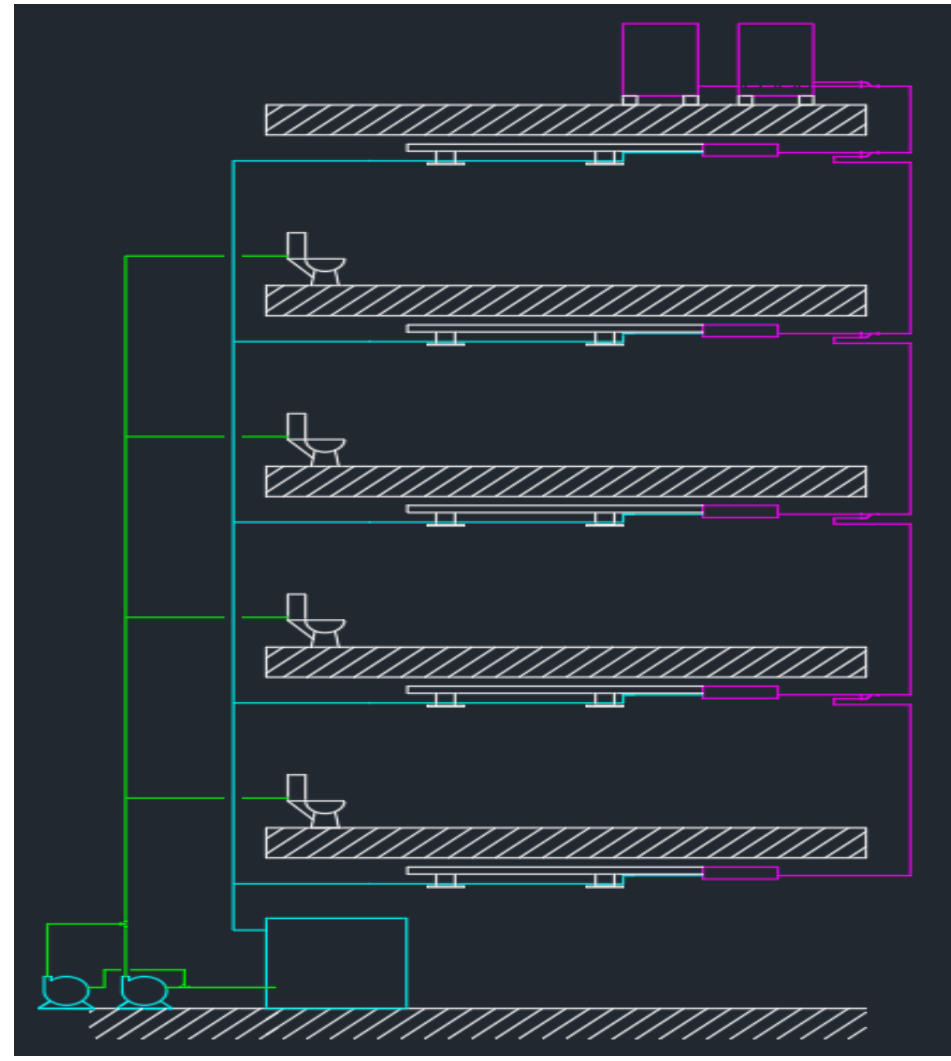

Fuente: elaboración propia.

**Cuadro 5.** Ventajas y desventajas alternativa 2

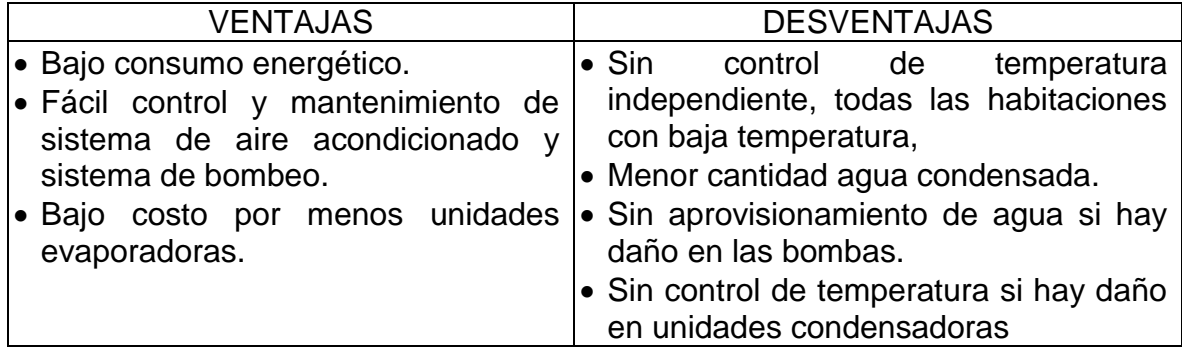

Fuente: elaboración propia.

**3.3.3 Alternativa 3: equipo de aprovisionamiento de agua con tanque de almacenamiento por piso y con sistema de aire acondicionado condensado por aire con tecnología VRF, sistema mini TVR (condensadora por apartamento).** Esta alternativa de diseño consiste en un sistema de aire acondicionado por apartamento (Una condensadora para las unidades evaporadoras que requiera el apartamento de 2 a 4 evaporadoras), el agua se condensa luego del choque térmico entre el refrigerante que circula por el serpentín de la evaporadora y el aire ambiente, condensado el agua contenida en el aire. El agua que se condensa es llevada por una micro bomba desde la bandeja de condensado hasta la red de aprovisionamiento que para este caso será tubería de PVC Schedule 40 aislada por medio de Rubatex, esto con el fin de evitar el condensado en la tubería de PVC.

Luego de esto el agua es llevada a un tanque se encontrará en cada piso del edificio y por medio de un sistema de bombas (Una de uso regular y otra de repuesto) el agua será suministrada a los sanitarios.

Las bombas serán alimentadas con energía suministrada por la empresa pública de la ciudad.

En la siguiente imagen se muestra es el esquema de la alternativa.

- Línea magenta: Tubería de Refrigeración.
- Línea cian: Tubería de almacenamiento.
- Línea verde: Tubería de suministro.

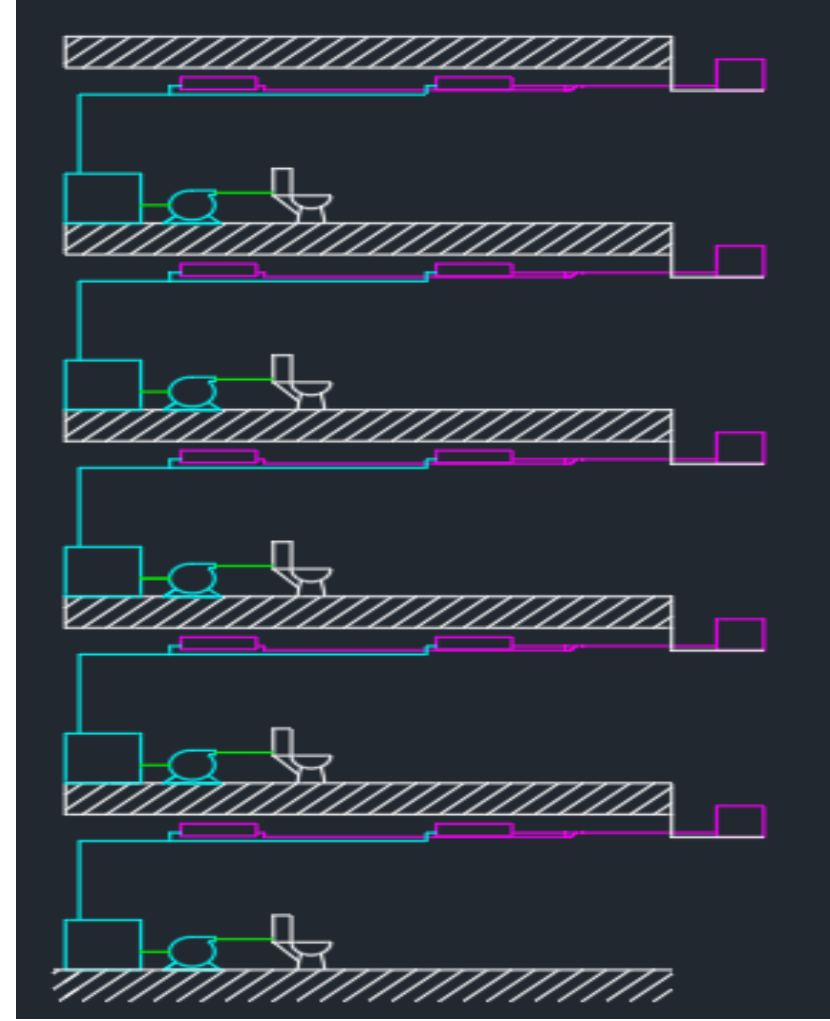

**Ilustración 35.** Esquema alternativa 3

Fuente: elaboración propia.

**Cuadro 6** Ventajas y desventajas alternativa 3

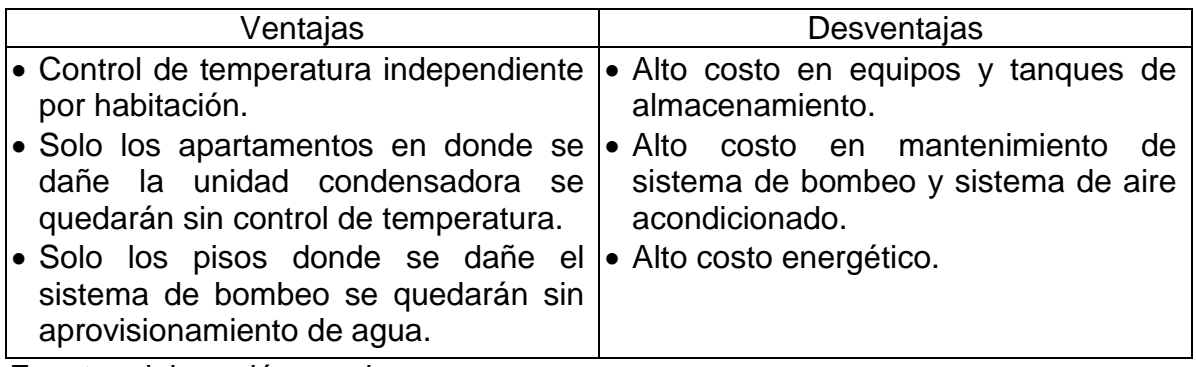

Fuente: elaboración propia.

# **3.4. SELECCIÓN DE ALTERNATIVA MEDIANTE MATRIZ PRIORIZACIÓN**

Se evaluarán las distintas alternativas de solución propuestas anteriormente mediante una matriz de priorización.

**3.4.1 Matriz de priorización.** Esta matriz consiste en un arreglo de filas y columnas donde se encuentra las alternativas y los criterios respectivamente, los criterios tienen un grado de importancia dado en porcentaje el cual se le asigna dependiendo el criterio de la persona quien lo está realizando en base de estudios previos o estadísticos; la calificación de las alternativas está dada entre 0-5 y depende de la relación con los criterios, las ventajas de esta matriz son:

- **Flexible:** esta matriz puede tener muchos criterios o pocos criterios (no menos de 4 criterios)
- **Parametrizable:** las matrices de priorización más complejas o extensas se realizan mediante software el cual se encarga de realizar y presentar los resultados, esto requiere una programación exhaustiva para obtener un resultado acertado.
- **Facilita el consenso**: al dar valores ponderados a los criterios y a las alternativas se puede llegar a un acuerdo en el que todos estén de acuerdo.

**3.4.2 criterios de funcionamiento.** A continuación, se presentan los criterios que se va a tener en cuenta para calificar y seleccionar la mejor alternativa para un equipo de aprovisionamiento de agua. Son 6 criterios los cuales se sub dividen en 3 grupos con distintas calificaciones porcentuales explicados en la siguiente imagen.

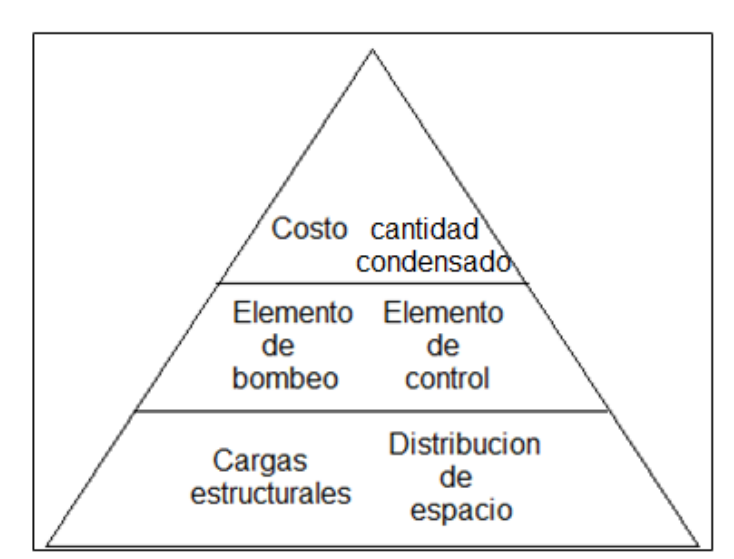

**Ilustración 36.** Pirámide de selección

Fuente: elaboración propia.

En lo más alto de la pirámide se encuentra el costo y confort, el porcentaje de importancia es de 25% por cada criterio, la razón de la asignación de estos porcentajes es debido a que se planea recuperar el costo de la inversión, es por eso que se busca la alternativa con los componentes más económicos, funcionales y de fácil instalación. El confort tiene el mismo valor porcentual porque este depende del sistema de aire acondicionado el cual se encuentra por todo el edificio, el proceso de selección, instalación y mantenimiento es complejo y una vez se encuentre instalado no se podrá sustituir por otro sin afectar el funcionamiento del equipo de aprovisionamiento.

En el medio de la pirámide se encuentran los elementos de bombeo y control con un porcentaje de 15% cada uno, estos elementos son los encargados de impulsar el agua para ser distribuida o usada según sea la alternativa propuesta. Se encuentran en esta poción debido a que son elementos electromecánicos y electrónicos críticos del equipo los cuales necesitan de un debido mantenimiento el cual aumenta de complejidad cuando el número de elementos sea mayor.

Al final de la pirámide encontramos el peso del equipo de aprovisionamiento y el espacio ocupado por este, el cual tiene un porcentaje de importancia de 10% por cada criterio, estos criterios son los menos importantes debido a que el edificio aún no está construido y se puede realizar cambios y recomendaciones para que el equipo de aprovisionamiento no represente ningún inconveniente al momento de instalarlo.

1. Costo: El costo de fabricación del equipo de aprovisionamiento debe ser bajo para que sea recuperado mediante el ahorro de agua El equipo tendrá mejor evaluación cuando sea más económica su construcción Peso 25%

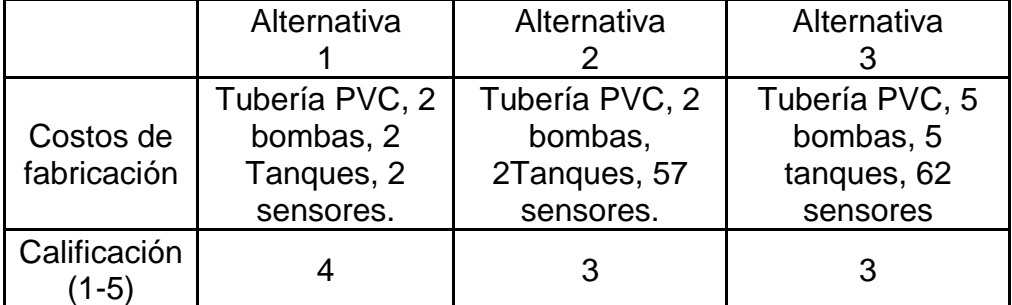

**Tabla 13.** Matriz de Costo

Fuente: elaboración propia.

2. Confort: El confort del edificio depende del sistema de aire acondicionado el cual debe mantener la temperatura de cada apartamento de acuerdo a las personas que habiten en el edificio.

A mayor confort mayor calificación. Peso 25%

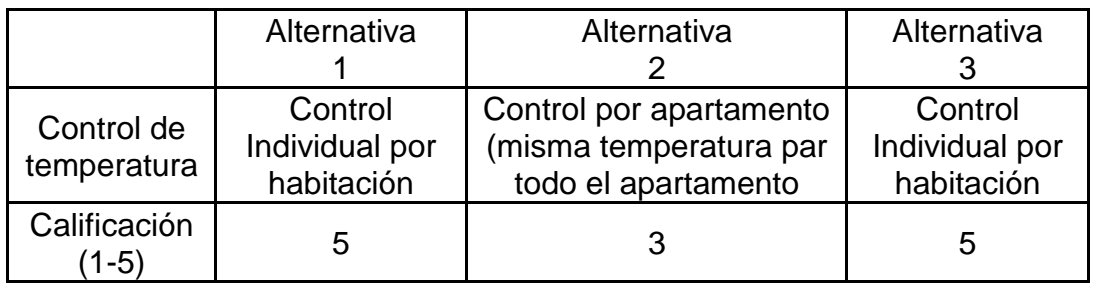

# **Tabla 14.** Matriz de Confort

Fuente: elaboración propia

3. Bombas: El equipo de aprovisionamiento para su funcionamiento dispone de bombas para impulsar el agua donde se requiere, el número de bombas dificulta la instalación eléctrica, control y los costos de mantenimiento Se requiere la menor cantidad de bombas. Peso 15%

# **Tabla 15.** Matriz de Bombas

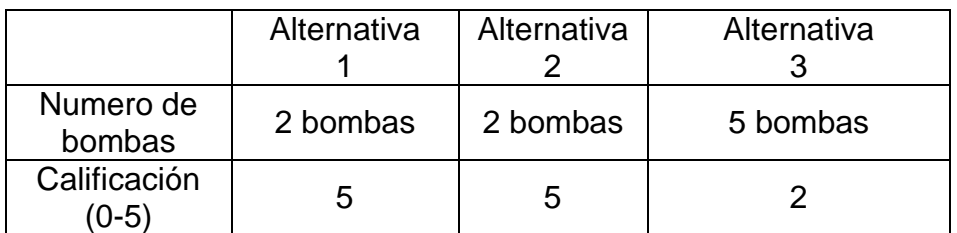

Fuente: elaboración propia

4. Control: El sistema de control debe ser sencillo de operar para que cualquier persona lo pueda manipular sin causar accidentes o fallas en el equipo de aprovisionamiento. Entre más fácil la manipulación del equipo tendrá mejor evaluación.

Peso 15%

# **Tabla 16.** Matriz de Control

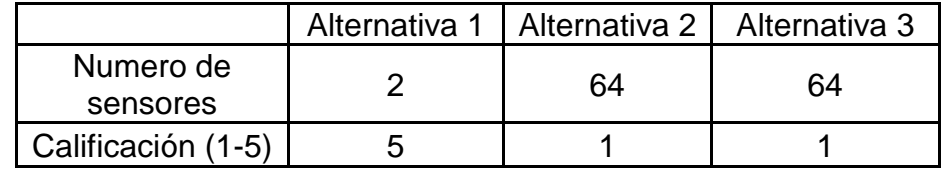

Fuente: elaboración propia

5. Cargas: al instalar tanques de almacenamiento de agua se aumenta la carga que debe soportar el edificio en sus estructuras lo que requiere un esfuerzo demás por parte de las columnas lo que ocasiona que se deba reforzar la estructura incrementando el costo de construcción.

Se requiere minimizar las cargas que se imponen sobre el edificio. Peso 10%.

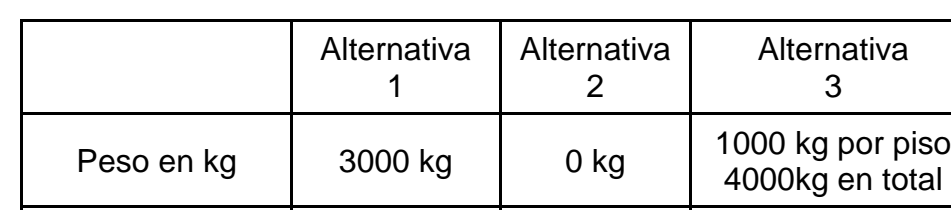

Calificación (0-5)  $\begin{array}{|c|c|c|c|c|c|} \hline \end{array}$  3  $\begin{array}{|c|c|c|c|c|} \hline \end{array}$  5  $\begin{array}{|c|c|c|c|c|} \hline \end{array}$  2

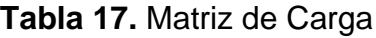

Fuente: elaboración propia

6. la distribución de los accesorios del equipo debe ser óptima para maximizar los espacios habitables y no reducir las áreas de los apartamentos y zonas comunes.

A menor espacio ocupado, será mejor la evaluación Peso 10%

# **Tabla 18.** Matriz de espacio

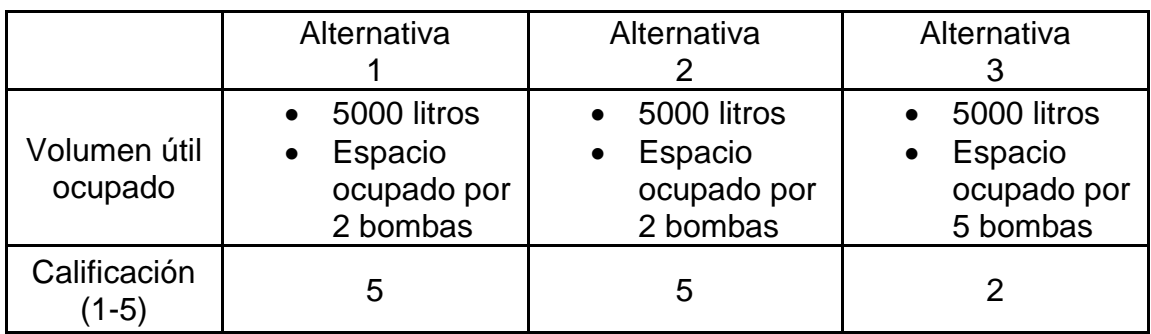

Fuente: elaboración propia

# **Tabla 19.** Matriz de priorización

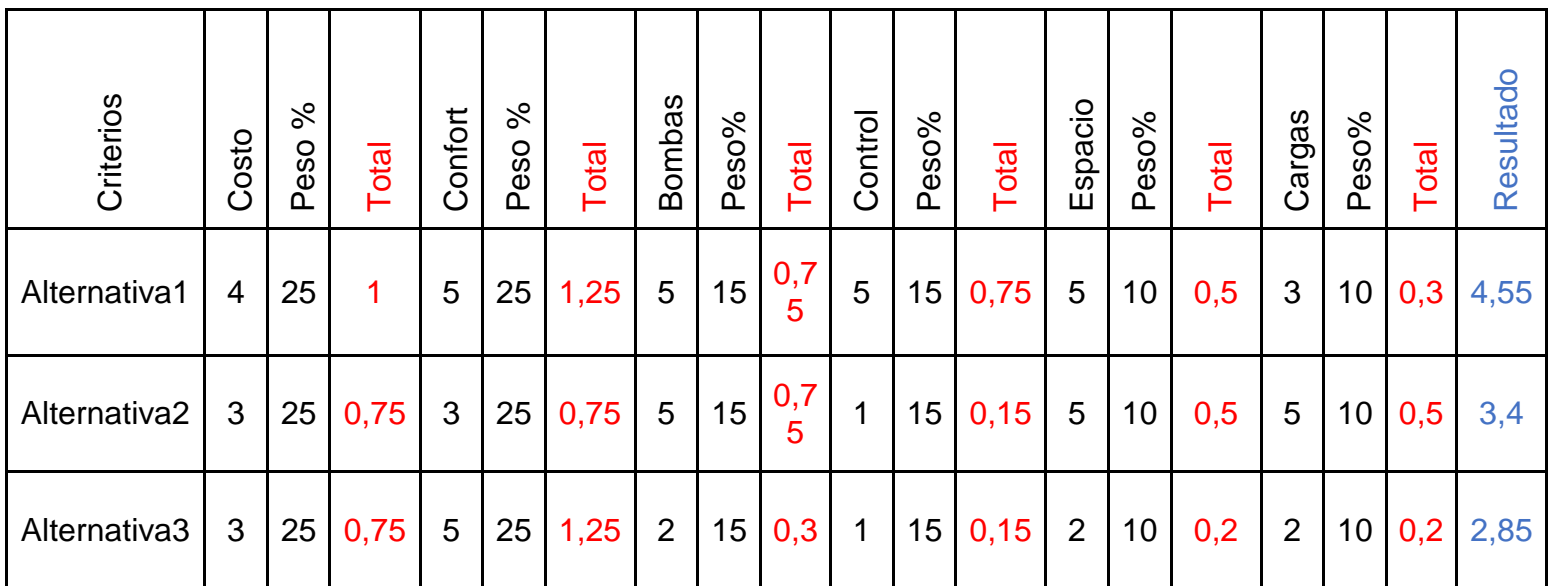

Fuente: elaboración propia, basada en: [\(https://ingenioempresa.com/matriz-de-priorizacion/\)](https://ingenioempresa.com/matriz-de-priorizacion/).

A partir de los resultados de la matriz de priorización, se determinó que la alternativa número 1 es la mejor de las tres. Aunque la alternativa numero 2 obtuvo un puntaje similar a la alternativa 1, se selecciona la alternativa 1 debido a su fácil instalación y mantenimiento (cantidad mínima de bombas, unidades evaporadoras a la vista, control centralizado del sistema de aire acondicionado), optimización de espacios, suministro constante de agua si hay fallas en las bombas. Para las cargas sobre el edificio, se le recomienda al constructor del edificio que tomé en cuenta los cálculos.

# **4. DISEÑO DETALLADO DEL SISTEMA DE APROVISIONAMIENTO DEL AGUA CONDENSADA GENERADA POR LOS EQUIPOS DE AIRE ACONDICIONADO**

En el siguiente capítulo se realizará el diseño detallado de cada uno de los sistemas que componen el equipo de aprovisionamiento.

# **4.1 SISTEMA DE AIRE ACONDICIONADO**

El sistema de aire acondicionado va a ser un sistema con tecnología VRF. Para el diseño de este sistema, es necesario conocer las cargas térmicas de edificio y las longitudes de tubería dentro del edificio. Dichas cargas ya fueron calculadas en el numeral 2.2.1 y 2.2.2, con los resultados obtenidos, se seleccionan las capacidades de cada una de las evaporadoras. En la siguiente tabla se muestran las capacidades de cada uno de los equipos.

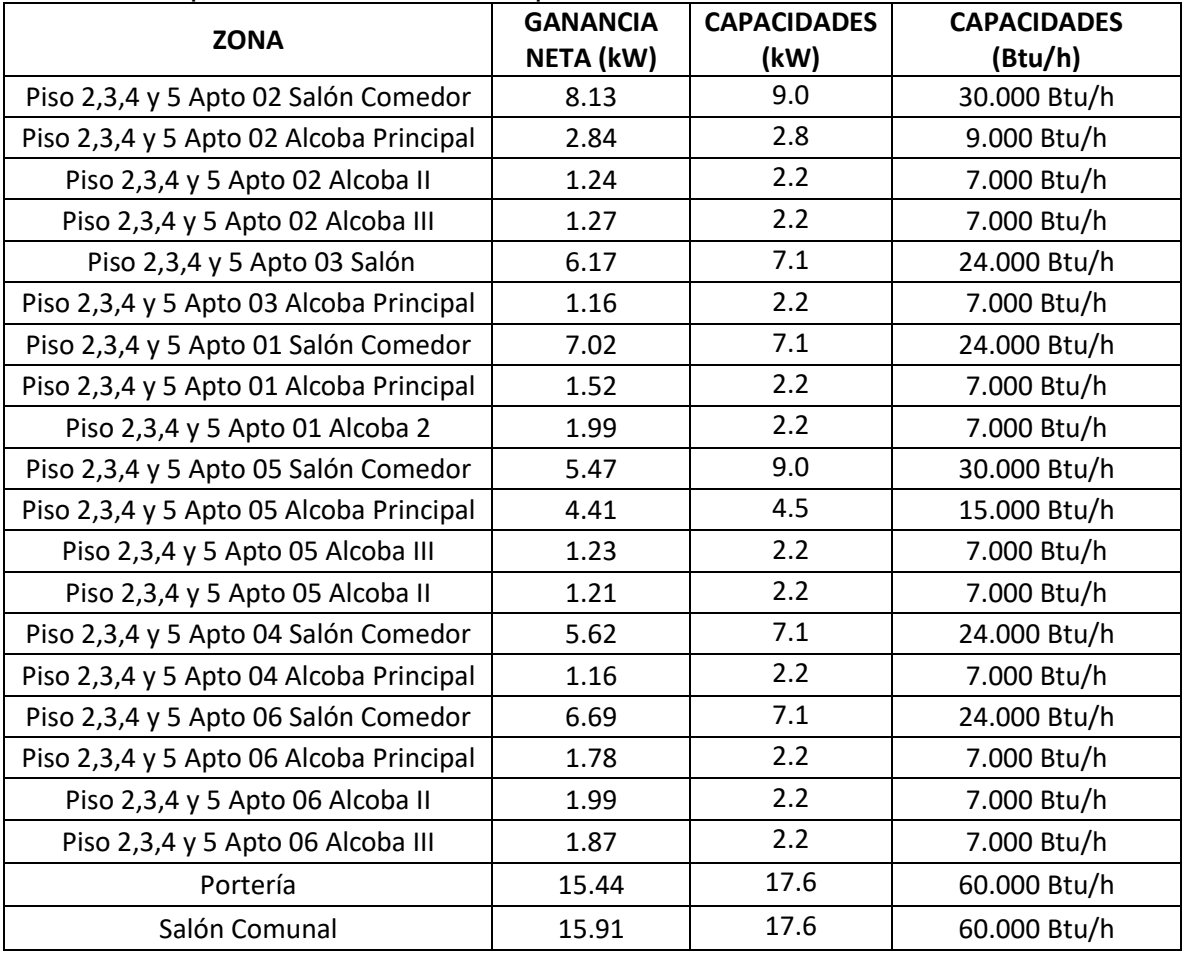

**Tabla 20.** Capacidades unidades evaporadoras

Fuente: elaboración propia.

Para calcular la capacidad de las condensadoras y los diámetros de la tubería de refrigeración, se utilizó el programa de selección del proveedor de estos equipos.

**4.1.1 Software de selección TVR LX.** Se usó el programa de selección (Software de selección TVR LX) del proveedor TRANE, que es el software de los equipos que se van a instalar en el edificio.

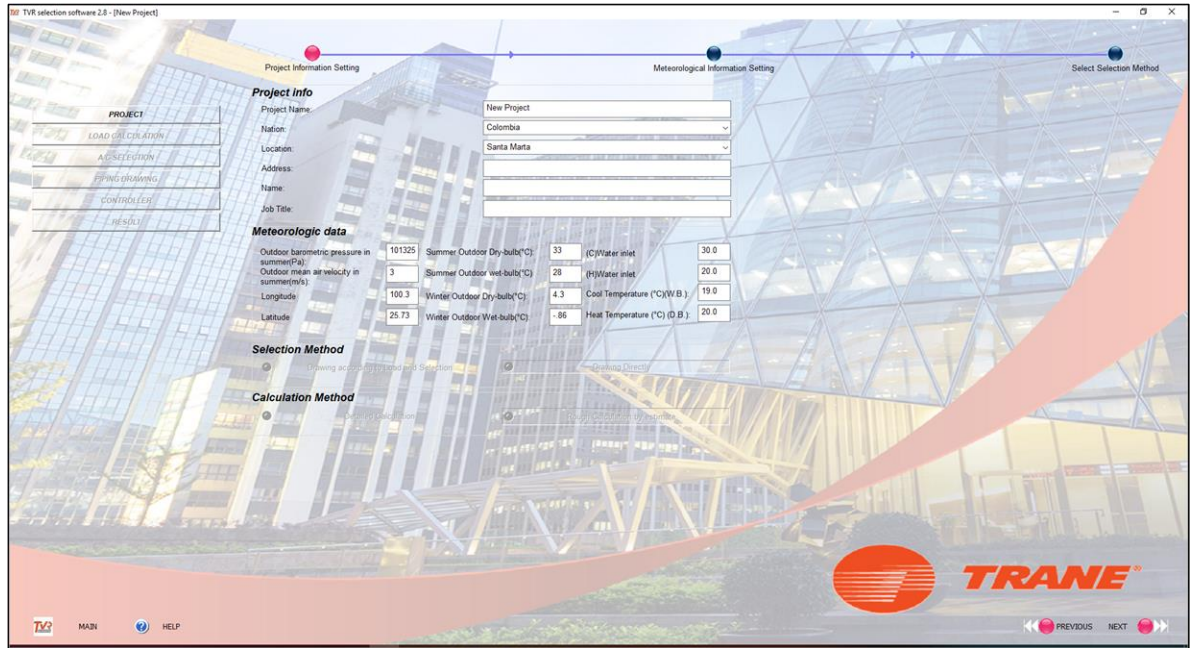

**Ilustración 37.** Datos del proyecto

Fuente: Software de selección TRANE TVR LX.

Para empezar con la selección, se ingresan los datos del proyecto, los cuales son:

Información del proyecto, que lleva: el nombre del proyecto, país, ciudad, dirección y título del trabajo. Datos meteorológicos, donde se ingresa, la presión barométrica de la ciudad, para este proyecto la ciudad de Santa Marta, La velocidad del aire, su ubicación geográfica (latitud y longitud), Temperatura de bulbo seco y húmedo tanto en verano como en invierno. Método de selección (Se usó el método de dibujo de tubería y capacidad de equipos). Y por último el Método de cálculo que se usó método de cálculo de aproximación por estimación.

Luego de insertar estos datos, se prosigue con el dibujo de esquematización del proyecto.

**Ilustración 38.** Dibujo esquemático del proyecto

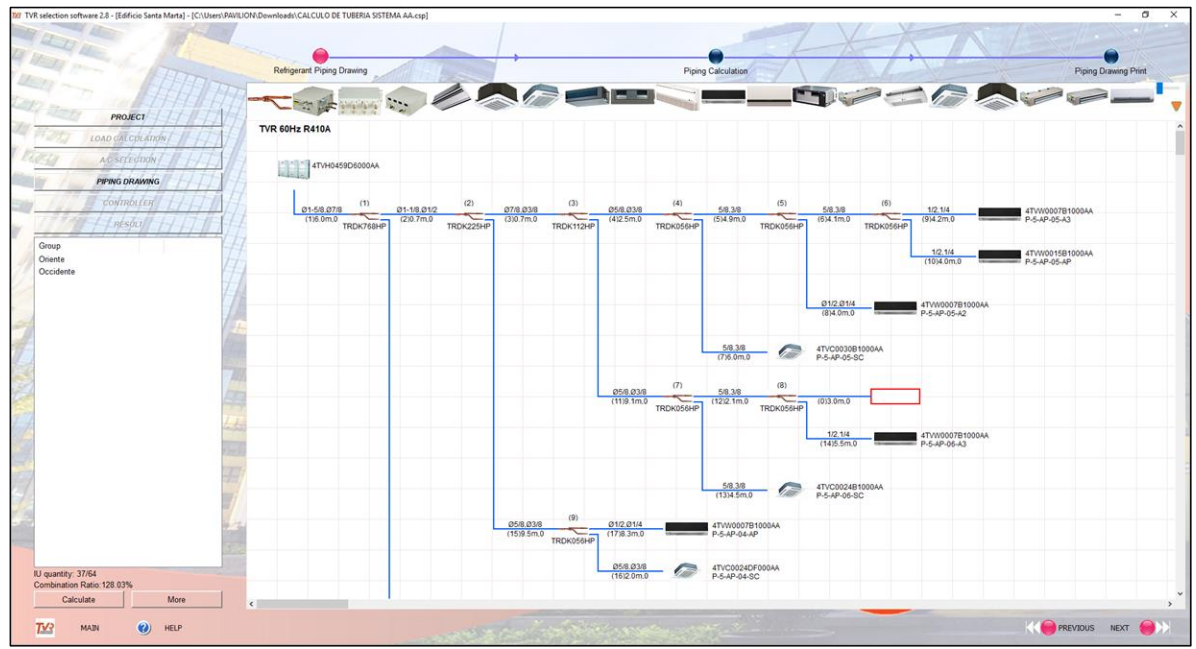

Fuente: Software de selección TRANE TVR LX.

Donde se coloca cada uno de los equipos y cada una de las derivaciones que va a tener el sistema de aire acondicionado. Las derivaciones es un accesorio llamado "Branch" o "Brazo" en español, y tiene la función de derivar el fluido refrigerante para poder distribuirlo sobre cada uno de los equipos del edifico.

Estos Branch deben ir ubicados según su ubicación en el plano (ver **ANEXO 1**), junto la ubicación de los Branch y su distribución, se ingresan las longitudes que tiene cada tramo de tubería, distancia entre Branch y Branch, y Branch a equipo.

Se ubica cada equipo según la capacidad que tiene y se nombra según su ubicación en el plano. Con esto, el programa realiza el cálculo de tubería que debe tener cada tramo de tubería y la capacidad que debe tener la condensadora para el correcto funcionamiento del sistema.

Como este proyecto tiene una gran cantidad de equipos (84 unidades evaporadoras), se decide dividir el sistema de aire acondicionado en dos, el costado Este y costado Oeste, esto con el fin de evitar condensadoras muy grandes y además de esto, dicho sistema de aire acondicionado tiene un límite de distancia de 40 m entre el primer Branch y la última unidad evaporadora.

Cuando se selecciona la capacidad de la condensadora, se debe tener en cuenta el porcentaje de diversificación. Dicho porcentaje de diversificación, es la capacidad que tiene el sistema, para poder operar en todas las horas del día, para

explicar esto, como cada equipo no va a funcionar a su capacidad completa todo el día debido a que dicha capacidad es calculada en su punto crítico y durante todo el día cada unidad evaporadora debe ir trabajando a una capacidad diferente, lo que logra este porcentaje de diversificación es que la capacidad de la condensadora, no sea el total de la sumatoria de todas las unidades evaporadoras, si no poder trabajar con esa diferencia de trabajo de cada unidad evaporadora.

Este porcentaje de diversificación no debe ser mayor al 130%. Dicho porcentaje es aconsejado por el fabricante y el programa no deja realizar la selección si no está dentro de este porcentaje.

Para este proyecto, la capacidad que debe tener la condensadora es de 459.000 Btu/h con un porcentaje de diversificación de (128.03%) en el costado Este y de 496.000 Btu/h con un porcentaje de diversificación de (124.81%) en el costado Oeste.

**4.1.2 Resultados Software de selección TVR LX.** En el siguiente numeral, se muestran los resultados obtenidos por el programa.

**4.1.2.1 Listado de material para el sistema de aire acondicionado.** En la siguiente tabla, se especifican los resultados obtenidos por el software para cantidad de unidades evaporadores según su capacidad, cantidad de metros lineales (ml) por diámetros de tubería, y referencia y cantidad de Branch en el sistema.

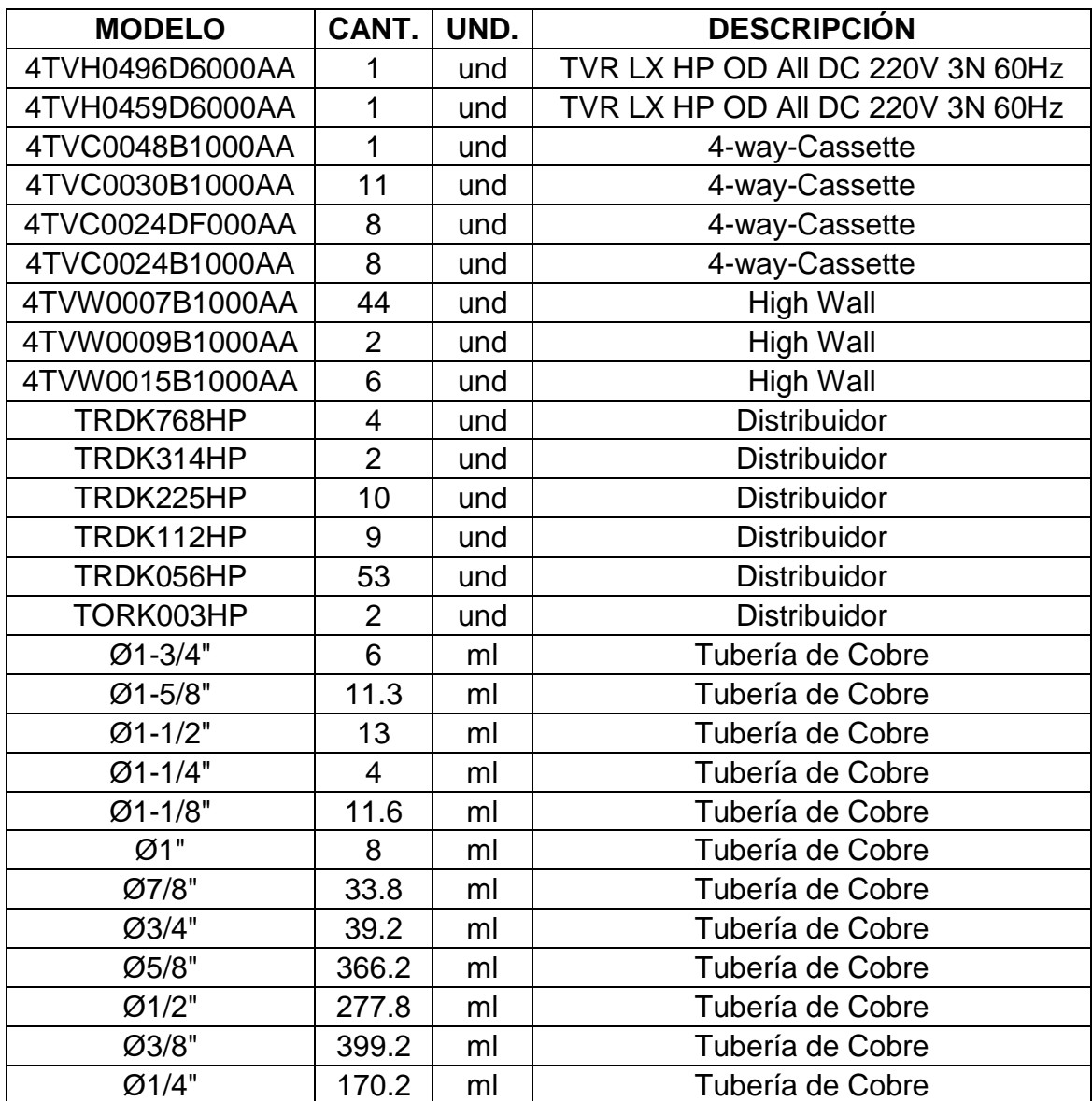

#### **Tabla 21.** Cantidades costado Oeste

Fuente: elaboración propia, basado en (Software de selección TVR LX).

 **Validación de tubería obtenida por el software.** Para hacer la respectiva validación de diámetros arrojados por el software, se toma como base tablas suministradas por el fabricante. Estas tablas también validan la selección de accesorios de distribución Branch, los cuales son fabricados y distribuidos por el fabricante (Cada fabricante de equipos y sistemas de aire acondicionado tiene su propio accesorio de distribución, no se puede utilizar accesorios de distribución de una marca en otra).

El método de cálculo de tubería es basado en la capacidad de las unidades interiores, estos datos fueron obtenidos por medio de pruebas hechas por el fabricante.

A continuación, se muestran las tablas de tubería según capacidad.

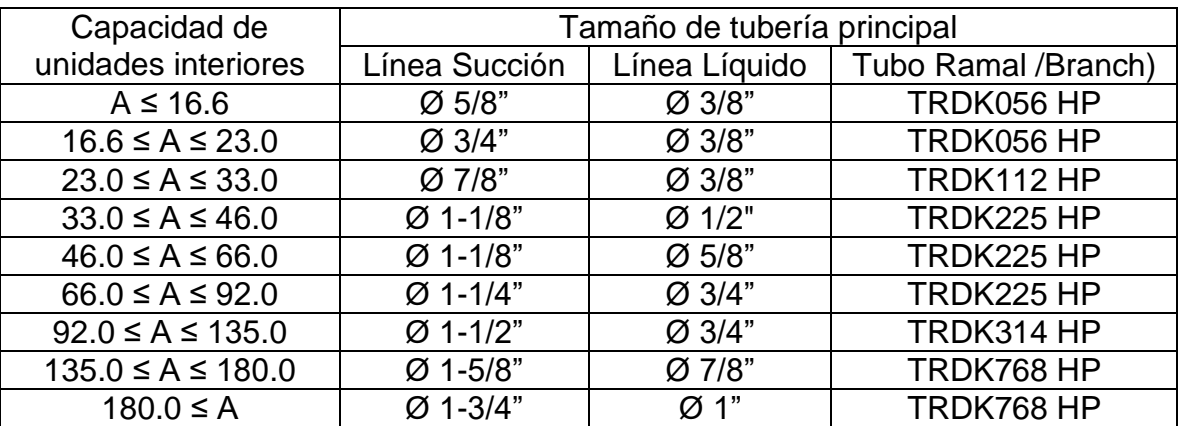

**Tabla 22.** Tamaño de tubería de conexión unidades interiores

Fuente: TRANE, Manual de instalación Sistema TVR LX DC inverter – R410A, p. 23.

Entonces, a medida que se va aumentando la capacidad de las unidades interiores, se va determinando la tubería de conexión y el accesorio de distribución necesario para la capacidad que se requiere.

En el caso de este proyecto, se van a revisar algunos tramos de tubería para verificar los datos obtenidos por el software. Para esto, se debe tomar como base la distribución de tubería dentro del edificio, se va a tomar le piso 5 para el cálculo de tubería.

Como se mencionó anteriormente, el edificio se dividió en dos costados, el costado oriente y el costado occidente, dado esto, se va a verificar el costado oriente. El primer Branch de distribución interna se instalará en piso 5, este Branch de distribución es el más grande, aquí pasa toda la carga del sistema de aire acondicionado.

A continuación, se muestra la distribución de equipos y de tubería en el piso 5.
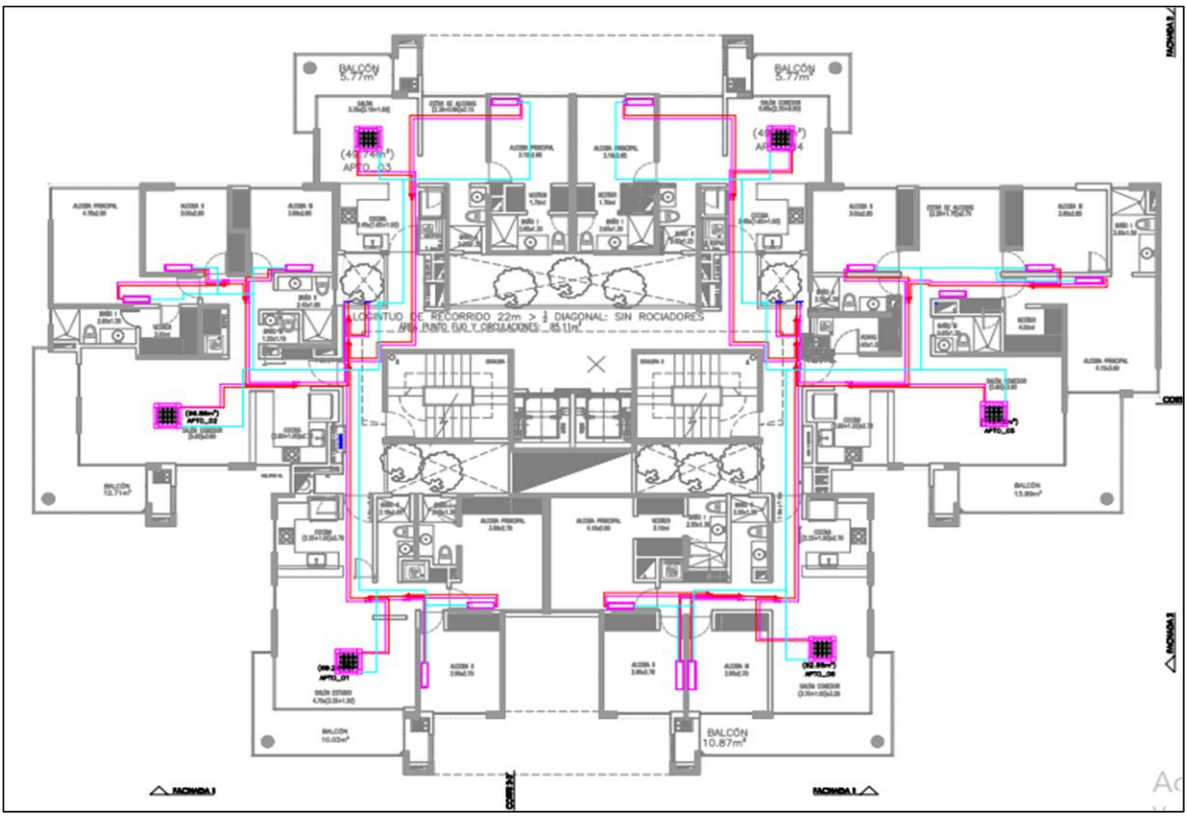

**Ilustración 39.** Plano distribución de tubería aire acondicionado piso 5

Fuente: elaboración propia, basada en: plano arquitectónico, Urban Desing, BAENA A.

Para el caso del primer Branch, se hace la sumatoria de cada una de las unidades interiores, para poder determinar la capacidad total que debe soportar dicho Branch y el diámetro de tubería que tendrá el tramo previo al Branch. Antes de mencionar los diámetros y la referencia se hace una tabla de equivalencias de las capacidades de los equipos.

**Tabla 23** Equivalencia de capacidad unidades interiores

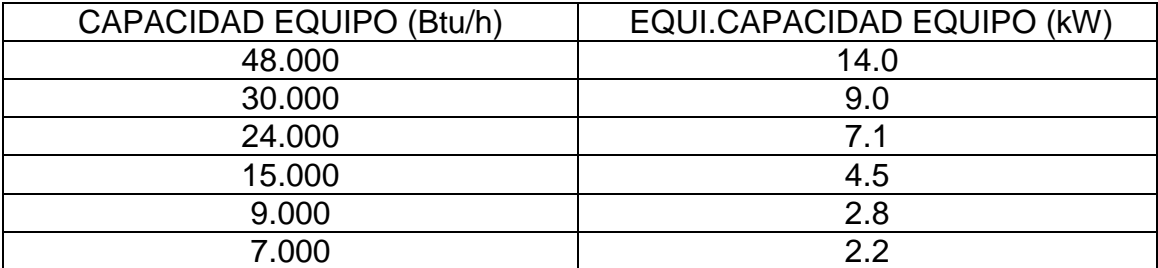

Fuente: elaboración propia basada en: TRANE, catalogo comercial, TVR LX, p. 9.

Con estas equivalencias, para saber el diámetro de tubería en la primera sección del sistema y el primer Branch de distribución, se debe hacer la sumatoria de todas las unidades internas con las capacidades equivalentes. En la siguiente tabla se muestran las unidades que van a ser instaladas.

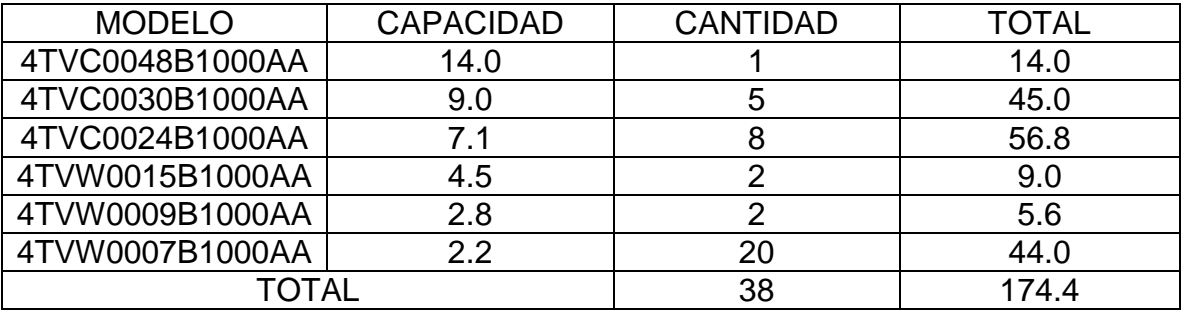

**Tabla 24.** Capacidad unidades interiores sistema costado oriental Branch No. 1

Fuente: elaboración propia.

Con el total de la capacidad, se observa la tabla "*Tamaño de tubería de conexión unidades interiores"* y se determina el diámetro de tubería y el Branch necesario para este punto.

A partir de esto, se determina el diámetro de tubería y la referencia del Branch, obteniendo un valor de:

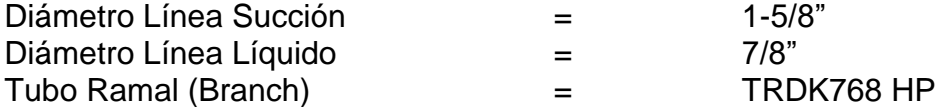

Ahora se muestra el valor obtenido por el software.

**Ilustración 40.** Tubería y Branch No. 1 sistema costado oriental

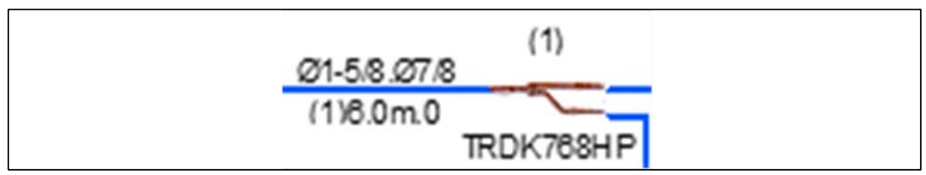

Fuente: Anexo 3, Resultados software TVR LX.

Ahora se realiza el mismo procedimiento con el tercer Branch, se calcula la capacidad que tienen los equipos siguientes a este Branch y podemos calcular la referencia y diámetro de tubería.

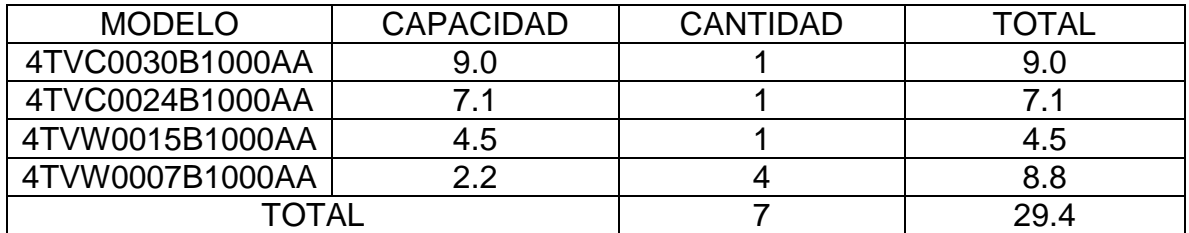

**Tabla 25.** Capacidad unidades interiores sistema costado oriental Branch No. 3

Fuente: elaboración propia.

A partir de esto, se determina el diámetro del tramo de tubería y la referencia del Branch.

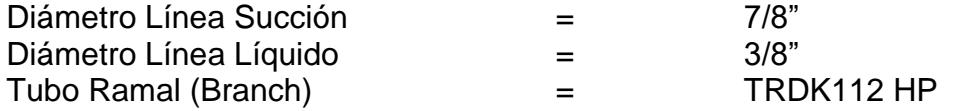

**Ilustración 41.** Tubería y Branch No. 3 sistema costado oriental

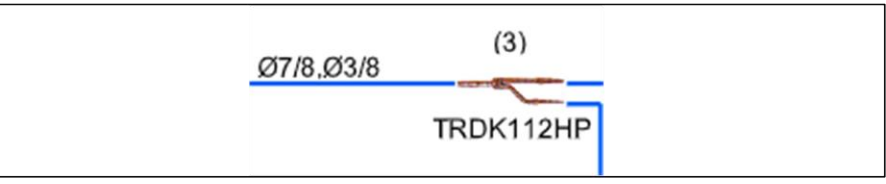

Fuente: Anexo 3, Resultados software TVR LX.

A continuación, se va a realizar el mismo procedimiento con el Branch número 4 y número 5.

**Tabla 26.** Capacidad unidades interiores sistema costado oriental Branch No. 4

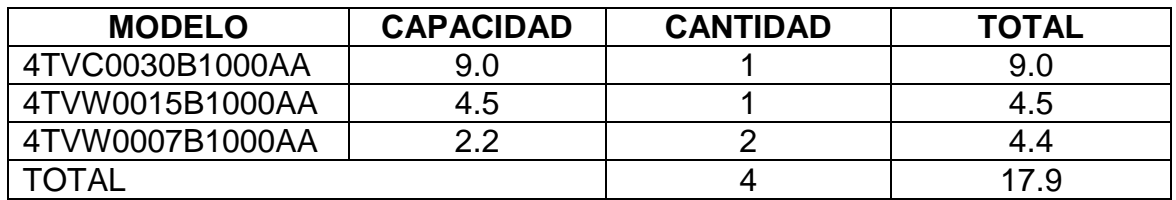

Fuente: elaboración propia.

A partir de esto, se determina el diámetro del tramo de tubería y la referencia del Branch.

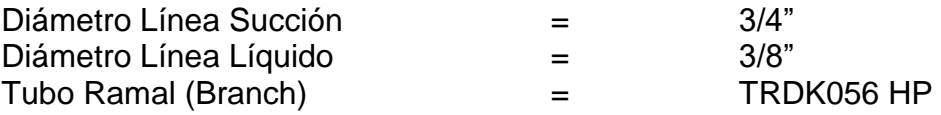

**Ilustración 42.** Tubería y Branch No. 4 sistema costado oriente

| 03/4.03/8 | (4)       |
|-----------|-----------|
| (4)2.5m.0 | TRDK056HP |

Fuente: Anexo 3, Resultados software TVR LX.

**Tabla 27.** Capacidad unidades interiores sistema costado oriental Branch No. 5

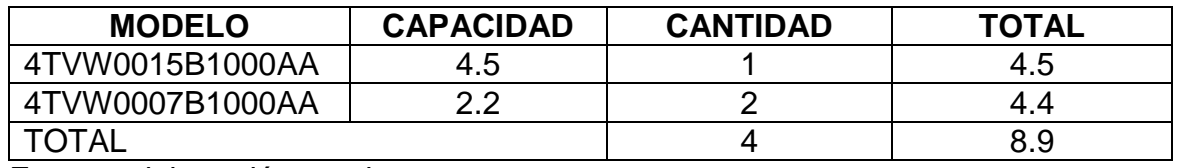

Fuente: elaboración propia.

A partir de esto, se determina el diámetro del tramo de tubería y la referencia del Branch.

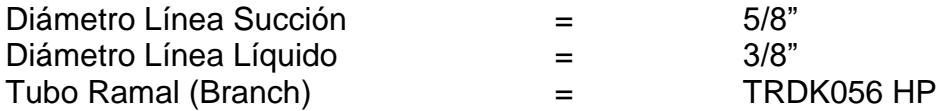

**Ilustración 43.** Tubería y Branch No. 5 sistema costado oriental

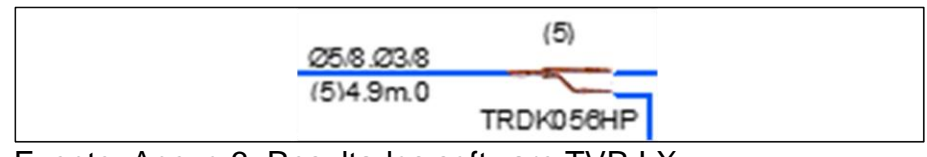

Fuente: Anexo 3, Resultados software TVR LX.

Con esto, se realiza una validación y verificación con cuatro (4) tramos de tubería y se comprueba que los resultados obtenidos por el sistema son los mismos que se obtuvieron para la tubería de refrigeración.

**4.1.2.2 Especificaciones equipos.** En el siguiente apartado se especifica cada uno de los equipos de aire acondicionado que se van a instalar en el edificio.

 **Unidades exteriores (condensadoras)**. Estas unidades son aquellas que realizan el intercambio de calor en el exterior, condensar el refrigerante. Dentro de esta unidad se encuentra el compresor, filtro secador, ventilador y serpentín intercambiador de calor.<sup>18</sup>

l <sup>18</sup> TRANE, catalogo comercial, TVR LX, p. 9

**Ilustración 44.** Vista interna unidad condensadora

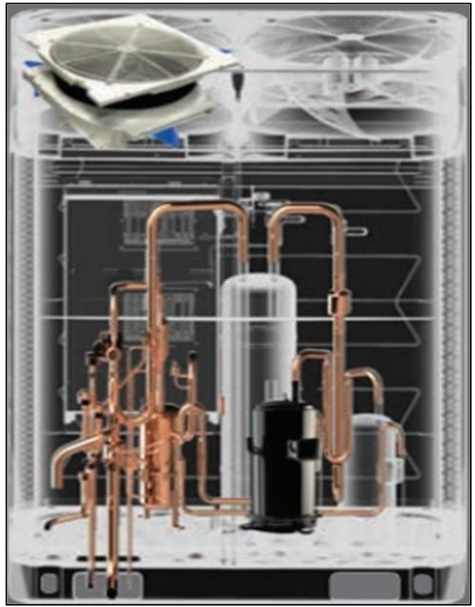

Fuente: TRANE, catalogo comercial, TVR LX, p. 9.

Para este sistema de aire acondicionado, se requiere de una capacidad de 496.000 Btu/h en el costado oeste. Como este es un sistema modular, y la máxima capacidad de solo una sola unidad condensadora es de 210.000 Btu/h, se debe hacer una modulación que pueda cumplir con la capacidad de 496.000Btu/h.

Para el costado este, se requiere una condensadora de 459.000 Btu/h. Cómo se mencionó antes, al ser un sistema modular, se debe realizar la unión o modulación de unidades exteriores para cumplir con la capacidad de 459.000Btu/ h.

Para esto, se debe tener en cuenta la tabla de conexiones de Unidad exterior, que es suministrada por el proveedor.

| Conexiones<br>U.E. | Capacidad de Enfriamiento |     |     |     |     |     |     |     |     |     |         |
|--------------------|---------------------------|-----|-----|-----|-----|-----|-----|-----|-----|-----|---------|
|                    | <b>KW</b>                 | 95  | 100 | 107 | 112 | 118 | 123 | 129 | 135 | 140 | 146     |
|                    | <b>MBH</b>                | 324 | 341 | 363 | 380 | 401 | 420 | 438 | 459 | 476 | 496     |
| 86                 |                           |     |     |     |     |     |     |     |     |     |         |
| 96                 |                           |     |     |     |     |     |     |     | X   | X   | X       |
| 115                |                           | X   |     |     |     |     |     | XX  |     |     |         |
| 140                |                           |     |     |     |     |     |     |     |     |     |         |
| 155                |                           |     |     | X   |     |     |     |     | X   |     |         |
| 170                |                           |     | XX  |     | X   |     |     |     |     | X   |         |
| 192                |                           |     |     |     |     | Χ   |     |     |     |     | X       |
| 210                |                           | Χ   |     | Χ   | Χ   | Χ   | XX  | Χ   | X   | X   | $\sf X$ |
| Máx. Cant. U.I.    |                           | 56  | 59  | 63  | 64  | 64  | 64  | 64  | 64  | 64  | 64      |

**Tabla 28.** Conexiones de unidad exterior

Fuente: TRANE, catalogo comercial, TVR LX, p. 12.

Con esta tabla, podemos concluir que la modulación necesaria para satisfacer la necesidad de los 496.000 Btu/h es de tres condensadoras. Las capacidades son: una unidad exterior de 96.000 Btu/h, otra de 192.000 y por último una de 210.000 Btu/h. Y para satisfacer la necesidad de los 459.000 Btu/h es de también tres condensadoras. Las capacidades son: una unidad exterior de 96.000 Btu/h, otra de 155.000 Btu/h y por último una de 210.000 Btu/h.

Con la siguiente ilustración, se muestra como son las condensadoras que van a ser instaladas en la cubierta del edificio.

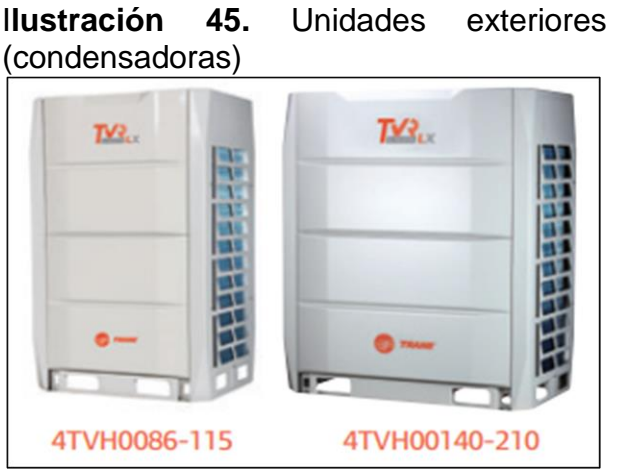

Fuente: TRANE, catalogo comercial, TVR LX, p. 12.

En la siguiente ilustración se muestra las especificaciones de cada una de las unidades exteriores, capacidad nominal, rango de operación, Flujo de aire, nivel de presión de sonido, Tipo de serpentín, Dimensiones (Alto x Ancho x Profundo), Peso neto, refrigerante, Carga de refrigerante, tipo de refrigerante, aceite refrigerante, Tubería refrigerante, cantidad de unidades interiores conectadas a unidad exterior (Ver **ANEXO 2**).

| Modelo               |                                 |                                 | 4TVH0096D60<br>4TVH0155D60<br>4TVH0192D60<br>4TVH0210D60 |         |                     |         |  |  |
|----------------------|---------------------------------|---------------------------------|----------------------------------------------------------|---------|---------------------|---------|--|--|
|                      | Capacidad                       | Btu/h                           | 95.500                                                   | 153.500 | 191.100             | 210.000 |  |  |
| Enfriami.            | Potencia entrada                | <b>KW</b>                       | 7,02                                                     | 12,83   | 16,67               | 18,77   |  |  |
|                      | Rango de capacidad.             | Mbh                             | 48-124                                                   | 78-202  | 96-248              | 105-273 |  |  |
|                      | <b>EER</b>                      |                                 | 3,99                                                     | 3,51    | 3,36                | 3,28    |  |  |
|                      | Rango de operación enfriamiento | $\rm ^{\circ}C$<br>(-5) - 48 °C |                                                          |         |                     |         |  |  |
| Flujo de aire        |                                 | m3/h                            |                                                          |         | 12000               |         |  |  |
|                      | Nivel de presión de sonido      | <b>dBA</b>                      |                                                          |         | 57                  |         |  |  |
| Tipo de serpentín    |                                 |                                 | Aluminio Hidrofílico                                     |         |                     |         |  |  |
| Dimensiones (A/A/P)  |                                 | mm                              | 990x1635x790                                             |         |                     |         |  |  |
| Peso neto            |                                 | kg                              | 219                                                      |         |                     |         |  |  |
| Refrigerante         |                                 |                                 |                                                          |         | R-410a              |         |  |  |
|                      | Carga de refrigerante           |                                 |                                                          |         | 9                   |         |  |  |
| Tipo de refrigerante |                                 |                                 |                                                          |         | PVC68D / 500 ml     |         |  |  |
|                      | Presión de diseño (Alta/Baja)   | MPa/Bar                         |                                                          |         | 4.4 / 2.6 (44 / 26) |         |  |  |
|                      | Línea líquido                   | mm                              | Ø9,53                                                    | Ø12,7   |                     | Ø15,9   |  |  |
|                      | Línea gas                       | mm                              | Ø22,2<br>Ø28,6                                           |         |                     |         |  |  |
| Tubería              | Línea balanceo de aceite        | mm                              | Ø6                                                       |         |                     |         |  |  |
| refrigerante         | Lon. Máx. equi. Tubería         | m                               | 200                                                      |         |                     |         |  |  |
|                      | Dif. Máx. altura entre UI       | m                               | 30                                                       |         |                     |         |  |  |
|                      | Dif. Máx. UE arriba de UI       | m                               |                                                          |         | 90                  |         |  |  |
|                      | Dif. Máx. UE abajo de UI        | m                               |                                                          |         | 110                 |         |  |  |

**Tabla 29.** Especificaciones unidades exteriores seleccionadas para el proyecto

Fuente: elaboración propia, basada en: (TRANE, catalogo comercial, TVR LX, p,13)

 **Unidades interiores (Unidad evaporadora tipo Cassette 4 vías).** Estas unidades evaporadoras son las encargadas de evaporar el refrigerante para poder acondicionar las zonas requeridas. Estas unidades evaporadoras, se caracterizan por ser de mayor capacidad que otras unidades tales como los mini-Splits y otras.

Posee bomba de drenado integrada con capacidad de ascenso de 750 mm, en su panel incluye una pantalla digital, que indica la temperatura a la cual se encuentra establecido, además indica el código de error para facilitar la detección de la falla, posee un ventilador axial tridimensional que reduce la resistencia al aire, suaviza el flujo y reduce el nivel de ruido.<sup>19</sup>

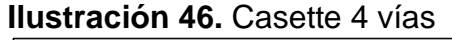

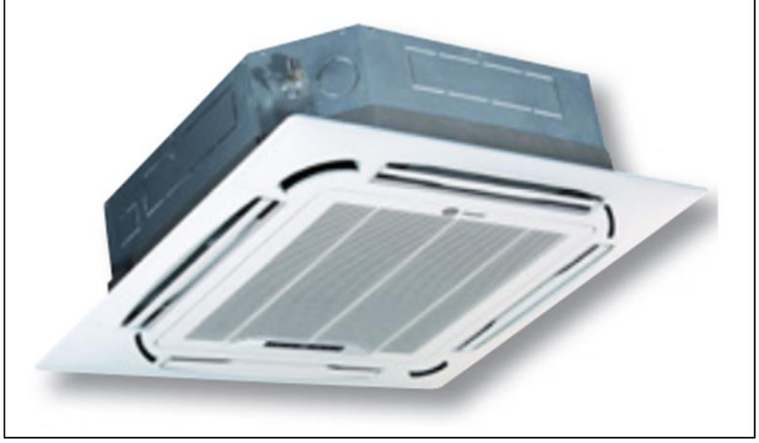

Fuente: TRANE, catalogo comercial, TVR LX, p. 14.

**Ilustración 47.** Estructura ventilado axial tridimensional

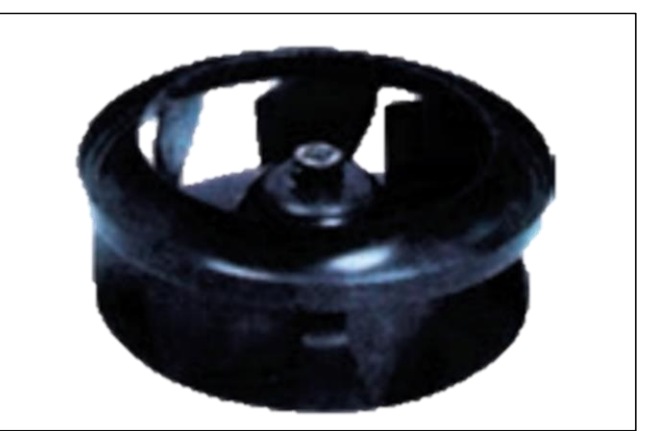

Fuente: TRANE, catalogo comercial, TVR LX, p. 14.

l <sup>19</sup> TRANE, catalogo comercial, TVR LX, p. 14.

En la siguiente ilustración se muestra las especificaciones de cada una de las capacidades de este tipo de evaporadora (Ver **ANEXO 2**).

| Modelo                                  |                 |        | 4TVC0012B10                                   | 4TVC0024B10 | 4TVC0030B10 |  |  |  |
|-----------------------------------------|-----------------|--------|-----------------------------------------------|-------------|-------------|--|--|--|
| Suministro energía                      |                 | V/F/Hz | 220 - 240 / 1 / 60                            |             |             |  |  |  |
| Capacidad                               | Enfriam.        | kW     | 3.2                                           | 9           |             |  |  |  |
| Potencia de entrada                     |                 | W      | 60                                            | 94          | 173         |  |  |  |
| Corriente                               |                 | A      | 0.4                                           | 0,5         | 0,7         |  |  |  |
| Flujo de aire (A/M/B)                   |                 | m3/h   | 847/766/640<br>1590/1300/1090<br>1157/995/749 |             |             |  |  |  |
| 42/38/<br>Nivel sonido (A/M/B)<br>Db(A) |                 |        |                                               | 45/42/39    | 48/45/43    |  |  |  |
| Unidad                                  | Dim.<br>(A/A/P) | mm     | 847/766/640                                   | 840/230/840 | 840/300/840 |  |  |  |
|                                         | Peso            | kg     | 24                                            | 26          | 32          |  |  |  |
|                                         | Dim.<br>(A/A/P) | mm     | 950/46/950                                    |             |             |  |  |  |
| Panel<br>frontal                        | No.<br>Modelo   |        | RAYPANELWHT001                                |             |             |  |  |  |
|                                         | Peso neto       | kg     |                                               |             | 6           |  |  |  |
| Tubería                                 | Líquido         | mm     | Ø6.35                                         |             | Ø9,52       |  |  |  |
| refrigerante                            | Gas             | mm     | Ø12.7<br>Ø15,9                                |             |             |  |  |  |

**Tabla 30.** Especificaciones Cassette 4 vías instalados en el edificio

Fuente: Elaboración propia, basado en (TRANE, catalogo comercial, TVR LX, p. 15

 **Unidades interiores (Unidad evaporadora tipo de pared).** Estas unidades de aire acondicionado, se usan normalmente espacios con poca cantidad de personas y espacios de poca área.

Posee deflectores dobles para una óptima distribución de aire, tiene tres velocidades del ventilador, tiene arranque automático integrado y un bajo nivel de ruido. Posee una pantalla led para indicar la temperatura a la cual está programado y para una fácil detección de fallas, opción de multi configuración de tubería, diseño de fácil limpieza y mantenimiento.<sup>20</sup>

l

<sup>20</sup> TRANE, catalogo comercial, TVR LX, p. 36.

**Ilustración 48.** Unidad evaporadora tipo de pared (Mini-Split)

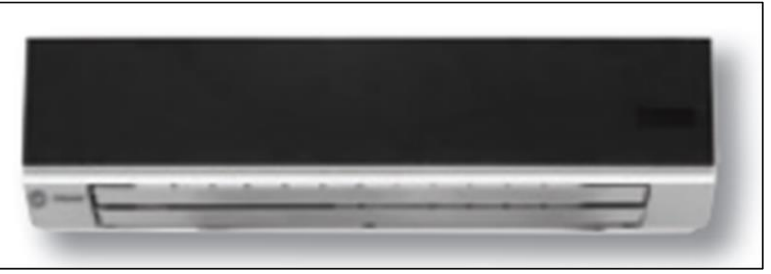

Fuente: TRANE, catalogo comercial, TVR LX, p. 36.

En la siguiente ilustración y tabla, se muestran las especificaciones de las unidades que se van a instalar dentro del edificio.

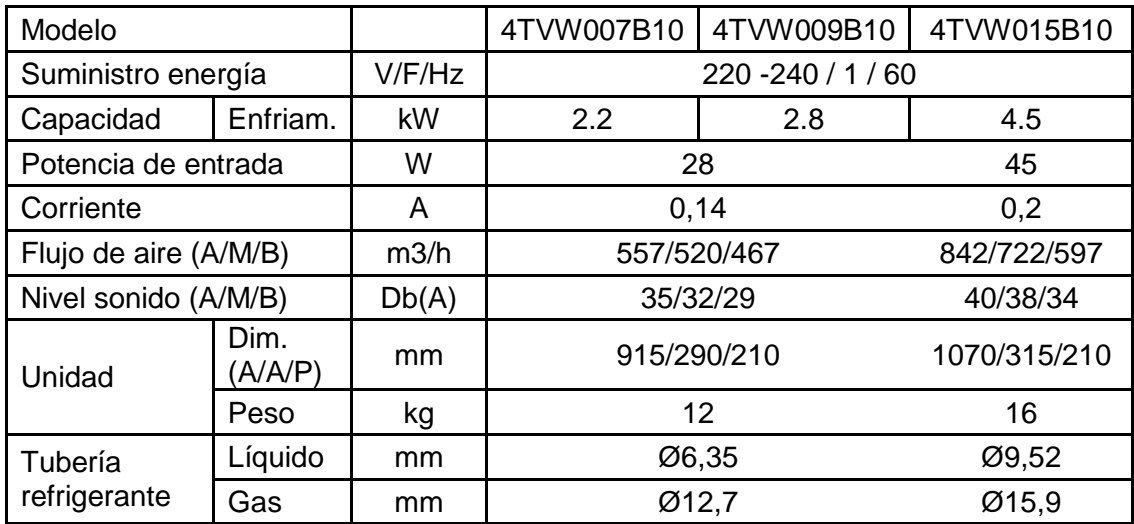

**Tabla 31.** Especificaciones unidades tipo pared instaladas en el edificio

Fuente: elaboración propia, basado en (TRANE, catalogo comercial, TVR LX, p. 37.

**4.1.2.3 Cantidades de tubería según tramo de tubería.** En este numeral se establece la longitud de tubería que hay por cada tramo de tubería, al igual que el diámetro de líquido y de gas que tiene el dicho tramo. (Ver **ANEXO 3** y **ANEXO 4**).

**4.1.2.4 Ciclo de refrigeración.** El ciclo de refrigeración consiste en describir los procesos termodinámicos que tiene el refrigerante en cada uno de los equipos que compone el sistema de aire acondicionado (Compresor, Condensador, Válvula de expansión y Evaporador). El ciclo de refrigeración se fundamenta en el ciclo invertido de Carnot; este ciclo se compone de cuatro procesos los cuales son:

1-2 Compresión isoentrópica en un compresor.

- 2-3 Rechazo de calor a presión constante en un condensador.
- 3-4 Estrangulamiento en un dispositivo de expansión.
- 4-1 Absorción de calor a presión constante en un evaporador.<sup>21</sup>

En las siguientes ilustraciones se muestran los diagramas T-s (Temperatura vs Entropía) y P-h (Presión vs entalpia), donde se muestra el comportamiento del refrigerante en cada uno de los procesos.

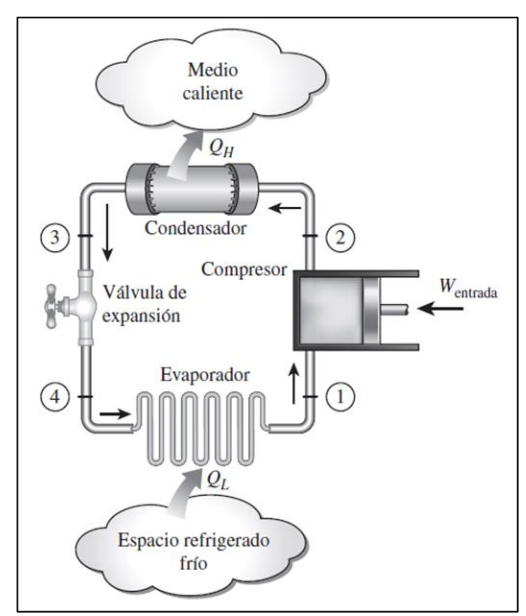

**Ilustración 49.** Componentes sistema de aire acondicionado

Fuente: CENGEL, Y., BOLES, M., Termodinámica, México D.F., Mc Graw Hill, 2003, p. 619.

En la ilustración anterior se muestran los puntos donde sucede cada uno de los procesos. A continuación, se muestran los diagramas anteriormente mencionados.

l <sup>21</sup> CENGEL, Y., BOLES, M., Termodinámica, México D.F., Mc Graw Hill, 2003, p. 619. ISBN 9701039661

**Ilustración 50.** Diagrama T-s ciclo invertido de Carnot

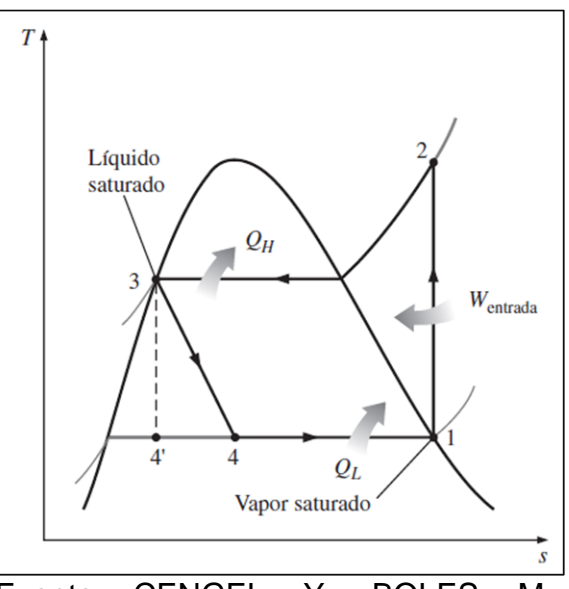

Fuente: CENGEL, Y., BOLES, M., Termodinámica, México D.F., Mc Graw Hill, 2003, p. 619.

**Ilustración 51.** Diagrama P-h ciclo invertido de Carnot

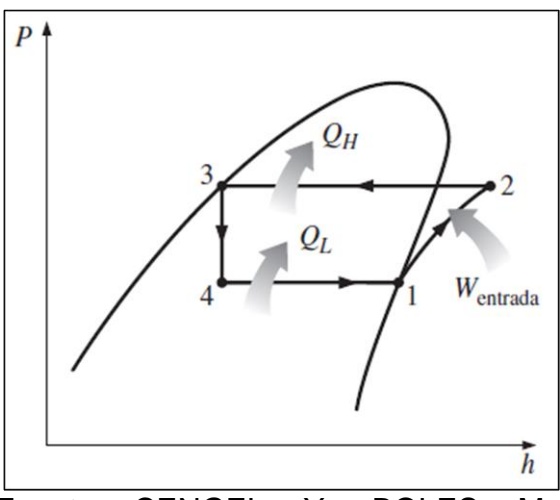

Fuente: CENGEL, Y., BOLES, M., Termodinámica, México D.F., Mc Graw Hill, 2003, p. 620.

Para el caso de este proyecto, se toma de partida la presión de diseño de descarga (presión de alta) y la presión de succión (presión de baja) del compresor. En la siguiente tabla se muestran los datos de presión del compresor.

**Tabla 32.** Presión de diseño compresor Combinación 134.5 kW y 145.5 kW

| <b>SECCIÓN</b>  | <b>PRESIÓN (MPa)~(Bar)</b> |
|-----------------|----------------------------|
| Descarga (Alta) | $44 - 44$                  |
| Succión (Baja)  | $2.6 - 26$                 |

Fuente: elaboración propia basado en, TRANE, Technical Service Manual, TVR LX Systems, p. 14.

A continuación, mediante el diagrama P-h del refrigerante R-410a y se toman los valores de entropía (h) y temperatura (T) para cada una de las presiones.

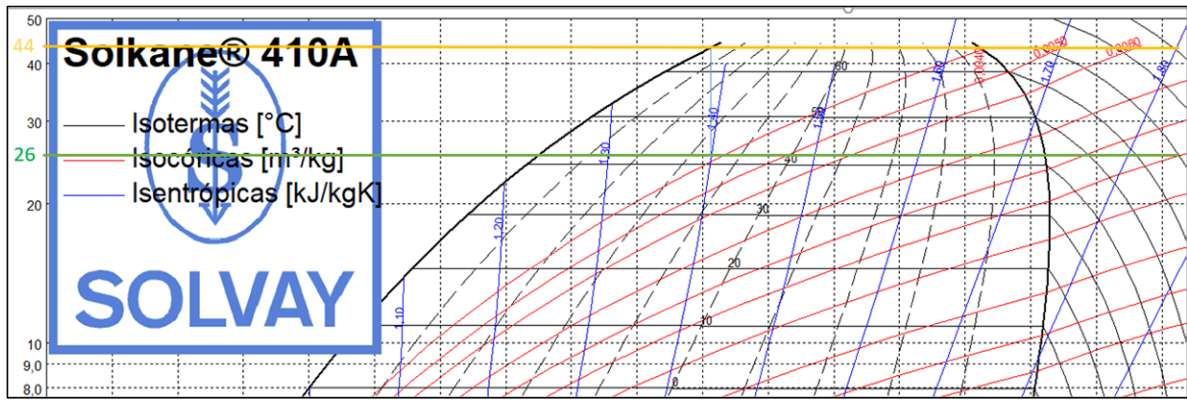

**Ilustración 52.** Presión de alta y baja diagrama P-h R410a

Fuente: elaboración propia basado en: SOLVAY, Diagrama P-h Solkane R-410a.

Donde la línea de color amarillo es la línea presión de alta y la línea de color verde es la presión de baja. Se inicia asumiendo que no hay pérdidas en la condensación, por consiguiente, la presión de alta del compresor va a ser la misma presión a la entrada y salida del condensador

Debido a que la salida del condensador está en líquido saturado, se toma el valor de entropía con presión de saturación del domo en el diagrama P-h del R-410a. Entropía a la salida del condensador es de 322 kJ/kg.

Calculada la entalpia del punto 3, se prosigue a calcular la entalpia del punto 4. Para esto, se debe considerar que la válvula de expansión se considera isoentrópica.<sup>22</sup> Por consiguiente la entalpia del punto 4 es igual a la entalpia del punto 3 h<sub>3</sub> = h<sub>4</sub>, entonces, h<sub>4</sub> = h<sub>3</sub> = 322 kJ/kg. La función de la válvula de expansión es reducir la presión y mantener el flujo másico del refrigerante R-410a para el correcto funcionamiento de la unidad evaporadora y mantener las condiciones ideales según la capacidad de cada unidad evaporadora.

l <sup>22</sup> CENGEL, Y., BOLES, M., Termodinámica, México D.F., Mc Graw Hill, 2003, p. 239. ISBN 9701039661

Debido a lo anterior, la válvula de expansión baja la presión del refrigerante hasta la presión de entrada del evaporador. La evaporadora al igual que el condensador, se asume sin pérdidas de presión, entonces la presión de entrada del evaporador es la misma que la presión que la de salida. Como el ciclo de refrigeración termina en el proceso entre la evaporadora y el compresor, se tiene que la presión de la evaporadora es el mismo que la presión de baja del compresor.

Como se mencionó en el párrafo anterior, se toma la presión de baja del compresor, y como el refrigerante se evapora por completo en la unidad evaporadora, se obtiene que el valor de entalpia de salida de la evaporadora se obtiene a la presión y en la línea del domo de vapor saturado. Por consiguiente, la entalpia del punto 1 es de  $h_1 = 422$  kJ/kg.

Cuando el ciclo llega al punto 1, el refrigerante está en forma de vapor, esto con el fin de entrar al compresor y poder aumentar la presión del refrigerante hasta la presión alta de diseño. El compresor se comporta de forma isoentrópica, por consiguiente, la entalpía del punto 2 se calculará a partir del cruce de la entropía constante con la presión de alta, con lo anterior, se obtiene que la entalpia  $h_2 =$ 440 kJ/kg.

Con lo anterior, se realiza el diagrama P-h para el ciclo de refrigeración de este proyecto.

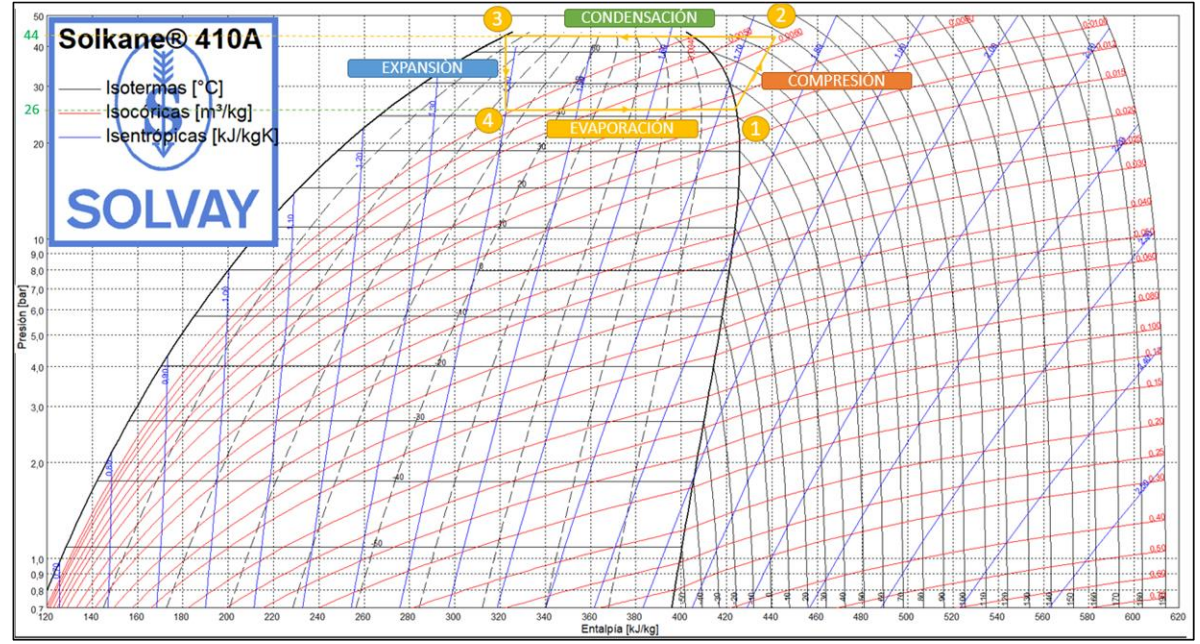

**Ilustración 53.** Diagrama P-h sistema de aire acondicionado

Fuente: elaboración propia basado en: SOLVAY, Diagrama P-h Solkane R-410a.

Y tomando las mismas condiciones, se realiza el diagrama T-s del sistema de aire acondicionado de este proyecto.

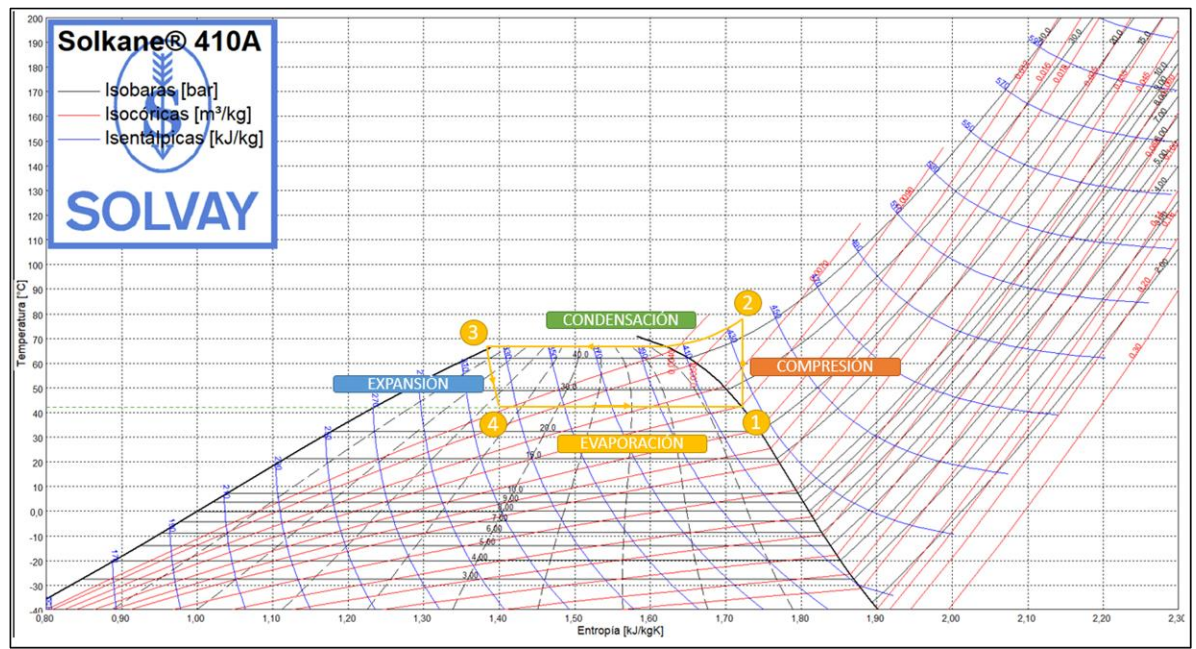

**Ilustración 54.** Diagrama T-s sistema de aire acondicionado

Fuente: elaboración propia basado en: SOLVAY, Diagrama P-h Solkane R-410a.

A continuación, se presentan los balances de energía de cada uno de los procesos a partir de la siguiente ecuación.

**Ecuación 51.** Balance de energía

$$
q_a
$$
entrada – q<sub>a</sub>salida + Wentrada – Wsalida + 
$$
\sum_{entrada} \dot{m} (\Delta h) - \sum_{salida} \dot{m} (\Delta h) = 0
$$

Fuente: CENGEL, Y., BOLES, M., Termodinámica, México D.F., Mc Graw Hill, 2003, p. 231.

Donde:

 $q_a$  entrada = Calor de entrada (W).  $q_a$  salida = Calor de salida (W). W entrada = Trabajo de entrada (W). W salida = Trabajo de salida (W). Σentrada ṁ(∆h) = Sumatoria entalpias de entrada (W). Σsalida ṁ(∆h) = Sumatoria entalpias de entrada (W).

**Compresor.** El compresor tiene el siguiente balance de energía.

**Ecuación 52.** Balance de energía compresor.

 $0 - q_a$ salida + Wentrada –  $0 + \dot{m}h_1 - \dot{m}h_2 = 0$ 

Despejando y reemplazando se obtiene el balance requerido para el compresor.

Wentrada =  $q_a$ salıda +  $\dot{m} * (h_2 - h_1)$ ֧֦֧֦֧֦֧ׅ֧ׅ֧ׅ֧ׅ֧ׅ֧ׅ֧֚֚֡֝֜֓֜֓֜֓֜֓֜֜֓

**Condensador.** El condensador tiene el siguiente balance de energía.

**Ecuación 53.** Balance de energía condensador

 $q_a$ entrada –  $q_a$ salida + 0 – 0 +  $\dot{m}h_2 - \dot{m}h_3 = 0$ 

Despejando y reemplazando se obtiene el balance requerido para el condensador.

 $q_a$ salida =  $q_a$ entrada + m \*  $(h_2 - h_3)$ ֧<u>֚</u>

 **Válvula de expansión.** La válvula de expansión tiene el siguiente balance de energía.

**Ecuación 54.** Balance de energía válvula de expansión

 $\dot{m}h_3 - \dot{m}h_4 = 0$ 

Despejando y reemplazando se obtiene el balance requerido para la válvula de expansión.

 $h_3 = h_4$ 

**Evaporador.** El evaporador tiene el siguiente balance de energía.

**Ecuación 55.** Balance de energía evaporador

 $q_a$ entrada –  $q_a$ salida + 0 – 0 +  $\dot{m}h_4 - \dot{m}h_1 = 0$ 

Despejando y reemplazando se obtiene el balance requerido para el condensador.

 $q_a$ entrada =  $q_a$ salida +  $\dot{m}(h_1 - h_4) = 0$ 

En el siguiente tabal se resumen los datos del sistema.

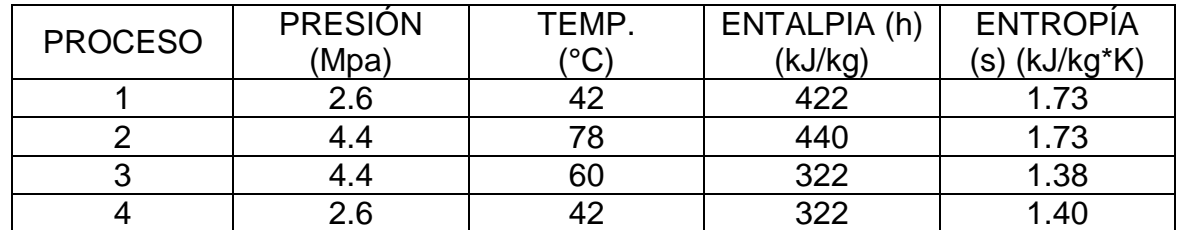

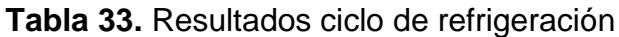

Fuente: elaboración propia.

## **4.2 SISTEMA DE RECOLECCIÓN Y ALMACENAMIENTO**

El sistema de recolección y almacenamiento consta de dos partes, recolección del agua condensada y el almacenamiento de la misma. A continuación, se va a describir cada una de las partes.

**4.2.1 Sistema de recolección.** Este sistema consiste en recolectar el agua condensada de cada una de las unidades interiores del sistema de aire acondicionado y conducirla hacía los tanques de almacenamiento.

Para esto, se procede a calcular la cantidad de agua que se genera por los equipos de aire acondicionado a partir de la selección de equipos expuesta en el numeral anterior. A continuación, se muestra una tabla de los equipos seleccionados con su capacidad y el caudal de aire de cada uno, y a partir de esto, se calculará la cantidad de agua que se genera por cada unidad. Debido a que los pisos dos (2) al (5) son típicos, se generará el cálculo con el piso 2 y se multiplicará por los otros cuatro pisos y además se sumaran los equipos del primer piso.

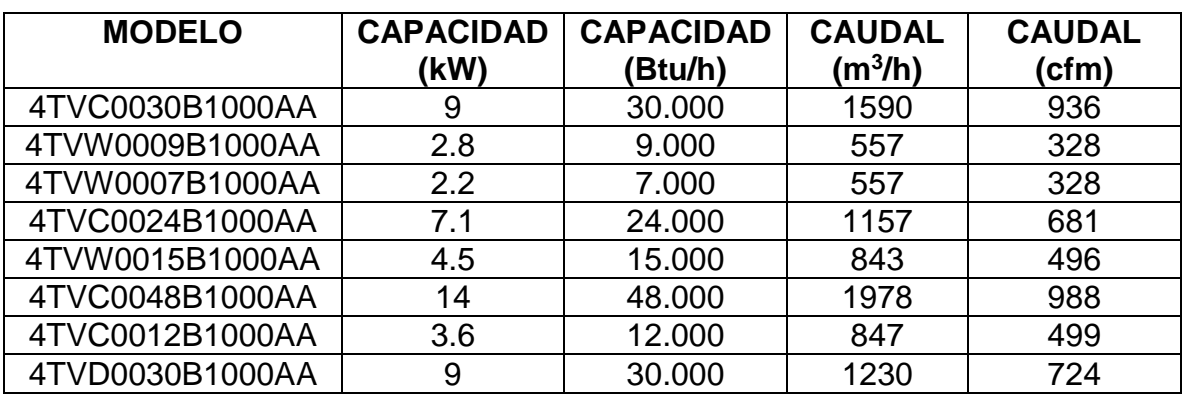

**Tabla 34.** Caudal de aire según capacidad de unidades interiores

Fuente: elaboración propia.

A partir de los datos de caudal de la tabla y utilizando la **ecuación 47** de condensación de agua mencionada en capítulo 2, se procede a calcular la cantidad de agua condesada.

> **Ecuación 56.** Cantidad de agua condensada por unidad evaporadora

$$
Q = Q_{Flujo\;de\;aire} * \frac{1}{v_a} * (W_1 - W_2)
$$

Fuente: DON BRANDT, fundamentals of psychrometrics, ASHRAE, Segunda edición, 2016, p. 28.

Donde:

 $Q =$  Caudal de agua condensada (kg $H_2O/h$ ) Q Flujo de aire = Flujo de aire suministrado por evaporadora (m $3/h$ ).  $v_a$  = Volumen especifico del aire ambiente (m<sup>3</sup>/kg).  $W_1$  = Cantidad de agua por libra de aire en el ambiente (kg<sub>h20</sub>/kg <sub>aire</sub>).  $W_2$  = Cantidad de agua por libra de aire en el proceso (kg<sub>h20</sub>/kg <sub>aire</sub>).

Ahora se procede a calcular la cantidad de agua por equipo de aire acondicionado.

Para unidades tipo muro (4TVW) de capacidad 2.2 kW y 2.8 kW.

**Ecuación 57.** Caudal unidades interiores 2.2 kW y 2.8 kW

$$
Q = 557 \frac{m^3}{h} * \frac{1}{0.866 \frac{m^3}{kg}} * \left(0.01286 \frac{kg_{H_2O}}{kg_{da}} - 0.007731 \frac{kg_{H_2O}}{kg_{da}}\right)
$$

$$
Q = 3.33 \frac{Kg}{h} = 3.33 \frac{L}{h}
$$

Para unidades tipo muro (4TVW) de capacidad 4.5 kW

. **Ecuación 58.** Caudal unidades interiores 4.5 kW

$$
Q = 843 \frac{m^3}{h} * \frac{1}{0.866 \frac{m^3}{kg}} * \left(0.01286 \frac{kg_{H_2O}}{kg_{da}} - 0.007731 \frac{kg_{H_2O}}{kg_{da}}\right)
$$
  

$$
Q = 5.03 \frac{Kg}{h} = 5.03 \frac{L}{h}
$$

Para unidades tipo cassette (4TVC) de capacidad 3.6 Kw

. **Ecuación 59.** Caudal unidades interiores 3.6 kW

$$
Q = 847 \frac{m^3}{h} * \frac{1}{0.866 \frac{m^3}{kg}} * \left(0.01286 \frac{kg_{H_2O}}{kg_{da}} - 0.007731 \frac{kg_{H_2O}}{kg_{da}}\right)
$$
  

$$
Q = 5.06 \frac{Kg}{h} = 5.06 \frac{L}{h}
$$

Para unidades tipo cassette (4TVC) de capacidad 7.1 kW.

**Ecuación 60.** Caudal unidad interior 7.1 kW

$$
Q = 1157 \frac{m^3}{h} * \frac{1}{0.866 \frac{m^3}{kg}} * \left(0.01286 \frac{kg_{H_2O}}{kg_{da}} - 0.007731 \frac{kg_{H_2O}}{kg_{da}}\right)
$$

$$
Q = 6.91 \frac{Kg}{h} = 6.91 \frac{L}{h}
$$

Para unidades tipo cassette (4TVC) de capacidad 9 kW.

**Ecuación 61.** Caudal unidades interiores 9 kW

$$
Q = 1590 \frac{m^3}{h} * \frac{1}{0.866 \frac{m^3}{kg}} * \left(0.01286 \frac{kg_{H_2O}}{kg_{da}} - 0.007731 \frac{kg_{H_2O}}{kg_{da}}\right)
$$
  

$$
Q = 9.49 \frac{Kg}{h} = 9.49 \frac{L}{h}
$$

Para unidades tipo cassette (4TVC) de capacidad 14 kW.

**Ecuación 62.** Caudal unidad interior 14 kW

$$
Q = 1978 \frac{m^3}{h} * \frac{1}{0.866 \frac{m^3}{kg}} * \left(0.01286 \frac{kg_{H_2O}}{kg_{da}} - 0.007731 \frac{kg_{H_2O}}{kg_{da}}\right)
$$

$$
Q = 10 \frac{Kg}{h} = 10 \frac{L}{h}
$$

Para unidades tipo oculta media presión (4TVD) de capacidad 9 Kw ℎ

. **Ecuación 63.** Caudal unidades interiores 9 kW

$$
Q = 1230 \frac{m^3}{h} * \frac{1}{0.866 \frac{m^3}{h \cdot n}} * \left(0.01286 \frac{kg_{H_2O}}{kg_{da}} - 0.007731 \frac{kg_{H_2O}}{kg_{da}}\right)
$$
  

$$
Q = 7,35 \frac{Kg}{h} = 7,35 \frac{L}{h}
$$

Con estos resultados, se obtiene la cantidad de agua condensada en una hora de trabajo. Al ser un edificio residencial, se supone las horas de trabajo de cada una de las unidades según el área habitada. En la siguiente tabla se muestran las horas de trabajo por día de cada una de las unidades.

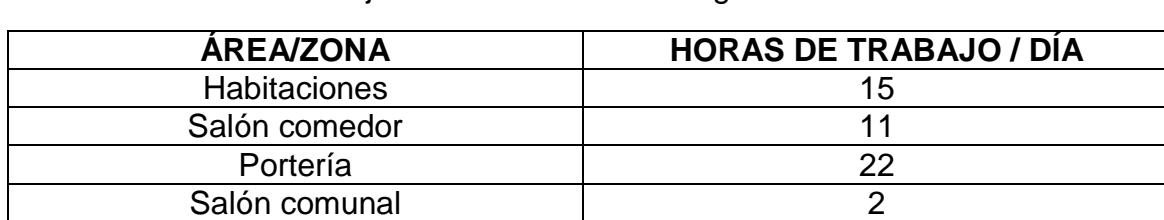

**Tabla 35.** Horas de trabajo unidades interiores según área

Fuente: elaboración propia.

Ahora con estos valores, se multiplican las horas de trabajo por la cantidad de unidades interiores y por último se multiplica por cantidad de agua que se condensa según la capacidad de unidad interior, y con esto se obtiene el valor total de agua que se condensa por día en el sistema.

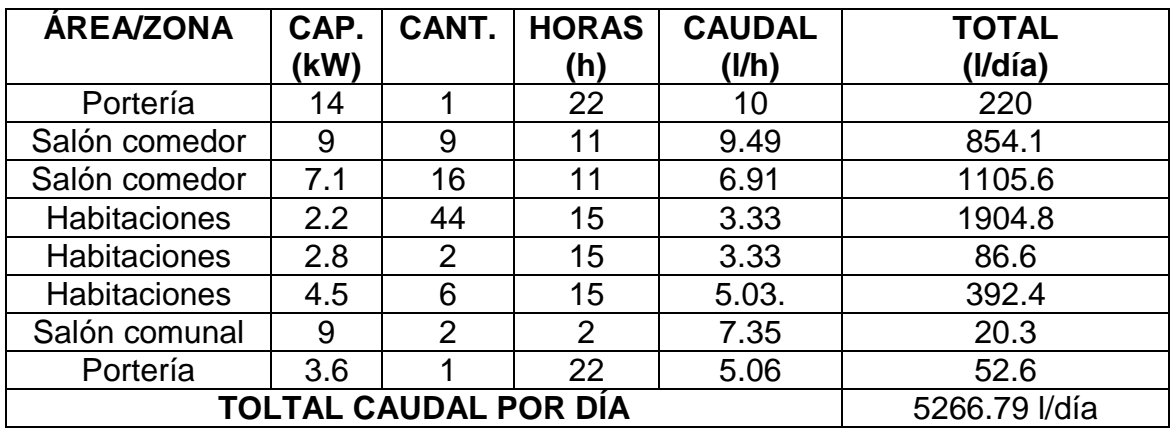

**Tabla 36.** Total agua condensada por día

Fuente: elaboración propia.

Ahora, se debe conocer el caudal máximo que va a pasar por la tubería de recolección a la llegada del tanque. Para esto, se realiza la sumatoria de todos los caudales teniendo como base que todas las unidades interiores estén funcionando al mismo tiempo. Entonces.

**Ecuación 64.** Caudal máxim*o*

$$
Q_{M\acute{A}X}=Q_1+Q_2+\cdots+Q_i
$$

Fuente: CENGEL Y., CIMBALA J. Mecánica de fluidos fundamentos y aplicaciones, primera edición, p. 166.

Entonces.

**Ecuación 65.** Caudal máximo de agua generado por todas las unidades

$$
Q_{M\text{A}X} = 10 + 9.49(10) + 6.91(16) + 3.33(46) + 11.1(6) + 5.06(2) = 445.6 \frac{l}{h}
$$

Ya con los resultados obtenidos, se procede a calcular el sistema de recolección y posteriormente el sistema de almacenamiento del equipo de aprovisionamiento.

Para la tubería de recolección, se tiene en dos factores importantes. El primero es la temperatura a la cual se obtiene el agua condensada. Como se mencionó en el segundo capítulo, la temperatura de roció es de 12.98, entonces se puede inferir que el agua condensada este alrededor de los 12°C. El segundo factor es el caudal que maneja cada una de las unidades interiores, el cual ya está determinado anteriormente en el mismo numeral.

Debido a la temperatura del agua, se debe mantener aislada la tubería para evitar condensados en la tubería de drenado y de recolección. El fabricante de las unidades de aire acondicionado aconseja utilizar material aislante elastómero.

Para esto, se decide utilizar el mismo material aislante que se utiliza en las redes de tubería de cobre que pertenecen al aire acondicionado, dicho material se llama (RUBATEX). A continuación, se muestra una tabla con las propiedades del material.

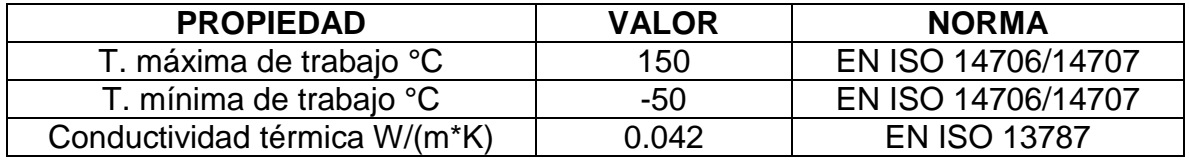

**Tabla 37.** Datos técnicos RUBATEX

Fuente: elaboración propia basada en: Catalogo HT/Armaflex, 2016, p. 3.

Con esta tabla se puede comprobar que este aislamiento térmico se puede utilizar en la instalación de la tubería de recolección, debido a que la temperatura del agua condensada es de 12°C y está dentro de las temperaturas máximas y mínimas de trabajo del RUBATEX.

La tubería para la recolección del agua condensada se toma a partir de cada una de las unidades interiores, debido a esto, se toma el caudal que genera cada unidad interior y además de esto, también se maneja el diámetro que tiene de salida las unidades tipo Cassette.

Con lo anterior, solo se puede tomar el diámetro de salida de las unidades tipo cassette, para las unidades muro, deben llevar una micro bomba de condensado y posteriormente se debe conectar a la tubería de condensado.

A continuación, se va a mostrar la curva de funcionamiento de una mini bomba de la marca ASPEN de referencia "mini Orange" la cual está dada por l/h vs altura de suministro.

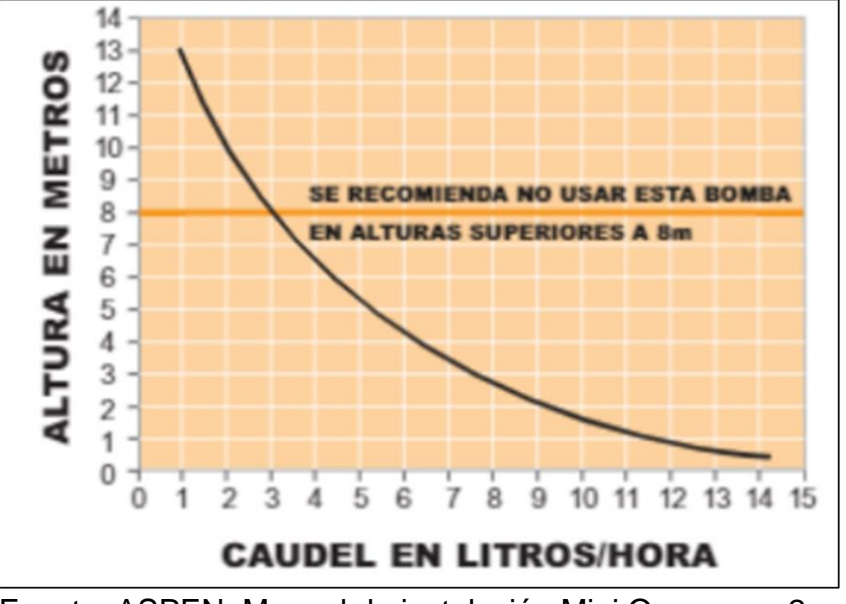

**Gráfica 17.** Curva de funcionamiento Altura vs Caudal mini Orange

Fuente: ASPEN, Manual de instalación Mini Orange, p. 2,

En la **gráfica 17** se establece la atura máxima a la cual se puede instalar la tubería de recolección. Según los caudales de las unidades tipo muro que se encuentran entre los 3 y los 6 l/h, la altura máxima que se puede instalar la tubería de drenado es de 4 m.

Con la micro bomba seleccionada, se procede a calcular los diámetros de tubería y las pérdidas que esta tiene.

Para esto, primero se van a calcular los diámetros de las salidas de las unidades interiores según su caudal, y posteriormente se calculan los diámetros en la tubería donde se unen las salidas de los equipos.

Para unidades tipo muro de capacidad 2.8 kW Y 2.2 kW,

El caudal de dichas unidades interiores es de 3.3 l/h, y teniendo en cuenta la velocidad máxima permisible en tuberías de PVC que es de 5 m/s se obtiene el diámetro de tubería. Entonces.

**Tabla 38.** Velocidades máximas permisibles en diferentes tipos de tubería

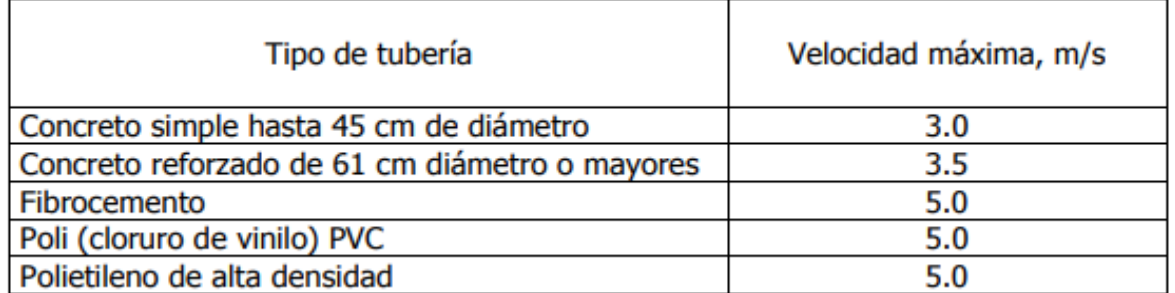

Fuente: UNIVERSIDAD AUTONOMA METROPOLITANA, Hidrología libro 2, Condiciones óptimas de diseño y de funcionamiento hidráulico, p. 2, [en línea]: https://uamenlinea.uam.mx/materiales/licenciatura/hidrologia/libro2-hidrologia/HU 4.8-03.pdf.

**Ecuación 66.** Ecuación de caudal

 $Q = v * A$ 

Fuente: CENGEL Y., CIMBALA J. Mecánica de fluidos fundamentos y aplicaciones, primera edición, p. 172.

Donde.

 $Q =$  Caudal (m<sup>3</sup>/s).  $v = (m/s)$ .  $A = m^2$ .

Despejando Área y dada por su ecuación se obtiene.

**Ecuación 67.** Diámetro tubería de recolección

$$
d = \sqrt{\frac{4Q}{\pi v}}
$$

Fuente: CENGEL Y., CIMBALA J. Mecánica de fluidos fundamentos y aplicaciones, primera edición, p. 174.

Donde:

d = Diámetro (m).  $Q =$  Caudal de agua (m<sup>3</sup>).  $v =$  Velocidad (m/s).

Tomando los valores de caudal de 9.25<sub>x10</sub><sup>7</sup> m<sup>3</sup>/s y velocidad máxima permisible de 5 m/s se obtiene.

**Ecuación 68.** Diámetro de recolección unidades de 2.2 kW y 2.8 kW.

$$
d = \sqrt{\frac{4\left(9.25_{X10^{-7}} \frac{m^3}{s}\right)}{\pi (5^m/s)}} = 4.85_{X10^{-4}} m
$$

Siendo 0.048 cm el diámetro mínimo necesario para recolectar el agua que se condensa en la unidad interior. Para fines de selección de tubería, se pasa el valor a un diámetro nominal en pulgadas. Entonces 0.048 cm equivale a 0.019 pulgadas,

Para fines de instalación se toma un valor de diámetro comercial, el diámetro mínimo de comercialización es de 0.5 pulgadas, entonces se toma este diámetro para la recolección de agua condensad a la salida de las unidades de 2.2 y 2.8 kW.

Para unidades tipo muro de capacidad 4.5 Kw.,

El caudal de dichas unidades interiores es de 5.03 l/h y teniendo en cuenta los anteriores parámetros se obtiene.

**Ecuación 69.** Diámetro de recolección unidad de 4.5 kW

$$
d = \sqrt{\frac{4\left(1.4_{X10^{-6}} \frac{m^3}{s}\right)}{\pi (5^m/s)}} = 5.96 x_{10^{-4}} m
$$

Diámetro de tubería a la salida del drenaje 0.0596 cm, tomándolo en pulgadas es un diámetro requerido de 0.023 pulgadas, como se mencionó antes se toma un diámetro comercial de 0.5 pulgadas.

Para unidades tipo cassette de capacidad 3.6 kW.

El caudal de dichas unidades interiores es de 5.06 l/h y teniendo en cuenta los anteriores parámetros se obtiene.

**Ecuación 70.** Diámetro de recolección unidad interior de 3.6 kW

$$
d = \sqrt{\frac{4\left(1.41_{X10^{-6}} \frac{m^3}{s}\right)}{\pi (5^m/s)}} = 5.96_{X10^{-4}} m
$$

Diámetro de tubería a la salida del drenaje 0.0596 cm, tomándolo en pulgadas es un diámetro requerido de 0.023 pulgadas, como se mencionó antes se toma un diámetro comercial de 0.5 pulgadas.

A continuación, se va a realizar el mismo proceso paras las unidades tipo cassette de capacidades de 7.1 kW, 9 kW y 14 kW.

Para unidades tipo cassette de 7.1 kW.

**Ecuación 71.** Diámetro unidad interior 7.1 kW

$$
d = \sqrt{\frac{4\left(1.41_{X10^{-6}} \frac{m^3}{s}\right)}{\pi (5^m/s)}} = 5.96_{X10^{-4}} m = 0.023 \text{ in}
$$

Se toma un diámetro comercial en pulgadas de 0.5 pulgadas.

Para unidades tipo cassette de 9 kW.

**Ecuación 72.** Diámetro unidad interior 9 kW

$$
d = \sqrt{\frac{4\left(2.64_{X10^{-6}} \frac{m^3}{s}\right)}{\pi (5^m/s)}} = 8.19_{X10^{-4}} m = 0.032 \text{ in}
$$

Se toma un diámetro comercial en pulgadas de 0.5 pulgadas.

Para unidades tipo oculta de media presión de 14Kw.

. **Ecuación 73.** Diámetro unidad interior 14 kW

$$
d = \sqrt{\frac{4\left(1.78_{X10^{-6}} \frac{m^3}{s}\right)}{\pi (5^m/s)}} = 8.41_{X10^{-4}} m = 0.033 \text{ in}
$$

Se toma un diámetro comercial en pulgadas de 0.5 pulgadas.

Ahora según la distribución de tubería se realiza la sumatoria de caudales y se calculan los diámetros siguientes dentro del edificio. En el siguiente cuadro se especifica la capacidad de unidades interiores según la zona.

| <b>ZONA</b> | <b>CAPACIDAD</b><br>(Kw) | <b>CAUDAL</b><br>(1/h) | <b>ZONA</b> | <b>CAPACIDAD</b><br>(Kw) | <b>CAUDAL</b><br>(I/s) |
|-------------|--------------------------|------------------------|-------------|--------------------------|------------------------|
| A           | 9                        | 9.49                   | Κ           | 2.2                      | 3.33                   |
| B           | 2.8                      | 3.33                   |             | 2.2                      | 3.33                   |
| C           | 2.2                      | 3.33                   | M           | 2.2                      | 3.33                   |
| D           | 2.2                      | 3.33                   | N           | 9                        | 9.49                   |
| E           | 7.1                      | 6.91                   |             | 4.5                      | 5.03                   |
| F           | 2.2                      | 3.33                   | P           | 2.2                      | 3.33                   |
| G           | 7.1                      | 6.91                   |             | 2.2                      | 3.33                   |
| Н           | 2.2                      | 3.33                   | R           | 2.2                      | 3.33                   |
|             | 2.2                      | 3.33                   | S           | 7.1                      | 6.91                   |
| J           | 7.1                      | 6.91                   |             | 14/3.6                   | /5.06<br>10            |

**Cuadro 7.** Capacidad y caudal según zona

Fuente: elaboración propia.

## **Ilustración 55.** Distribución de tubería

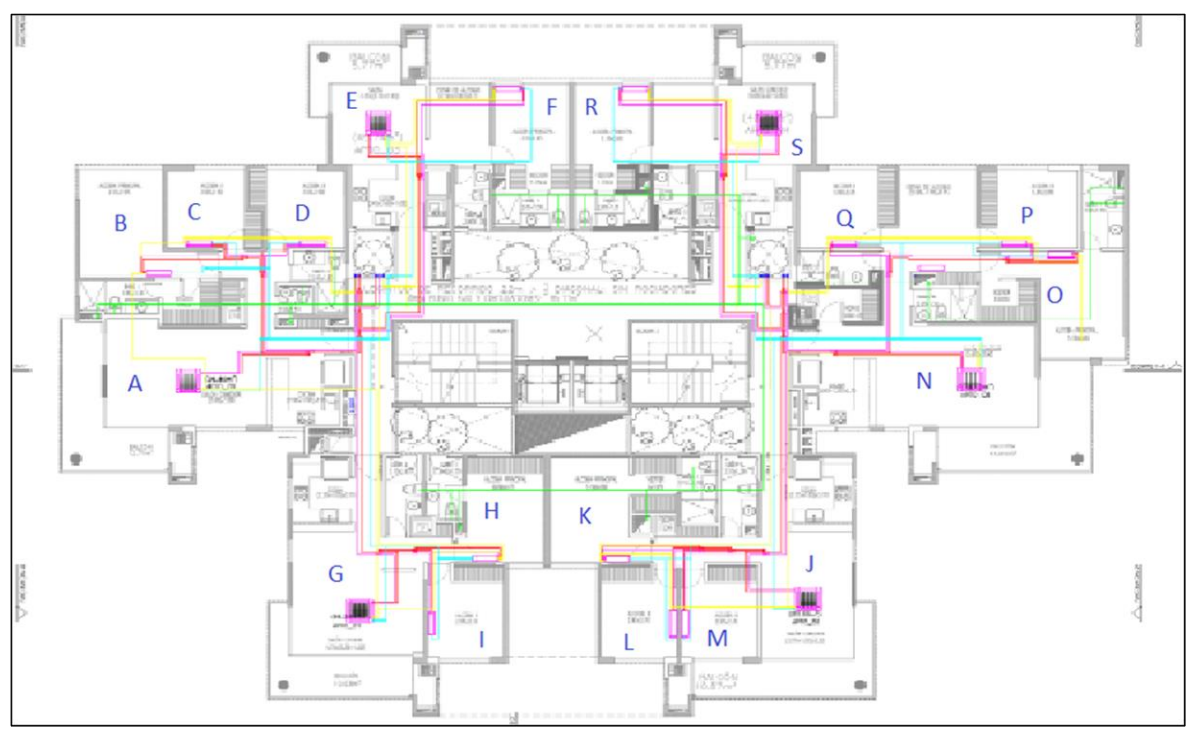

Fuente: elaboración propia, basada en: plano arquitectónico, Urban Desing, BAENA A.

**Ecuación 74.** Sumatoria de caudal zonas B-C

$$
Q_{BC} = 3.33 \frac{l}{h} + 3.33 \frac{l}{h} = 6.66 \frac{l}{h} = 1.85_{x10^{-6}} m^3 / s
$$

**Ecuación 75.** Diámetro requerido para sumatoria de caudales B-C

$$
d = \sqrt{\frac{4\left(1.85_{X10^{-6}} \frac{m^3}{s}\right)}{\pi (5^m/s)}} = 6.86_{X10^{-4}} m \approx \frac{1}{2} in
$$

**Ecuación 76.** Sumatoria de caudal zonas B-C-D

$$
Q_{BCD} = 6.66 l'_{h} + 3.33 l'_{h} = 9.99 l'_{h} = 2.78_{x10^{-6}} m^{3}/_{s}
$$

**Ecuación 77.** Diámetro requerido para sumatoria de caudales B-C-D

$$
d = \sqrt{\frac{4\left(2.78_{X10^{-6}} m^3\middle/s\right)}{\pi (5^m\middle/s\right)}} = 8.86_{X10^{-4}} m \approx \frac{1}{2} in
$$

**Ecuación 78.** Sumatoria de caudal zonas B-C-D-A

$$
Q_{BCDA} = 9.99 l'_{h} + 9.49 l'_{h} = 19.48 l'_{h} = 5.41_{x10^{-6}} m^{3}/_{s}
$$

**Ecuación 79.** Diámetro requerido para sumatoria de caudales B-C-D-A

$$
d = \sqrt{\frac{4\left(5.41_{X10^{-6}} \frac{m^3}{s}\right)}{\pi (5^m/s)}} = 11.74_{X10^{-4}} m \approx \frac{1}{2} in
$$

**Ecuación 80.** Sumatoria de caudal zonas E-F

$$
Q_{EF} = 6.91 \frac{l}{h} + 3.33 \frac{l}{h} = 10.24 \frac{l}{h} = 2.84_{x10^{-6}} m^3 / s
$$

**Ecuación 81.** Diámetro requerido para sumatoria de caudales E-F

$$
d = \sqrt{\frac{4\left(2.84_{X10^{-6}} \frac{m^3}{s}\right)}{\pi (5^m/s)}} = 8.51_{X10^{-4}} m \approx \frac{1}{2} in
$$

**Ecuación 82.** Sumatoria de caudal zonas H-I

$$
Q_{HI} = 3.33 \frac{l}{h} + 3.33 \frac{l}{h} = 6.66 \frac{l}{h} = 1.85_{x10^{-6}} m^3 / s
$$

**Ecuación 83.** Diámetro requerido para sumatoria de caudales H-I

$$
d = \sqrt{\frac{4\left(1.85_{X10^{-6}} \frac{m^3}{s}\right)}{\pi (5^m/s)}} = 6.86_{X10^{-4}} m \approx \frac{1}{2} in
$$

**Ecuación 84.** Sumatoria de caudal zona H-I-G

$$
Q_{HIG} = 6.66 l/h + 6.91 l/h = 13.57 l/h = 3.77_{\times 10^{-6}} m^3/s
$$

**Ecuación 85.** Diámetro requerido para sumatoria de caudales H-I-G

$$
d = \sqrt{\frac{4\left(3.77_{X10^{-6}} m^3\middle/s\right)}{\pi (5^m\middle/s\right)}} = 9.8_{X10^{-4}} m \approx \frac{1}{2} in
$$

**Ecuación 86.** Sumatoria de caudal zona H-I-G-B-C-D-A

$$
Q_{HIGBCDA} = 13.57 \frac{l}{h} + 19.48 \frac{l}{h} = 33.05 \frac{l}{h} = 9.18_{x10^{-6}} m^3 /_s
$$

**Ecuación 87.** Diámetro requerido para sumatoria de caudales H-I-G-B-C-D-A

$$
d = \sqrt{\frac{4\left(9.18_{X10^{-6}} \frac{m^3}{s}\right)}{\pi (5^m/s)}} = 15.29_{X10^{-4}} \frac{m}{s} \approx \frac{1}{2} in
$$

**Ecuación 88.** Sumatoria de caudal zona H-I-G-B-C-D-A-E-F

$$
Q_{HIGBCDAEF} = 33.05 \frac{l}{h} + 10.24 \frac{l}{h} = 43.29 \frac{l}{h} = 1.2_{x10^{-5}} m^3 /_s
$$

**Ecuación 89.** Diámetro requerido para sumatoria de caudales H-I-G-B-C-D-A-E-F

$$
d = \sqrt{\frac{4\left(1.2_{X10^{-5}} \frac{m^3}{s}\right)}{\pi (5^m/s)}} = 17.5_{X10^{-4}} m \approx \frac{1}{2} in
$$

Se realiza el mismo procedimiento para toda la distribución de tubería que hay en el edificio. A continuación, se muestra una tabla de resumen donde se especifica el caudal y los diámetros de tubería correspondientes.

| <b>Ubicación</b>                                   | <b>Tramo</b>     | Q(1/h) | $Q(m^3/s)$ | $\varnothing$ (m) | $Ø$ (cm) | $\varnothing$ (in) | Ø comercial (in) |
|----------------------------------------------------|------------------|--------|------------|-------------------|----------|--------------------|------------------|
| Portería T                                         | 48.000           | 10     | 2,78E-06   | 0,00084104        | 0,084104 | 0,03311198         | 1/2              |
| Salón<br>comedor<br>$A-$<br>N                      | 30.000           | 9,49   | 2,64E-06   | 0,00081932        | 0,081932 | 0,03225657         | 1/2              |
| Salón<br>comedor<br>$E-G-J-S$                      | 24.000           | 6,91   | 1,92E-06   | 0,00069913        | 0,069913 | 0,0275248          | 1/2              |
| <b>Habitaciones</b><br>C-D-F-H-I-K-<br>$L-M-P-Q-R$ | 7.000            | 3,33   | 9,25E-07   | 0,00048533        | 0,048533 | 0,01910765         | 1/2              |
| <b>Habitaciones</b><br>B                           | 9.000            | 3,33   | 9,25E-07   | 0,00048533        | 0,048533 | 0,01910765         | 1/2              |
| <b>Habitaciones</b><br>O                           | 15.000           | 5,03   | 1,4E-06    | 0,00059649        | 0,059649 | 0,02348384         | 1/2              |
| Portería T                                         | 12.000           | 5,06   | 1,41E-06   | 0,00059827        | 0,059827 | 0,02355377         | 1/2              |
| Salón<br>comunal U                                 | 30.000           | 7,35   | 2,04E-06   | 0,00072105        | 0,072105 | 0,02838761         | 1/2              |
| Sección                                            | <b>BC</b>        | 6,66   | 1,85E-06   | 0,00068637        | 0,068637 | 0,02702229         | 1/2              |
| Sección                                            | <b>BCD</b>       | 9,99   | 2,78E-06   | 0,00084062        | 0,084062 | 0,03309542         | 1/2              |
| Sección                                            | <b>BCDA</b>      | 19,48  | 5,41E-06   | 0,00117385        | 0,117385 | 0,04621464         | 1/2              |
| Sección                                            | EF               | 10,24  | 2,84E-06   | 0,00085108        | 0,085108 | 0,03350696         | 1/2              |
| Sección                                            | HI               | 6,66   | 1,85E-06   | 0,00068637        | 0,068637 | 0,02702229         | 1/2              |
| Sección                                            | <b>HIG</b>       | 13,57  | 3,77E-06   | 0,00097974        | 0,097974 | 0,03857225         | 1/2              |
| Sección                                            | <b>HIGBCDA</b>   | 33,05  | 9,18E-06   | 0,00152899        | 0,152899 | 0,06019644         | 1/2              |
| Sección                                            | <b>ABCDEFGHI</b> | 43,29  | $1,2E-05$  | 0,0017499         | 0,17499  | 0,0688936          | 1/2              |

**Tabla 39.** Caudales y diámetros por tramo de tubería

Fuente: elaboración propia

| <b>UBICACIÓN</b> | TRAMO             | Q(1/h)          | $Q(m^3/s)$ | $\varnothing$ (m) | $Ø$ (cm) | $\emptyset$ (in) | Ø comercial (in) |
|------------------|-------------------|-----------------|------------|-------------------|----------|------------------|------------------|
| Sección          | P5-4              | 86,58           | 2,41E-05   | 0,00247473        | 0,247473 | 0,09743026       | 1/2              |
| Sección          | $P5-4-3$          | 129,87          | 3,61E-05   | 0,00303091        | 0,303091 | 0,11932722       | 1/2              |
| Sección          | P5-4-3-2          | 173,16          | 4,81E-05   | 0,00349979        | 0,349979 | 0,1377872        | 1/2              |
| Sección          | KL                | 6,66            | 1,85E-06   | 0,00068637        | 0,068637 | 0,02702229       | 1/2              |
| Sección          | <b>KLM</b>        | 9,99            | 2,78E-06   | 0,00084062        | 0,084062 | 0,03309542       | 1/2              |
| Sección          | KLMJ              | 16,9            | 4,69E-06   | 0,00109336        | 0,109336 | 0,04304557       | 1/2              |
| Sección          | PO                | 8,36            | 2,32E-06   | 0,00076899        | 0,076899 | 0,03027528       | 1/2              |
| Sección          | <b>POQ</b>        | 11,69           | 3,25E-06   | 0,00090934        | 0,090934 | 0,03580077       | 1/2              |
| Sección          | <b>POQN</b>       | 21,18           | 5,88E-06   | 0,001224          | 0,1224   | 0,04818902       | 1/2              |
| Sección          | <b>POQNKLMJ</b>   | 38,08           | 1,06E-05   | 0,00164122        | 0,164122 | 0,06461503       | 1/2              |
| Sección          | <b>RS</b>         | 10,24           | 2,84E-06   | 0,00085108        | 0,085108 | 0,03350696       | 1/2              |
| Sección          | <b>POQNKLMJRS</b> | 48,32           | 1,34E-05   | 0,00184877        | 0,184877 | 0,07278612       | 1/2              |
| Sección          | $P5-4$            | 96,64           | 2,68E-05   | 0,00261455        | 0,261455 | 0,10293511       | 1/2              |
| Sección          | $P5-4-3$          | 144,96          | 4,03E-05   | 0,00320216        | 0,320216 | 0,12606925       | 1/2              |
| Sección          | P5-4-3-2          | 193,28          | 5,37E-05   | 0,00369753        | 0,369753 | 0,14557223       | 1/2              |
| Sección          | OR-OC             | 366,44          | 0,000102   | 0,0050912         | 0,50912  | 0,20044098       | 1/2              |
| Sección          | Т                 | 5,06            | 1,41E-06   | 0,00059827        | 0,059827 | 0,02355377       | 1/2              |
| Sección          | T'                | 10 <sup>°</sup> | 2,78E-06   | 0,00084104        | 0,084104 | 0,03311198       | 1/2              |
| Sección          | TT'               | 15,06           | 4,18E-06   | 0,00103212        | 0,103212 | 0,04063475       | 1/2              |
| Sección          | OR-OC-TT'         | 381,5           | 0,000106   | 0,00519477        | 0,519477 | 0,20451839       | 1/2              |
| Sección          | U                 | 7,35            | 2,04E-06   | 0,00072105        | 0,072105 | 0,02838761       | 1/2              |

**Tabla 40.** Continuación tabla Caudales y diámetros por tramo de tubería

Fuente: elaboración propia.

| <b>UBICACIÓN</b> | <b>TRAMO</b> | Q(1/h) | $Q(m^3/s)$ | $\varnothing$ (m)                             | $\varnothing$ (cm) | $\varnothing$ (in)                                     | Ø comercial (in) |
|------------------|--------------|--------|------------|-----------------------------------------------|--------------------|--------------------------------------------------------|------------------|
| Sección          |              | 7,35   |            | 2,04E-06   0,00072105   0,072105   0,02838761 |                    |                                                        | 1/2              |
| Sección          | OR-OC-TT'U   |        |            |                                               |                    | 388,85   0,000108   0,00524457   0,524457   0,20647912 | 1/2              |
| Sección          | OR-OC-TT'UU' | 396,2  | 0,00011    | 0,0052939                                     |                    | $0,52939$ $0,20842141$                                 | 1/2              |

**Tabla 41.** Continuación tabla Caudales y diámetros por tramo de tubería

Fuente: elaboración propia.

Debido a que la tubería de recolección funciona por gravedad, no es necesario realizar el cálculo de pérdidas de presión en la red de tubería.

**4.2.1.1 Transferencia de calor en la tubería de recolección.** Se va a realizar un breve estudio de transferencia de calor y determinar la taza de calor que va perdiendo el agua condensada durante su recorrido.

Dicho estudio se va a calcular mediante el método de resistencias térmicas.

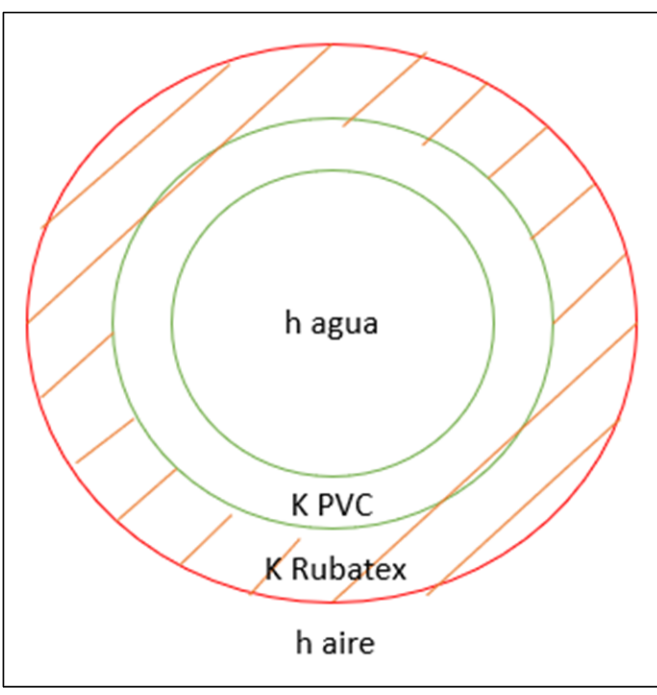

**Ilustración 56.** Esquema transferencia de calor

Fuente: elaboración propia.

Teniendo en cuenta el esquema anterior se realiza el análisis de resistencias para el posterior cálculo del flujo de calor.

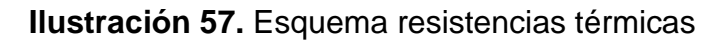

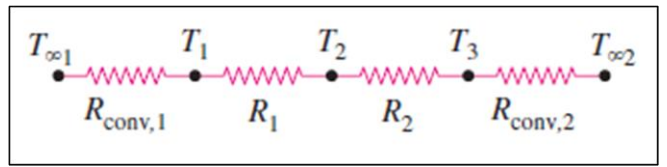

Fuente: CENGEL Y., GHAJAR A., Transferencia de calor masa fundamentos y aplicaciones, 4 ed, p. 156.

Ya definidas las resistencias, se calcula la tasa de transferencia de calor.

**Ilustración 58.** Tasa de transferencia de calor

$$
q = \frac{\Delta T}{RT}
$$

Fuente: CENGEL Y., GHAJAR A., Transferencia de calor masa fundamentos y aplicaciones, 4 ed, p. 140.

Donde:

q = Tasa de transferencia de calor (W). ΔT = Diferencia de temperatura (°C). RT = Resistencia de material o fluido (°C/W).

Se calcula el valor de cada una de las resistencias y se suman para obtener la resistencia total, entonces.

$$
RT = R_{h(agua)} + R_{PVC} + R_{RUBATEX} + R_{h(aire)}
$$

Fuente: CENGEL Y., GHAJAR A., Transferencia de calor masa fundamentos y aplicaciones, 4 ed, p. 140.

**Cuadro 8.** Coeficientes de transferencia de calor por convección para varios fluidos.

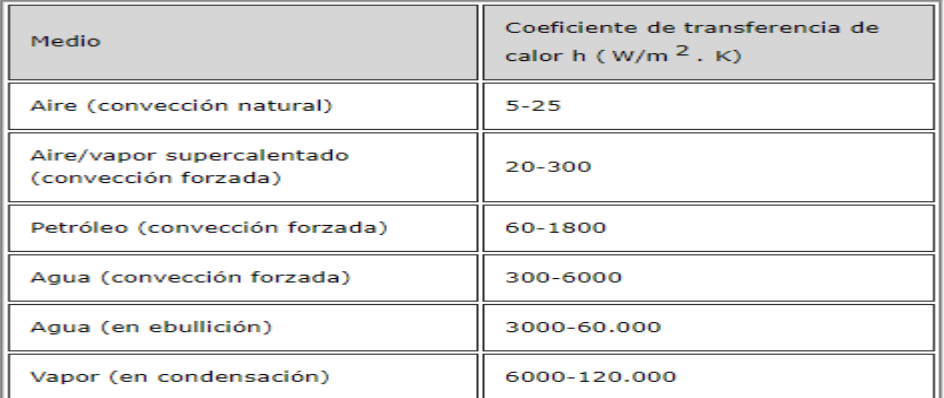

Fuente: DASSAULTS SYSTEMES, Coeficiente de transferencia de calor por convección, [en línea], Disponible en [\(http://help.solidworks.com/2011/spanish/SolidWorks/cworks/Leg](http://help.solidworks.com/2011/spanish/SolidWorks/cworks/LegacyHelp/Simulation/AnalysisBackground/ThermalAnalysis/Convection_Topics/Convection_Heat_Coefficient.htm) [acyHelp/Simulation/AnalysisBackground/ThermalAnalysis/Conve](http://help.solidworks.com/2011/spanish/SolidWorks/cworks/LegacyHelp/Simulation/AnalysisBackground/ThermalAnalysis/Convection_Topics/Convection_Heat_Coefficient.htm) [ction\\_Topics/Convection\\_Heat\\_Coefficient.htm\)](http://help.solidworks.com/2011/spanish/SolidWorks/cworks/LegacyHelp/Simulation/AnalysisBackground/ThermalAnalysis/Convection_Topics/Convection_Heat_Coefficient.htm)

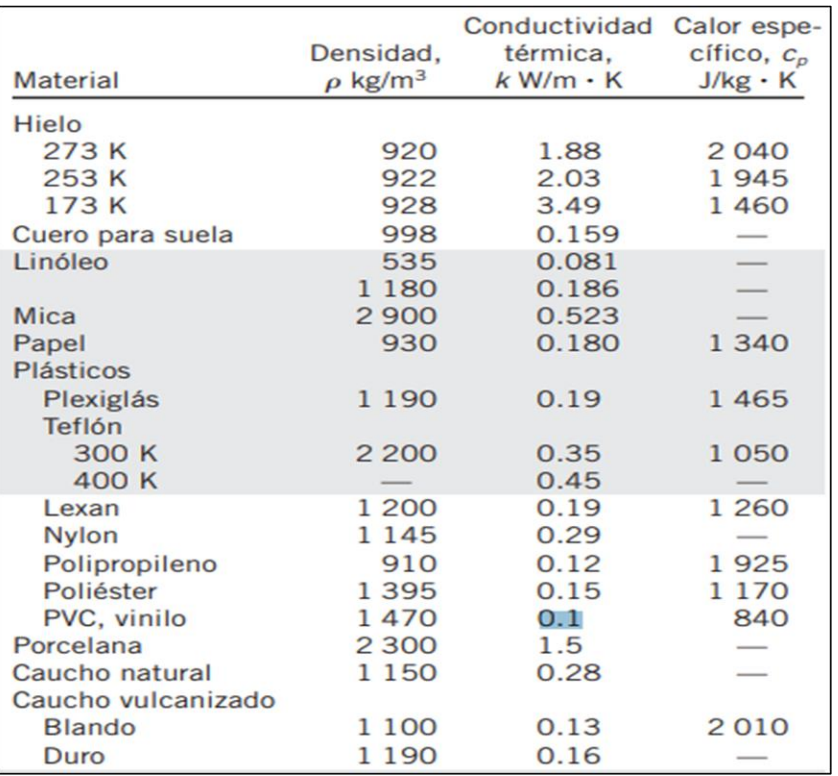

**Cuadro 9.** Coeficiente de conducción para varios materiales

Fuente: CENGEL Y., GHAJAR A., Transferencia de calor y masa fundamentos y aplicaciones,4 ed, p. 877.

**Ecuación 90.** Resistencia térmica por convección de agua

$$
R_{h(agua)} = \frac{1}{300 \frac{W}{m^{20}C} * 2\pi (1m)(6.35_{X10^{-3}}m)} = 0.084 \frac{^{\circ}C}{W}
$$

**Ecuación 91.** Resistencia térmica por conducción del PVC

$$
R_{PVC} = \frac{\ln\left(\frac{7.535_{X10^{-3}}}{6.35_{X10^{-3}}}\right)}{2\pi(1m)\left(0.1\frac{W}{m^{\circ}C}\right)} = 0.27 \frac{{}^{\circ}C}{W}
$$

**Ecuación 92.** Resistencia térmica por conducción del Rubatex

$$
R_{RUBATEX, ESPESOR\ 1/2"} = \frac{\ln\left(\frac{0.0202}{7.535_{X10^{-3}}}\right)}{2\pi(1m)\left(0.042\frac{W}{m^{\circ}C}\right)} = 3.74\frac{^{\circ}C}{W}
$$

**Ecuación 93.** Resistencia térmica por convección por aire

$$
R_{h(aire)} = \frac{1}{5 \frac{W}{m^{2} {}^{\circ}C} * 2\pi (1 m)(0.0202 m)} = 1.59 \frac{{}^{\circ}C}{W}
$$

**Ecuación 94.** Transferencia de calor por resistencias térmicas

$$
q = \frac{21^{\circ}C - 12^{\circ}C}{(0.084 + 0.27 + 3.74 + 1.59)\frac{\circ C}{W}} = 1.39W
$$

Se obtiene que el valor de transferencia de calor durante un tramo de 1 m es de 1.9 W siendo el RUBATEX un buen material para el aislamiento de la tubería y evitar condensaciones dentro de la tubería.

**4.2.2 Sistema de almacenamiento.** El sistema de almacenamiento cuenta con dos tanques de almacenamiento de la marca ROTOPLAS, los tanques seleccionados son de tipo cónico de referencia ACUAPLAS los cuales están fabricados el polietileno lineal 100% virgen con un grosor de pared de 3,23mm.

El tanque de almacenamiento más grande que cuenta con una capacidad de 5000 litros se encuentra ubicado en la parte inferior del edificio específicamente en el estacionamiento del edificio, a continuación, se presenta las dimensiones del tanque de almacenamiento.
**Ilustración 59.** Dimensiones del tanque

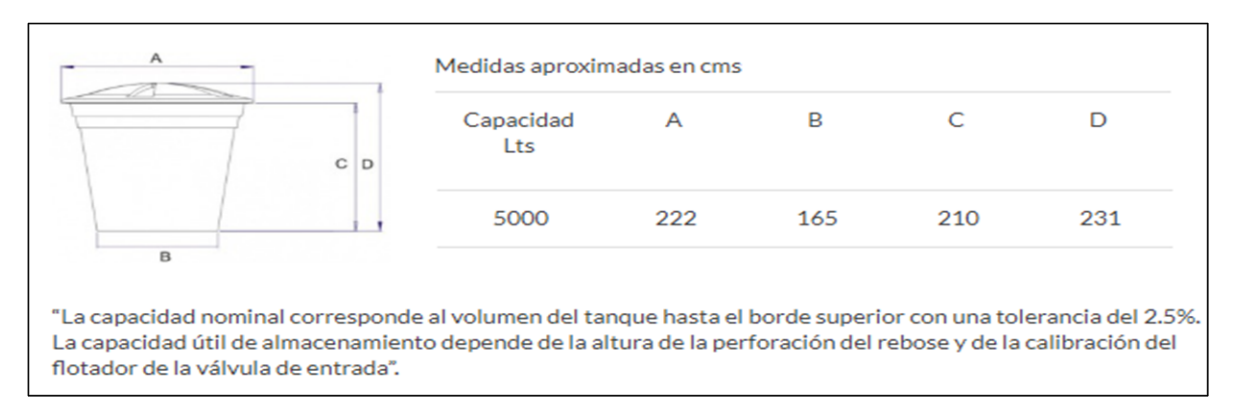

Fuente: ROTOPLAST tanques conicos [en línea]. [Consultado el 22 de junio de 2019]. Disponible en: (http://www.rotoplast.com.co/tanques-rotoplast-y-acuaplast/).

El tanque superior tiene una capacidad de 3000 litros de la marca ROTOPLAS y se encuentra ubicada en la cubierta superior del edificio, a continuación, se presenta sus dimensiones.

**Tabla 42.** Dimensiones del tanque

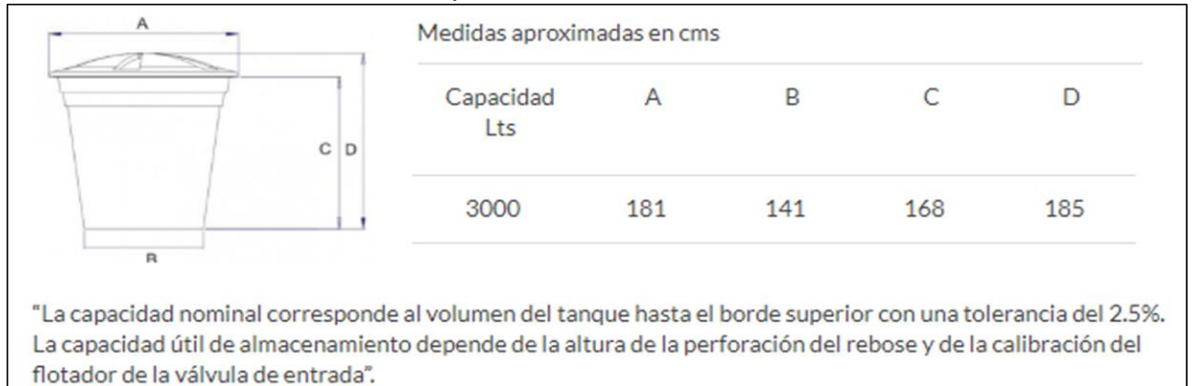

Fuente: ROTOPLAST tanques conicos [en línea]. [Consultado el 22 de junio de 2019]. Disponible en: (http://www.rotoplast.com.co/tanques-rotoplast-y-acuaplast/).

# **4.3 SISTEMA DE BOMBEO**

El sistema de bombeo es el encargado de impulsar el agua almacenada en el tanque de almacenamiento inferior hasta el tanque de almacenamiento superior para ser distribuida, está compuesto por:

- Tubería de PVC 37 metros.
- 1 salida de tanque.
- 4 válvulas de cortina.
- 2 tes.
- 2 bombas.
- 1 válvula cheque.

# **Ilustración 60.** Accesorios de tubería

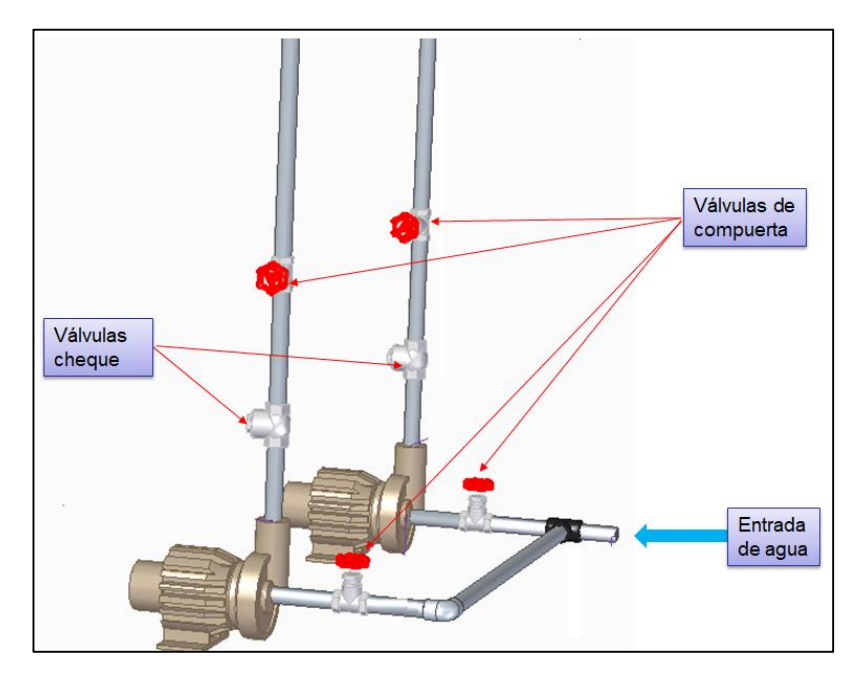

Fuente: elaboración propia

**Ilustración 61.** Vista isométrica sistema de almacenamiento y bombeo

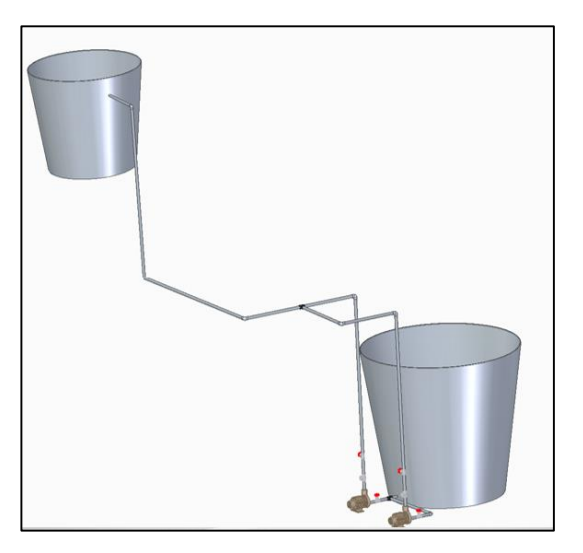

Fuente: elaboración propia

**Ilustración 62.** Vista frontal sistema de almacenamiento y bombeo

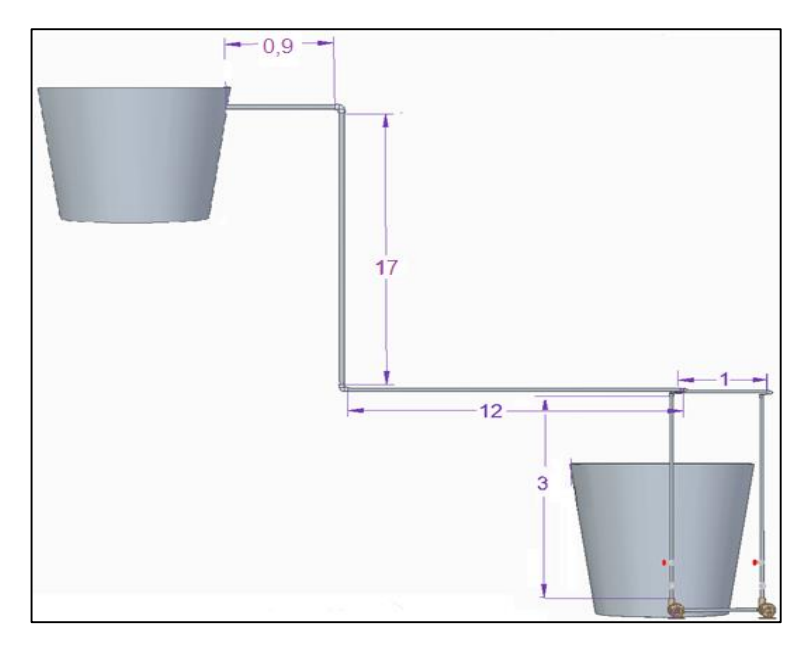

Fuente: elaboración propia

**Ilustración 63.** Vista perfil sistema de almacenamiento y bombeo

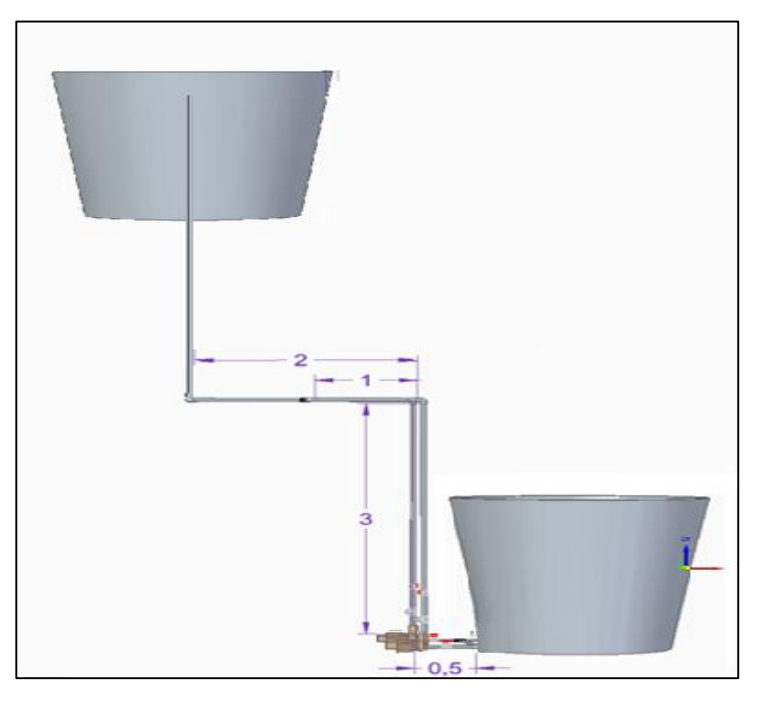

Fuente: elaboración propia

**4.3.1 Selección de bomba.** Como primer paso seleccionamos el diámetro de la tubería para ello nos remitimos al catálogo de bombas centrifugas de la marca BARNES en la cual los diámetros de tubería de succión y bombeo es de 1 pulgada de diámetro, el caudal se calcula de la siguiente forma teniendo en cuenta la capacidad del tanque que es de 3000l y su tiempo de llenado es de 2,5 horas. A continuación, se presenta las tablas necesarias para realizar los cálculos de pérdidas por accesorios y algunas propiedades del agua.

**Tabla 43.** Propiedades del agua a 25º

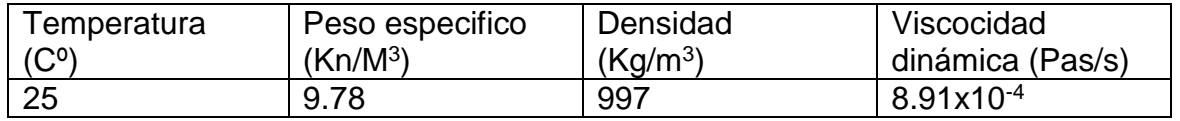

Fuente:ROBERT MOTT. Mecánica de fluidos. México. Person Educación, 2006.p 606

**Ilustración 64.** Salidas de tanque

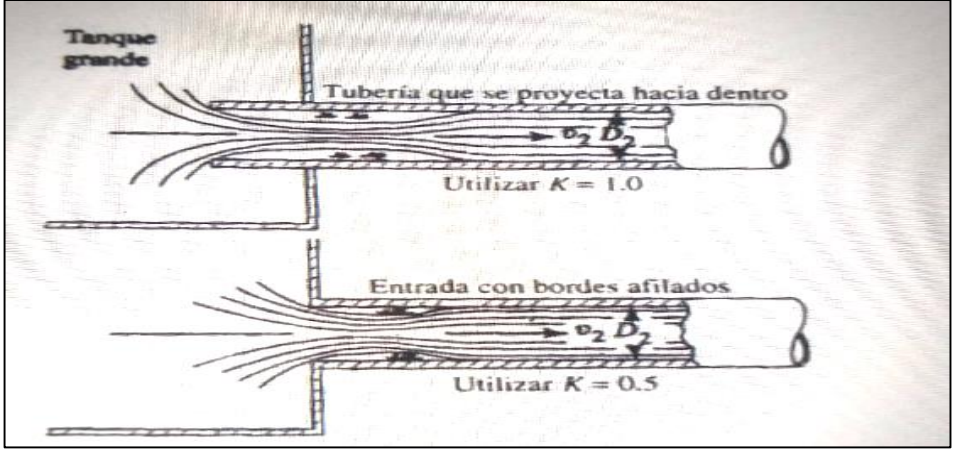

Fuente: ROBERT MOTT. Mecánica de fluidos. México. Person Educación, 2006.p 293.

**Tabla 44.** Coeficiente de resistencia para válvulas y acoplamientos.

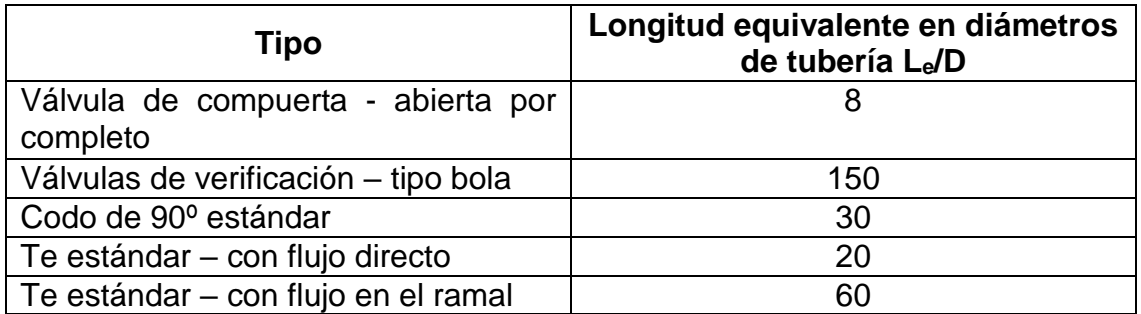

Fuente: ROBERT MOTT. Mecánica de fluidos. México. Person Educación, 2006.p 297.

#### **Tabla 45.** Rugosidad de conducto.

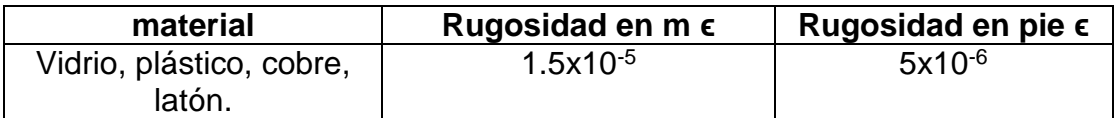

Fuente: ROBERT MOTT. Mecánica de fluidos. México. Person Educación, 2006.p 297.

### **Tabla 46.** Factor de fricción

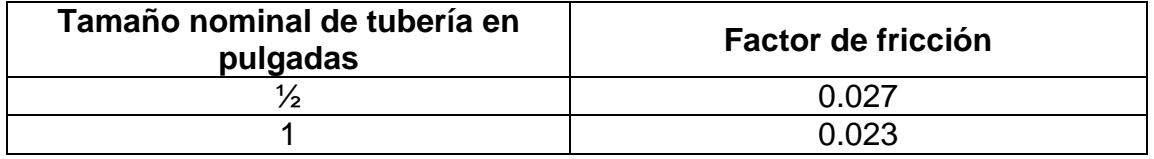

Fuente: ROBERT MOTT. Mecánica de fluidos. México. Person Educación, 2006.p 297.

### **Ecuación 95.** Caudal del fluido

$$
Q = \frac{Volume \, \text{del} \, \text{tangent}}{\text{tiempo} \, \text{del} \, \text{tenado}} = \frac{3000 \, \text{L}}{2,5 \, \text{h}} = 1200 \, \frac{l}{h} \approx 3,3333 \times 10^{-4} \, \frac{m^3}{s}
$$

A partir de los datos anteriores calculamos la velocidad del agua en la tubería.

## **Ecuación 96.** Velocidad del fluido

$$
V = \frac{Q}{A} = \frac{3.33 \times 10^{-4} \frac{m^3}{s}}{2.8502 \times 10^{-4} m^2} = 0.6578 \frac{m}{s}
$$

Q: Caudal

A: Área de flujo transversal

A continuación, calculamos el número de Reynolds donde:

## **Ecuación 97.** Número de Reynolds

$$
Re = \frac{V*D*p}{\mu} = \frac{0.6578 \frac{m}{s} * 0.0254 m * 997 \frac{Kg}{m^2}}{8.9 * 10^{-4} \frac{Ns}{m^2}} = 18716.84
$$

Re=número de Reynolds

μ=viscosidad dinámica 8,9\*10-4 Ns/m<sup>2</sup> tomado de la **tabla 43.**

ρ=densidad del agua 997Kg/m<sup>2</sup> tomado de la **tabla 43.**

D=diámetro para tubería de 1" el diámetro interno es de 1,049" lo que equivale a 0,0266 metros

V=velocidad

El régimen del fluido es turbulento, se halla λ para régimen turbulento.

#### **Ecuación 98.** Número lambda

$$
\lambda = \frac{0.25}{\left(\log\left(\frac{1}{3.7 \times \left(\frac{D}{\epsilon}\right)} + \frac{5.74}{Re^{0.9}}\right)\right)^2} = \frac{0.25}{\left(\log\left(\frac{1}{3.7 \times \left(\frac{0.0254m}{1.5 \times 10^{-6}m}\right)} + \frac{5.74}{18716.84^{0.9}}\right)\right)^2}\right)}
$$
  

$$
\lambda = 0.026392
$$

ϵ=rugosidad del material 1.5 ∗ 10−6 tomado de la **tabla 45.** Una vez se encuentra λ se debe encontrar las pérdidas primarias por fricción en la tubería. HPP

**Ecuación 99.** Pérdidas primarias por fricción en tuberías

$$
hpp = \lambda * \frac{L}{D} * \frac{V^2}{2g} = 0.026392 * \frac{35,467m}{0.0254m} * \frac{(0.6578 \frac{m}{s})^2}{2*9.81 \frac{m}{s^2}} = 0.812m
$$

L: longitud de tubería según planos son de 35,467 metros **ilustración 74 y 75.** G: gravedad

Las pérdidas secundarias por accesorios de salidas de tanque, tés, válvulas, codos, y válvula de verificación

Las pérdidas secundarias en la salida del tanque HPST

Perdidas en el tanque  $k = 1$  tomado de **ilustración 76.** 

**Ecuación 100.** Pérdidas secundarias salida de tanque

$$
hpst = k * \frac{v^2}{2g} = 1 * \frac{(0.6578 \frac{m}{s})^2}{2g} = 0.0220 m
$$

k: Factor K

v: Velocidad

g: Gravedad

Perdidas por tés HPSC

**Ecuación 101.** Factor K para tés.

$$
k = \frac{Le}{D} * ft = 20 * 0.023 = 0.46
$$

Le/D: Longitud equivalente en diámetros de tubería 20 tomado de la **tabla 44** Ft: Factor de fricción 0,023 tomado de la **tabla 46.**

**Ecuación 102.** Pérdidas secundarias para tés

hpsc = #de accessorios \* k \* 
$$
\frac{v^2}{2g}
$$
 = 2 \* 0,46 \*  $\frac{(0.6578 \frac{m}{s})^2}{2g}$  = 0,02028m

- k: Factor K v: Velocidad
- 
- g: Gravedad

Perdidas en las válvulas de compuertas HPSV

**Ecuación 103.** factor K para válvulas de compuerta

$$
k = \frac{Le}{D} * ft = 8 * 0.023 = 0.184
$$

Le/D: Longitud equivalente en diámetros de tubería 8 tomado de la **tabla 44.** Ft: Factor de fricción 0,023 tomado de la **tabla 46.**

**Ecuación 104.** Pérdidas secundarias para válvulas de compuerta

*hpsv* = # *de accessorios* \* 
$$
k * \frac{v^2}{2g} = 2 * 0.184 * \frac{(0.6578 \frac{m}{s})^2}{2g} = 8.115 * 10^{-3} m
$$

k: Factor K v: Velocidad g: Gravedad

Perdidas en codos HPSC 90°

**Ecuación 105.** Factor K para codos de 90°

$$
k = \frac{Le}{D} * ft = 30 * 0,023 = 0,69
$$

Le/D: Longitud equivalente en diámetros de tubería 30 tomado de la **tabla 44.**

Ft: Factor de fricción 0,023 tomado de la **tabla 46.**

**Ecuación 106.** Pérdidas secundarias para codos de 90°

hpc90° = #de accessorios \* k \* 
$$
\frac{v^2}{2g}
$$
 = 4 \* 0.69 \*  $\frac{(0.6578 \frac{m}{s})^2}{2g}$  = 0.0608m

k: Factor K

v: Velocidad g: Gravedad

Perdidas en válvula de verificación HPSCH

**Ecuación 107.** Factor K para válvula de verificación

$$
k = \frac{Le}{D} * ft = 150 * 0.023 = 3.45
$$

Le/D: Longitud equivalente en diámetros de tubería 150 tomado de la **tabla 44.** Ft: Factor de fricción 0,023 tomado de la **tabla 46.**

**Ecuación 108.** Pérdidas secundarias en válvula de verificación

hpsch = #de accessorios \* 
$$
k * \frac{v^2}{2g} = 3.45 * \frac{(0.6578 \frac{m}{s})^2}{2g} = 0.07608 m
$$

k: Factor K v: Velocidad g: Gravedad

Por último, encontramos la altura que la bomba deberá cumplir para su funcionamiento (ha)

Se llevará a cabo la sumatoria de todas las pérdidas.

#### **Ecuación 109.** Pérdidas totales

 $hp: 0.812m + 0.022m + 0.02028m + 8.115x10^{-3}m + 0.0608m + 0.07608m$  $= 0.999m$ 

hp: Pérdidas totales

**Ecuación 110.** Altura de bombeo

$$
ha = \frac{P2}{\gamma} + \Delta y + hp = \frac{10132KpaS}{9.78 \frac{KN}{m^2}} + 17.15 + 0.999m = 28.50m
$$

P2: presión atmosférica △γ: altura del edificio hp: pérdidas totales y: peso específico del agua

Con los datos de caudal y ha seleccionamos la bomba de la curva 2 la cual es BE 1 10-1 HF

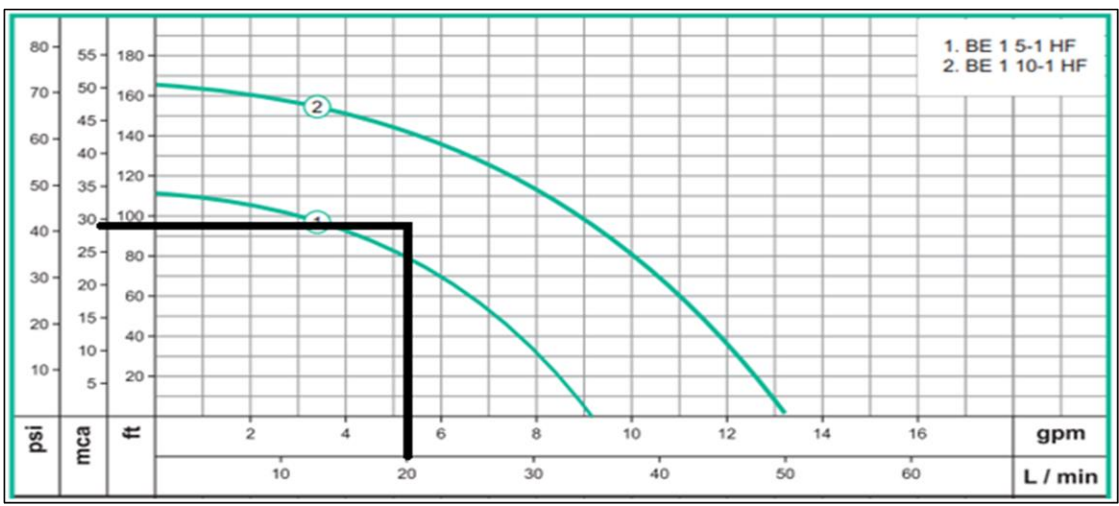

**Gráfica 18.** Curva funcionamiento de bombas

Fuente: BARNES, Bombas periféricas BE 15-1 HF / BE 1 10-1 HF, p.1, [en línea]. [Consultado el 29 de junio de 2019]. Disponible en:( [https://www.barnes.com.co/wp-content/uploads/2018/10/BE-1-10-1-HF.pdf\)](https://www.barnes.com.co/wp-content/uploads/2018/10/BE-1-10-1-HF.pdf).

A continuación, se presentan los datos técnicos de la bomba seleccionada

**Tabla 47.** Ficha técnica Bomba BE 1 10-1HF

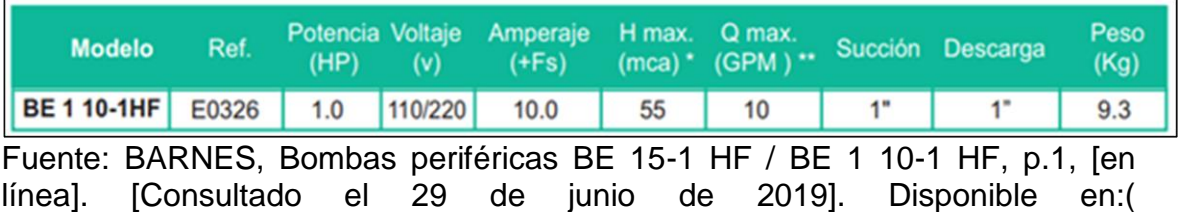

[https://www.barnes.com.co/wp-content/uploads/2018/10/BE-1-10-1-HF.pdf\)](https://www.barnes.com.co/wp-content/uploads/2018/10/BE-1-10-1-HF.pdf).

Al realizar el cálculo con el nuevo caudal y diámetro de tubería la bomba es capaz de impulsar el agua a la altura requerida; se realiza el mismo cálculo para la segunda bomba la cual hace parte del bypass que en caso de fallar la bomba principal o realizar mantenimiento esta empezará a funcionar, para esto se realiza el mismo calculo variando la longitud de la tubería y accesorios nuevos de acuerdo al resultado se selecciona otra bomba si es necesario.

La velocidad permanece igual ya que el caudal y diámetro permanecen constantes, esto hace que el número de Reynolds y lambda permanecen iguales.

La longitud de la tubería varía por el bypass es por esto que se recalcula las perdidas por fricción en la tubería.

**Ecuación 111.** Perdidas primarias BYPASS

$$
hpp = \lambda * \frac{L}{D} * \frac{V^2}{2g} = 0.026392 * \frac{37,467m}{0.0254m} * \frac{(0.6578 \frac{m}{S})^2}{2*9.81 \frac{m}{S^2}} = 0.858m
$$

L: longitud de tubería g: gravedad

Las pérdidas secundarias por accesorios de codos, tés y válvulas y salidas de tanque.

Las pérdidas secundarias en la salida del tanque HPST Perdidas en el tanque  $k = 1$ 

**Ecuación 112.** Pérdida secundaria salida de tanque BYPASS

hpst =  $k * \frac{V^2}{2}$  $\frac{v}{2g} = 1 *$  $(0.6578 \frac{m}{s})^2$  $\frac{2}{2g}$  = 0,0220m

Perdidas por tés HPSC

**Ecuación 113.** Pérdidas por tés BYPASS

 $k=\frac{Le}{R}$  $\frac{ce}{D}$  \*  $ft = 60 * 0,023 = 1,38$ 

Le/D: Longitud equivalente en diámetros de tubería 60 tomado de la **tabla 44.** Ft: Factor de fricción 0,023 tomado de la **tabla 46.**

**Ecuación 114.** Perdida secundaria por tés BYPASS

hpsc = #de accessorios \* k \* 
$$
\frac{v^2}{2g}
$$
 = 2 \* 1,38 \*  $\frac{(0.6578 \frac{m}{s})^2}{2g}$  = 0,0608m

Perdidas en las válvulas HPSV

**Ecuación 115.** Factor K para válvulas de compuestas BYPASS

$$
k = \frac{Le}{D} * ft = 8 * 0,023 = 0,184
$$

Le/D: Longitud equivalente en diámetros de tubería 8 tomado de la **tabla 44.** Ft: Factor de fricción 0,023 tomado de la **tabla 46.**

**Ecuación 116.** Perdidas secundarias válvula de compuerta BYPASS

*hpsv* = # *de accessorios* \* 
$$
k * \frac{v^2}{2g} = 2 * 0.184 * \frac{(0.6578 \frac{m}{s})^2}{2g} = 8.115 * 10^{-3} m
$$

Perdidas en codos HPSC 90°

**Ecuación 117.** Factor K para codos de 90° BYPASS

$$
k = \frac{Le}{D} * ft = 30 * 0,023 = 0,69
$$

Le/D: Longitud equivalente en diámetros de tubería 30 tomado de la **tabla 44.** Ft: Factor de fricción 0,023 tomado de la **tabla 46.**

**Ecuación 118.** Factor K para codos de 90° BYPASS

*hpsc*90° = #de accessorios \* 
$$
k * \frac{v^2}{2g}
$$
 = 6 \* 0,69 \*  $\frac{(0.6578 \frac{m}{s})^2}{2g}$  = 0,0913m

Perdidas en válvula de verificación HPSCH

**Ecuación 119.** Factor K para válvula de verificación BYPASS

$$
k = \frac{Le}{D} * ft = 150 * 0,023 = 3,45
$$

Le/D: Longitud equivalente en diámetros de tubería 150 tomado de la **tabla 44.** Ft: Factor de fricción 0,023 tomado de la **tabla 46.**

**Ecuación 120.** Pérdidas secundarias para válvula de verificación BYPASS

hpsch = #de accessorios \* k \* 
$$
\frac{v^2}{2g}
$$
 = 3,45 \*  $\frac{(0.6578 \frac{m}{s})^2}{2g}$  = 0,07608m

Por último, encontramos la altura que la bomba deberá cumplir para su funcionamiento ha.

Se llevará a cabo la sumatoria de todas las pérdidas.

#### **Ecuación 121.** Pérdidas totales BYPASS

 $hp: 0.858m + 0.022m + 0.0608m + 8.115x10^{-3}m + 0.0913m + 0.07608m$  $= 1,1165m$ 

**Ecuación 122.** Altura de bombeo BYPASS

$$
ha = \frac{P2}{\gamma} + \Delta y + hp = \frac{101,32Kpas}{9,78\frac{KN}{m^2}} + 17,15 + 1,1165m = 28,7m
$$

La altura requerida es menor que la altura máxima de la bomba por esta razón se deja la misma bomba seleccionada anteriormente.

Con el caudal de 1200 l/h la altura máxima de la bomba es de 42,5 metros, la razón del sobre dimensionamiento de la bomba se debe a que en el futuro se cambie la posición de los tanques de almacenamiento agregando más tubería y accesorios.

**4.3.2 Calculo de NSPH.** Este cálculo se lo realiza a las dos bombas teniendo en cuenta solo la tubería de aspiración, está compuesta por:

- Tubería principal de PVC 0,4927m y tubería de bypass de 1,4927m
- Salida de tanque
- Una te
- 2 válvulas

Perdidas por fricción en las tuberías HPP

**Ecuación 123.** Pérdidas primarias para NSPH

$$
hpp = \lambda * \frac{L}{D} * \frac{V^2}{2g} = 0.026392 * \frac{0.4927m}{0.0254m} * \frac{(0.6578 \frac{m}{s})^2}{2*9.81 \frac{m}{s^2}} = 0.01129m
$$

L: Longitud de tubería del tanque a la bomba D: Diámetro de la tubería

Las pérdidas secundarias en la salida del tanque HPST Perdidas en el tanque  $k = 1$ 

**Ecuación 124.** Pérdida secundaria para salida de tanque NSPH

$$
hpst = k * \frac{v^2}{2g} = 1 * \frac{(0.6578 \frac{m}{s})^2}{2g} = 0.0220m
$$

Perdidas por tés HPSC

**Ecuación 125.** Factor K para tés NSPH

$$
k = \frac{Le}{D} * ft = 20 * 0.023 = 0.46
$$

Le/D: Longitud equivalente en diámetros de tubería 20 tomado de la **tabla 44.** Ft: Factor de fricción 0,023 tomado de la **tabla 46.**

**Ecuación 126.** Pérdidas secundarias para tés NSPH

*hpsc* = #de accessorios \* 
$$
k * \frac{v^2}{2g} = 0.46 * \frac{(0.6578 \frac{m}{s})^2}{2g} = 0.01014 m
$$

Perdidas en las válvulas HPSV

**Ecuación 127.** Factor K para válvula de compuerta NSPH

$$
k = \frac{Le}{D} * ft = 8 * 0,023 = 0,184
$$

Le/D: Longitud equivalente en diámetros de tubería 8 tomado de la **tabla 44.** Ft: Factor de fricción 0,023 tomado de la **tabla 46.**

**Ecuación 128.** Pérdidas secundarias para válvula de compuerta NSPH

*hpsv* = # *de accessorios* \* 
$$
k * \frac{v^2}{2g} = 0.184 * \frac{(0.6578 \frac{m}{s})^2}{2g} = 4.0579 * 10^{-3} m
$$

**Ecuación 129.** Altura neta positiva en la succión

$$
NSPH = hsp + hs - hp - hvp = 10,33m + 2,10m - 0,04748m - 0,2385m = 12,14m = 39,82ft
$$

Fuente: ROBERT MOTT. Mecánica de fluidos fundamentos y aplicaciones, sexta edición, p. 411.

Donde:

HSP = presión absoluta del tanque HS = elevación del nivel del agua Hp = perdidas primarias HVP = presión de saturación del agua

**Gráfica 19.** NSPH y Eficiencia

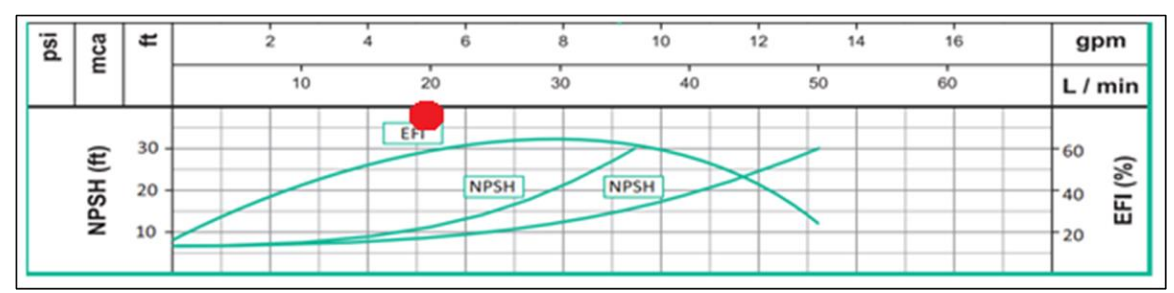

Fuente: BARNES, Bombas periféricas BE 15-1 HF / BE 1 10-1 HF, p.1, [en línea]. [Consultado el 29 de junio de 2019]. Disponible en:( [https://www.barnes.com.co/wp-content/uploads/2018/10/BE-1-10-1-HF.pdf\)](https://www.barnes.com.co/wp-content/uploads/2018/10/BE-1-10-1-HF.pdf).

El punto rojo en la gráfica anterior es la intersección entre el caudal y el NPSH calculado anteriormente que es de 39,82 pies, lo que significa que la bomba está dentro del régimen de funcionamiento y no hay problemas de cavitación. Se recalcula para el bypass, tenemos los siguientes cambios

Ecuación 130. Factor K para tés NSPH BYPASS

$$
k = \frac{Le}{D} * ft = 60 * 0,023 = 1,38
$$

**Ecuación 131.** Pérdida secundaria para codos NSPH BYPASS

*hpsc* = #de accessorios \* 
$$
k * \frac{v^2}{2g} = 1,38 * \frac{(0,6578\frac{m}{s})^2}{2g} = 0,03043m
$$

Perdidas por fricción en las tuberías HPP.

**Ecuación 132.** Pérdidas principales para NSPH BYPASS

$$
hpp = \lambda * \frac{L}{D} * \frac{V^2}{2g} = 0.026392 * \frac{1.4927m}{0.0254m} * \frac{(0.6578\frac{m}{s})^2}{2*9.81\frac{m}{s^2}} = 0.03420m
$$

**Ecuación 133.** NSPH BYPASS

 $NSPH = hsp + hs - hp - hvp = 10,33m + 2,10m - 0,09069m - 0,2385m$  $= 12,10 m = 39,69 ft$ 

**Gráfica 20.** NSPH Bomba BE 1 10-1 HF

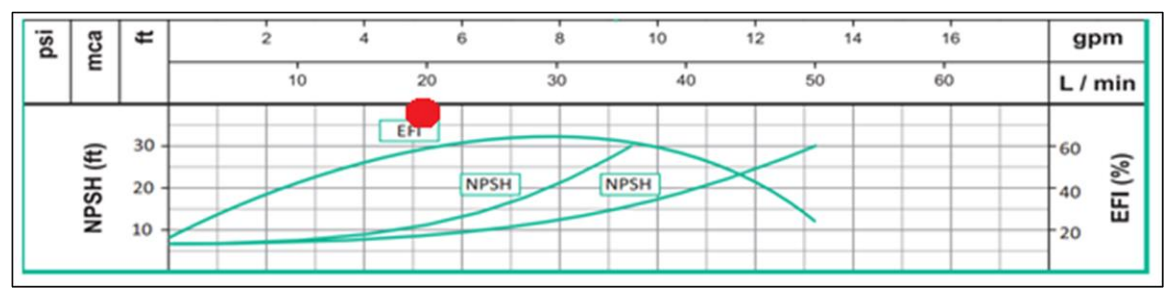

Fuente: BARNES, Bombas periféricas BE 15-1 HF / BE 1 10-1 HF, p.1, [en línea]. [Consultado el 29 de junio de 2019]. Disponible en:( [https://www.barnes.com.co/wp-content/uploads/2018/10/BE-1-10-1-HF.pdf\)](https://www.barnes.com.co/wp-content/uploads/2018/10/BE-1-10-1-HF.pdf).

El cálculo de NPSH de tubería con bypass no representa un cambio significativo, pero la bomba sigue sin presentar el fenómeno de cavitación.

**4.3.3 Eficiencia de la bomba.** La bomba BE 1 10-1HF de la marca BARNES tiene una eficiencia del 60% a un caudal de 20L/min, esta eficiencia es sacada mediante el grafico del catálogo al proyectar una línea vertical del valor del caudal de operación hasta que se intercepte con la curva de eficiencia, después se proyecta una línea horizontal hacia la escala numérica de la eficiencia.

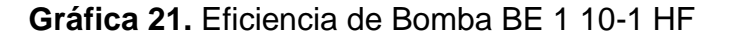

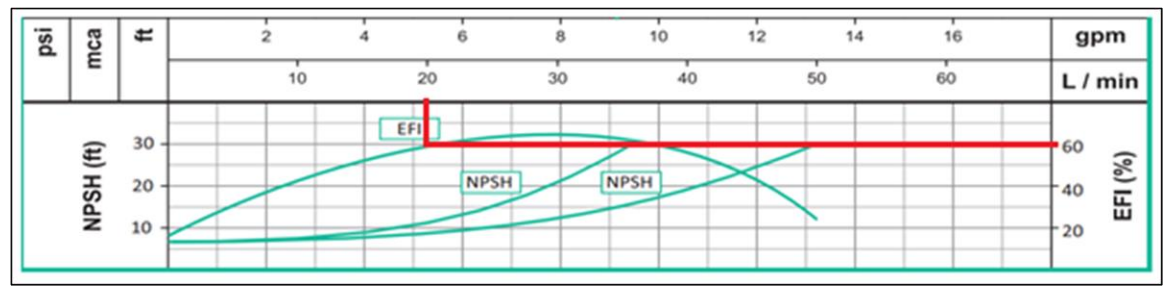

Fuente: BARNES, Bombas periféricas BE 15-1 HF / BE 1 10-1 HF, p.1, [en línea]. [Consultado el 29 de junio de 2019]. Disponible en:( [https://www.barnes.com.co/wp-content/uploads/2018/10/BE-1-10-1-HF.pdf\)](https://www.barnes.com.co/wp-content/uploads/2018/10/BE-1-10-1-HF.pdf).

**4.3.4 Consumo de la bomba.** Para calcular el consumo de la bomba primero debemos hallar la potencia necesaria para el correcto funcionamiento de la bomba se calcula de la siguiente forma

**Ecuación 134.** Potencia de bomba

$$
PA = ha * \gamma * Q = 28,70m * 9800 \frac{\text{N}}{m^3} * \frac{3,333 * 10^{-4} m^3}{\text{s}} = 93,7 \text{ w}
$$

Donde:

PA= potencia necesaria ha=altura de la bomba 28,70 m γ= peso específico del fluido 9,8 N/m3 Q= caudal 3,3333\*10<sup>-4</sup> m<sup>3</sup>/s

La eficiencia de la bomba es de 60% y la ecuación de eficiencia es la siguiente

**Ecuación 135.** Eficiencia de bombeo

eficiencia = potencia suministrada al fluido <u>.<br>potencia tranmitida a la bomba</u> =

 $60\% =$  $93,7w$ potencia transmitida a la bomba

Fuente: ROBERT MOTT. Mecánica de fluidos fundamentos y aplicaciones, sexta edición, p. 207.

Potencia transmitida a la bomba =156,16w

A esto multiplicamos el tiempo de funcionamiento de la bomba que es de aproximadamente 2,5 horas.

**Ecuación 136.** Kilowatts por hora

$$
0.15616kw * 2.5h = 0.3904kwh
$$

Fuente: elaboración propia.

El costo de la electricidad en santa marta es de 421,28\$/Kwh, para calcular el costo de operación de la bomba multiplicamos el consumo de la bomba en kwh con el costo de electricidad.

#### **Ecuación 137.** Pesos por kilowatt

421,28\$  $\frac{24.284}{Kwh}$  \* 0,3904Kwh = 164,467\$

Fuente: elaboración propia.

El costo de funcionamiento es de 164,427\$ por cada vez que se llena el tanque superior.

## **4.4 SISTEMA DE CONTROL**

El equipo de aprovisionamiento para su funcionamiento dispone de dos tanques de diferente capacidad, el de mayor capacidad se encuentra en el primer piso, su función es almacenar el agua que proviene del proceso de condensado en las unidades evaporadoras de cada apartamento, y el tanque de menor capacidad es el encargado de almacenar el agua que suministra el tanque inferior por medio de una bomba centrifuga. Para el correcto funcionamiento del equipo de aprovisionamiento se debe controlar los niveles para el encendió y apagado de la bomba, si se presenta un error al momento de llenado del tanque los posibles problemas son:

- Daño de la bomba por funcionar en vacío.
- El nivel del agua del agua supere el límite del tanque y se presente un derrame de agua en la cubierta del edificio.
- Interrupción del servicio de agua en los sanitarios y servicios varios.

Para que el equipo de aprovisionamiento funcione de forma automática y segura se pretende usar un control de nivel tipo boya de la marca VIYILANT para uso en tanques con líquidos no corrosivos, a continuación, se presenta su ficha técnica.

### **Ilustración 65.** Ficha técnica de control de nivel VIYILANT

#### Características Técnicas · Es de funcionamiento mecánico, dotado de un microswitch Honeywell de 16 amp. - La regulación del nivel de líquido se obtiene desplazando el contrapeso a través del cable y fijándolo a éste con la traba provista para tal fin. · Diseñado especialmente para que la turbulencia del aqua no afecte su funcionamiento. · El mismo modelo es apto para tanque elevado o cisterna. · NO contiene MERCURIO. · Temperatura de trabajo de 0/60°C. · Grado de protección: IP 68. · Características eléctricas del microswitch: 16(4) a 250 V. · Ensayos: Según norma IEC 60730-1 (08-2003) + IEC 60730-2-16 (08-2001). · Marcado: CE · Marcado: Seguridad Eléctrica Apto para uso en Bombas de 1/2 HP 110/250 V. Para mayores potencias es necesario realizar la conexión a través de contactor. Fuente: VIYILANT [en línea]. [Consultado el 28 de junio de 2019].

Disponible en:( [https://www.viyilant.com.ar/productos/controles-de](https://www.viyilant.com.ar/productos/controles-de%20-nivel-de-liquidos/ti-hermetico.html)  [-nivel-de-liquidos/ti-hermetico.html\)](https://www.viyilant.com.ar/productos/controles-de%20-nivel-de-liquidos/ti-hermetico.html).

El control de nivel tipo boya para su funcionamiento requiere la conexión de dos cables, aunque posee tres cables como lo muestra la siguiente ilustración.

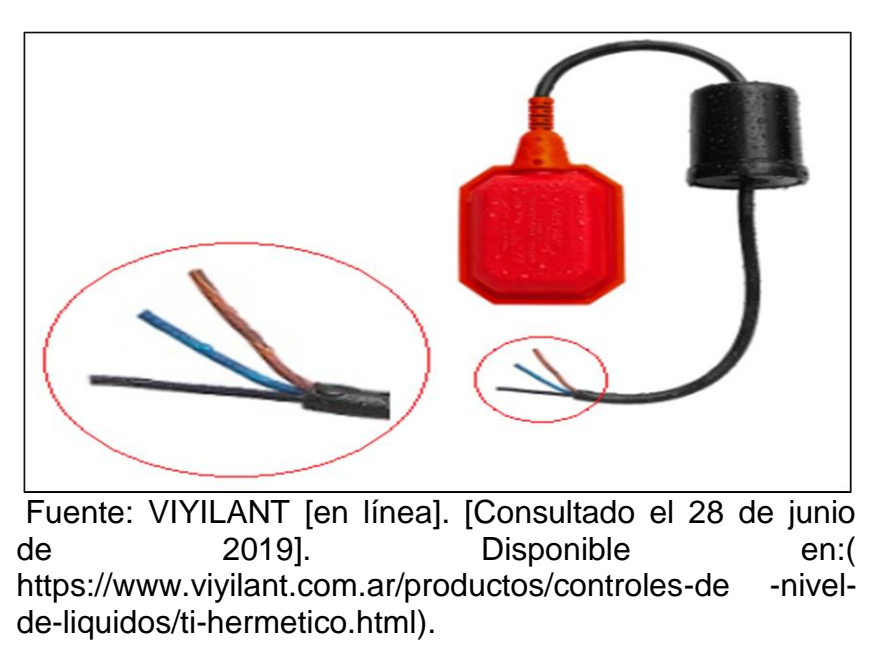

**Ilustración 66.** Control de nivel VIYILANT

**4.4.1 Tanque de agua inferior.** El control de nivel puede funcionar en un tanque elevado o en un tanque en el primer piso de esto depende su conexión.

El cable común es el negro, para el tanque del primer piso de nuestro equipo de aprovisionamiento se conecta el cable marrón debido a que cuando el sensor de nivel se encuentre por encima del nivel mínimo la bomba podrá funcionar, como lo muestra la siguiente imagen.

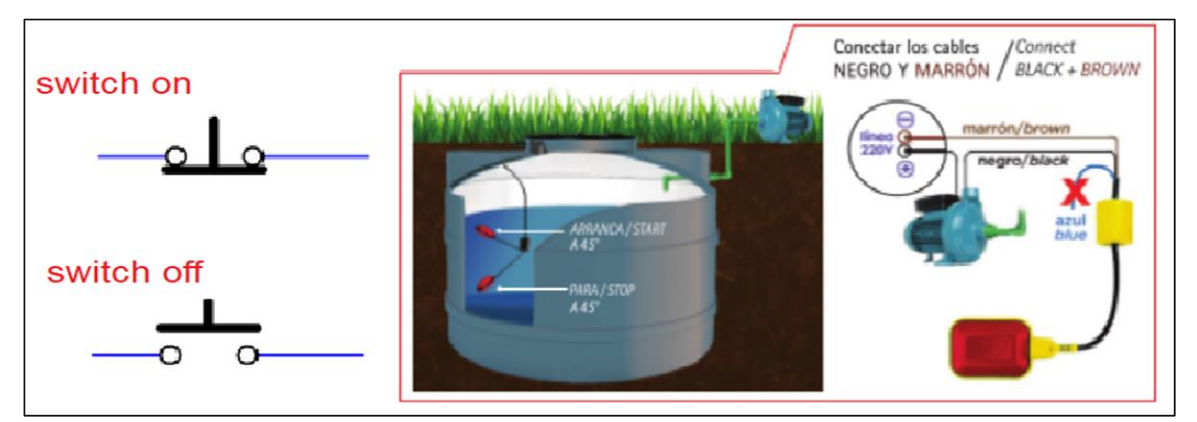

**Ilustración 67.** Control de nivel tanque inferior

Fuente: VIYILANT [en línea]. [Consultado el 28 de junio de 2019]. Disponible en:( [https://www.viyilant.com.ar/productos/controles-de -nivel-de-liquidos/ti](https://www.viyilant.com.ar/productos/controles-de%20-nivel-de-liquidos/ti-hermetico.html)[hermetico.html\)](https://www.viyilant.com.ar/productos/controles-de%20-nivel-de-liquidos/ti-hermetico.html).

En la imagen anterior se encuentra descrito el comportamiento del sensor de nivel cuando es conectado al cable marrón, cuando el tanque tenga un nivel alto el sensor encenderá la bomba, y cuando el tanque tenga un nivel bajo se apagará la bomba para evitar que esta funcione en vacío.

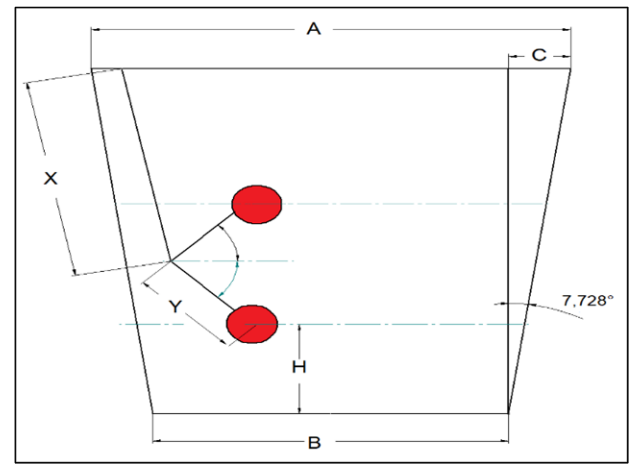

**Ilustración 68.** Esquema tanque inferior.

Fuente: elaboración propia.

En la imagen anterior se observa el esquema que debe tener el sensor de nivel al momento de ser instalado, el volumen mínimo que debe de permanecer en el tanque es el 5% de la capacidad máxima que tiene el tanque.

Se conserva este volumen mínimo para evitar que, entre aire a la tubería y a la bomba, lo que puede causar cavitación y funcionamiento de la bomba en vacío. El tanque inferior tiene un volumen mínimo de 250 litros, para encontrar las dimensiones anteriores partimos de la fórmula de volumen de un cono truncado.

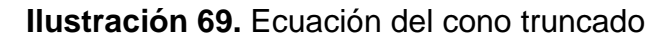

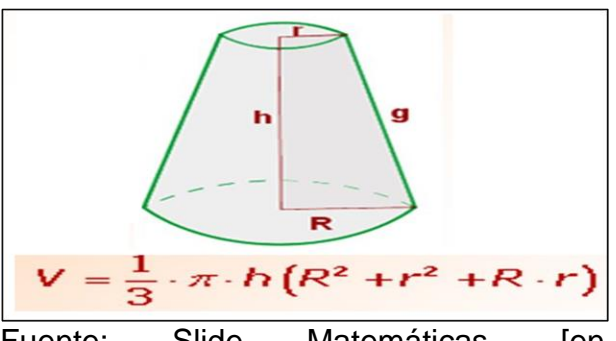

Fuente: Slide Matemáticas, [en línea].[Consultado el 28 de junio de 2019]. Disponible en:(https://slideplayer.es/slide /7004282/).

Se plantea la ecuación con sus respectivas incógnitas.

#### **Ecuación 138.** Volumen cono truncado

$$
250000cm^3 = \frac{\pi * H}{3} * (R^2 + \left(\frac{B}{2}\right)^2 + \frac{B}{2} * R)
$$

Donde  $B/2 = 82.5$  cm.

truncado de la contrada de la contrada de la contrada de la contrada de la contrada de la contrada de la contrad<br>En la contrada de la contrada de la contrada de la contrada de la contrada de la contrada de la contrada de l

En la ecuación anterior se desconoce H y R que son dimensiones del cono trucado, para encontrar estas incógnitas planteamos las siguientes ecuaciones.

**Ecuación 139.** Dimensiones cono

$$
R=\frac{B}{2}+\mathcal{C}
$$

Fuente: elaboración propia

La equivalencia de R es la suma de B/2 más un complemento C, para encontrar el complemento C planteamos la razón trigonométrica de tangente.

> **Ilustración 70.** Razón trigonométrica tanque inferior

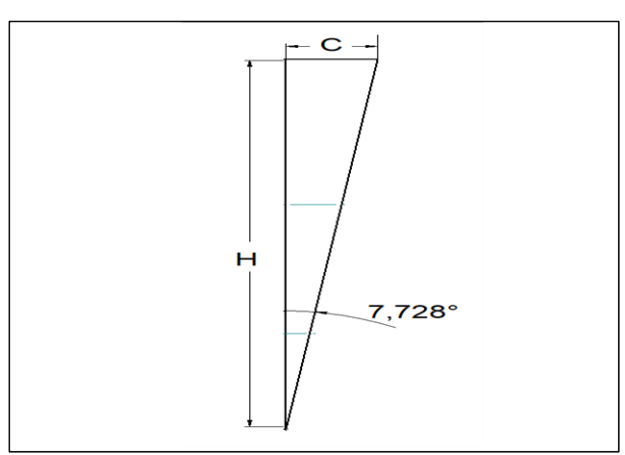

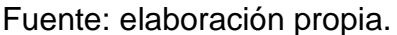

 $C = \tan(7,728) * H$ 

A continuación, se realizan las sustituciones de las ecuaciones, con el fin de dejar todo en un solo término

$$
R = \frac{B}{2} + \tan(7.7289) * H
$$

Reemplazando valores se obtiene.

$$
250000 = \frac{\pi * H}{3} * ((82.5 + \tan(7.7289) * H)^2 + (82.5)^2 + (82.5 * 82.5 + \tan(7.7289) * H)
$$

Ahora se resuelve el binomio cuadrado perfecto y las respectivas potencias.

$$
250000 = \frac{\pi * H}{3} * ((6806.25 + 22.39H + 0.0184 * H^2 + 6806.25 + (6806.25 + 11.20H))
$$

Se operan los términos comunes.

$$
250000 = \frac{\pi * H}{3} * (0.0184H^2 + 22.59H + 20418.75)
$$

Posterior a esto, se iguala la ecuación a cero, y se obtiene.

$$
0 = (0.0184H3 + 22.59H2 + 20418.75H - 238732.4)
$$

Para resolver la ecuación, se utiliza la ecuación de Newton Raphson, entonces.

**Ecuación 140.** Método de Newton Raphson

$$
X0 + 1 = X0 - \frac{f(H)}{f'(H)}
$$

Fuente: Steven C. Chapra, Métodos Numéricos para Ingenieros, 6ª ed., Mc Graw Hill.

Se describe la ecuación en función de la altura H y se obtiene.

 $f(H) = 0,0184H^3 + 22,59H^2 + 20418,75H - 238732,4$ 

De igual manera se describe la ecuación en función prima de la altura.

$$
f'(H) = 0.0552H^2 + 45.18H + 20418.75
$$

Ahora se inicia la iteración con un valor de 10

$$
X0 + 1 = \frac{0,0184(10)^3 + 22,59(10)^2 + 20418,75(10) - 238732,4}{0,0552(10)^2 + 45,18(10) + 20418,75}
$$

Al realizar el cálculo se obtiene que X0 + 1 es igual a 11.546 cm.

Con este valor se procede a realizar la segunda iteración. Entonces.

 $X0 + 1 = \frac{0,0}{0}$  $0,0184(11,546)^3 + 22,59(11,546)^2 + 20418,75(11,546) - 238732,4$  $0,0552(11,546)^2 + 45,18(11,546) + 20418,75$ 

Se obtiene que el valor de X0 + 1 es de 11.543 cm. Dicho lo anterior, el valor de altura (H) es de 11.543 cm. Con H calculado, se sigue con el cálculo de las demás variables requeridas para conocer el dimensionamiento del tanque.

Se inicia con el cálculo de C. Entonces.

 $C = \tan(7,728) * 11,543cm$ 

Se obtiene que C es igual a 1.551 cm.

Se continúa con el cálculo de la variable R. Entonces.

 $R = 82.5 + 1.551$ cm

Realizando la operación se obtiene que el valor de R es 84.051 cm.

Según el fabricante del sensor de nivel, la distancia Y debe de tener 20cm al momento de ser instalada, para saber la distancia X realizamos una construcción geométrica de triángulos y con las razones trigonométricas hallamos X.

**Ilustración 71.** Medidas tanque inferior

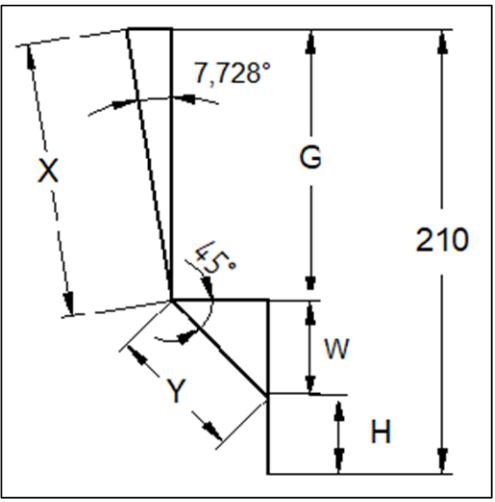

Fuente: elaboración propia.

Como primer paso encontramos el valor de W mediante la razón trigonométrica de Seno = (Cateto Opuesto / Hipotenusa) Entonces, se realiza el cálculo con el triángulo generado con "Y" y "W" de la ilustración anterior.

$$
W = \text{sen}(45) * 20 \, \text{cm} = 14.14 \, \text{cm}
$$

Obteniendo el valor de W, se procede a encontrar el valor de G. Para ello, se resta la altura Total con la suma de "H" y "W". Por ende.

$$
G = 210cm - (11,543cm + 14,14cm) = 184.317 cm
$$

Con el cálculo de G realizado, se obtiene la altura máxima a la cual debe llegar el sensor de nivel. Con lo anterior, se continúa con el cálculo de "X". Para hallar el valor de X, se utiliza la siguiente ecuación.

$$
X = \frac{184,317cm}{COS(7,728^{\circ})} = 186cm
$$

Siendo 186 cm la altura máxima del sensor.

Al sumar "X" y "Y" resulta la distancia total del cable que es 206 cm los cuales van dentro del tanque de almacenamiento inferior para asegurar el volumen mínimo de agua.

**4.4.2 Tanque de agua superior.** En los tanques elevados se conecta el cable de color azul para que el sensor de nivel realice lo contrario, es decir, cuando el nivel del tanque este alto se apague la bomba para evitar que sobrepase el nivel máximo del tanque y la bomba enciende si el nivel del agua es mínimo. En la siguiente imagen se describe el funcionamiento del sensor de nivel cuando es conectado al cable azul para un tanque elevado.

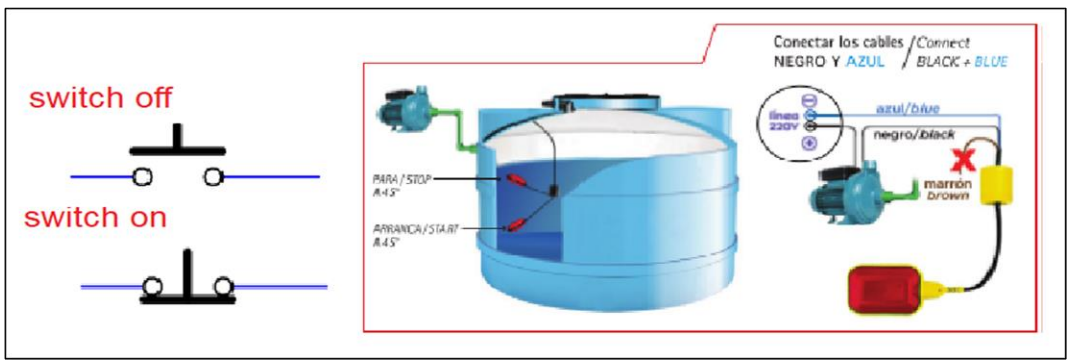

**Ilustración 72.** Control de nivel tanque superior

Fuente: VIYILANT [en línea]. [Consultado el 28 de junio de 2019]. Disponible en:( [https://www.viyilant.com.ar/productos/controles-de -nivel](https://www.viyilant.com.ar/productos/controles-de%20-nivel-de-liquidos/ti-hermetico.html)[de-liquidos/ti-hermetico.html\)](https://www.viyilant.com.ar/productos/controles-de%20-nivel-de-liquidos/ti-hermetico.html).

En la ilustración anterior se especifica que para bombas superiores a 1/2 caballo de potencia, es necesario el uso de un contactor para evitar el daño en los controles de nivel, debido a que el sistema de aprovisionamiento cuenta con dos tanques de almacenamiento, se deben usar dos controles de nivel y su conexión eléctrica se describe en el manual de instalación.

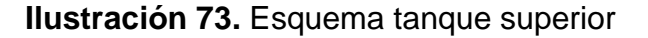

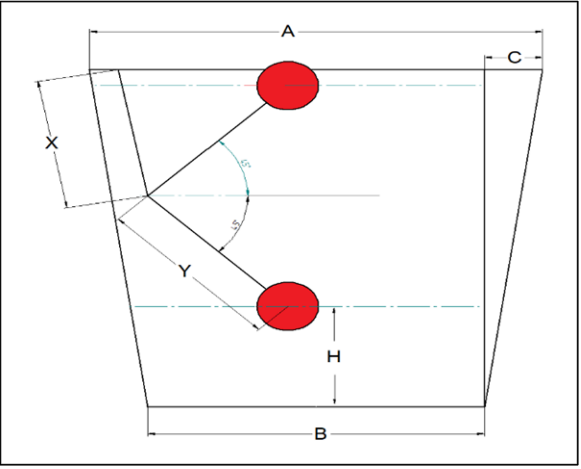

Fuente elaboración propia.

El tanque superior tiene una capacidad de 3000 litros, en este tanque es muy importante el encendido y apagado de la bomba, es por eso que la distancia "Y" no será de 20cm como lo recomienda el fabricante, y se buscará una distancia nueva con el fin de cumplir con un volumen mínimo de activación de la bomba el cual es 150 litros y el apagado de la bomba será cuando el tanque este completamente lleno.

Se calcula la distancia H con las mismas ecuaciones que se usaron anteriormente en el tanque inferior.

Se plantea la siguiente ecuación.

$$
150000cm^3 = \frac{\pi * H}{3} * \left(R^2 + \left(\frac{B}{2}\right)^2 + \frac{B}{2} * R\right)
$$

Siendo la dimensión de B/2 igual a 70.5 cm.

En la ecuación anterior se desconoce H y R que son dimensiones del cono trucado. Para encontrar dichas incógnitas se describe la siguiente ecuación.

$$
R = \frac{B}{2} + C
$$

La equivalencia de R es la suma de B/2 más un complemento C, para encontrar el complemento C planteamos la razón trigonométrica de tangente.

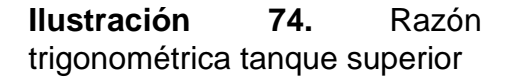

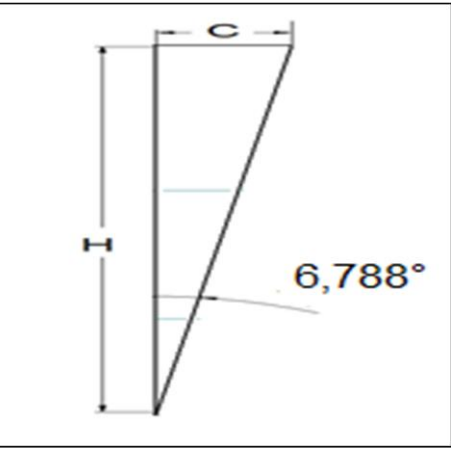

Fuente: elaboración propia

$$
C = \tan(6,788) * H
$$

A continuación, se realizan las sustituciones de las ecuaciones para dejar todo en un solo término

$$
R = \frac{B}{2} + \tan(6.788) * H
$$

Reemplazando se obtiene.

$$
150000 = \frac{\pi * H}{3} * ((70.5 + \tan(6.788) * H)^2 + (70.5)^2 + (70.5 * 70.5 + \tan(6.788) * H)
$$

Al resolver el binomio cuadrado perfecto y las respectivas potencias.

$$
150000 = \frac{\pi * H}{3} * ((4970.25 + 16.783H + 0.0141H^2 + 4928.64 + (4928.04 + 8.39H))
$$

Operando términos comunes.

$$
150000 = \frac{\pi * H}{3} * (0.0141H^2 + 25.173H + 14910.70)
$$

Posteriormente, se iguala la ecuación a 0.

$$
0 = (0.0141H3 + 25.173H2 + 14910.70H - 143239.44)
$$

Para resolver la anterior ecuación se utiliza el método de Newton Raphson.

$$
X0 + 1 = X0 - \frac{f(H)}{f'(H)}
$$

Ahora, se describe la ecuación en función de (H), y se obtiene.

$$
f(H) = 0.0141H^3 + 25.173H^2 + 14910.70H - 143239.44
$$

Y también se describe en función prima de la altura.

$$
f'(H) = 0.0423H^2 + 50.346H + 14910.70
$$

Se plantea la solución con un valor "H" de 5. Entonces.

$$
X0 + 1 = 5 - \frac{0.0141(5)^3 + 25.173(5)^2 + 14910.70(5) - 143239.44}{0.0423(5)^2 + 50.346(5) + 14910.70}
$$

Al calcular x0 + 1 se obtiene el resultado de 9.4883 cm

Después de realizar el anterior cálculo, se hace la misma operación con el valor de 9.4883.

Entonces:

$$
X0 + 1 = 9,4883 - \frac{0,0141(9,4883)^3 + 25,173(9,4883)^2 + 14910,70(9,4883) - 143239,44}{0,0423(9,4883)^2 + 50,346(9,4883) + 14910,70}
$$

Al realizar el cálculo se obtiene un valor de 9.4552 cm. Siendo este el valor de la altura (H) del tanque. Con H calculado, se sigue con el cálculo de las demás variables requeridas para conocer el dimensionamiento del tanque.

Se inicia con el cálculo de C. Entonces.

 $C = \tan(6,788) * 9,4552$ *cm* 

Se obtiene que C es igual a 1.1254 cm.

Se continúa con el cálculo de la variable R. Entonces.

$$
R = 70.5 + 1.1254cm
$$

Realizando la operación se obtiene que el valor de R es 71.6254 cm.

Para hallar la distancia entre "Y" y "X" se realiza la construcción geométrica como se muestra en la siguiente ilustración.

**Ilustración 75.** Medidas tanque superior

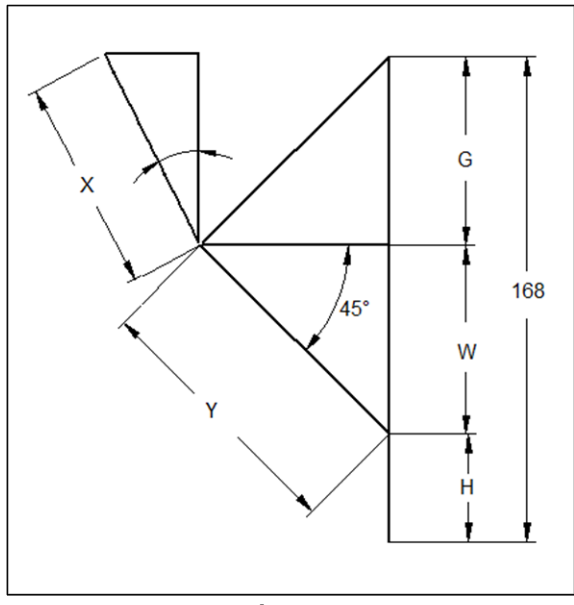

Fuente: elaboración propia.

Como primer paso, se halla el valor de W y G que son el mismo valor debido a que en ángulo es de 45 grados, para esto se resta la altura total del tanque menos H. Entonces.

$$
168cm - 9,45 = \frac{158,55}{2} = 79,27cm
$$

Mediante, la razón trigonométrica de seno = (Cateto Opuesto / Hipotenusa), se calcula la dimensión "Y".

$$
Y = \frac{79,27}{sen(45)} = 112,10cm
$$

Para calcular la distancia "X" se aplica la misma razón trigonométrica para hallar "Y". Entonces.

$$
X = \frac{79,27cm}{COS(6,788^{\circ})} = 79,829cm
$$

La suma de "X" y "Y" es la distancia total del cable, la cual es 191,929 cm, este cable va por adentro del tanque de almacenamiento superior y esto es con el fin de asegurar el correcto funcionamiento del encendido y apagado de la bomba.

**4.4.3 Contacto**. Es un dispositivo compuesto por contactos y un electroimán, el cual acciona los contactos de forma magnética. Para este proyecto, se usará en el equipo de aprovisionamiento para controlar el encendido y apagado de las bombas.

Los requerimientos del contactor son:

- Funcione a 110 voltios para alimentar a la bomba
- El accionamiento de la bobina sea a 24 voltios.

La marca de contactor que se va a usar es STECK, en su catálogo se encuentra distintas referencias de las cuales para este proyecto se selecciona la referencia SK1, la cual tiene un voltaje máximo de 690v y su corriente de trabajo es de 9A – 95ª. De igual manera se selecciona una bobina de 24 voltios y amperaje de 12 amperios como se muestra la siguiente ilustración.

### **Ilustración 76.** Contactor STECK

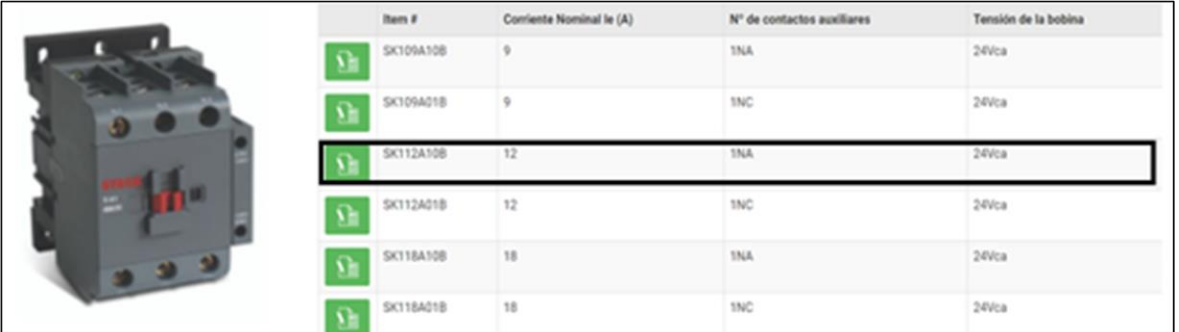

Fuente: STECK, Catalogo de contactores, Referencia SK112A10b, [en línea]. [Consultado el 30 de junio de 2019]. Disponible en: (https://www.ste ckgroup.com /productos/comando-y-proteccion/contactores-serie-sk1/contactores-serie-sk1/co ntactores-sk1-bobinas-24vca).

**4.4.4 Guardamotor.** El guardamotor es el encargado de proteger el motor eléctrico de la bomba centrifuga, para su selección se consulta la ficha técnica de la bomba con el fin de determinar la corriente nominal del motor eléctrico. En la siguiente tabla se encuentra el valor de la corriente nominal.

En el catálogo de SIEMENS se encuentra la línea SIRIUS, y en dicha serie se selecciona el guardamotor de la referencia 3RV1021-1JA10 que se ajusta a las condiciones con un amperaje límite entre 7 y 10 amperios. Este límite se ajusta mediante una perilla en el guardamotor que se describe en la siguiente imagen.

# **Ilustración 77.** Guardamotor SIEMENS

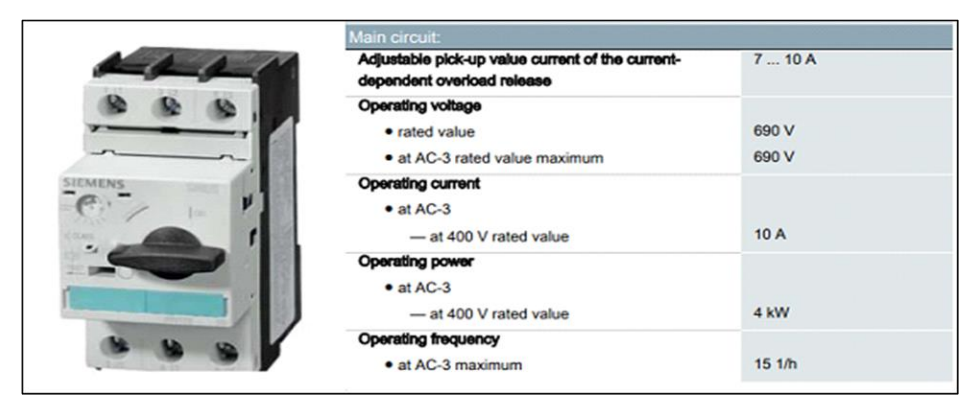

Fuente: SIEMENS, idea digital content, Guardamotor 3RV1021- 1JA10, [en línea]. [Consultado el 30 de junio de 2019]. Disponible en:( [https://www.ideadigitalcontent.com/files/109](https://www.ideadigitalcontent.com/files/10991/3RV10211JA10_en.pdf) 91/3RV10211J A [10\\_en.pdf\)](https://www.ideadigitalcontent.com/files/10991/3RV10211JA10_en.pdf).

**4.4.5 Transformador.** El transformador que se va a usar tiene una entrada de 110 volteos y 220 volteos. En este caso se usa la entrada de 110v, y tiene una salida de 24 volteos y 2 amperios. A continuación se presenta el transformador.

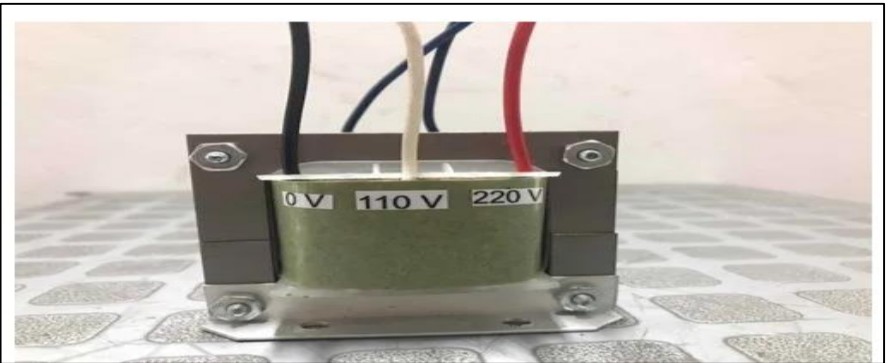

**Ilustración 78.** Transformador

Fuente: transformador AC/DC [en línea]. [Consultado el 30 de junio de 2019]. Disponible en:( https://articulo.mercadoli bre.co m.co/MCO-514528021-transformador-entrada-110v-o-220v-as lida-24y-\_JM?quantity=1#positon=11&type=item&tracking\_id =9a094cde-7ae9-45c5-a069-c506d979a07d).

# **4.5 SISTEMA DE DISTRIBUCIÓN**

Dicho sistema se compone de una red de tubería que se encarga de la distribución de agua a cada uno de los sanitarios del edificio. Para determinar el diámetro de tubería y caudal requerido se utiliza el método HUNTER, dicho método sirve para encontrar el gasto probable de agua que tiene el sistema de distribución. Para empezar, se busca en la siguiente tabla el inodoro que va a ser utilizado en el edificio.

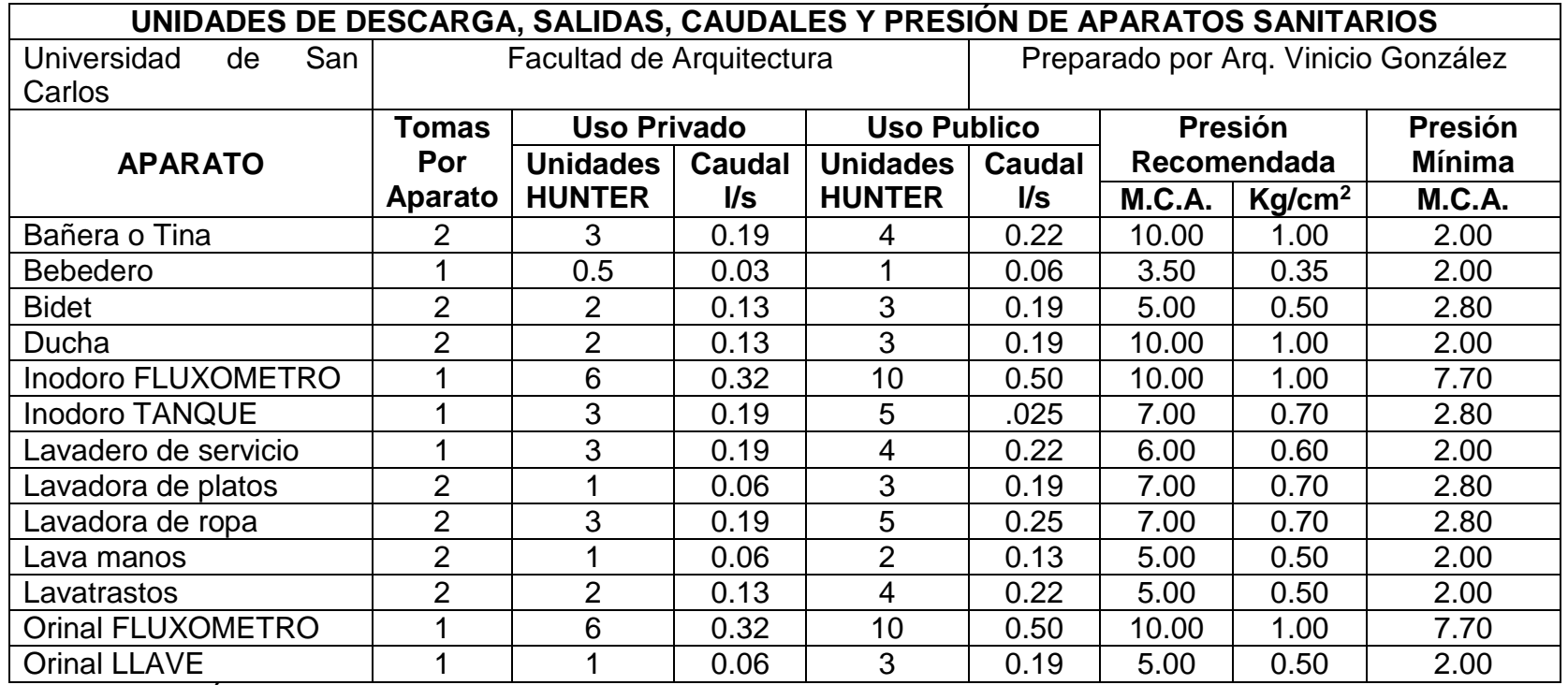

**Tabla 48.** Unidades Hunter según Aparato de descarga.

Fuente: GONZÁLEZ V. Hidráulicas y sanitarias, Universidad de San Carlos Guatemala, p. 15.

Según la tabla hay dos clases de sanitario, para el caso de este proyecto, se utiliza inodoro con tanque. Otro aspecto de la clasificación es su tipo de uso, para este proyecto es de uso privado y la tabla también informa de la presión de trabajo de cada aparato sanitario.

Según la tabla, la selección del inodoro tiene 3 unidades HUNTER. Dicho lo anterior, para calcular el número HUNTER que tiene todo el edificio, se multiplica el número HUNTER por la cantidad de sanitarios que van a ir instalados en el edificio.

**Tabla 49.** Total número HUNTER en el edificio

 $3UH * 83$  Inodoros = 249UH

Fuente: elaboración propia.

Para el edificio se tiene un total de 249 HUNTERS. Ya con el número HUNTER calculado se procede a halar el caudal probable que debe manejar el edificio según dicha cantidad de HUNTERS.

En la siguiente tabla se muestra el caudal probable por unidades HUNTER.

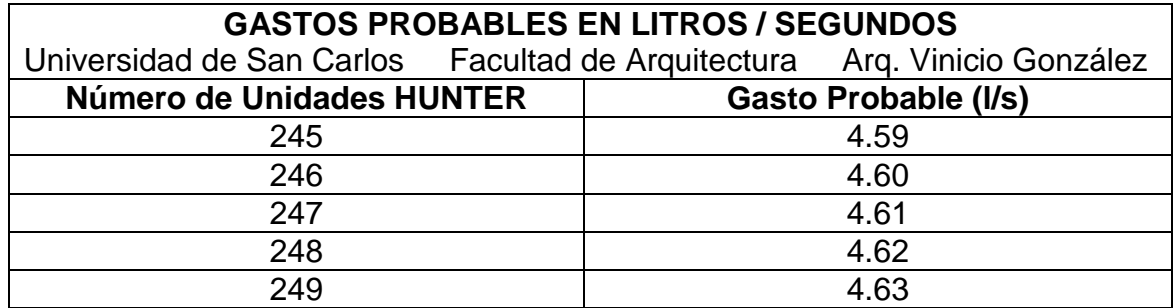

Fuente: elaboración propia, basada en: GONZÁLEZ V. Hidráulicas y sanitarias, Universidad de San Carlos Guatemala, p. 17.

Según la tabla anterior, para el edificio que requiere de 249 UH se tiene un gasto probable equivalente de 4.63 l/s. Con el caudal determinado anteriormente, se halla el diámetro necesario requerido para la distribución de agua a los sanitarios. Para esto, se utiliza la siguiente tabla que suministra el diámetro requerido según el caudal. A continuación, se muestra la tabla.

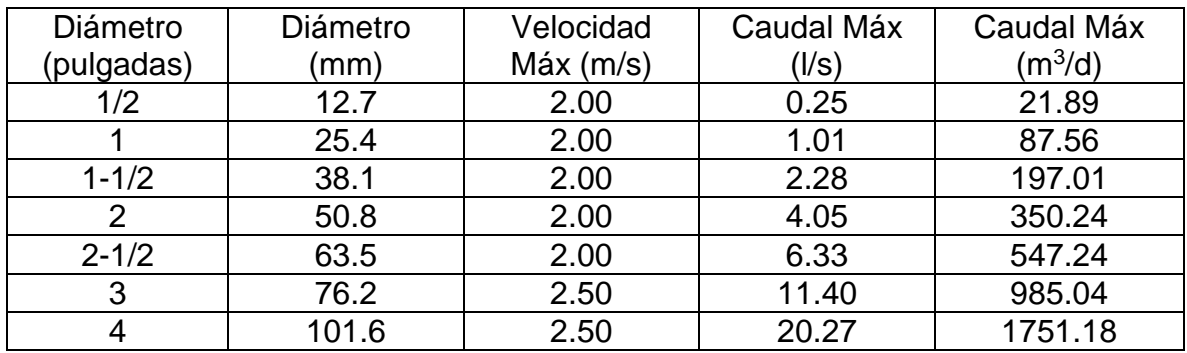

**Tabla 50** Diámetro requerido por Caudal máximo

Fuente: elaboración propia basada en: EPM, Criterios para definir diámetro de acometida [en línea]. [Consultado el 1 de julio de 2019]. Disponible en:[\(https:](https://www.epm.com.co/site/Portals/0/centro_de_documentos/clientes_y_%20usuarios/personas/aguas/vinculacion/Criterios%20para%20definir%20el%20diametro%20de%20acometida%20y%20medidor.pdf) [//www.epm.com.co/site/Portals/0/centro\\_de\\_documentos/clientes\\_y\\_usua](https://www.epm.com.co/site/Portals/0/centro_de_documentos/clientes_y_%20usuarios/personas/aguas/vinculacion/Criterios%20para%20definir%20el%20diametro%20de%20acometida%20y%20medidor.pdf) rios/ [personas/aguas/vinculacion/Criterios%20para%20definir%20el%20diametro%20d](https://www.epm.com.co/site/Portals/0/centro_de_documentos/clientes_y_%20usuarios/personas/aguas/vinculacion/Criterios%20para%20definir%20el%20diametro%20de%20acometida%20y%20medidor.pdf) [e%20acometida%20y%20medidor.pdf\)](https://www.epm.com.co/site/Portals/0/centro_de_documentos/clientes_y_%20usuarios/personas/aguas/vinculacion/Criterios%20para%20definir%20el%20diametro%20de%20acometida%20y%20medidor.pdf).

A partir de la anterior tabla, se realiza la selección del diámetro requerido por tramo según su requerimiento de caudal. A continuación, se muestra un esquema de la distribución de tubería del piso 5, dicho esquema está dividido por colores con el fin de dividir el edificio según el requerimiento de caudal y realizar la selección del diámetro requerido según su caudal. Para más información del plano ver (**ANEXO** 1).

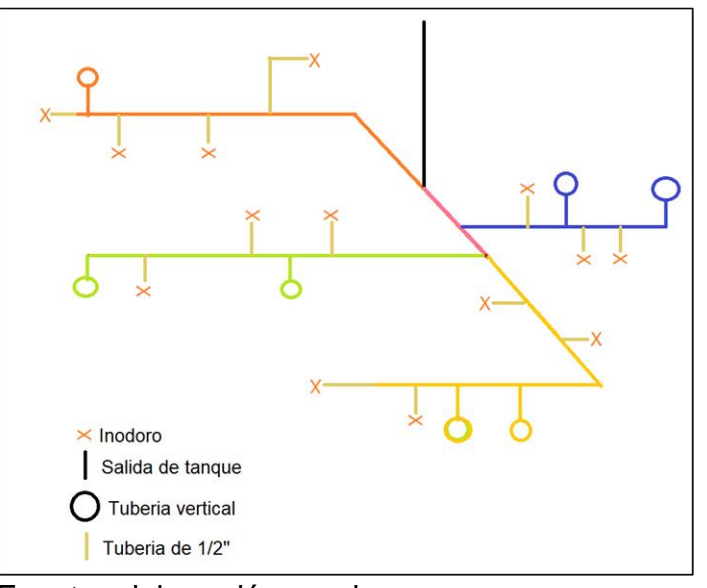

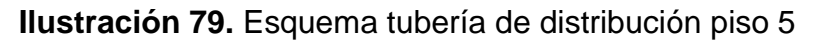

Fuente: elaboración propia.

En la siguiente tabla se expresan los resultados obtenidos para cada tramo de tubería.

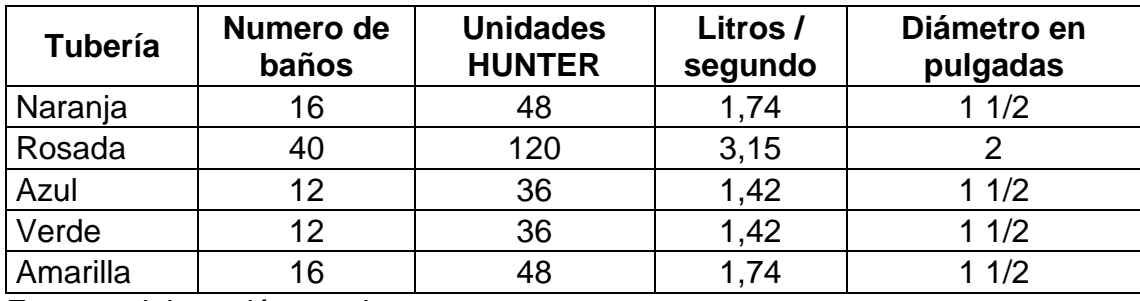

**Tabla 51.** Resultados diámetro tubería de distribución piso 5

Fuente: elaboración propia.

En el caso de la tubería vertical se respeta el diámetro asignado en el quinto piso y este cambia de diámetro al momento de pasar al cuarto piso, y de esta forma hasta el primer piso.

Ahora, se presentan los resultados del diámetro requerido para los pisos 1, 2 3 y 4.

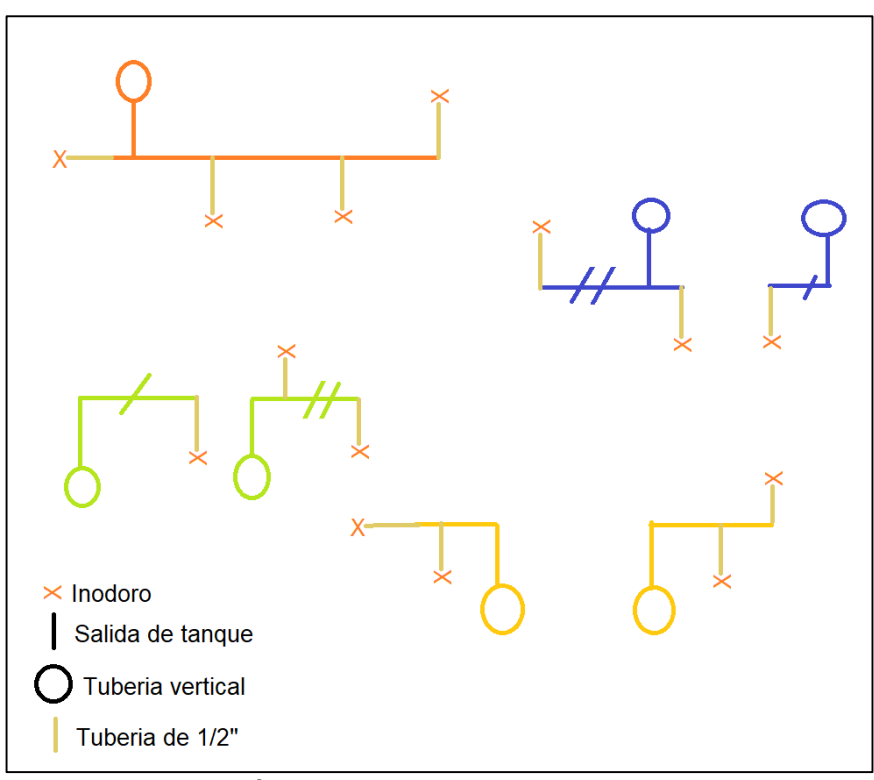

## **Ilustración 80.** Esquema de distribución piso 4-3-2

Fuente: elaboración propia

| Tubería  | Numero de<br>baños | <b>Unidades</b><br>hunter | Litros /<br>segundo | Diámetro en<br>pulgadas |
|----------|--------------------|---------------------------|---------------------|-------------------------|
| Naranja  | 12                 | 36                        | 1,42                | 11/2                    |
| Azul 1   |                    | 12                        | 0,63                |                         |
| Azul 2   |                    | 18                        | 0,83                |                         |
| Rojo 1   |                    | 12                        | 0,63                |                         |
| Rojo 2   |                    | 18                        | 0,83                |                         |
| Amarilla |                    | 18                        | 0,83                |                         |

**Tabla 52.** Resultados diámetro tubería de distribución piso 4

Fuente: elaboración propia.

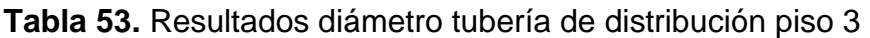

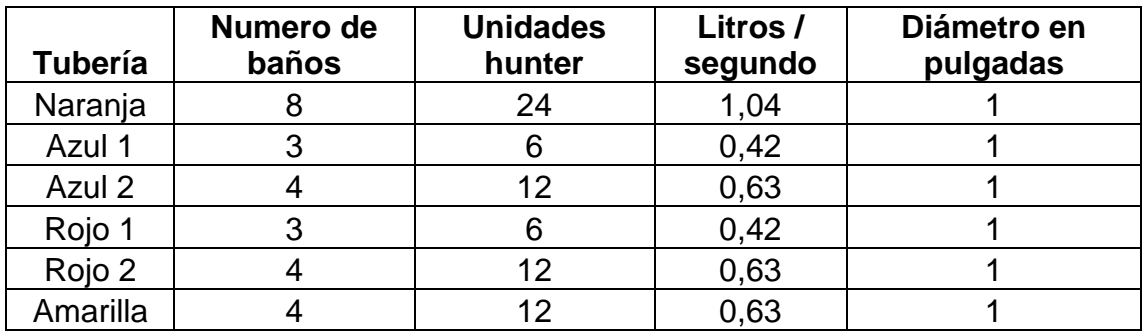

Fuente: elaboración propia.

**Tabla 54.** Resultados diámetro tubería de distribución piso 2

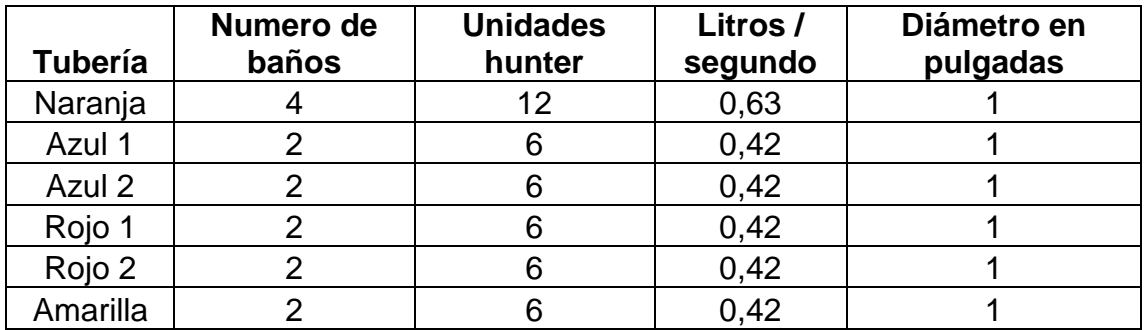

Fuente: elaboración propia.

Para el primer piso se utiliza tubería de 1/2" para todos los sanitarios.

Posterior a esto, se muestra una tabla resumen de los accesorios necesarios por piso según su diámetro.

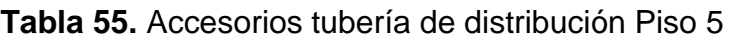

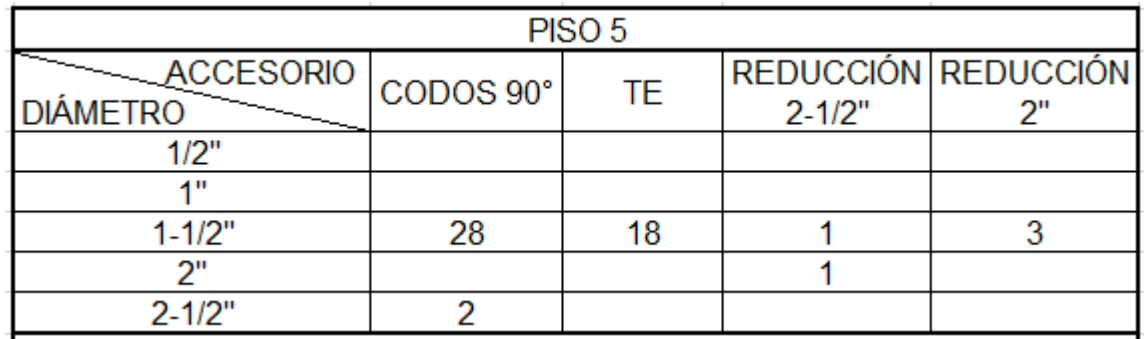

Fuente: elaboración propia.

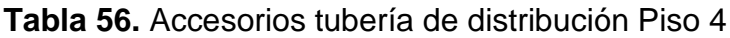

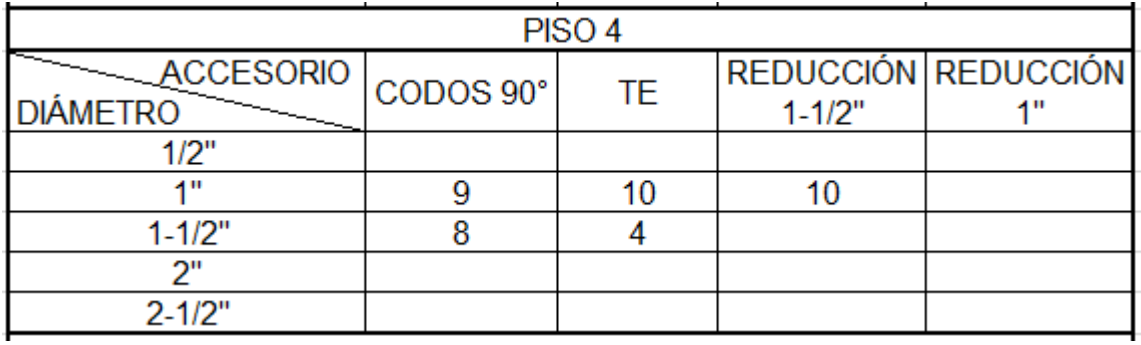

Fuente: elaboración propia.

**Tabla 57.** Accesorios tubería de distribución Piso 3

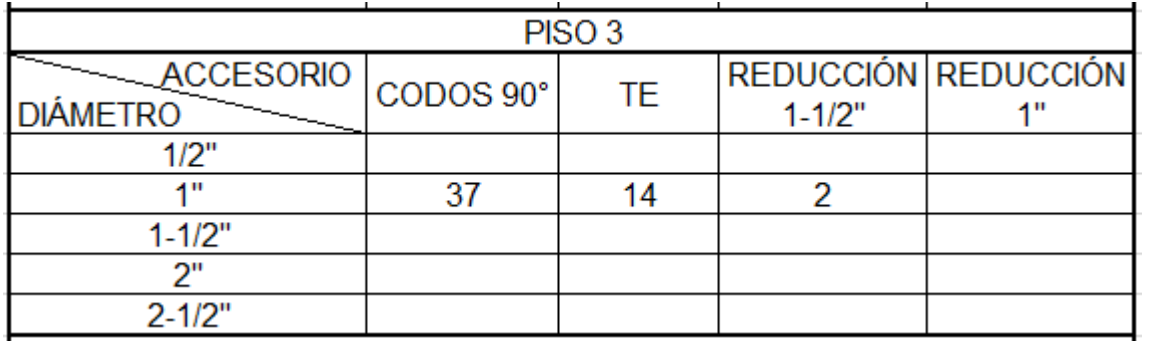

Fuente: elaboración propia.
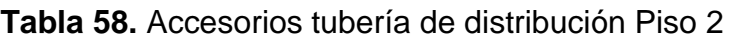

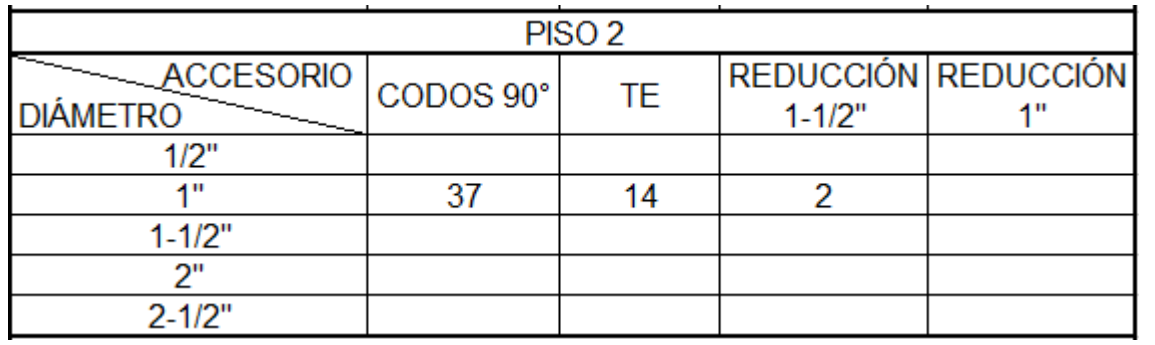

Fuente: elaboración propia.

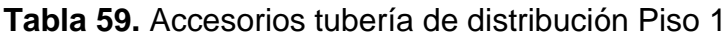

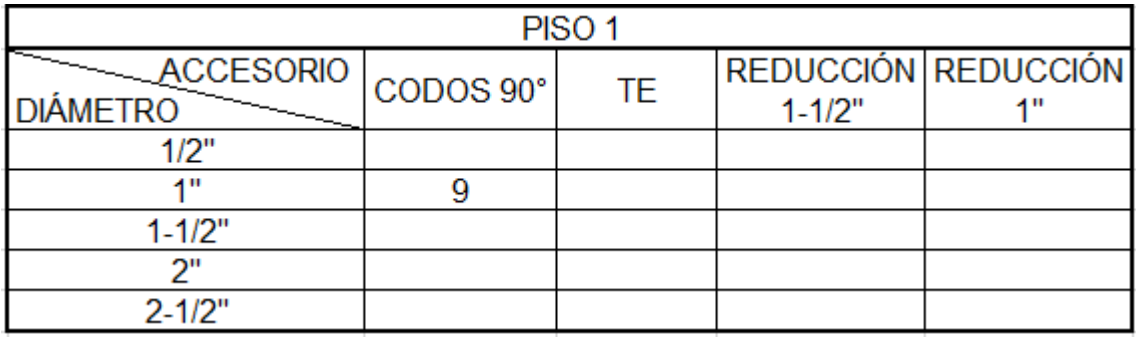

Fuente: elaboración propia.

# **5. ELABORAR MANUALES DE INSTALACIÓN, OPERACIÓN Y MANTENIMIENTO DEL EQUIPO DE APROVISIONAMIENTO**

En el siguiente capítulo se muestran los manuales correspondientes a cada uno de los sistemas que componen el equipo de aprovisionamiento de agua generada por los equipos de aire acondicionado.

# **5.1 MANUAL DE INSTALACIÓN**

**5.1.1 Manual de instalación sistema de aire acondicionado**. Para el sistema de aire acondicionado, se elaboran manuales por unidades exteriores y unidades interiores.

**5.1.1.1 Unidad exterior, interior y tubería.** Para la instalación se deben tener las siguientes precauciones y advertencias.

**ADVERTENCIA.** Se requiere una derivación apropiada a tierra, todo cableado debe ser realizado por personal calificado. Una mala derivación conduce a riegos de FUEGO y ELECTROCUCIÓN.

Para la instalación de esta unidad, se requieren los elementos de protección personas (EPP), debido a que esta instalación expone al trabajador a peligros eléctricos, mecánicos y químicos.

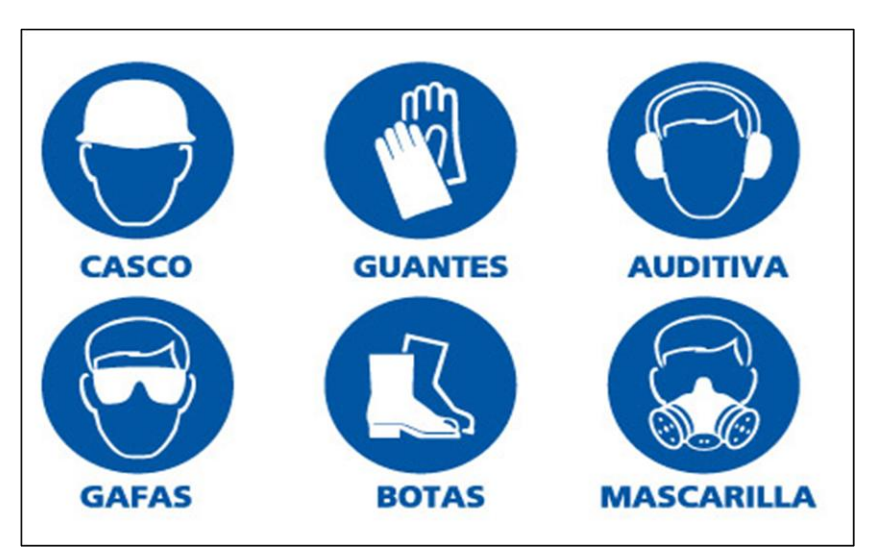

# **Ilustración 81.** Elementos de protección personal

Fuente: Guantex Seguridad industrial [en línea], [https://www.guantexindustrial.com.ar/module/owlblog/post](https://www.guantexindustrial.com.ar/module/owlblog/post/33-1-importancia-del-uso-de-elementos-de-proteccion-personal.html) [/33-1-importancia-del-uso-de-elementos-de-proteccion](https://www.guantexindustrial.com.ar/module/owlblog/post/33-1-importancia-del-uso-de-elementos-de-proteccion-personal.html)[personal.html](https://www.guantexindustrial.com.ar/module/owlblog/post/33-1-importancia-del-uso-de-elementos-de-proteccion-personal.html)

El Refrigerante que se utiliza para este sistema es el R-410a, se debe tener precauciones debido a que trabaja a presiones altas.

Con estas previas recomendaciones, se procede con las instrucciones para su debida instalación.

**UNIDAD EXTERIOR.** Revise y verifique que cada unidad no haya sufrido ningún daño durante su traslado. También verifique que la unidad tenga los siguientes accesorios:

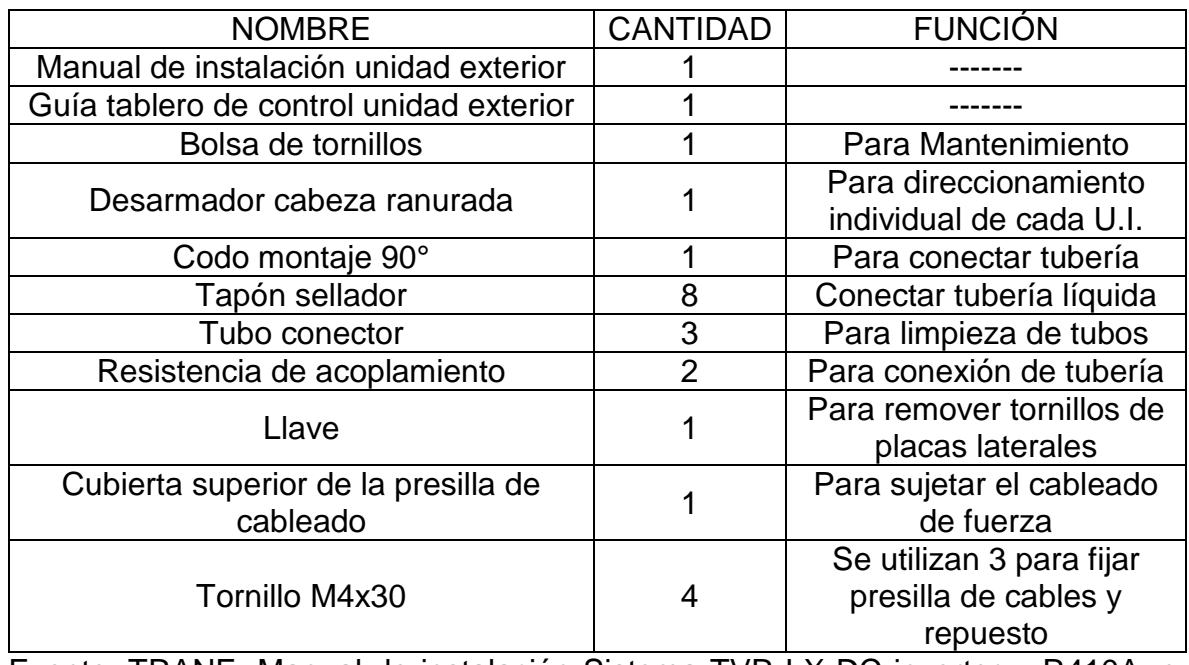

**Tabla 60.** Lista de accesorios.

Fuente: TRANE, Manual de instalación Sistema TVR LX DC inverter – R410A, p. 2.

#### **Ubicación de montaje de la unidad.**

- Ubique la unidad en un lugar seco y bien ventilado.
- Asegure que el ruido de operación no afecte a las personas o a la propiedad.
- Verifique que la unidad exterior no esté expuesta a radiación directa de alguna fuente de alta temperatura.
- No instale la unidad exterior en lugares altamente contaminados, afecta la función del intercambiador de calor.
- Evite ubicar la unidad en presencia de gases sulfúricos.
- Ubique la unidad sobre una base de concreto o de acero.
- Las unidades exteriores deben estar correctamente niveladas.

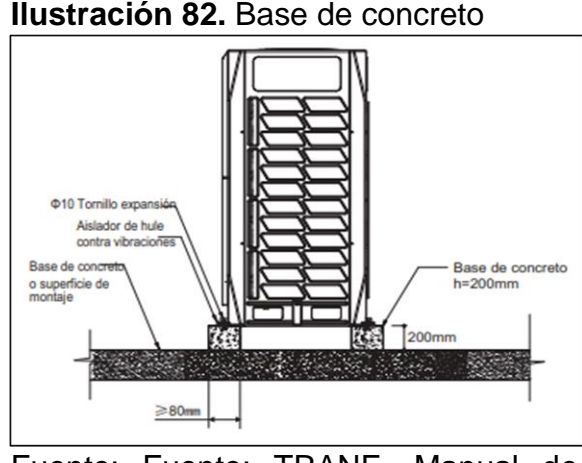

Fuente: Fuente: TRANE, Manual de instalación Sistema TVR LX DC inverter – R410A, p. 10.

**Secuencia de ubicación y unidades maestro – esclavas.** Cuando el sistema es conformado por más de dos unidades, deben ser ubicadas de mayor a menor capacidad. La de mayor capacidad, deber montarse en el primer sitio de derivación y se determinará como la unidad Maestra. Para el caso de la unidad de 459.000 Btu/h, que está compuesto por tres unidades (210 MBH, 155 MBH y 96 MBH).

- 1. Ubique la unidad de 210 MBH del lado de derivación del ramal.
- 2. Ubique posteriormente la unidad de 155 MBH y por último ubique la unidad de 96 MBH.
- 3. Configure la unidad de 210 MBH como maestra y las unidades de 155 MBH Y 96 MBH como esclavas número 1 y 2 respectivamente.

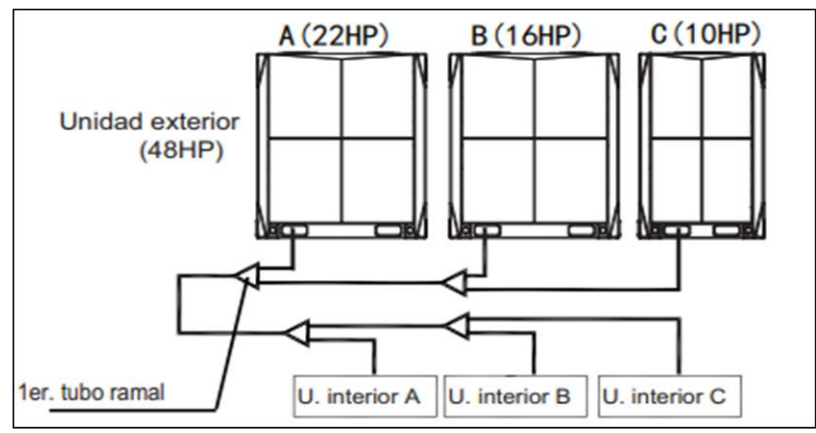

#### **Ilustración 83.** Ubicación unidades exteriore*s*

Fuente: TRANE, Manual de instalación Sistema TVR LX DC inverter – R410A, p. 12.

Al otro sistema de 496.000 Btu/h, que está compuesto por tres unidades (210 MBH, 192 MBH y 96 MBH), se le debe realizar el mismo proceso.

Asegure que las unidades queden con el suficiente espacio para su correcto funcionamiento y para un fácil acceso al servicio de mantenimiento. En las siguientes ilustraciones se muestra la respectiva entrada y salida de aire y el correcto espaciamiento entre unidades.

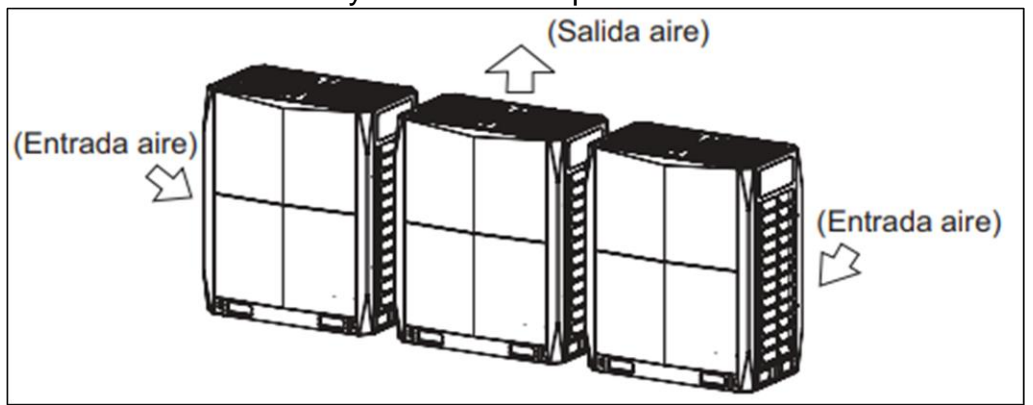

**Ilustración 84.** Entrada y salida de aire para intercambio de calor

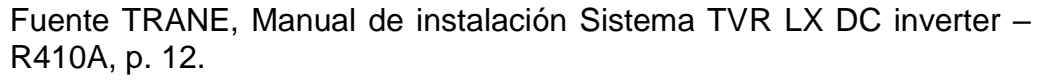

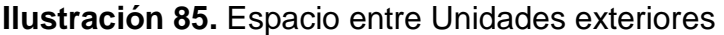

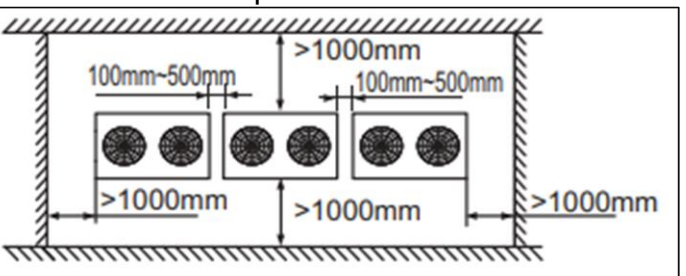

Fuente: TRANE, Manual de instalación Sistema TVR LX DC inverter – R410A, p. 13.

Para la instalación de la tubería, se debe utilizar tubería de cobre aislada, desoldada y desoxidada tipo Cu-DHP (Conforme a la norma ISO 1337), debe soportar al menos una presión de operación de 609.15 psi (4200 kPa) y una presión de ruptura de al menos 3002.28 psi (20700 kPa)<sup>23</sup>.

l

<sup>23</sup> TRANE, Manual de instalación Sistema TVR LX DC inverter – R410A, 2015, p. 13.

Para la instalación de la red de tubería, se tiene que tener en cuenta las distancias máximas permisibles por el fabricante. En la siguiente tabla y la siguiente gráfica, se muestran las distancias máximas de instalación.

**Tabla 61.** Longitud y diferencia de altura máxima permitida

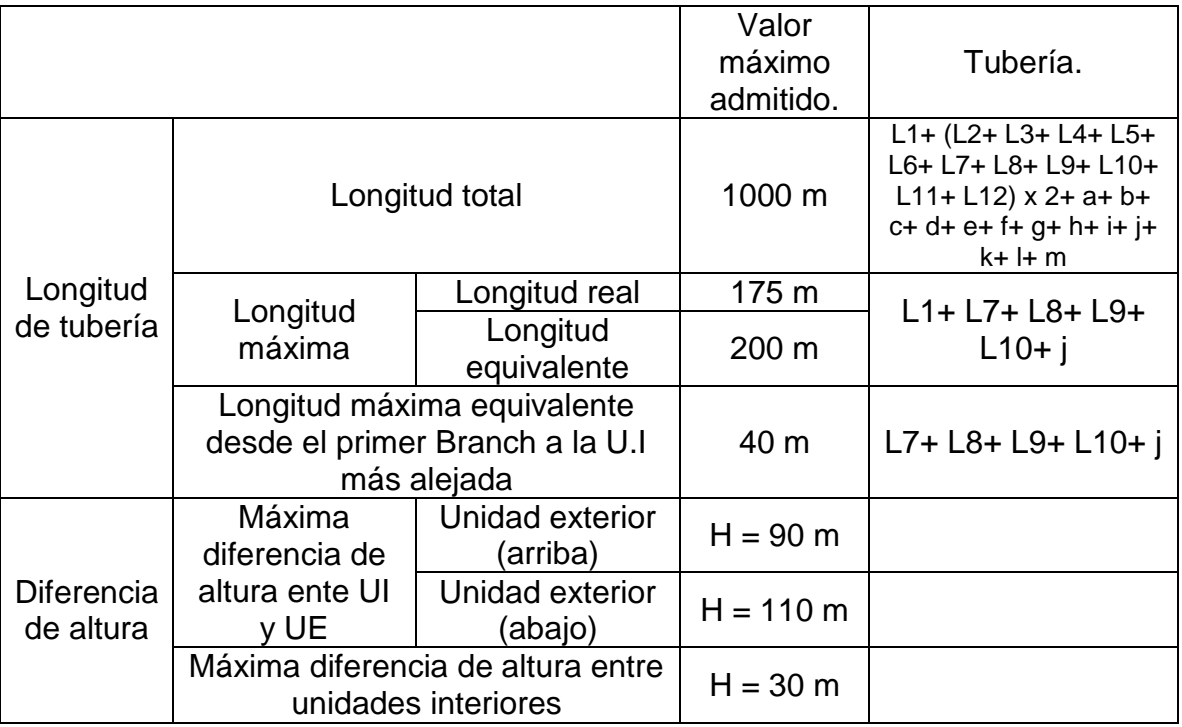

Fuente: TRANE, Manual de instalación Sistema TVR LX DC inverter – R410A, p. 20.

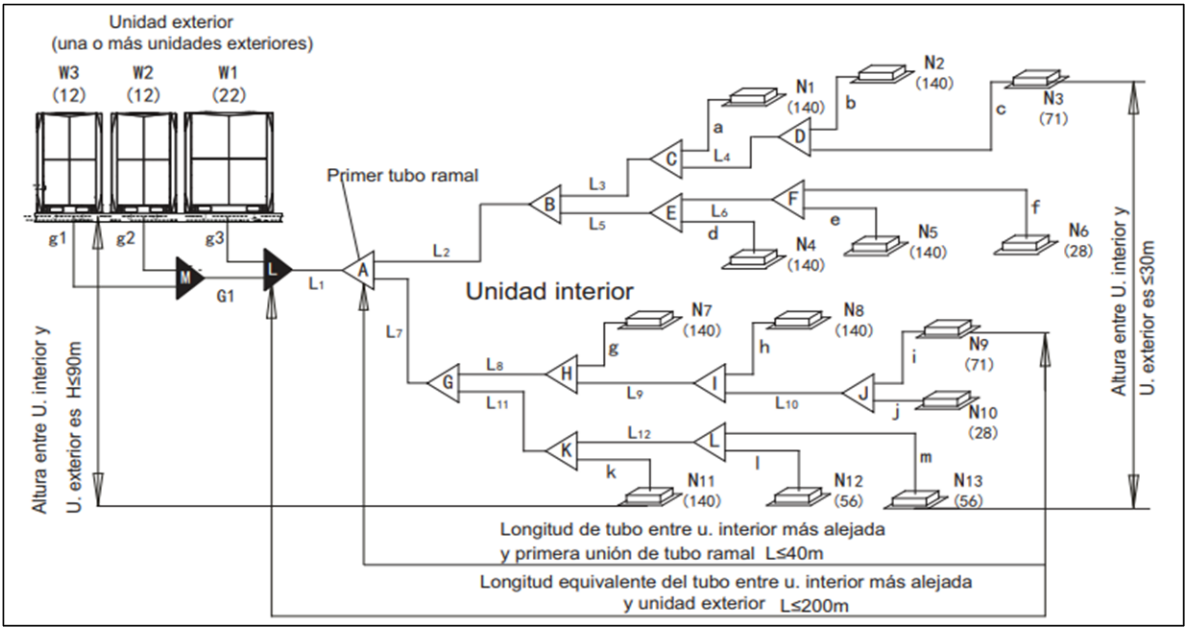

## **Ilustración 86.** Longitud y diferencia de altura máxima permitida

Fuente: TRANE, Manual de instalación Sistema TVR LX DC inverter – R410A, p. 21.

Para la conexión entre las unidades exteriores, la dirección de la tubería debe ser horizontal. Evitar trampas tipo caída en la tubería de conexión y evitar tramos elevados, tales que sobrepasen las conexiones de salida de tubería de las unidades exteriores.<sup>24</sup>

l

<sup>24</sup> Ibid., p. 33

**Ilustración 87.** Conexión entre unidades exteriores

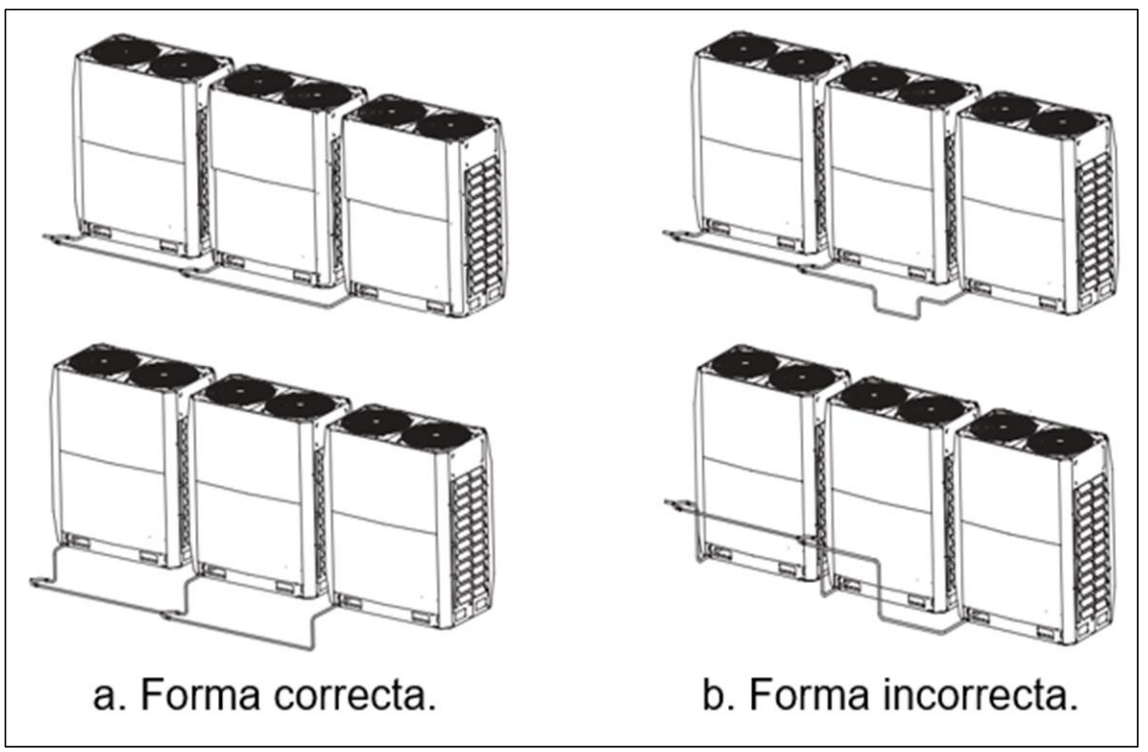

Fuente: TRANE, Manual de instalación Sistema TVR LX DC inverter – R410A, p. 33.

**TARJETA ELECTRÓNICA PRINCIPAL UNIDADES EXTERIORES.** En la siguiente ilustración, se muestra la tarjeta electrónica que poseen las unidades exteriores y se mencionan sus elementos principales. Posterior a esto, se muestra la correcta configuración de cada uno de sus switch para el funcionamiento que va a tener el sistema de refrigeración.<sup>25</sup>

Esta tarjeta, maneja todo el sistema de aire acondicionado y allí se pueden evidenciar los errores que tenga el sistema de aire acondicionado, ya sea en las unidades exteriores y en las unidades interiores. También evidencia el funcionamiento de cada una de las unidades interiores, mostrando sus temperaturas de entrada, de salida entre otras variables a tener en cuenta.

l <sup>25</sup> Ibid., p. 40

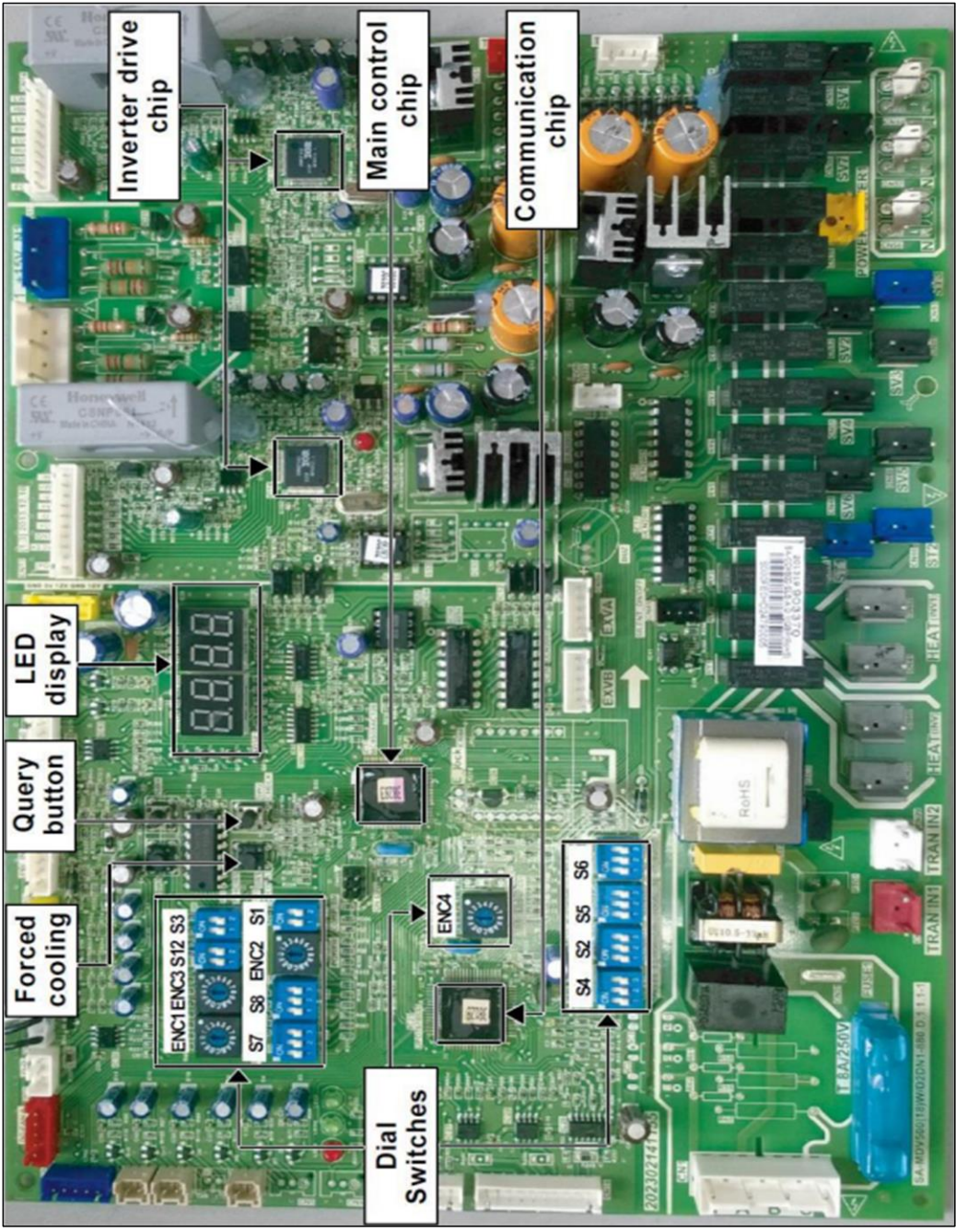

**Ilustración 88.** Tarjeta principal

Fuente: TRANE, Manual de instalación Sistema TVR LX DC inverter – R410A, p. 40.

**Ilustración 89.** Switches de configuración

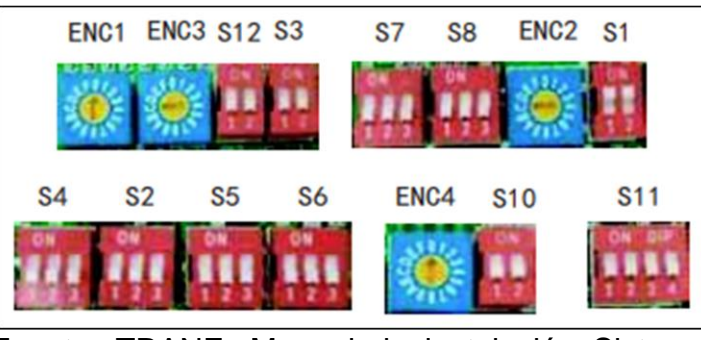

Fuente: TRANE, Manual de instalación Sistema TVR LX DC inverter – R410A, p. 42

. En la siguiente tabla se muestra la correcta posición de los switches para el funcionamiento del sistema de aire acondicionado.

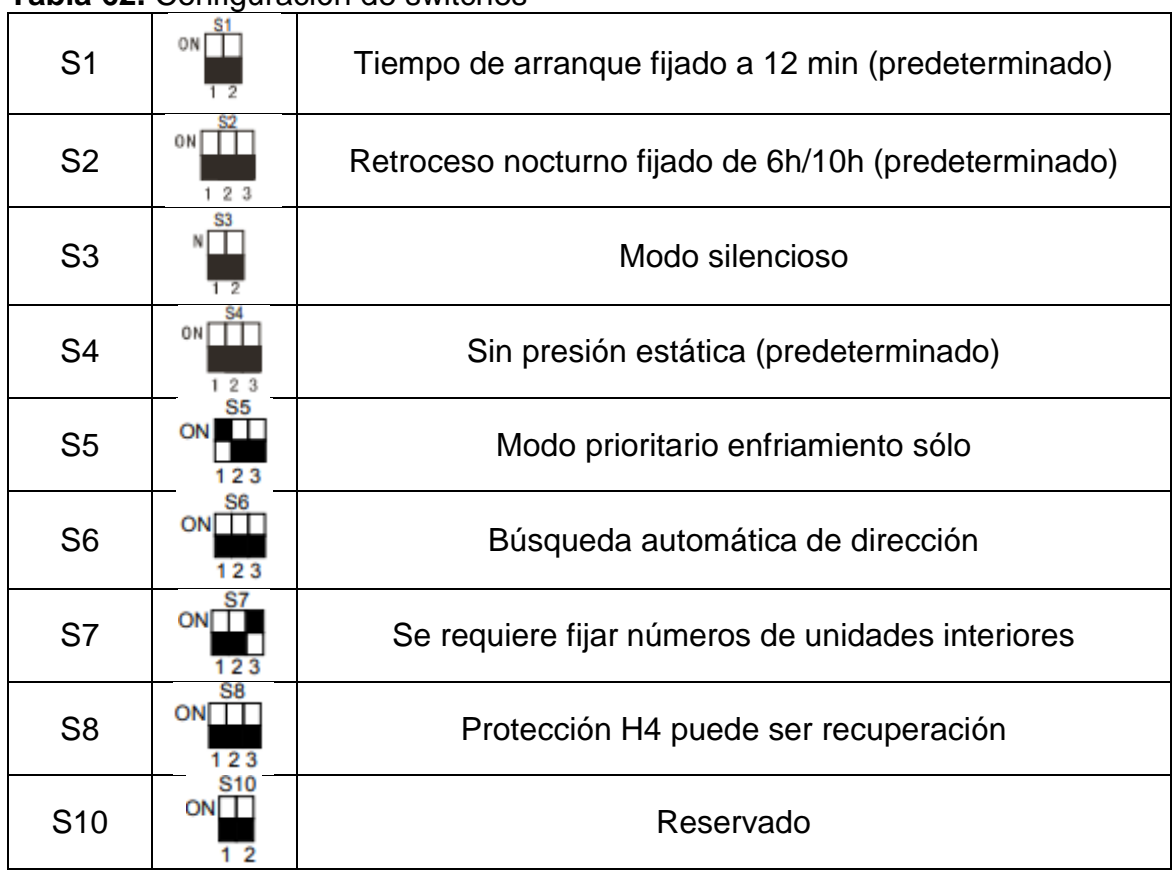

**Tabla 62.** Configuración de switches

Fuente: elaboración propia, basado en: (TRANE, Manual de instalación Sistema TVR LX DC inverter – R410A, p. 43.)

Para realizar la fijación de unidades interiores, se utilizan los interruptores ENC3 y S12. Para el sistema de aire acondicionado de este proyecto, se debe configurar de la siguiente manera.

**Tabla 63.** Definición cantidad de unidades interiores

S<sub>12</sub> ⊕

La cantidad de unidades interiores es de 32-47 0~9 en ENC3 se refiere a 32~41 unidades interiores; A~F en ENC3 se refiere a 42~47 unidades interiores

Fuente: elaboración propia, basado en: (TRANE, Manual de instalación Sistema TVR LX DC inverter – R410A, p. 44.

Después de realizar la configuración de cantidad de unidades interiores, se procede a configurar el direccionamiento de unidades exteriores.

Para esto, se debe configurar el switch ENC1.

**Tabla 64.** Configuración de la dirección de la unidad exterior

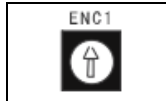

Sólo 0, 1, 2, 3 están disponibles 0 es para unidad maestra; 1, 2, 3 son para unidades esclavas

Fuente: elaboración propia, basado en: (TRANE, Manual de instalación Sistema TVR LX DC inverter – R410A, p. 44.)

**SISTEMA DE CABLEADO ELÉCTRICO.** En la siguiente ilustración se muestra el cableado necesario para la unidad exterior y para las unidades interiores.

**Ilustración 90.** Cableado eléctrico unidad exterior

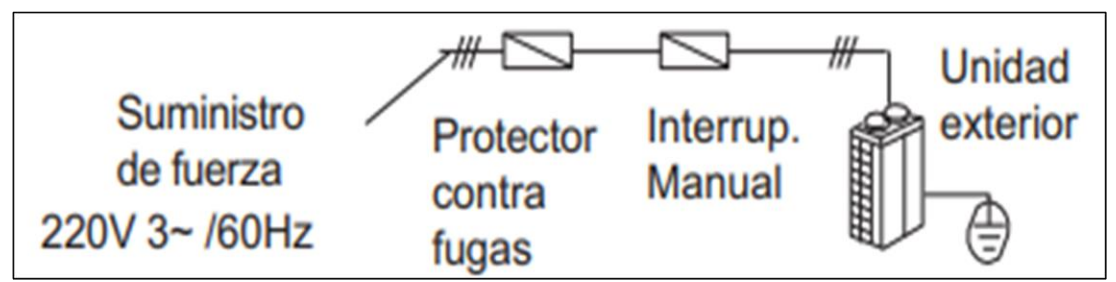

Fuente: TRANE, Manual de instalación Sistema TVR LX DC inverter – R410A, p. 46.

Para las unidades interiores, se debe instalar de la siguiente manera.

**Ilustración 91.** Cableado eléctrico unidades interiores

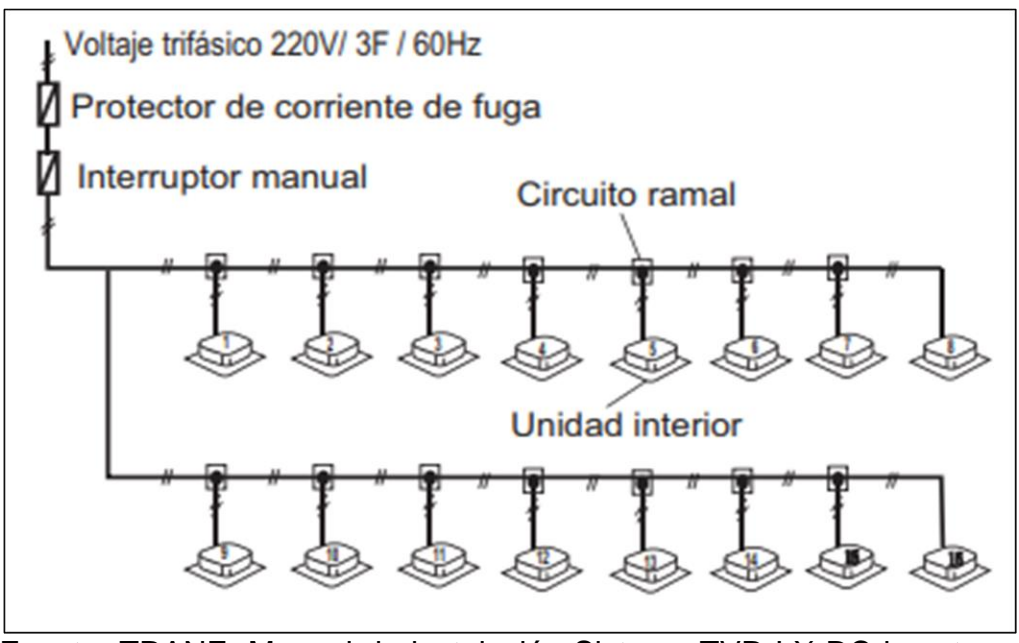

Fuente: TRANE, Manual de instalación Sistema TVR LX DC inverter – R410A, p. 46.

Se debe tener en cuenta, que el suministro eléctrico debe ser uniforme para cada una de las unidades interiores en el mismo sistema.

**UNIDAD INTERIOR.** Para la unidad interior, se debe tener en cuenta que tipo de unidad es para la respectiva ubicación en el lugar de instalación, ya sea tipo cassette 4 vías o unidad tipo pared.

Para las unidades tipo **pared**, se usan los siguientes accesorios para su debido montaje.

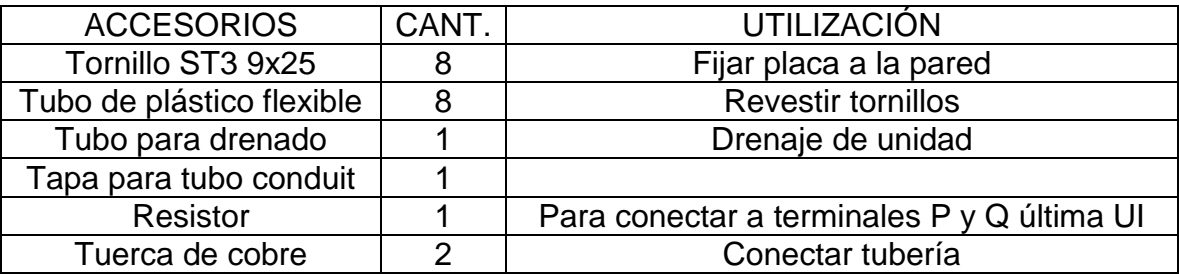

**Tabla 65.** Accesorios para montaje

Fuente. TRANE, Manual de instalación Sistema TVR LX DC inverter – R410A Unidad interior de pared 7 – 30 MBH, p. 7.

Para la instalación de la unidad interior de pared, se debe tener en cuenta algunos aspectos o requerimientos para su ubicación. Debe tener espacio para acceso a servicio, pared con capacidad para soportar la unidad, inexistencia de radiación directa a la unidad.

Para su montaje, tiene que instalarse las placas de montaje. A continuación, se muestran las placas según la capacidad del equipo y sus respectivas dimensiones.

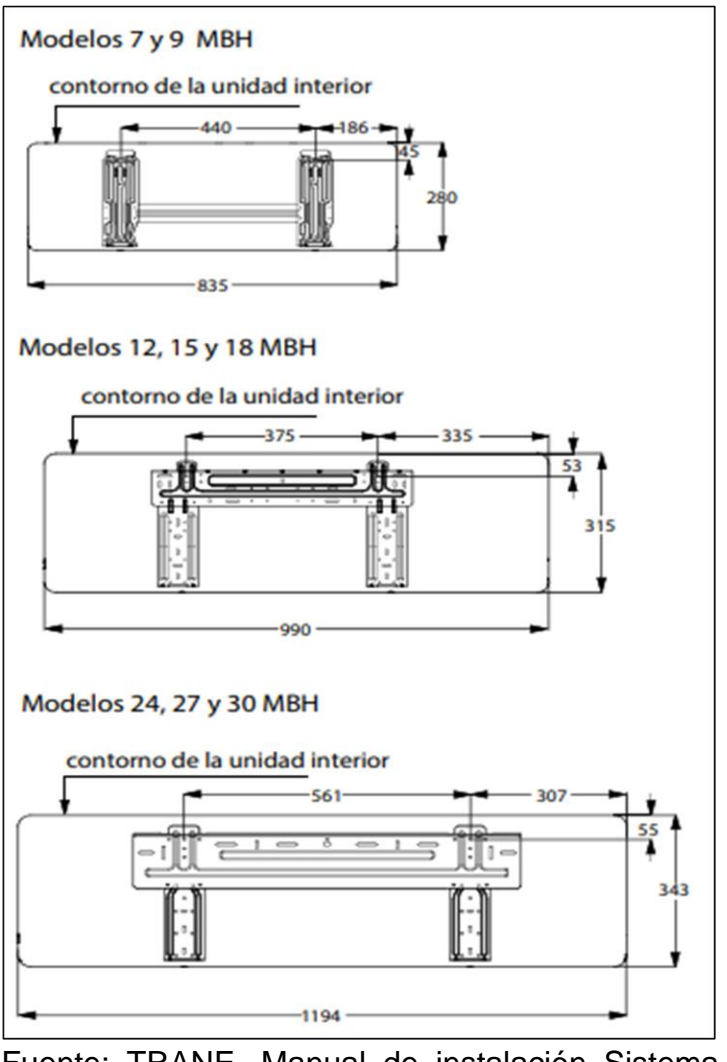

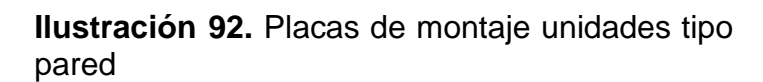

Fuente: TRANE, Manual de instalación Sistema TVR LX DC inverter – R410A Unidad interior de pared 7 – 30 MBH, p. 7.

Estas placas, deben estar completamente niveladas en una línea horizontal de 0°.

Para el drenado, estos equipos carecen de bomba de drenado y se debe instalar una bomba externa para poder expulsar el agua hacía la tubería de drenaje. Para este proyecto, se utilizan micro bomba. Esta va instalada junto al equipo y por medio de una manguera se lleva el fluido hacia la tubería de drenado en el cielo raso.

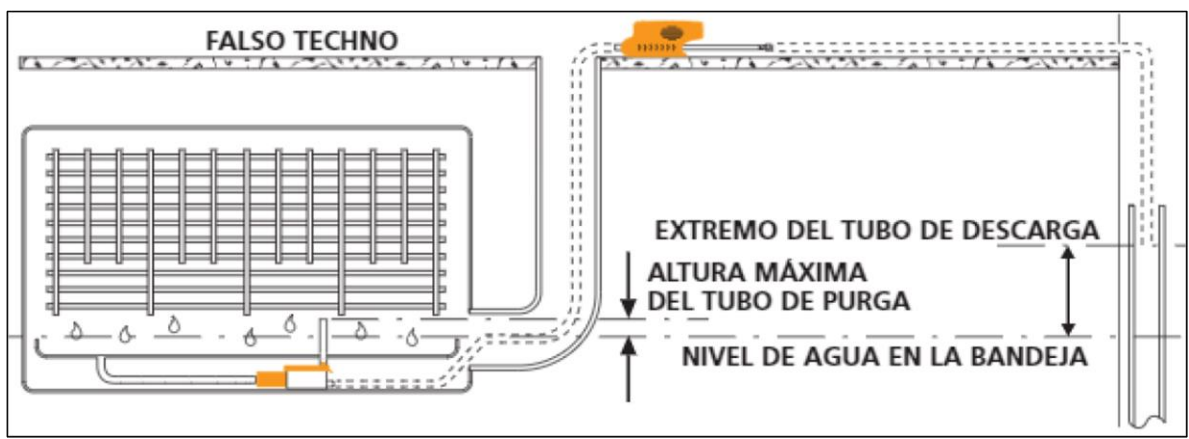

**Ilustración 93.** Instalación micro bomba de condensado.

Fuente: ASPEN, Manual de instrucciones bomba mini orange, p. 3.

(para mayor información de la bomba (ver **ANEXO 5**).

Para terminar con el montaje de la unidad interior de pared, enganchar el equipo a la placa de montaje, así como se muestra en la siguiente ilustración.

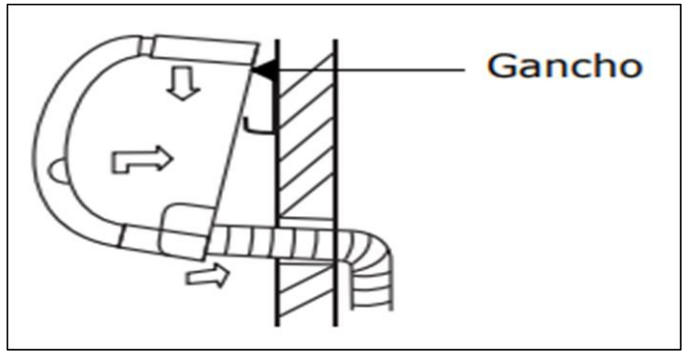

**Ilustración 94.** Montaje equipo tipo pared.

Fuente: TRANE, Manual de instalación Sistema TVR LX DC inverter – R410A Unidad interior de pared 7 – 30 MBH, p. 12.

Para la conexión de tubería de refrigerante, utilice la tuerca de cobre para realizar la llegada de la unidad interior tipo pared, al conectar la tubería, apriete la tuerca con el que se muestra en la siguiente tabla.

**Ilustración 95.** Torque de apriete

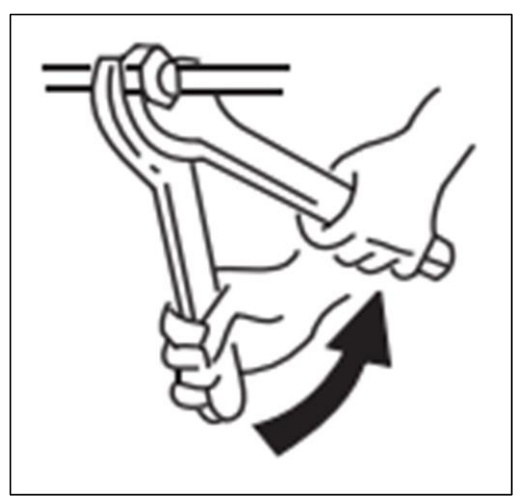

Fuente: Manual de instalación Sistema TVR LX DC inverter – R410A Unidad interior de pared 7 – 30 MBH, p. 13.

**Tabla 66.** Torque de apriete

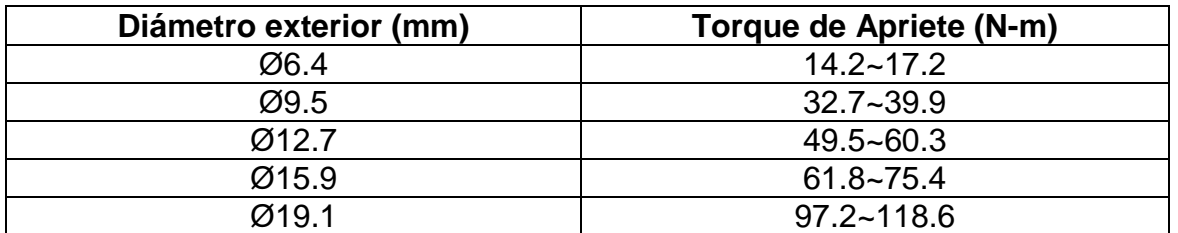

Fuente: Manual de instalación Sistema TVR LX DC inverter – R410A Unidad interior de pared  $7 - 30$  MBH, p. 13.

**CONTROL UNIDADES INTERIORES.** Para el control de estas unidades, se utiliza un cable apantallado blindado, el cual es que hace que se comunique con la unidad exterior, este cable de ir en serie conectando cada una de las unidades interiores empezando desde la unidad exterior hasta el último equipo del sistema. A continuación, se muestra una ilustración con el esquema de instalación y de cómo debe ir conectado.

Este tipo de conexión se llama (lazo "Deisy Chein" – Guirnalda, en donde se debe comunicar todos los equipos del sistema.

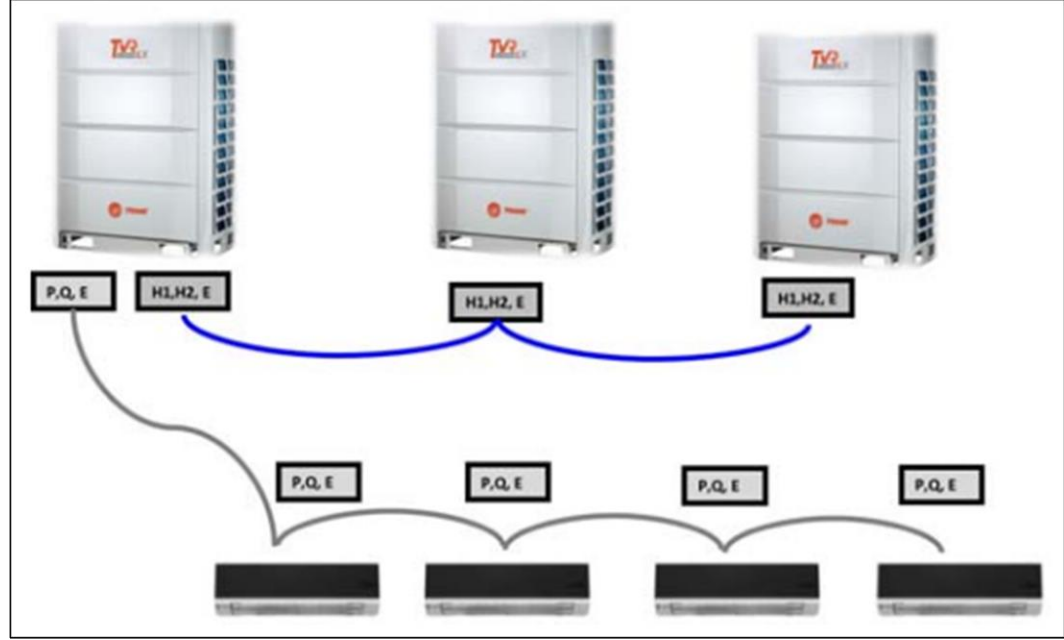

## **Ilustración 96.** Lazo de comunicación "Daisy Chein" - Guirnalda

Fuente: Manual de instalación Sistema TVR LX DC inverter – R410A Unidad interior de pared 7 – 30 MBH, p. 13.

Para las unidades tipo **cassette**, se usan los siguientes accesorios para su debido montaje.

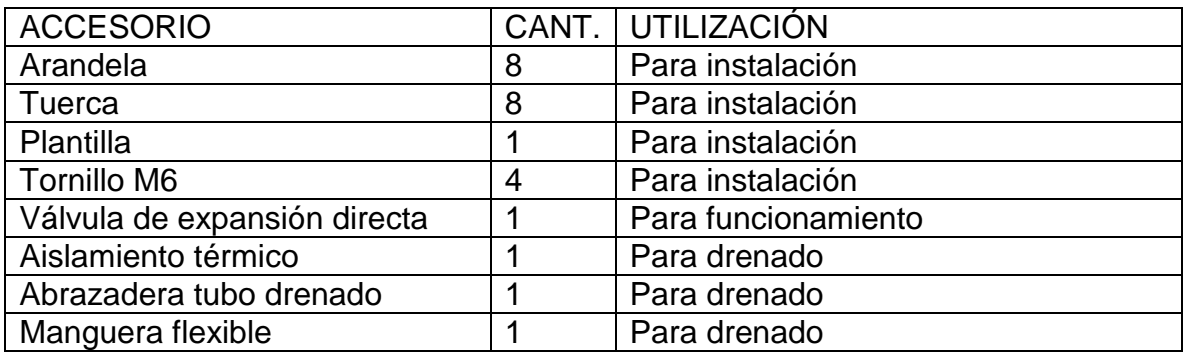

## **Tabla 67.** Accesorios para montaje

Fuente: TRANE, Manual de instalación Sistema TVR DC inverter – R410A Unidad interior Cassette 9 – 48 MBH, p. 8.

**UBICACIÓN.** Para la ubicación de la unidad, se debe contar con suficiente espacio para la instalación y para el acceso a servicio, techo horizontal, capacidad de alcance a todos los puntos del espacio, inexistencia de radiación directa de

calefactores. En la siguiente gráfica se muestra el espacio mínimo requerido de una pared.<sup>26</sup>

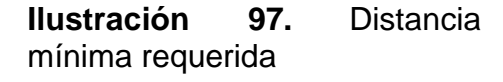

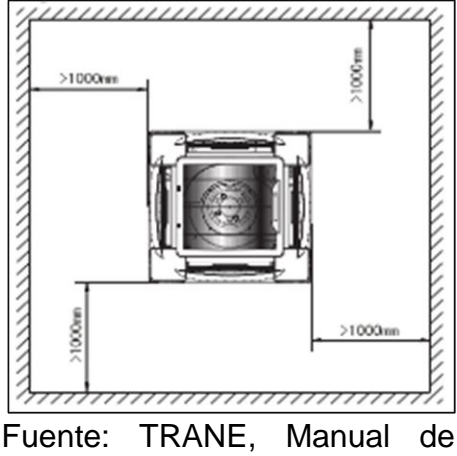

instalación Sistema TVR DC inverter – R410A Unidad interior Cassette 9 – 48 MBH, p. 10.

A continuación, se muestra la altura mínima que debe quedar instalada, junto con el dimensionamiento y la ubicación de las partes dentro del equipo.

**Ilustración 98.** Distribución partes del equipo

l

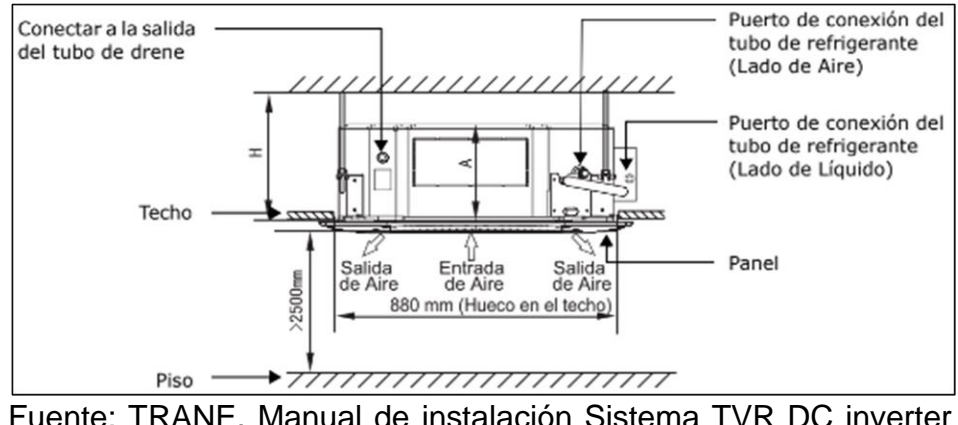

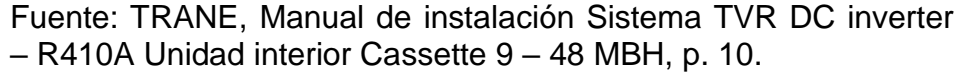

 $26$  TRANE, Manual de instalación Sistema TVR DC inverter - R410A Unidad interior Cassette 9 -48 MBH, 2015, p. 10.

En la siguiente tabla, se describe la dimensión de la cota A y la cota H que se muestra en la anterior ilustración.

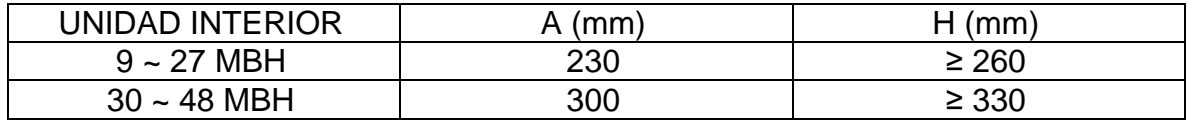

**Tabla 68.** Dimensiones altura unidad tipo Cassette

Fuente: TRANE, Manual de instalación Sistema TVR DC inverter – R410A Unidad interior Cassette 9 – 48 MBH, p. 10.

Para su correcta instalación, ubique la plantilla que viene dentro del equipo y marque en el techo los orificios en los cuales van a ir ubicadas las varillas de suspensión. Posterior a esto realice las perforaciones de 12 mm de diámetro con una profundidad aproximada de 45 a 50 mm, después de esto, ubique chazos expansivos rl-38 en cada uno de los huecos previamente realizados. Expanda los chazos con taladro percutor, después de expandir los chazos, ubique varillas roscadas según el largo requerido a la distancia de la placa al cielo raso.

Inserte las roscas hexagonales y las arandelas en la varilla previamente instalada y cuelgue la unidad con los ganchos ubicados en sus cuatro esquinas. Luego nivele el equipo a la altura del techo y verifique el equipo quede completamente horizontal sin ningún desnivel.

#### **Ilustración 99.** Instalación unidad tipo Cassette

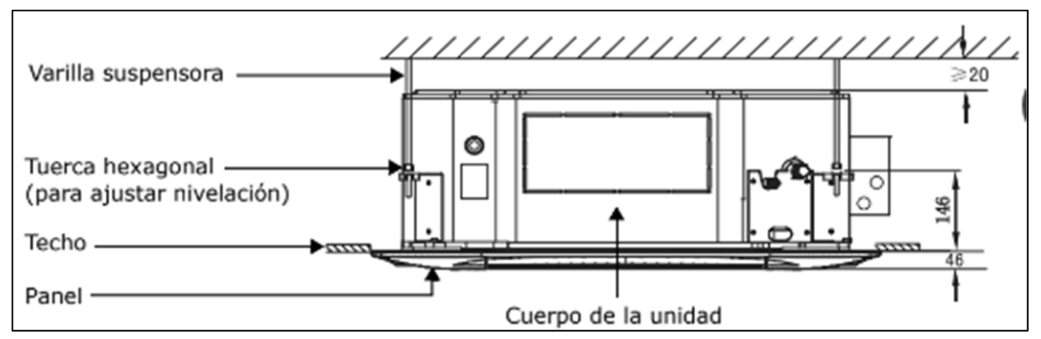

Fuente: TRANE, Manual de instalación Sistema TVR DC inverter – R410A Unidad interior Cassette 9 – 48 MBH, p. 13.

**Ilustración 100.** Chazos expansivos RL-38 para concreto

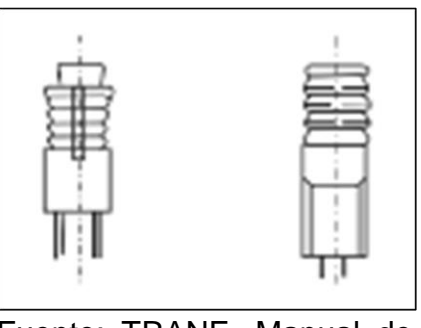

Fuente: TRANE, Manual de instalación Sistema TVR DC inverter – R410A Unidad interior Cassette 9 – 48 MBH, p. 14.

**Ilustración 101.** Fijación unidad evaporadora a varillas de suspensión

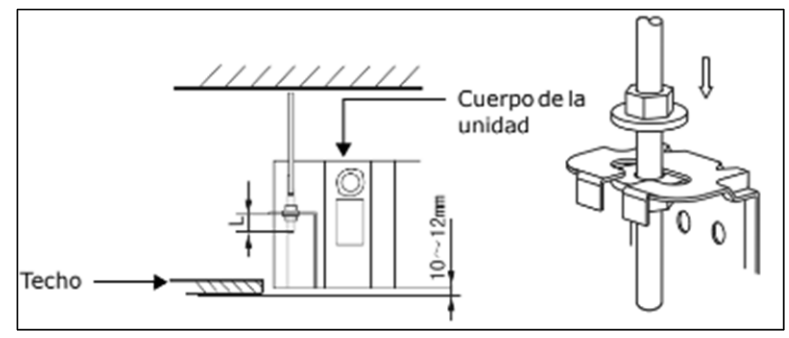

Fuente: TRANE, Manual de instalación Sistema TVR DC inverter – R410A Unidad interior Cassette 9 – 48 MBH, p. 14.

Para la instalación del panel frontal, ubique el panel siguiendo las marcas "LADO DE TUBERÍA" Y "LADO DE DRENE", inserte los ganchos que vienen dentro del panel con las hebillas del cuerpo de la unidad. Inserte el cable del motor de paso controlado dentro de su ranura correspondiente y conecte a las terminales de la caja de control. Ajustar los 4 tornillos sobre los ganchos y deje el panel en posición horizontal.

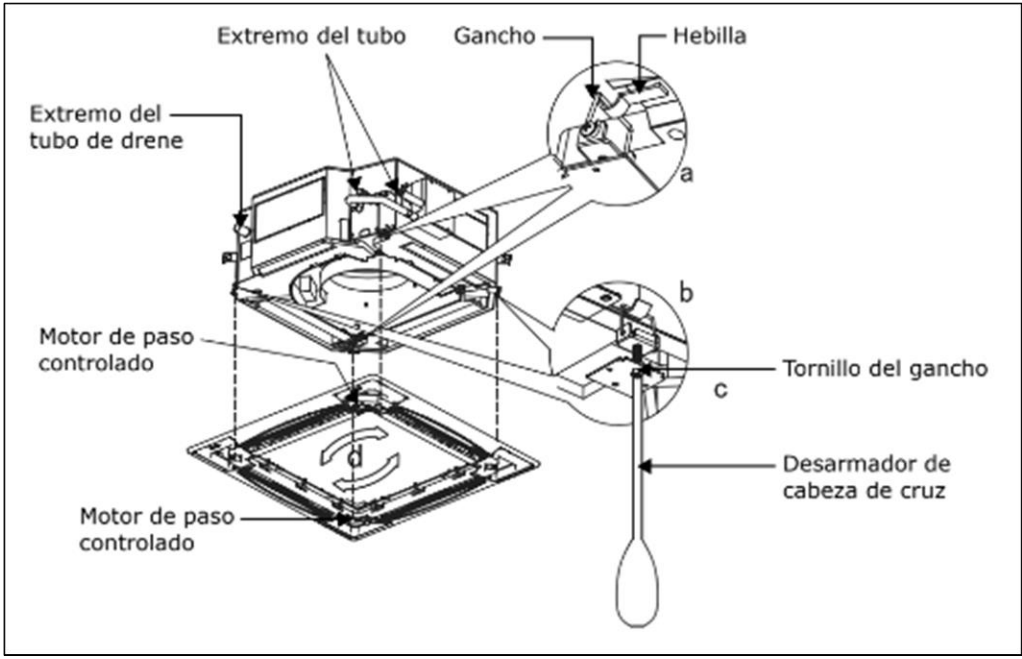

#### **Ilustración 102.** Instalación panel frontal

Fuente: TRANE, Manual de instalación Sistema TVR DC inverter – R410A Unidad interior Cassette 9 – 48 MBH, p. 16.

**TUBERIA DE DRENADO.** Use el conector del tubo de drenado al tubo proveniente de la bomba de condensados. Utilice aislante térmico para envolver al tubo de drenado y al tubo principal de recolección. Para evitar el retorno de agua, realice una inclinación del tubo recolector de al menos 2°. Para evitar pandeos en la tubería, coloque soportería máximo cada 1.5 m. Si debe ascender el tubo para llegar al tubo de recolección, instale el tubo de manera vertical y no supere una longitud de 750 mm, además realice una trampa de agua inversa, para evitar que el agua se devuelva hacia el equipo.

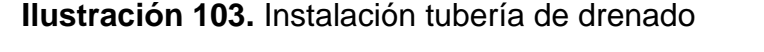

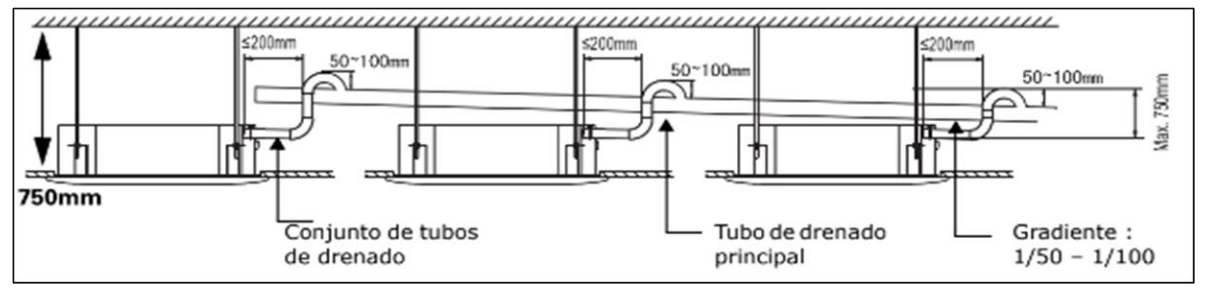

Fuente: TRANE, Manual de instalación Sistema TVR DC inverter – R410A Unidad interior Cassette 9 – 48 MBH, p. 20.

**Ilustración 104.** Altura máxima tubería de drenado

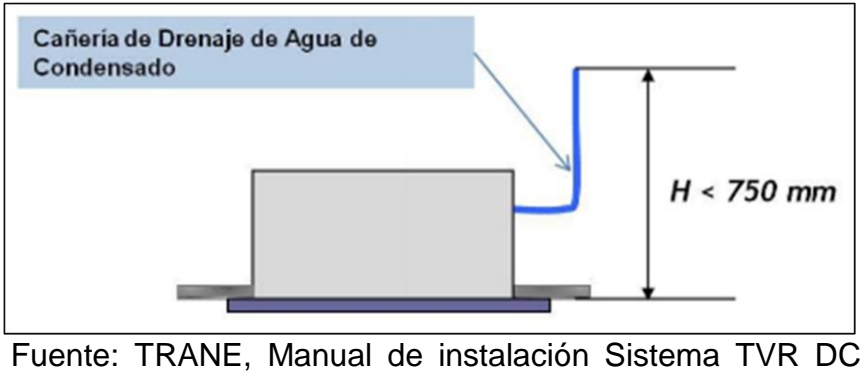

inverter – R410A Unidad interior Cassette 9 – 48 MBH, p. 21.

A la salida de la unidad, instale una universal, esto servirá para posteriores revisiones de servicio y para facilitar un desmonte de la unidad si llega a ser necesario.

Para probar la tubería de drenado, vierta 2000 ml en la bandeja de condensados y programe el equipo en modo enfriamiento y energice la unidad, revise que el sonido del motor no sea anormal y que no se presenten fugas.

**CONEXIÓN TUBERÍA DE REFRIGERANTE.** Inserte la tuerca abocinada en el tubo y proceda a abocinar el tubo, verifique el tubo no tenga ningún tipo de rebaba o que tenga un corte irregular o con desviación. Vea en la siguiente tabla, los valores mínimos y máximos de abocinado según diámetro de tubería.

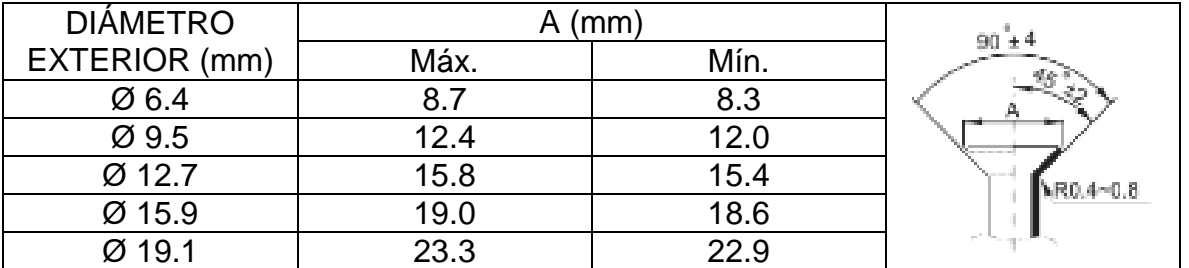

**Tabla 69.** Valores mínimos y máximos de abocardado

Fuente: TRANE, Manual de instalación Sistema TVR DC inverter – R410A Unidad interior Cassette 9 – 48 MBH, p. 22.

Por último, alinee el tubo con el equipo y apriete la tuerca hasta los torques recomendados. En la siguiente tabla se muestran los torques de apriete y luego una ilustración de cómo se debe realizar el apriete, recuerde usar una llave de torque y una llave fija.

**Tabla 70.** Torque de apriete

| Diámetro exterior (mm) | Torque de apriete N*m |
|------------------------|-----------------------|
| $\varnothing$ 6.4      | $10 - 12$             |
| $\varnothing$ 9.5      | $15 - 18$             |
| $Ø$ 12.7               | $20 - 23$             |
| $\varnothing$ 15.9     | $28 - 32$             |
| Ø 19 1                 | $35 - 40$             |

Fuente: TRANE, Manual de instalación Sistema TVR DC inverter – R410A Unidad interior Cassette 9 – 48 MBH, p. 23.

**Ilustración 105** Torque de apriete

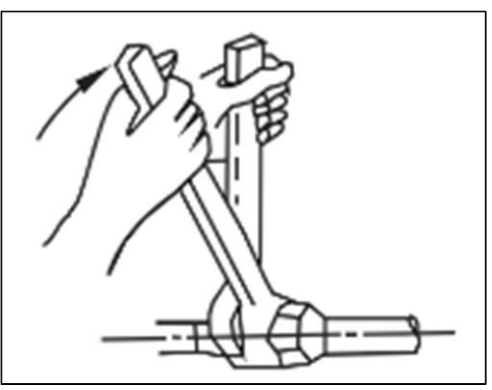

Fuente: TRANE, Manual de instalación Sistema TVR DC inverter – R410A Unidad interior Cassette 9 – 48 MBH, p. 23.

**CONTROL UNIDADES INTERIORES.** Para el control de estas unidades interiores, se maneja de la misma forma que se describió anteriormente en el control de unidades interiores tipo pared.

**TUBERÍA DE REFRIGERACIÓN.** Para la instalación de la tubería, se deben soldar cada uno de los tubos con los accesorios para su correcto funcionamiento. Se debe tener en cuenta durante el procedimiento de soldadura, soplar la tubería mediante un barrido con nitrógeno a alta presión. Esto con el fin de prevenir formaciones de óxido en las paredes internas de la tubería y evitar daños a las válvulas y compresores del sistema, y así, prevenir fallas de operación en los equipos. Se debe ajustar el nitrógeno a 2.9 psi.

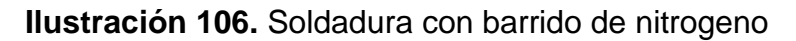

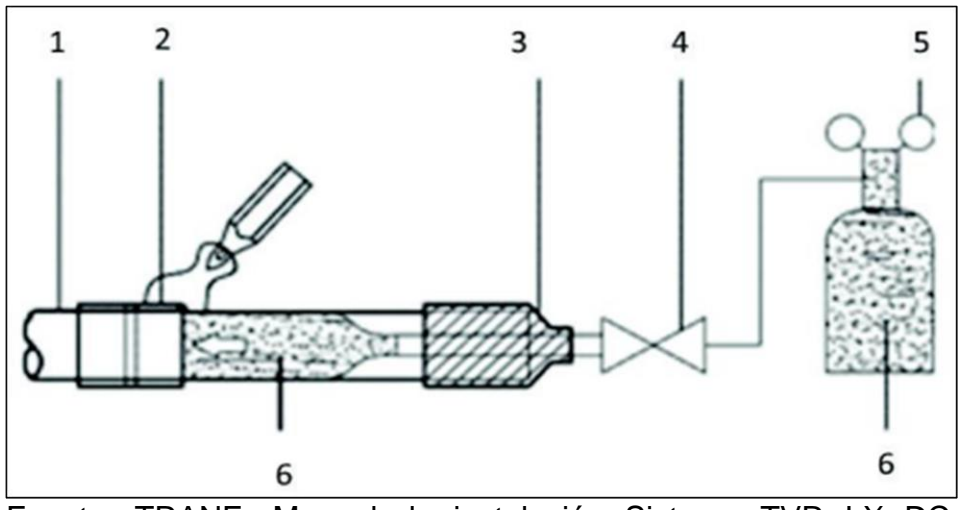

Fuente: TRANE, Manual de instalación Sistema TVR LX DC inverter – R410A, p. 28.

Donde.

- 1. Tubo de refrigeración.
- 2. Sección que va a ser soldada.
- 3. Cinta de recubrimiento.
- 4. Válvula manual,
- 5. Válvula reductora y manómetro
- 6. Nitrógeno.

En el proceso de soladura, no se debe usar anti-oxidantes, estos generan residuos que pueden tapar la tubería. Utilizar soldadura con aleación de plata (BCuP), evitar el uso de fundentes puede generar corrosión a la tubería.

# **Ilustración 107.** Material de aporte para soldadura BCuP

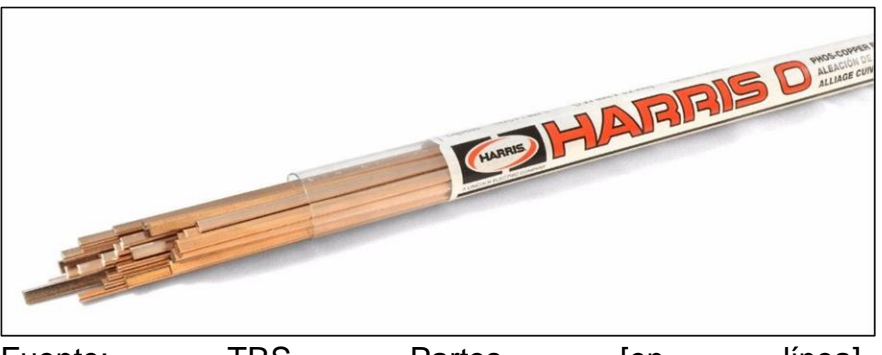

Fuente: TRS Partes [en línea], [https://trspartes.com/productos/soldadura-de-cobre-1-8-al-](https://trspartes.com/productos/soldadura-de-cobre-1-8-al-15-plata/)[15-plata/](https://trspartes.com/productos/soldadura-de-cobre-1-8-al-15-plata/)

## **5.1.2 Manual de instalación de tanques de almacenamiento.**

**5.1.2.1 Tanque de almacenamiento inferior.** Tiene una capacidad de 5000 litros a continuación se presenta una imagen con las dimensiones del tanque de almacenamiento fabricado por la empresa ROTOPLAS.

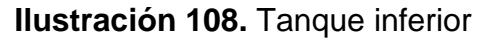

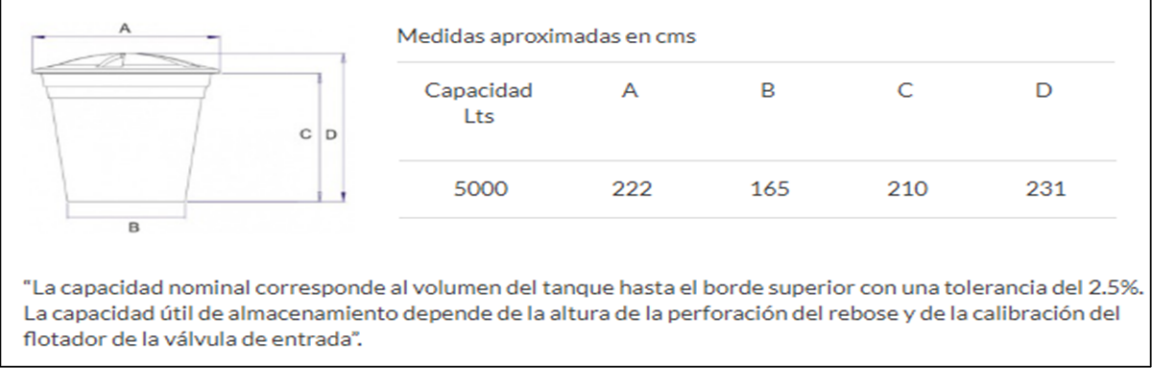

Fuente: ROTOPLAST tanques conicos [en línea]. [Consultado el 22 de junio de 2019]. Disponible en: (http://www.rotoplast.com.co/tanques-rotoplast-yacuaplast/).

Según la imagen anterior se debe alistar una superficie completamente plana sin inclinaciones de 170cmx170cm (área mínima) para apoyar la parte inferior del tanque, de esta forma cuando el tanque se encuentre completamente lleno no sufra daños en su base. En la siguiente ilustración se presenta las dimensiones que se deben de tener en cuenta al momento de alistar la base donde se va a instalar el tanque de almacenamiento.

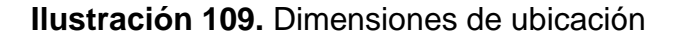

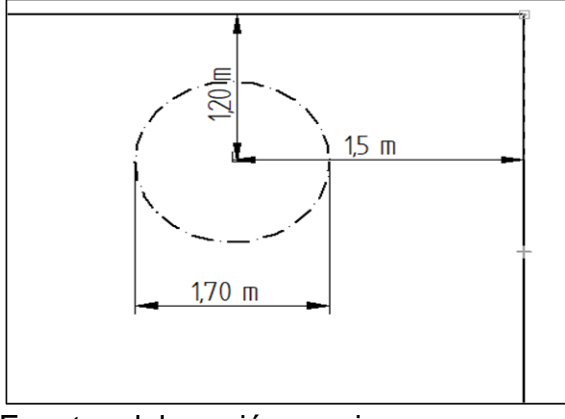

Fuente: elaboración propia.

La tuberia de llenado como la tuberia de distribucion es de 1 pulgada de diametro.

### **Ilustración 110** Tanque Inferior

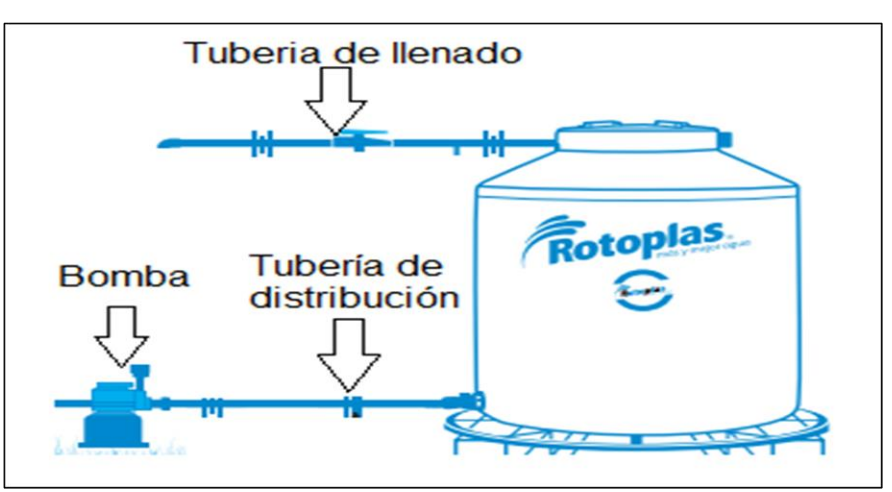

Fuente: ROTOPLAST [en línea].[Consultado el 2 de julio de 2019].Disponible en:( http://www.rotoplast.com.co/tanquesrotoplast-y-acuaplast/).

**5.1.2.2 Tanque superior.** Tiene una capacidad de 3000 litros a continuación se presenta una imagen con las dimensiones del tanque de almacenamiento fabricado por la empresa ROTOPLAS.

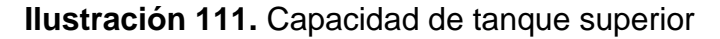

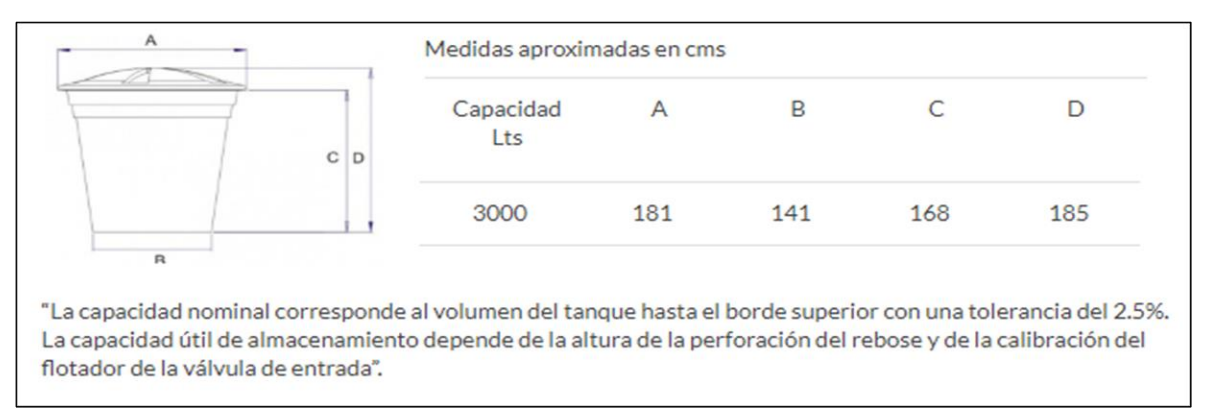

Fuente: ROTOPLAST tanques conicos [en línea]. [Consultado el 22 de junio de 2019]. Disponible en: (http://www.rotoplast.com.co/tanques-rotoplast-y-acuaplast/).

Para la instalación del tanque superior se debe alistar una superficie elevada de 1,50 metro con una base de 145cmx145cm para evitar daños en su base como se indica en la siguiente figura.

a tuberia de llenado como la tuberia de distribucion es de 1 pulgada de diametro.

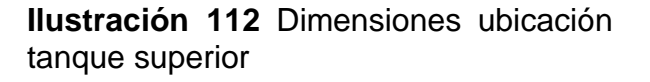

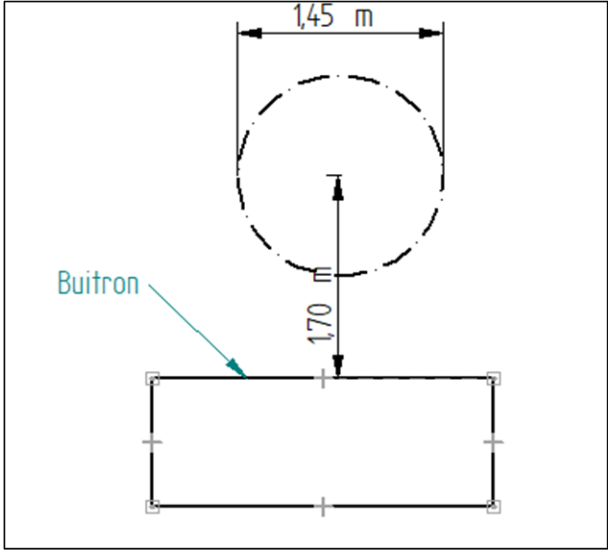

Fuente: elaboración propia.

Para mayor detalle remítase a los planos del edificio en el **ANEXO 1.**

. La tuberia de llenado es de 1 pulgada de diametro, y la tuberia de distribucion es de 2 ½ pulgadas de diametro.

**Ilustración 113.** Tanque superior

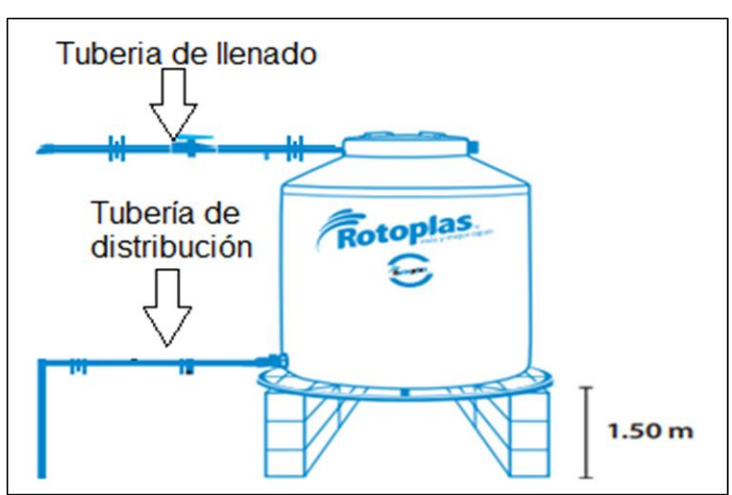

Fuente: ROTOPLAST tanques conicos [en línea]. [Consultado el 22 de junio de 2019]. Disponible en: (http://www.rotoplast.com.co/tanques-rotoplast-yacuaplast/).

**5.1.3 Manual de instalación de tubería**. El sistema de tubería está compuesto por 3 grupos.

- Tubería de recolección
- Tubería de bombeo
- Tubería de distribución

A continuación, se presenta la tabla de espaciamientos mínimos requeridos entre soportes según la norma NTC 1500.

**Ilustración 114.** Espaciamiento mínimo requerido para la instalación de soportes.

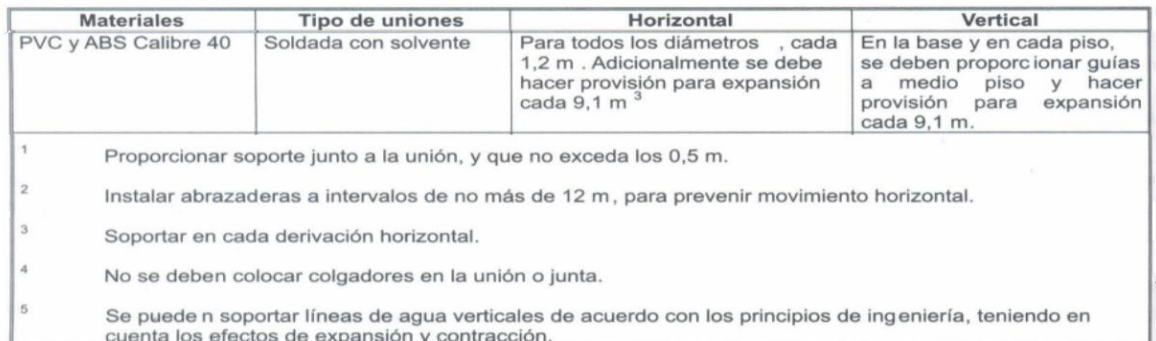

Fuente: norma técnica colombiana 1500 [en línea]. [Consultado el 25 de julio de 2019].Disponible en:[\(https://es.slideshare.net/farnebar70/ntc-1500-cdigo](https://es.slideshare.net/farnebar70/ntc-1500-cdigo-colombiano-de-fontanera)[colombiano-de-fontanera\)](https://es.slideshare.net/farnebar70/ntc-1500-cdigo-colombiano-de-fontanera).

**Ilustración 115.** Instalación de soportes.

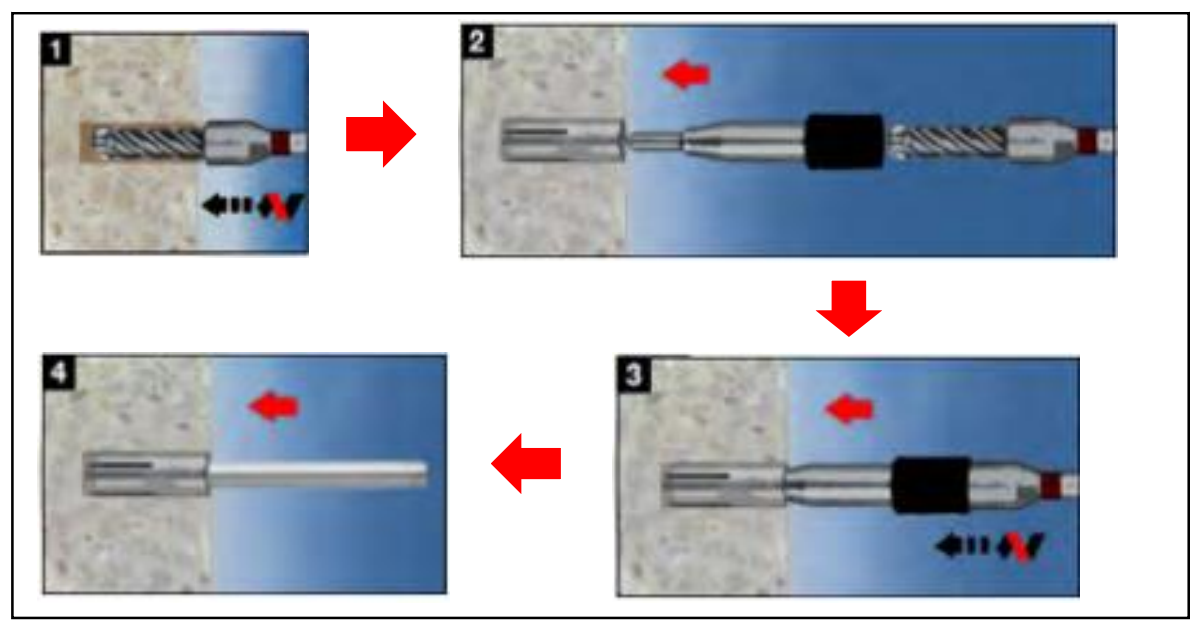

Fuente: HILTI, Sistema de anclajes, p. 40.

Como se muestra en la ilustración anterior, para la instalación de los soportes, se debe utilizar un taladro percutor para realizar la apertura en la placa del edificio, posterior a esto, se procede insertar los chazos, que para este proyecto se va a utilizar chazo expansible RL 38. Este chazo después de ser insertado en el hueco que se hizo con el taladro, se debe golpear con dentro con un taladro percutor para que expanda la bala que lleva adentro y quede fijado por presión a la placa.

Después de haber fijado el chazo, se inserta una varilla roscada de 3/8" dentro del chazo para poder sujetar el soporte que se desee utilizar. Para este proyecto, se van a utilizar dos tipos de soportes, el primero es un soporte tipo pera y va a ser utilizado en aquellos espacios donde se encuentre un solo ramal de tubería. A continuación, se muestra el soporte tipo pera.

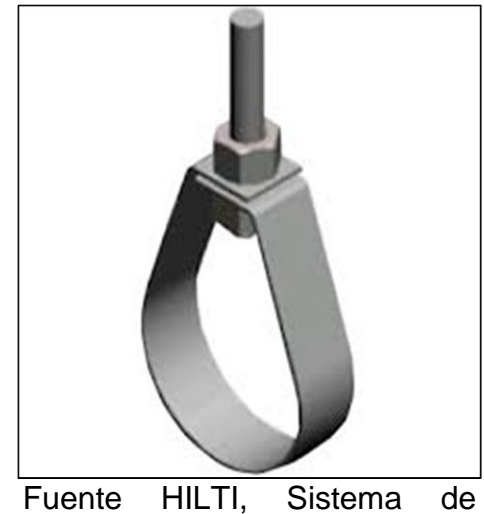

## **Ilustración 116.** Soporte tipo pera

anclajes, p. 44

Y el segundo tipo de soporte que se va a utilizar es con riel Chanel acanalado con abrazadera ajustable, esto con el fin de poder soportar la tubería en espacios donde haya más de un tubo. En la siguiente ilustración se evidencia como debe ir sujetado y cómo va la disposición de tubos dentro del riel.

**Ilustración 117.** Soporte con riel Chanel y abrazadera ajustable.

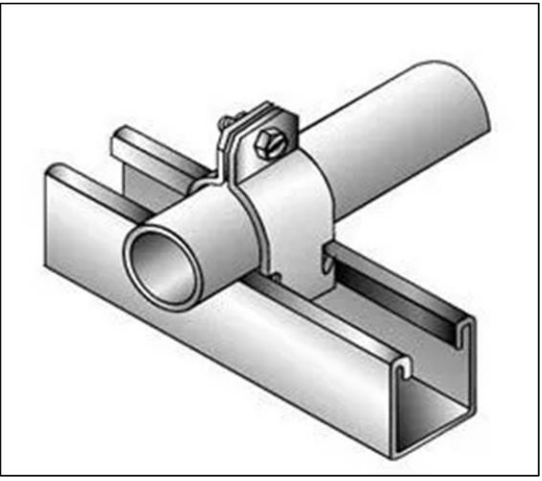

Fuente: HILTI, Sistema de anclajes, p. 44

**Ilustración 118.** Distribución de tubos en el soporte

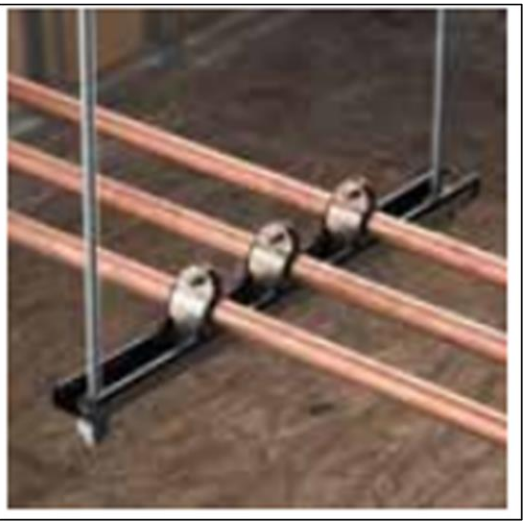

Fuente HILTI, Sistema de anclajes, p. 44

Para la instalación de soportería vertical, se deben fijar los tubos a una superficie estable, además de esto, se debe instalar con guías para que la tubería no sufra deflexiones o pandeos en su vida útil. Se muestra como debe ir instalada la tubería en la siguiente ilustración.

**Ilustración 119.** Soporte para tubería vertical

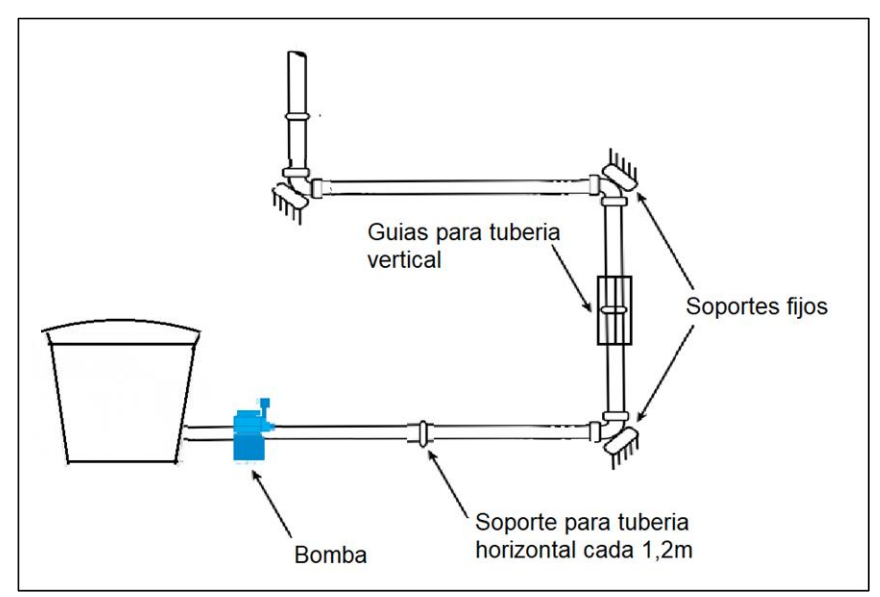

Fuente: elaboración propia basada en: manual técnico tubo sistema PAVCO

**5.1.4 Manual de instalación bombas.** Para la instalación de la bomba, se debe tener en cuenta las siguientes advertencias de seguridad.

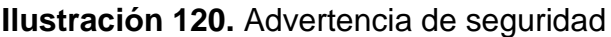

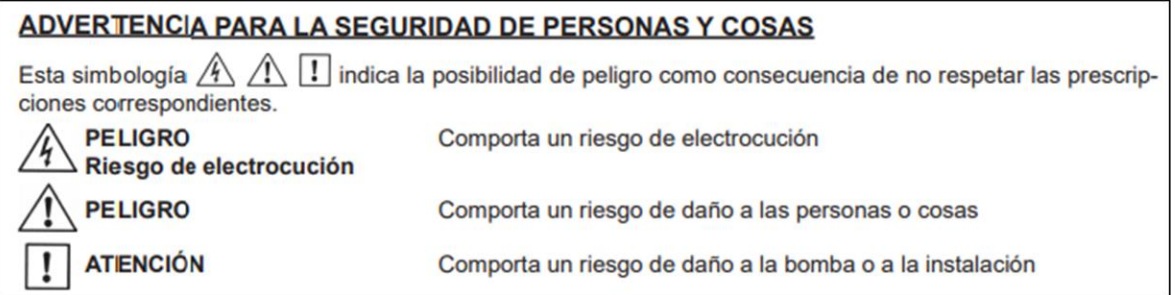

Fuente: HASA. Bombas centrifugas. [en línea]. [Consultado el 25 de julio de 2019].Disponible en:( [https://www.bombashasa.com/imag/cat-instrucciones/030-](https://www.bombashasa.com/imag/cat-instrucciones/030-HM-S-if.pdf) [HM-S-if.pdf\)](https://www.bombashasa.com/imag/cat-instrucciones/030-HM-S-if.pdf).

la bomba se debe de poner en posición horizontal respetando los planos y las longitudes de la tubería establecidas, la bomba debe alineada con la salida del tanque, en el caso que la bomba se encuentre por debajo del tanque se debe de realizar una base de apoyo a la bomba, en caso contrario que la salida del tanque se encuentre por debajo de la bomba se debe de realizar una base al tanque; con el fin de evitar accesorios extra, si se presenta desalineamiento en la tubería puede causar fracturas o concentraciones de esfuerzo dañando el sistema de bombeo. La bomba se debe de asegurar a su base mediante los agujeros

dispuestos en la carcasa, se debe de fijar con cuatro tornillos M 10x100 en acero inoxidable y procurar que la bomba reciba ventilación de aire seco.

**Ilustración 121.** Vista frontal ubicación de

bombas

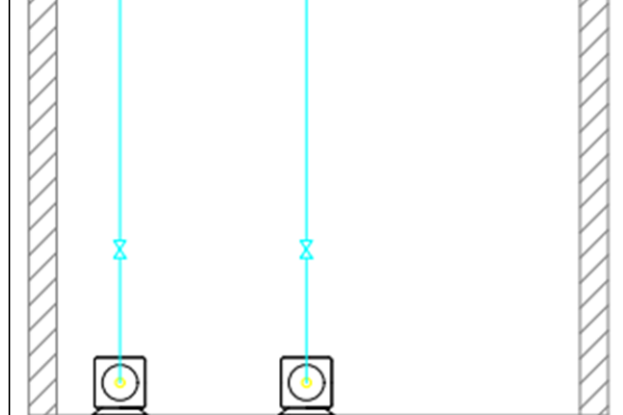

Fuente. elaboración propia.

**Ilustración 122.** Vita de perfil ubicación de bombas

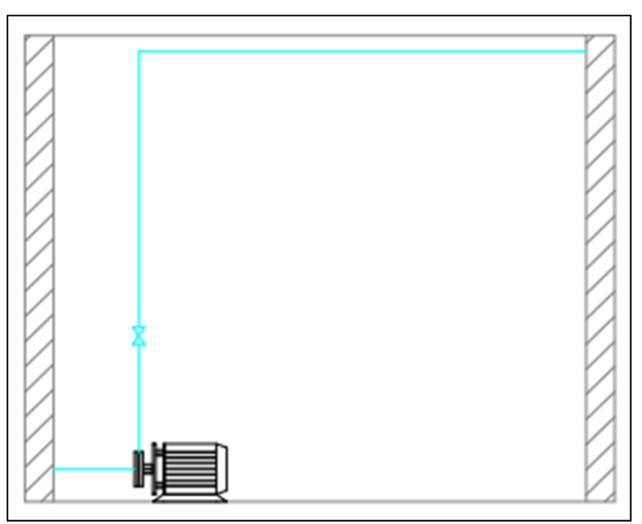

Fuente: elaboración propia.

**5.1.4.1 Conexiones eléctricas.** La bomba se alimenta mediante una conexión monofásica a 110v, a continuación, se presenta en esquema de conexión de las bombas con los sensores de nivel de los tanques**.**

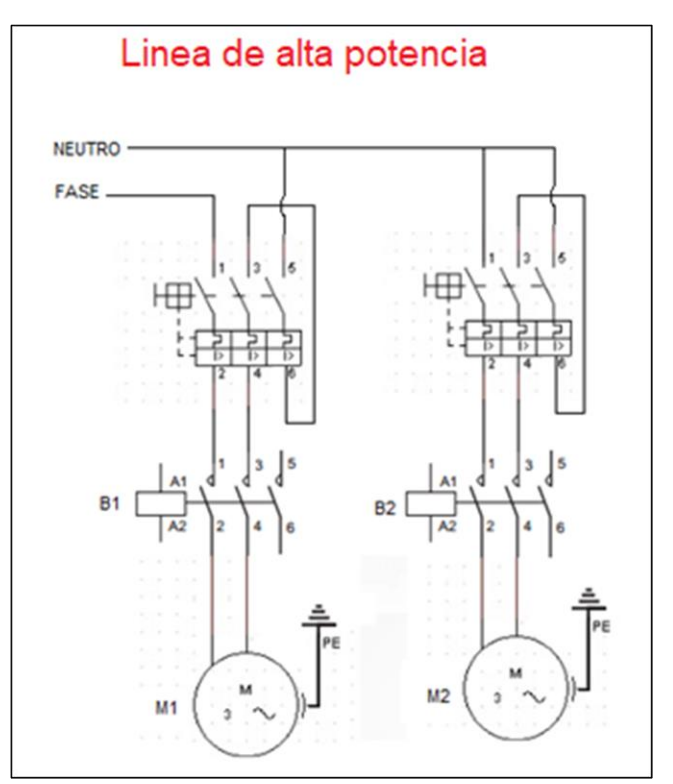

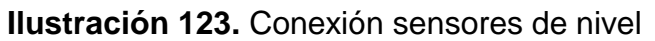

Fuente: elaboración propia

**5.1.4.2 Puesta en marcha**. Para la puesta en marcha de la bomba se deben tener en cuenta los siguientes aspectos:

- Compruebe que las conexiones eléctricas proporcionadas por el edifico sean las adecuadas para la bomba.
- Compruebe que el eje de la bomba gire libremente. Ilustración 109
- Cebe la bomba quitando el tapón dispuesto para esto hasta que el agua reboce y vuelva a roscar el tapón.
- Abra las válvulas de la tubería principal o las del bypass dependiendo la bomba que se va a utilizar.
- Con el braker apagado realice las conexiones eléctricas como se indica en la ilustración 108 después seleccionar la bomba que va a trabajar mediante la posición del conmutador y por último encienda el breaker
- Compruebe el sentido de giro de la bomba, el cual debe ser en sentido horario visto desde el ventilador de la bomba.

Si la bomba no arranca compruebe las conexiones eléctricas, si el problema continuo remítase al manual de mantenimiento.

# **Ilustración 124.** Giro de eje

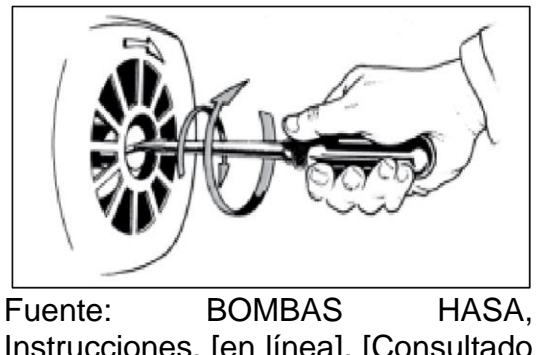

Instrucciones, [en línea]. [Consultado el 28 de julio de 2019].Disponible en:( [https://www.bombashasa.com/imag/](https://www.bombashasa.com/imag/cat-instrucciones/030-HM-S-if.pdf) [cat-instrucciones/030-HM-S-if.pdf\)](https://www.bombashasa.com/imag/cat-instrucciones/030-HM-S-if.pdf)

**5.1.5 Manual de instalación sistema de control.** El sistema de control está compuesto por:

- 2 controles de nivel VIYILAND
- Un trasformador de 110v a 24v
- 3 swich
- 1 parada de emergencia
- 1 pulsador
- 2 contactores
- 2 guardamotores
- 1 tablero de control
- 40 de metros de cable calibre 14 AWG
- 30 de metros de cable calibre 18 AWG

A continuación, se presenta el plano eléctrico

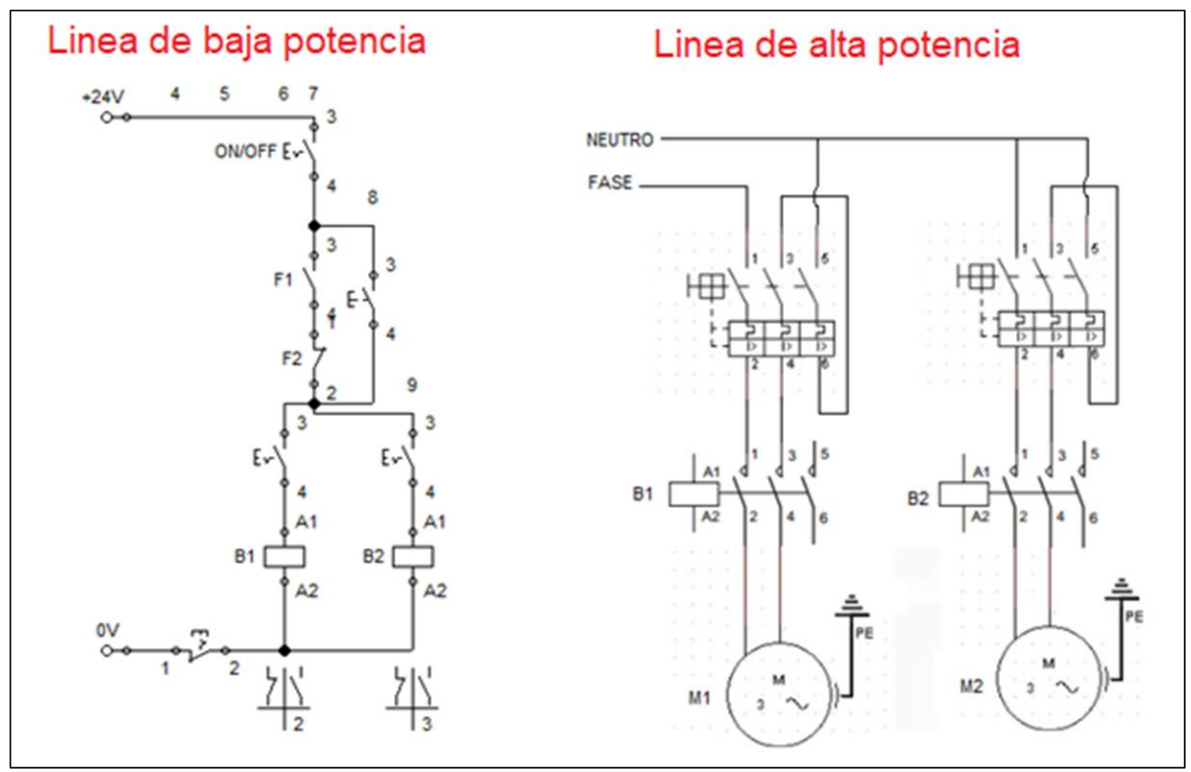

**Ilustración 125.** Plano sistema de control

Fuente: elaboración propia basado en software Fluidsim.

Como primera medida se instala el tablero de control donde se encuentran los swich, contactores, el guardamotor y transformador. Este tablero de control deberá instalase en la pared cerca de las bombas en el primer piso y tiene que estar a una altura de 1,50 metros del piso como se muestra en la siguiente ilustración.

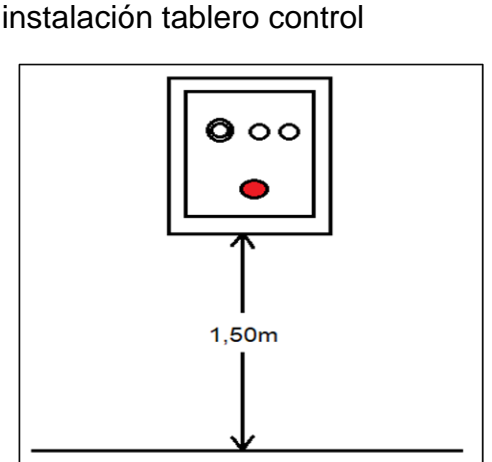

**Ilustración 126.** Altura de instalación tablero control

Fuente: elaboración propia.

El tablero consta de cuatro orificios dispuestos en cada esquina, su función es asegurar el tablero con la pared los tortillos a usar so M 10x200. Para la instalación de sus componentes el tablero posee rieles donde se posicionan los guardamotores, contactores y transformador, en la siguiente imagen se muestra como deberían ensamblada.

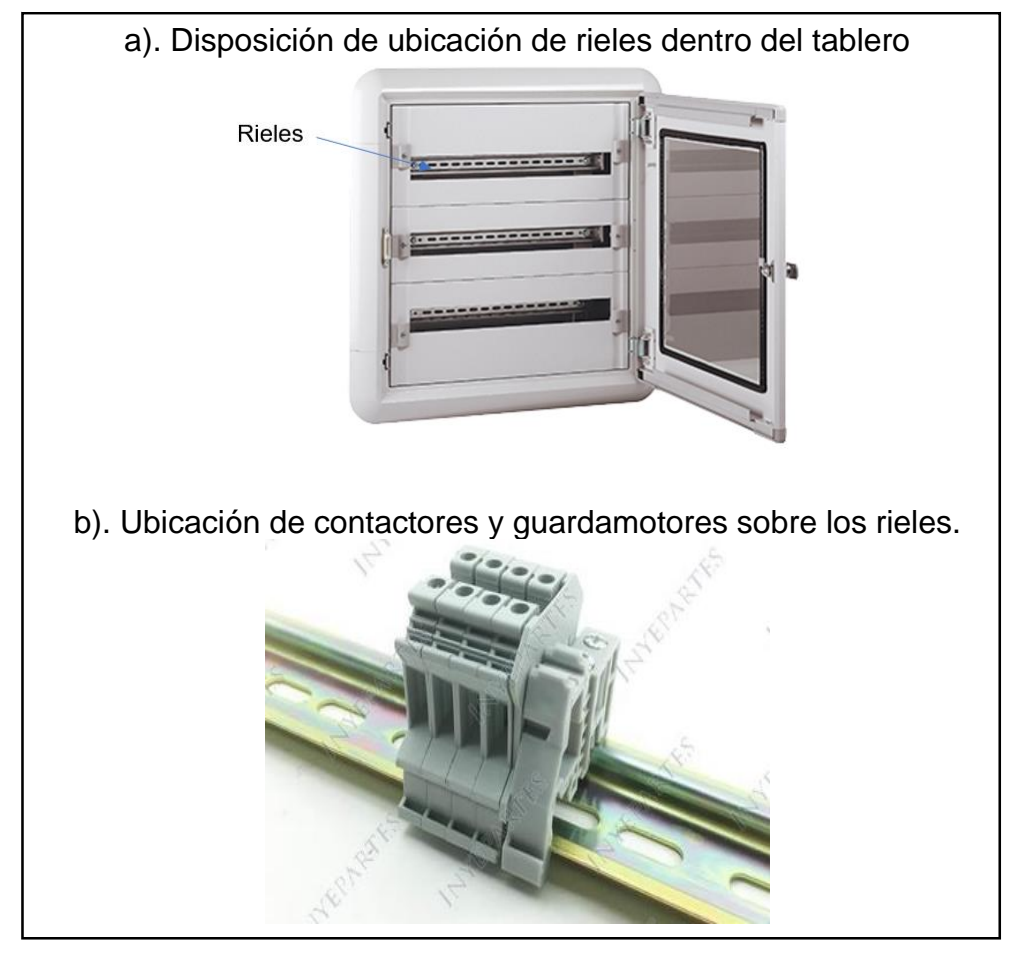

**Ilustración 127.** Instalación de tablero eléctrico

Fuente: LEGRAND, Uso y aplicaciones de los tableros eléctricos, [en línea]. [Consultado el 28 de julio de 2019].Disponible en:( [https://legrand.com.pe/uso-y-aplicaciones-de-los-tableros-electricos](https://legrand.com.pe/uso-y-aplicaciones-de-los-tableros-electricos-industriales/)[industriales/\)](https://legrand.com.pe/uso-y-aplicaciones-de-los-tableros-electricos-industriales/)

Todos los dispositivos que van dentro del tablero cuentan con tornillos de conexión, los cuales aseguran el contacto con el cableado. Para esto, se aflojan y se introduce aproximadamente 1 centímetro de cable sin aislante y posteriormente se aprieta el tornillo para asegurar el contacto y conexión del cable con el dispositivo. En la siguiente ilustración se muestran los tornillos de sujeción.

**Ilustración 128.** Dispositivos, tornillos de sujeción

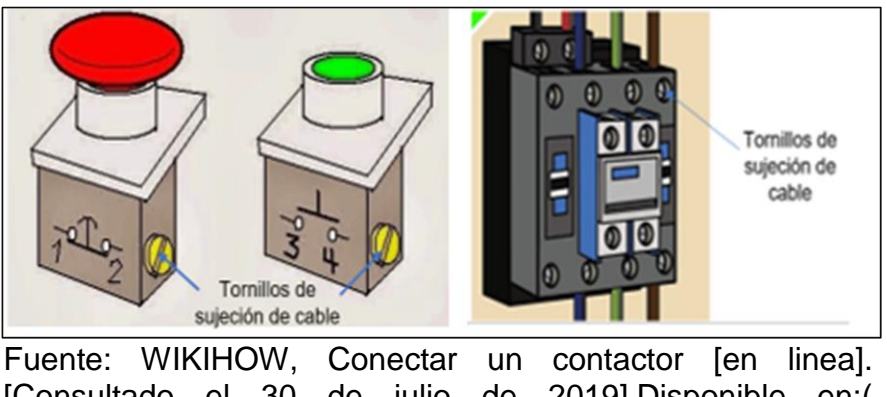

[Consultado el 30 de julio de 2019].Disponible en:( [https://es.wikihow.com/conectar-un-contactor\)](https://es.wikihow.com/conectar-un-contactor)

A continuación, se muestra cómo debe ir conectado el cableado del sistema de control.

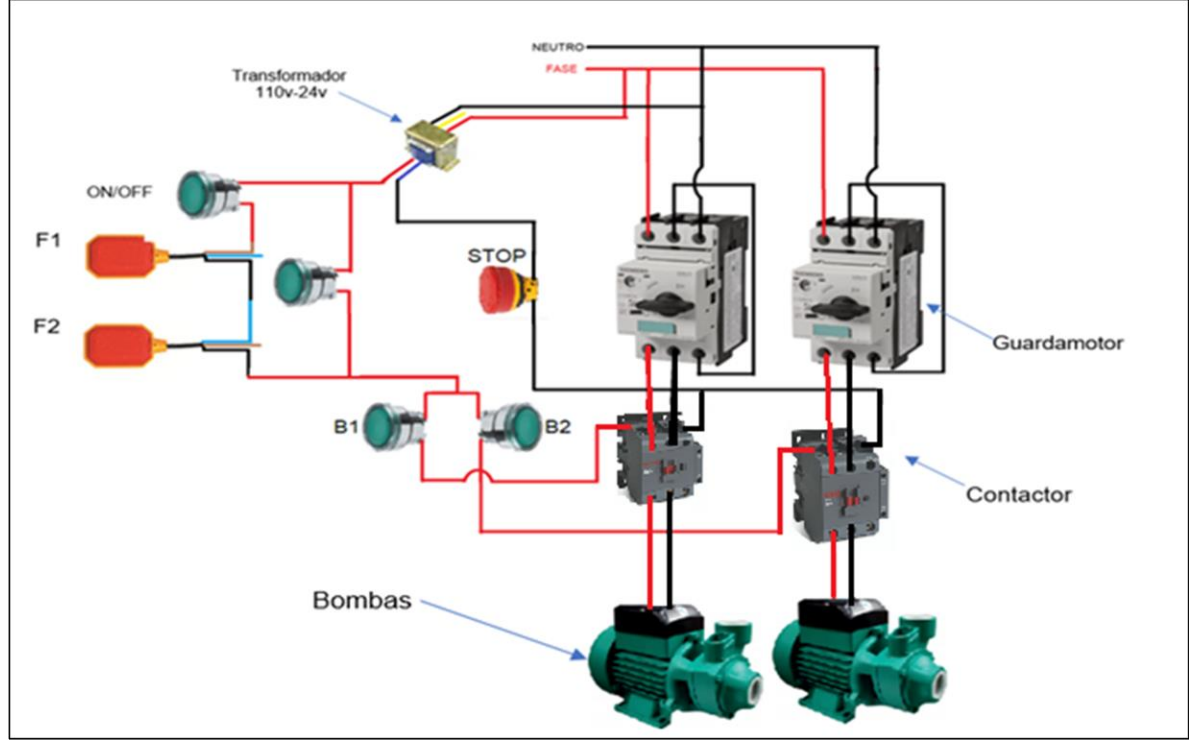

**Ilustración 129.** Cableado sistema de control

Fuente: elaboración propia.

**5.1.5.1 Instalación sensores de nivel.** Para la instalación de los sensores de nivel se presenta la siguiente imagen y una tabla donde se describe sus dimensiones.
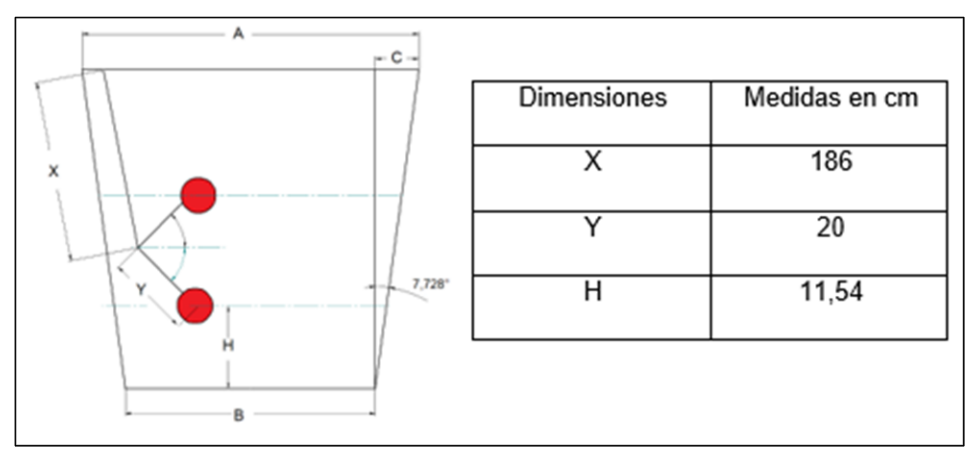

**Ilustración 130.** Dimensiones de instalación sensor Tauque inferior

Fuente: elaboración propia.

**Ilustración 131.** Dimensiones de Instalación sensor Tanque superior

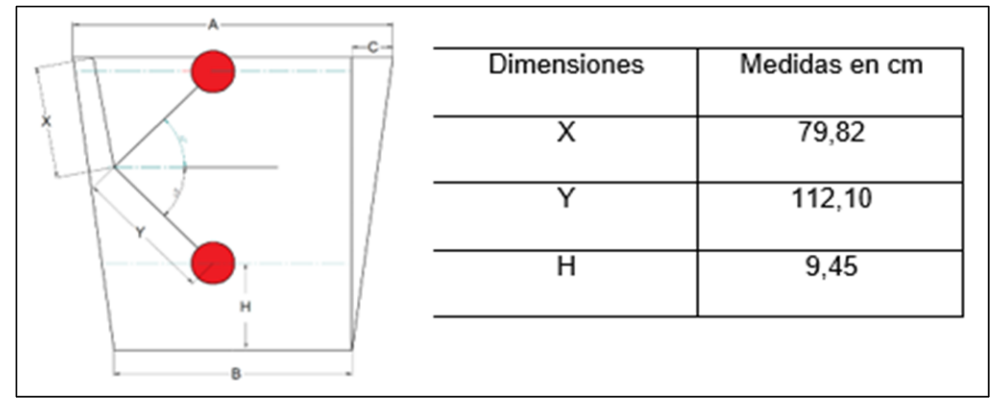

Fuente: elaboración propia.

# **5.2 MANUAL DE OPERACIÓN**

**5.2.1 Manual de operación sistema de aire acondicionado**. La operación de los sistemas de aire acondicionado, está predominada por el controlador central, esto con el fin de poder realizar un paro del sistema en general al momento de realizar mantenimiento en el sistema.

Para a operación de la unidad interior, se recomienda que la temperatura Set de cada uno de los equipos se encuentre entre 20 y 22 °C. Para el correcto funcionamiento, mantenga las puertas y ventanas cerradas, esto con el fin de poder mantener la temperatura dentro del recinto.<sup>27</sup>

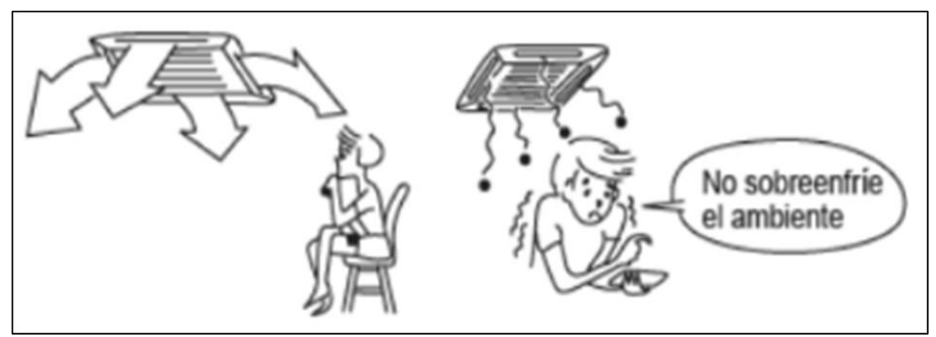

**Ilustración 132.** Mantener temperatura de confort

Fuente: TRANE, Manual de operación Sistema TVR DC Inverter – R410A Unidades interiores, p. 9.

**Ilustración 133.** Mantener recintos cerrados

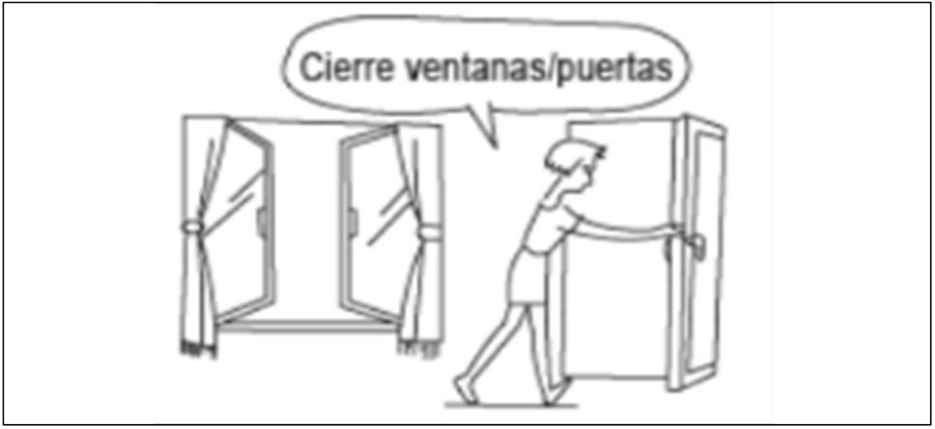

Fuente: TRANE, Manual de operación Sistema TVR DC Inverter – R410A Unidades interiores, p. 9.

A continuación, se muestra el controlador central, el control inalámbrico y su instructivo de operación.

**5.2.1.1 Controlador central.** Este controlador es el que controla todas las unidades del sistema de aire acondicionado y además puede mostrar las variables de operación del sistema, muestra Temperatura de operación, Temperatura de entrada y temperatura de salida de las unidades interiores. A continuación, se muestra el instructivo de operación del controlador central.

l

<sup>27</sup> TRANE, Manual de operación Sistema TVR DC Inverter – R410A Unidades interiores, 2012, p. 9.

**Ilustración 134.** Instructivo de operación Controlador central Sistema TVR LX

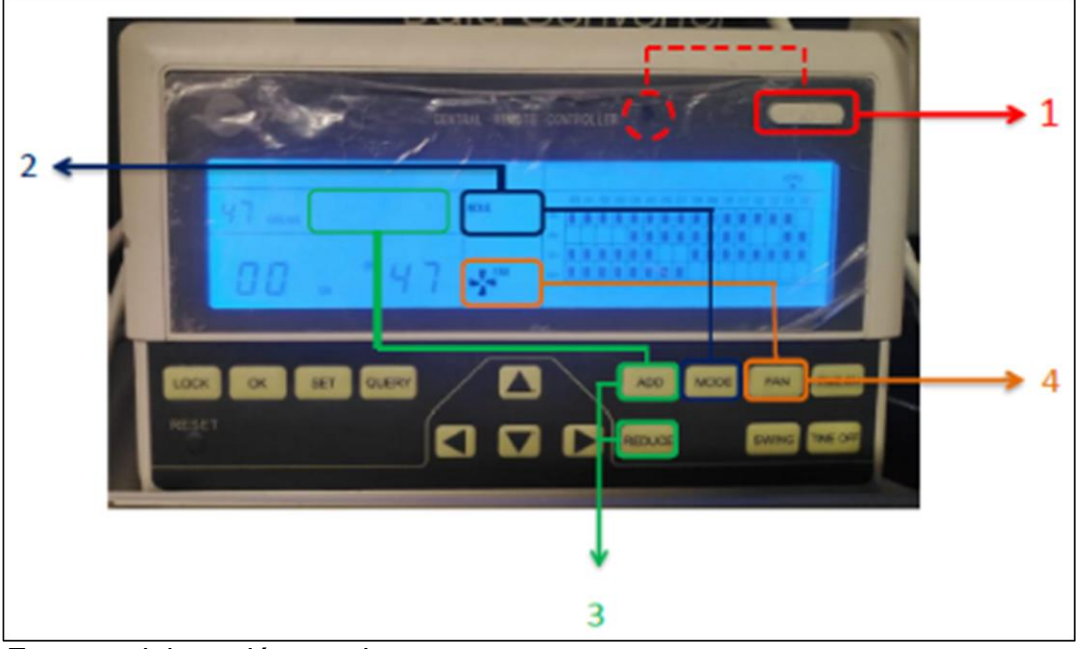

Fuente: elaboración propia.

Donde:

- 1. Encendido unidades interiores ON/OFF
- 2. Modo de Enfriamiento COOL
- 3. Ajuste de Temperatura Mantener entre  $20 \sim 22 \text{ }^{\circ}\text{C}$
- 

4. Velocidad de ventilador AUTO, BAJO I, MEDIO III, ALTO IIIII

**5.2.1.2 Control inalámbrico.** Este control es para cada una de las unidades interiores, con dicho control se puede fijar la temperatura deseada y la velocidad del ventilador. En la siguiente ilustración se muestra el instructivo del control inalámbrico.

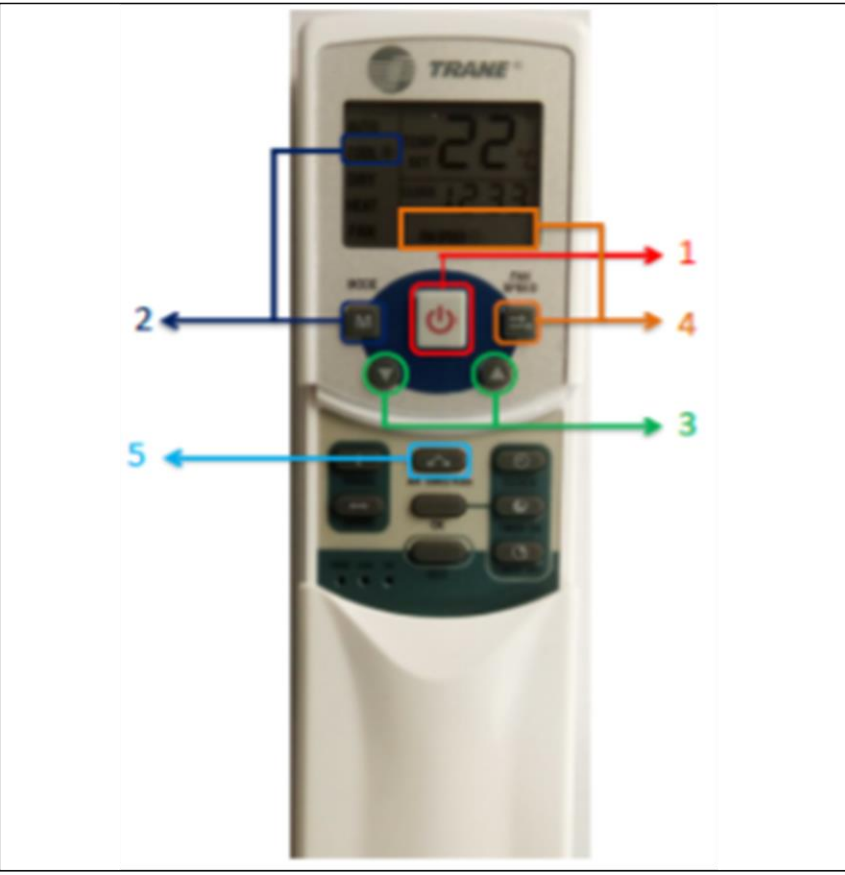

**Ilustración 135.** Instructivo de operación control inalámbrico

Fuente: elaboración propia.

- 1. Encendido ON/OFF
- 2. Modo de Enfriamiento COOL \*
- 
- 
- 5. Direccionamiento de aletas Apertura o cierre

3. Ajuste de Temperatura Mantener entre  $20 \sim 22 \text{ }^{\circ}\text{C}$ 4. Velocidad del ventilador AUTO, BAJO I, MEDIO III, ALTO IIIII

**5.2.2 Manual de operación de la bomba.** En este manual, se mencionan los ítems a tener en cuenta para el correcto funcionamiento y operación de la bomba.

- 1. Verificar el sentido de giro de la bomba, dicho giro debe ser en sentido horario visto desde el extremo del motor,
- 2. Verificar que la bomba gire libremente.
- 3. Cuando la bomba esté en funcionamiento no cerrar las válvulas de descarga, si está opera así, se sobrecalentar o perderá su capacidad de impulsión en pocos minutos.

4. Para realizar una parada a la bomba, primero cerrar la válvula de descarga, segundo detener el motor y por último cerrar la válvula de succión.

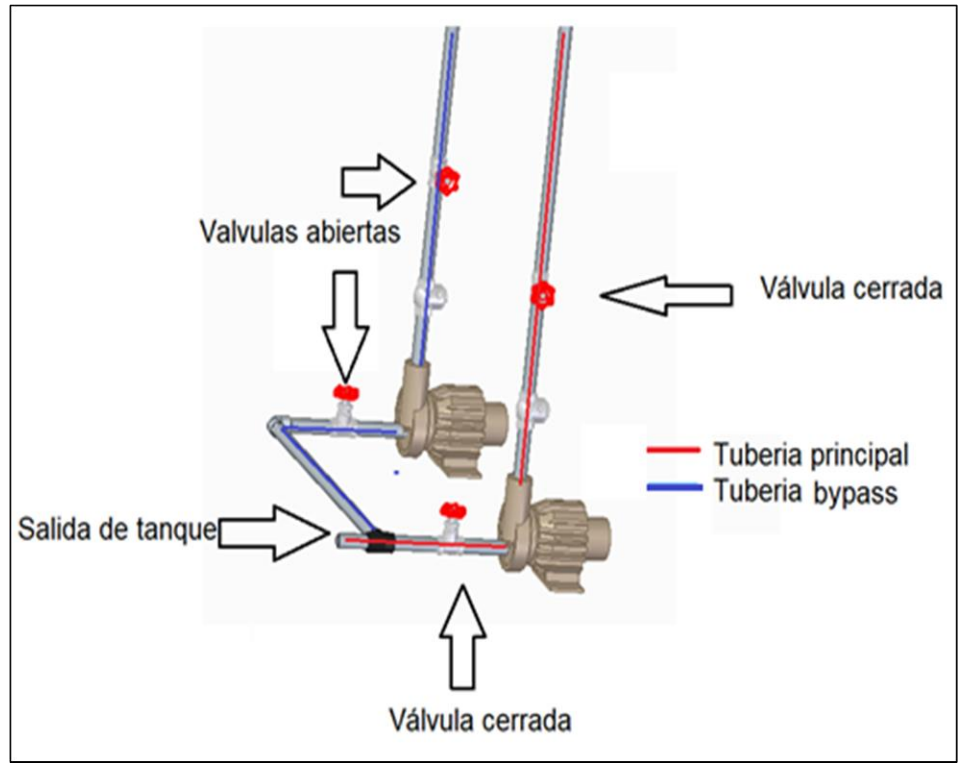

**Ilustración 136.** Parada de bomba

**5.2.3 Manual de operación sistema de control.** En este manual se indican los pasos y consideraciones para tener en cuenta al momento de encender por primera vez el equipo de aprovisionamiento.

- 1. Asegúrese de seguir los manuales de instalación recomendados.
- 2. Compruebe que el tanque inferior tenga un nivel alto de agua.
- 3. Diríjase al tablero de control ubicado en el primer piso.
- 4. Antes de manipular el tablero de control asegúrese de que tenga corriente, para eso compruebe que el braker del sistema de control este encendido.

Fuente: elaboración propia.

**Ilustración 137.** Cofre tablero de control

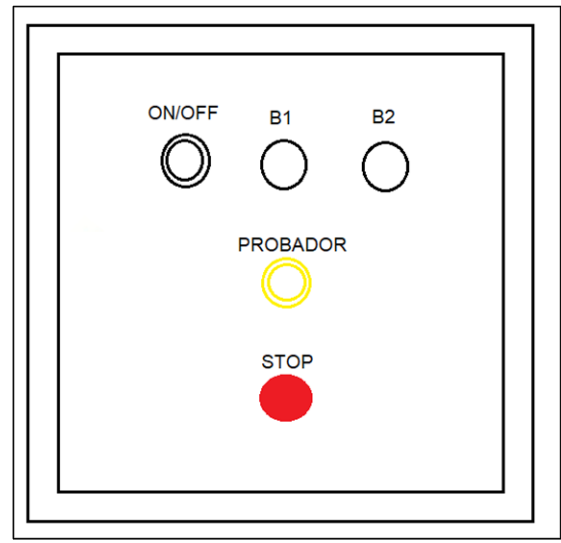

Fuente: elaboración propia.

- 5. Para iniciar el equipo de aprovisionamiento abra las llaves de paso de la bomba que se va a utilizar, se sugiere la bomba B1, una vez abierta las dos válvulas presione en el tablero de control el swich B1 seguido del swich ON/OFF.
- 6. La bomba B1 debe empezar a funcionar.

## **5.2.3.1 Prendido y apagado del equipo de aprovisionamiento.**

Para apagar en equipo de aprovisionamiento.

- 1. Presionar el swich de la bomba que esté funcionando.
- 2. Presionar el swich ON/OOF.
- 3. El sistema de aprovisionamiento dejara de funcionar.
- 4. este tipo de parada se utiliza para realizar mantenimiento.

. Paro de emergencia.

.

- 1. Presionar el botón STOP.
- 2. Todo el sistema de aprovisionamiento dejara de funcionar.

Para salir del paro de emergencia.

- 1. Presionar el swich de la bomba que está funcionando seguido del botón ON/OFF.
- 2. Presione el botón STOP.
- 3. Siga los pasos para prender el equipo descritos anteriormente.

El pulsador PROBADOR su función es energizar las bombas para comprobar su funcionamiento después de realizar una labor de mantenimiento en bombas. El PROBADOR hace funcionar las bombas sin tener en cuenta los controles de nivel. Se realiza los siguientes pasos para probar el funcionamiento de la bomba.

- 1. El equipo debe estar encendido.
- 2. Comprobar que exista un nivel de agua en el tanque inferior.
- 3. Abrir las llaves de paso de la bomba que se desea probar.
- 4. Presionar el swich de la bomba a probar y comprobar que el swich de la otra bomba este apagado.
- 5. Presionar el pulsador PROBADOR hacer funcionar la bomba durante unos segundos.
- 6. Finalizada la prueba seleccione la bomba que va a utilizar, abra las válvulas y cierre las que no se va a utilizar.
- 7. Presione el swich de la bomba que se desea utilizar y compruebe que el otro se encuentre apagado.

## **5.3 MANUAL DE MANTENIMIENTO**

**5.3.1 Manual de mantenimiento unidades de aire acondicionado**. Se recomienda que el mantenimiento del sistema de aire acondicionado, sea realizado por personal altamente calificado y capacitado en estos sistemas de aire acondicionado, esto con el fin de garantizar el normal desempeño y operación del sistema.

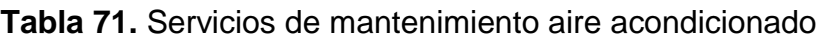

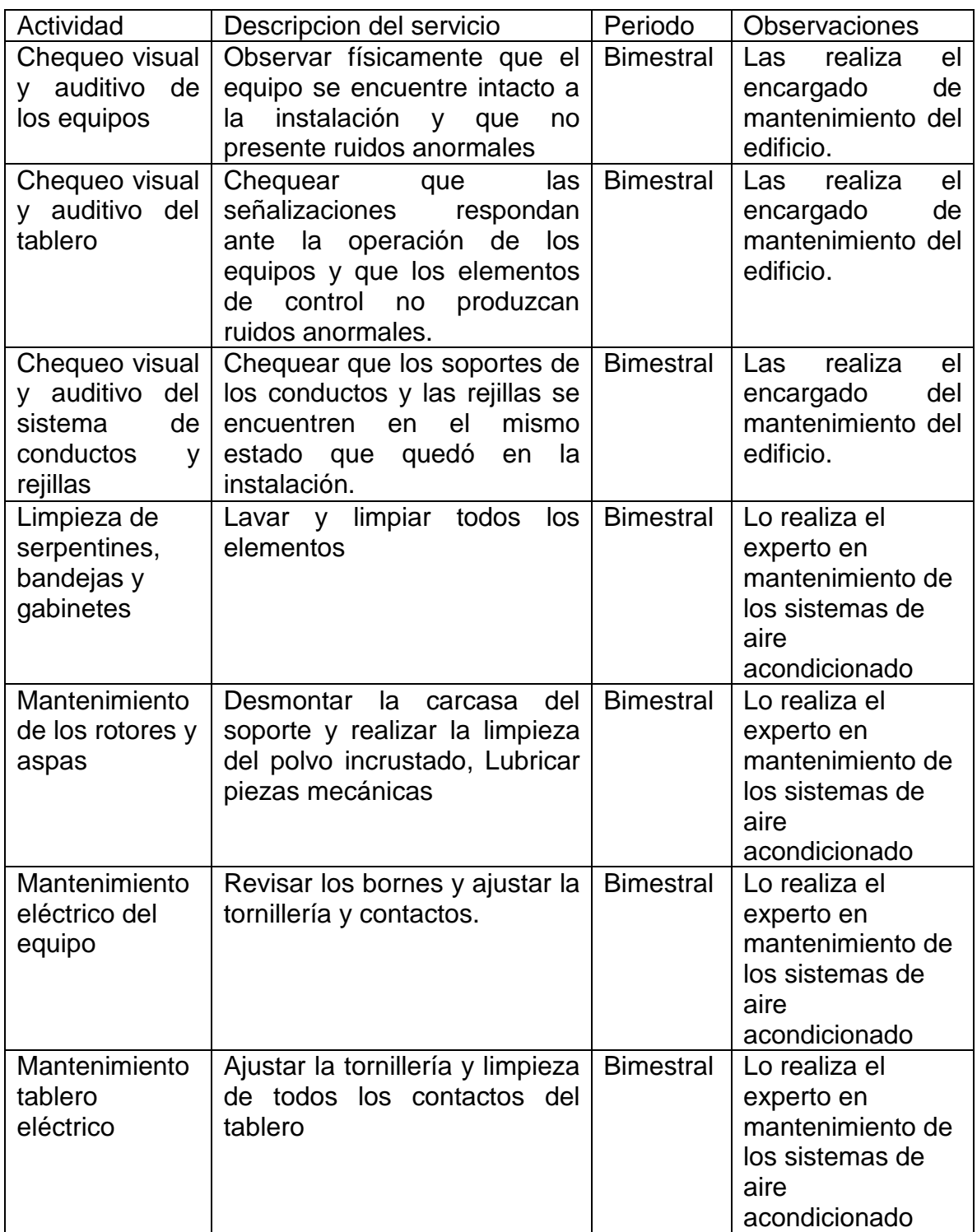

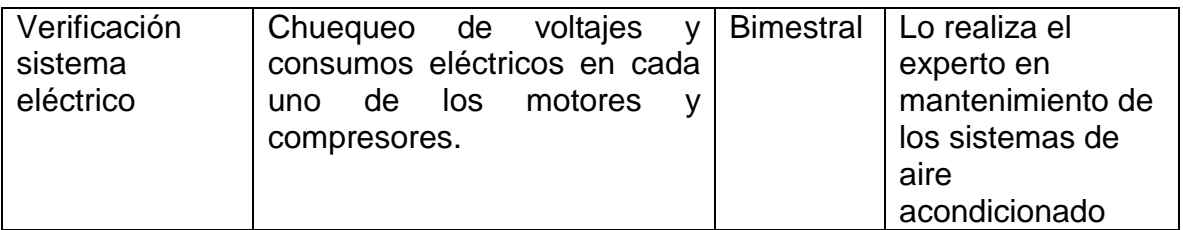

Fuente: elaboración propia.

**Tabla 72.** Continuación servicios de mantenimiento aire acondicionado

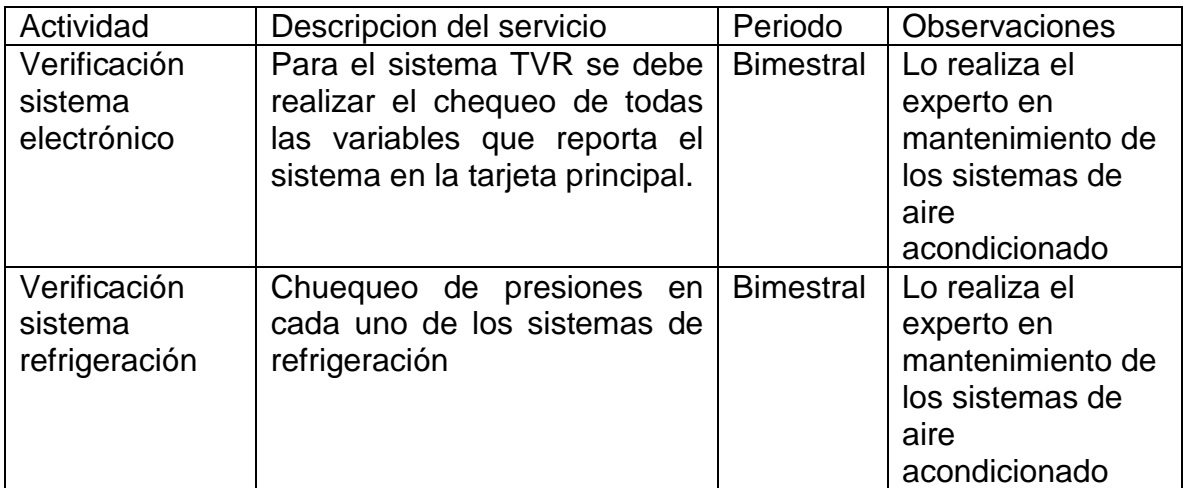

Fuente: elaboración propia.

Antes de revisar cada una de las unidades, verifique que esta des energizada. Limpie con un paño seco la unida y se encuentra muy sucia, utilice un paño húmedo para la respectiva limpieza.

Limpie bien el filtro de aire, aquí se previene el ingreso de polvo y otras partículas a la unidad., un filtro sucio, disminuye la eficiencia de esta.

Para la unidad tipo Cassette 4 vías. Deslice las pestañas que sostienen la rejilla tire hacia abajo, cuando la rejilla tanga una inclinación de 45° empuje hacia arriba el panel y retire el filtro.

**Ilustración 138.** Remoción filtro Cassette 4 vías

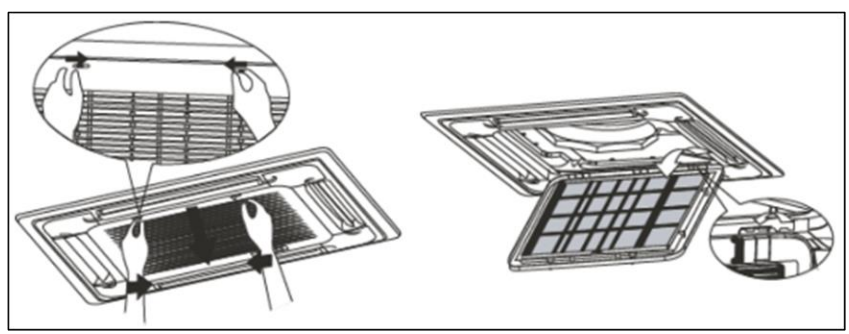

Fuente: TRANE, Manual de operación Sistema TVR DC Inverter – R410A Unidades interiores, p. 17.

LIMPIEZA DEL FILTRO DE AIRE. Para limpiar el filtro, utilice una aspiradora o agua para la remoción del polvo y de las partículas que quedan allí.

- Si usa aspiradora, coloque el filtro cara arriba del lado de ingreso del aire.
- Si usa agua, coloque el filtro cara abajo del lado de ingreso del aire.

### **Ilustración 139.** Lavado de filtro

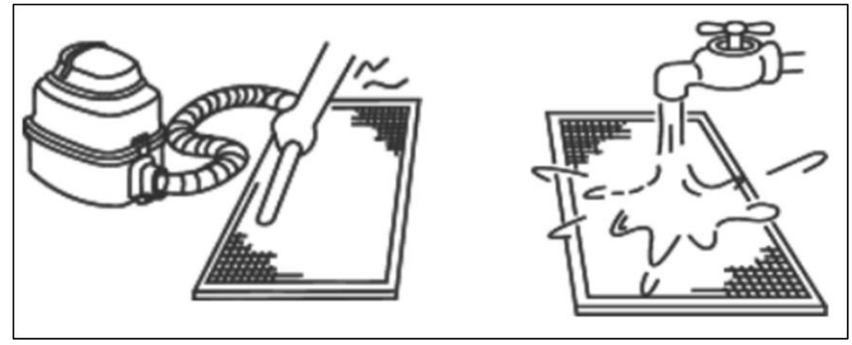

Fuente: TRANE, Manual de operación Sistema TVR DC Inverter – R410A Unidades interiores, p. 17.

**5.3.2 Manual de mantenimiento Tubería de recolección y suministro.** Para realizar el mantenimiento a la tubería de recolección, bombeo y distribución del agua de condensado que proviene del aire acondicionado se siguen los siguientes pasos.

Se realiza una inspección visual de la red de tubería, con esta inspección visual se busca lo siguiente.

Fugas de agua. Fracturas en tuberías. Humedad en paredes

A continuación, se presenta la **tabla 73** detallada para realizar la inspección de mantenimiento adecuada

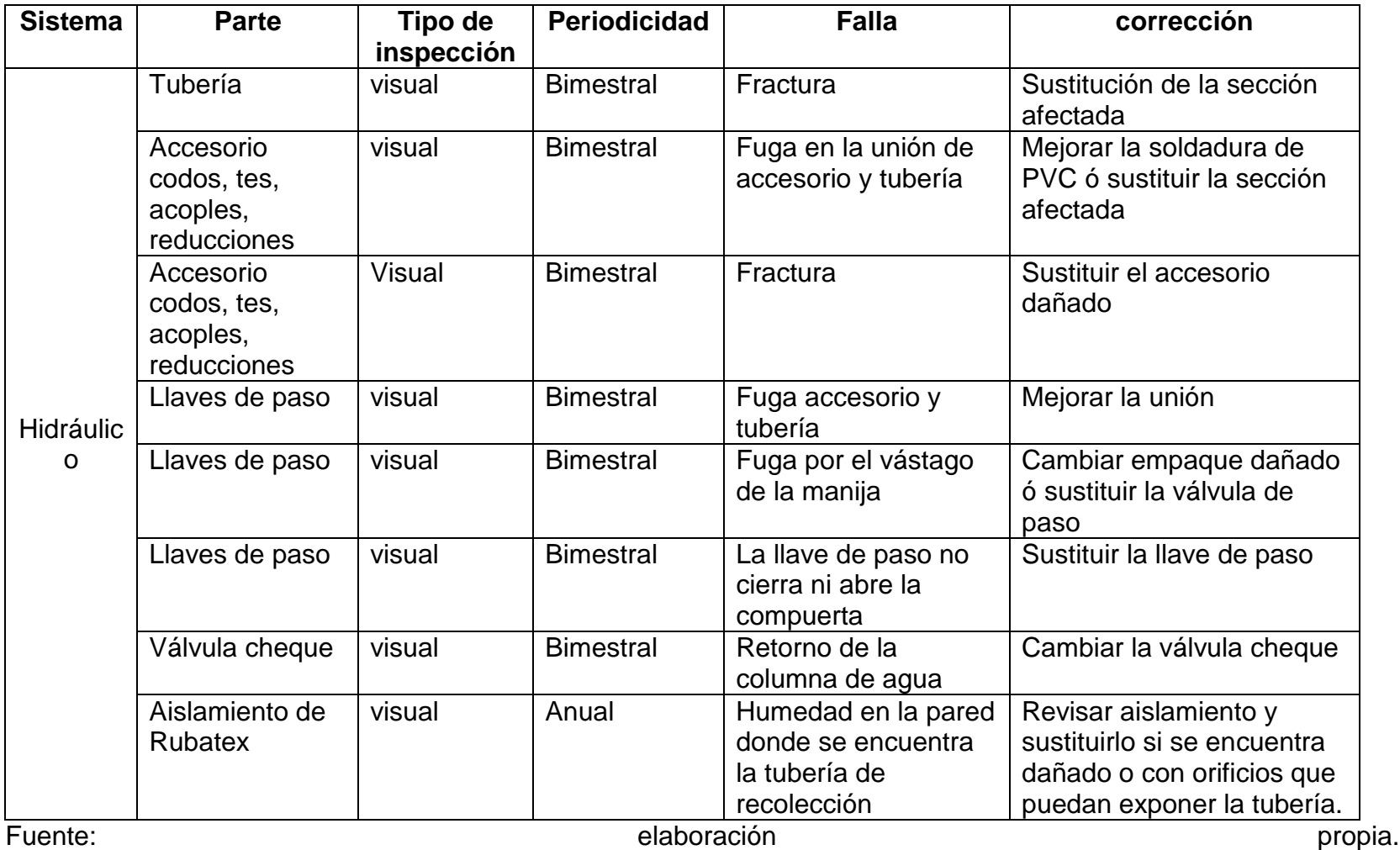

# **Tabla 73.** Manual de mantenimiento Tubería de recolección y suministro

Cuando se presente cualquiera de estos problemas. Como primera medida se debe apagar el sistema bombeo mediante el sistema de control, para eso remitirse al manual de operación de control. Después se debe de encontrar la tubería defectuosa, Una vez este localizada la tubería, cierre las válvulas de paso necesarias para cortar el flujo de agua.

Si el deño se presenta en la tubería de recolección, cierre las válvulas de paso en línea de succión de la bomba, si el daño es en la tubería de bombeo, cerrar las válvulas de corte que están en la línea de descarga de la bomba, y si el daño es en la tubería de distribución, cierre las válvulas de corte que se encuentran en el tanque superior.

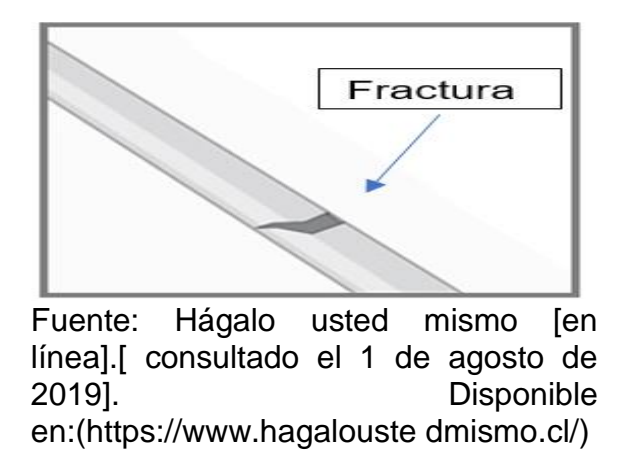

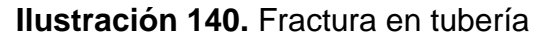

Después de localizar el daño en la tubería se debe cortar la parte afectad, para esto se emplea una segueta como lo muestra la siguiente imagen

> **Ilustración 141.** Corte de tubería secciones fisuradas

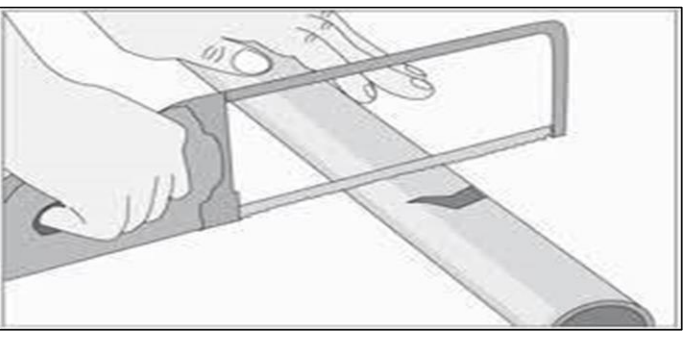

Fuente: Hágalo usted mismo [en línea].[ consultado el 1 de agosto de 2019]. Disponible en:(https://www.hagalouste dmismo.cl/)

Una vez se corta la parte dañada se procede a lijar los dos extremos del tubo, para que después se pueda realizar una soldadura con epóxido para su conexión.

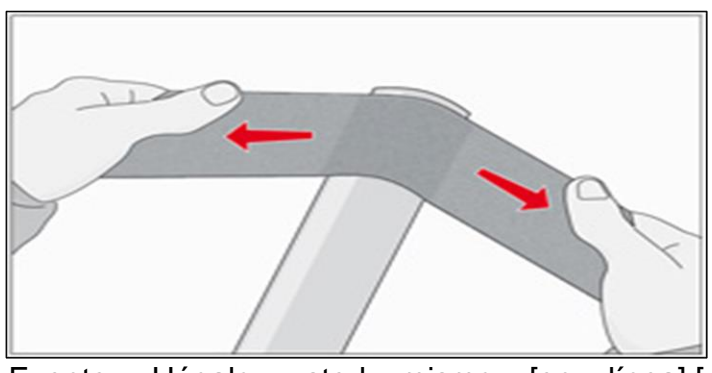

**Ilustración 142.** Lijado de tubería

Fuente: Hágalo usted mismo [en línea].[ consultado el 1 de agosto de 2019]. Disponible en:(https://www.hagalouste dmismo.cl/)

Si es daño es pequeño, se puede reparar con un solo acople (el diámetro del acople será de acuerdo al diámetro de tubería) y si el daño es grade, se debe agregar tubería y su utilizan dos acoples para su conexión.

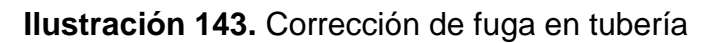

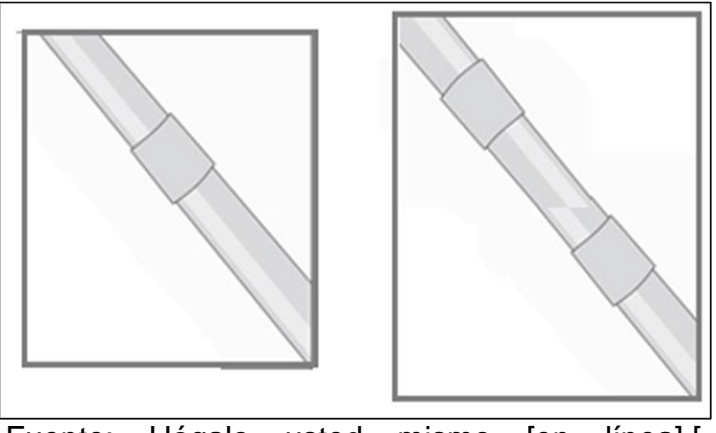

Fuente: Hágalo usted mismo [en línea].[ consultado el 1 de agosto de 2019]. Disponible en:(https://www.hagalouste dmismo.cl/)

Si el daño se presenta cerca de un accesorio de debe reemplazar el accesorio

**Ilustración 144.** Corrección de fugas en accesorios

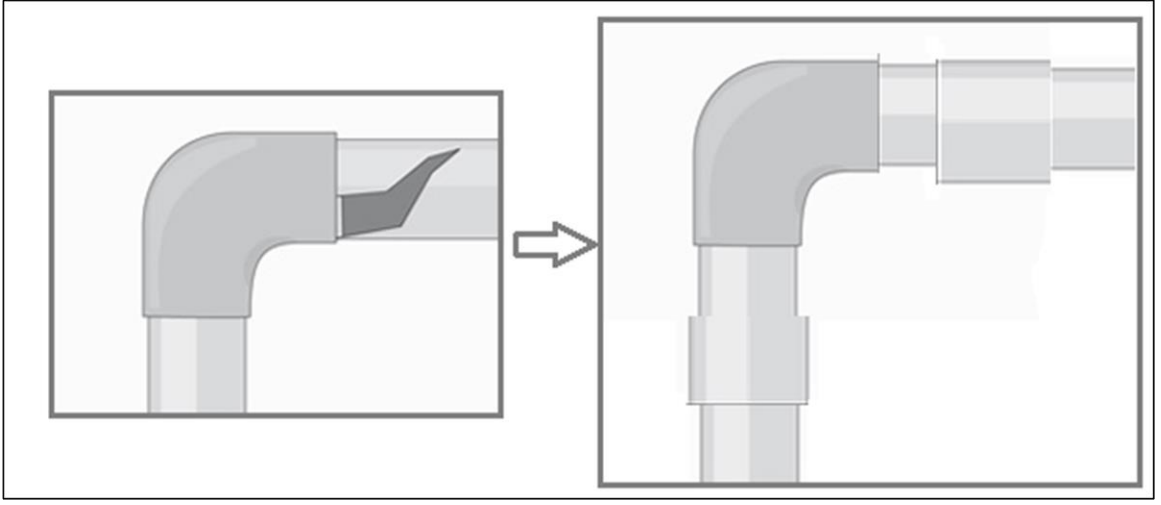

Fuente: Hágalo usted mismo [en línea].[ consultado el 1 de agosto de 2019]. Disponible en:(https://www.hagalouste dmismo.cl/)

El tiempo de espera para que el epóxido selle dependerá de la marca que se utilice lea las instrucciones del envase del epóxido.

Por último, abra las llaves de paso que cerro anteriormente, se puede presentar aire atrapado en la tubería este será expulsado a medida que el agua circule por la tubería. Si el daño se presenta cerca de la bomba de agua compruebe que esta se encuentre cebada antes de encender el sistema de control.

Recomendaciones: utilizar epóxido para PVC, no aplicar disolventes que puedan dañar la tubería o contaminarla.

**5.3.3 Manual de mantenimiento bomba.** El mantenimiento se realiza para disminuir la probabilidad y frecuencia de las fallas, para evitar las paradas de la bomba no programadas.

La vida útil de la bomba se puede prolongar con el adecuado mantenimiento para esto se deben seguir los siguientes pasos.

- Se debe de realizar una inspección visual por lo menos una vez cada dos meses, donde se debe revisar las posibles fugas de los empaques o sellos mecánicos.
- Compruebe el consumo eléctrico de la bomba, si este aumenta significa que existen fallas en los rodamientos, acompañados de vibraciones excesivas.

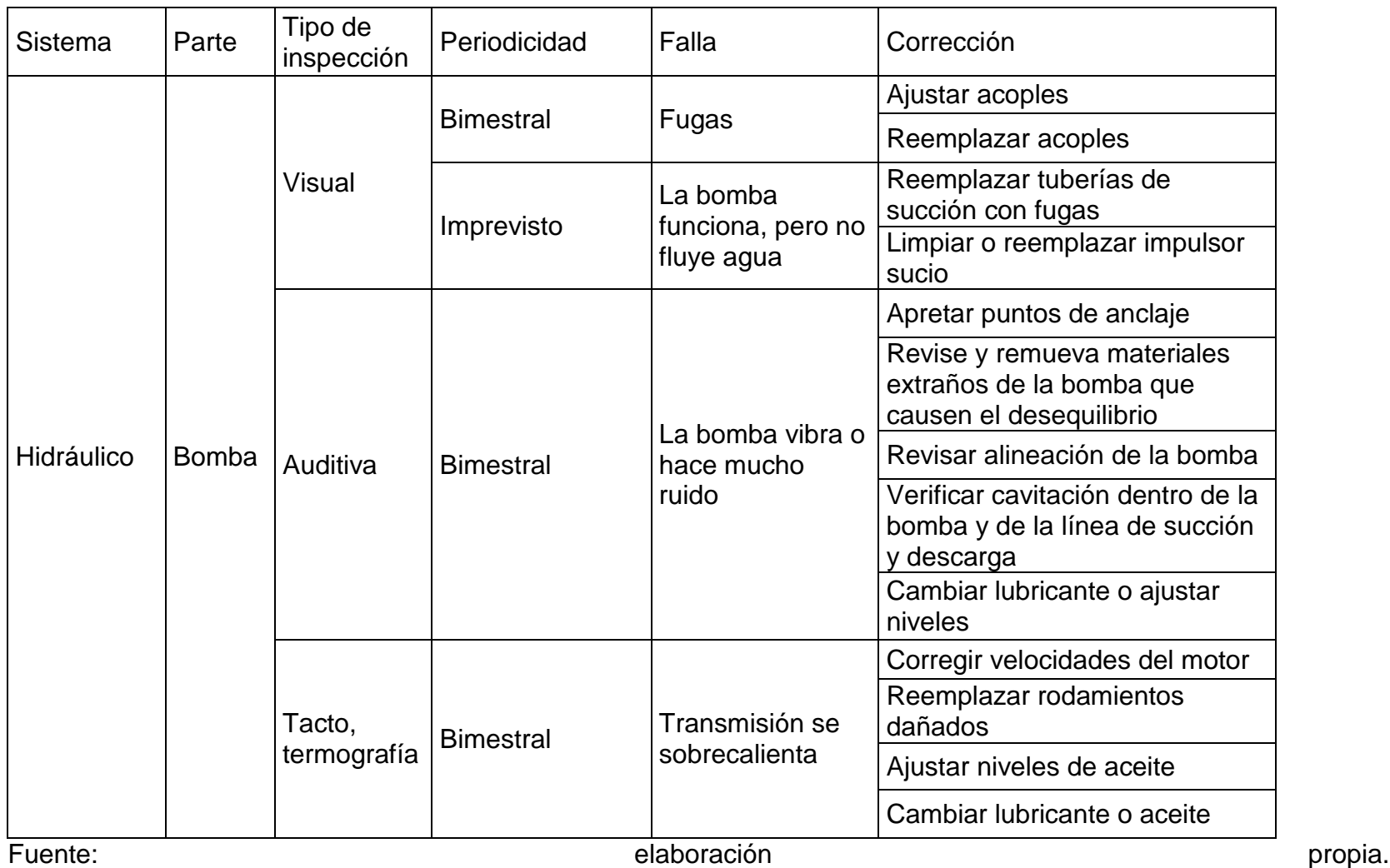

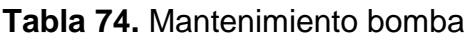

Para la corrección de estas fallas es necesario hacer una parada de mantenimiento. Ahora se deben seguir los siguientes pasos para la corrección de falla:

- 1. Apagar el flujo eléctrico de las bombas y sensores
- 2. Cambiar el conmutador para activar la bomba secundaria
- 3. Cerrar las válvulas de paso de la tubería principal
- 4. Abrir las válvulas de paso de la tubería del bypass
- 5. Encender el sistema eléctrico
- 6. Retirar la bomba para mantenimiento

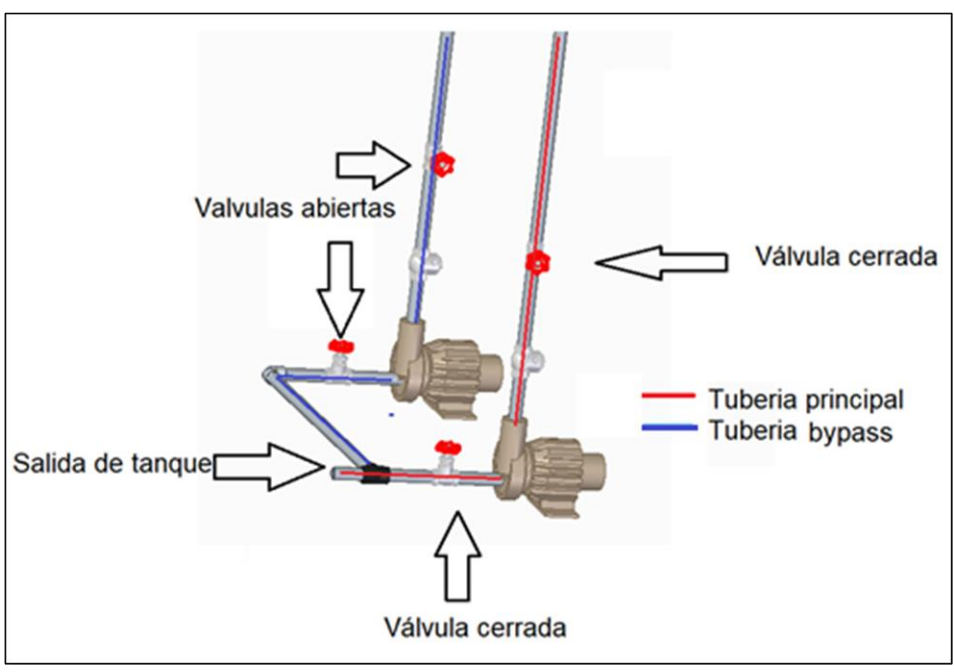

### **Ilustración 145.** Paro de bomba

Fuente: elaboración propia.

Una vez la bomba se encuentra desmontada del sistema de bombeo se procede a desarmar la bomba para realizar las reparaciones necesarias. Se adjunta el despiece de la bomba.

**Ilustración 146.** Despiece de bomba

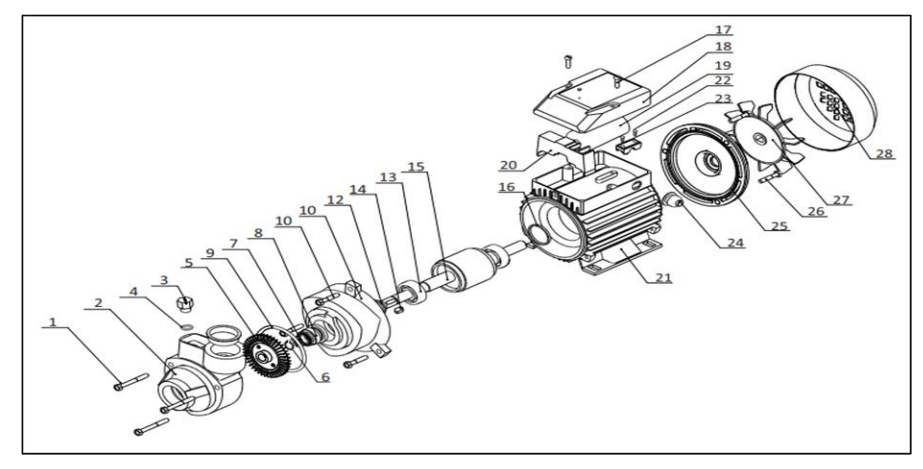

Fuente: BARNES, Bombas periféricas BE 15-1 HF / BE 1 10-1 HF, p.1, [en línea]. [Consultado el 29 de junio de 2019]. Disponible en:( https://www.barnes.com.co/wp-content/uplo ads/2018/10/BE-1-10-1-HF.pdf).

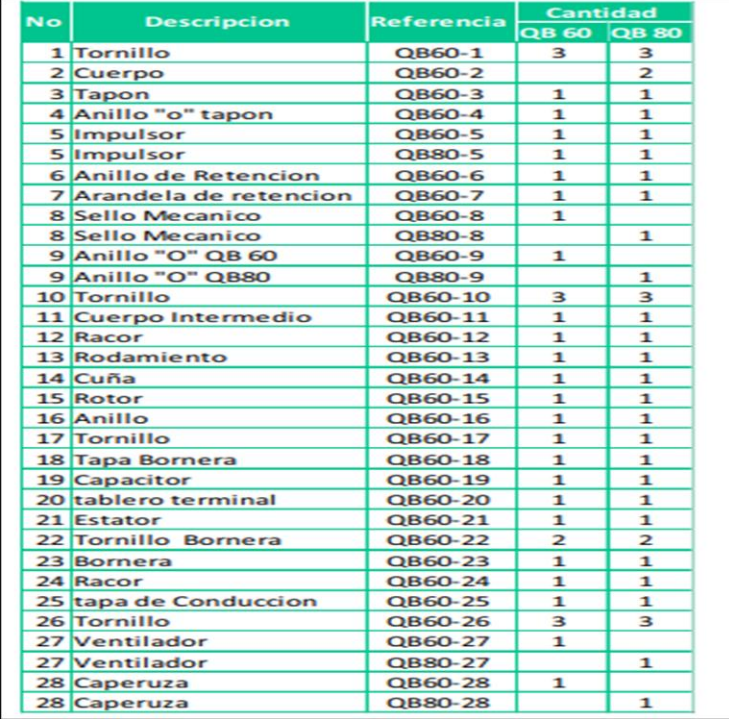

#### **Ilustración 147.** Partes de la bomba

Fuente: BARNES, Bombas periféricas BE 15-1 HF / BE 1 10-1 HF, p.1, [en línea]. [Consultado el 29 de junio de 2019]. Disponible en:( https://www.barnes.com.co/wp-content/uploa ds/201 8/10/BE-1-10-1-HF.pdf).

**5.3.4 Manual de mantenimiento sistema de control.** A continuación, se presenta una tabla detallada para realizar la inspección de mantenimiento adecuada

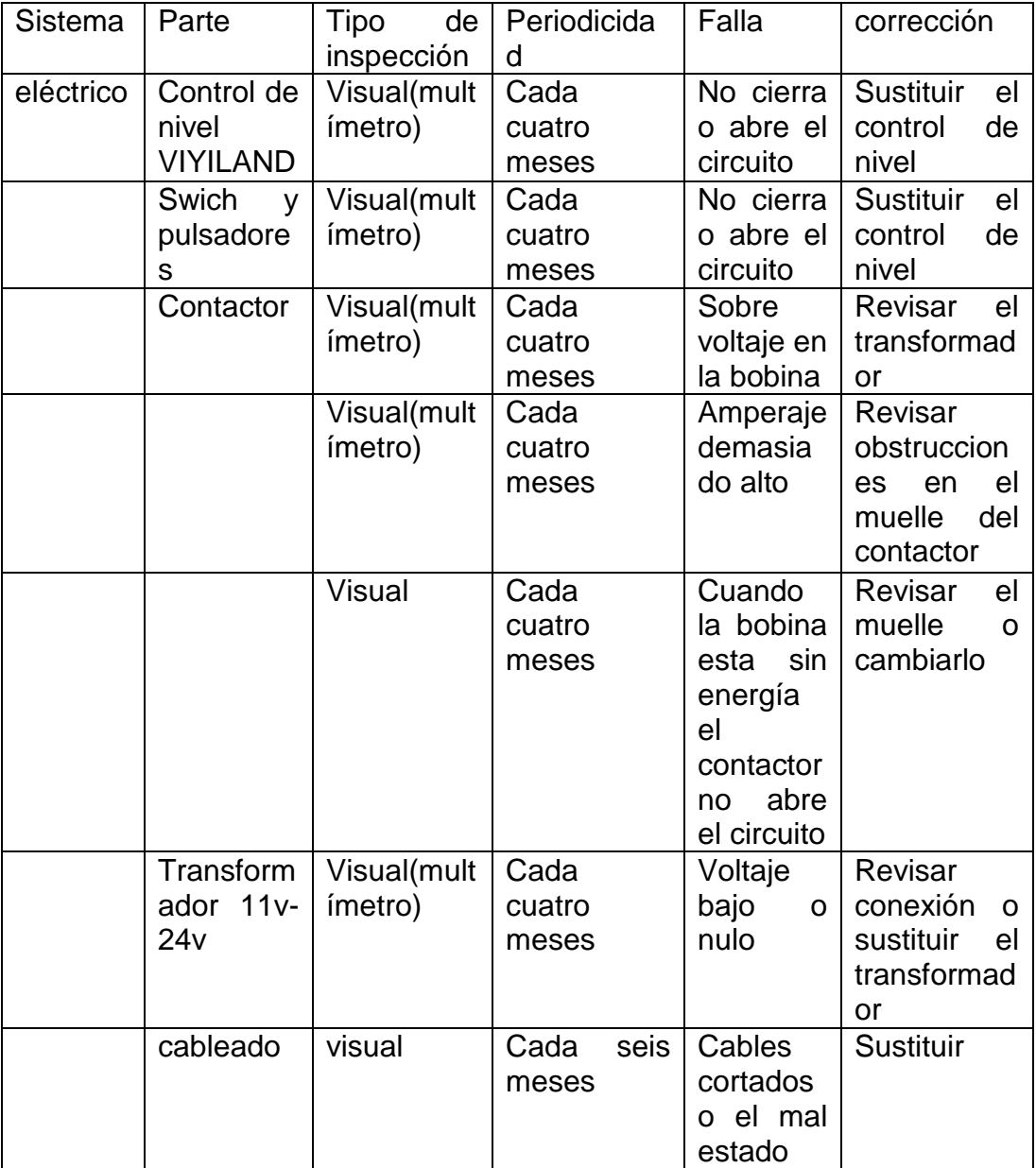

**Tabla 75.** Mantenimiento sistema de control

Fuente: elaboración propia.

El sistema de control es automático, solo requiere presionar el swich de encendido una vez para que el sistema empiece a funcionar. Para detenerlo se debe presionar el mismo botón de encendido o el paro de emergencia si es necesario. Es por eso que cuando se presente un mal funcionamiento, se realiza la prueba de continuidad con ayuda de un multímetro. A continuación, se describe como se debe de realizar el procedimiento.

La prueba de continuidad se realiza para dispositivos electrónicos sin fuente de voltaje, dicha prueba se realiza con un multímetro digital. Cada uno de los probadores se conecta antes y después del dispositivo y este emitirá un sonido el cual significa que el circuito tiene pasó de corriente.

Para realizar la prueba a los controles de nivel, se tiene que tener en cuenta su posición y conexión eléctrica. En el control de nivel del tanque inferior se debe de encontrar a más de 45° respecto a la horizontal para realizar la prueba, en esta posición se debe de presentar el sonido del multímetro, y por último, compruebe que el sensor este a más de 45°, cuando el sensor este por debajo de 0° no se debe de presentar ningún sonido.

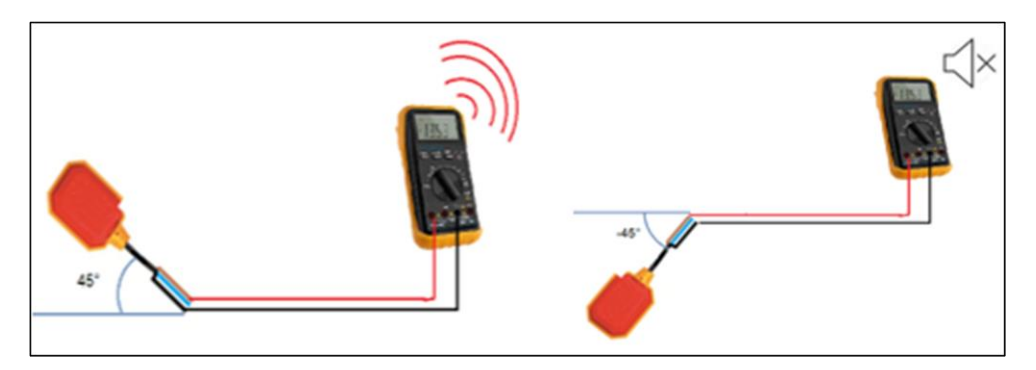

**Ilustración 148.** Prueba de continuidad

Fuente: elaboración propia.

De esta misma manera se debe de realizar la prueba con los swich, si el sonido del multímetro no se detiene o no emite sonido en ninguna posición se debe de cambiar el dispositivo dañado por uno nuevo de las mismas características.

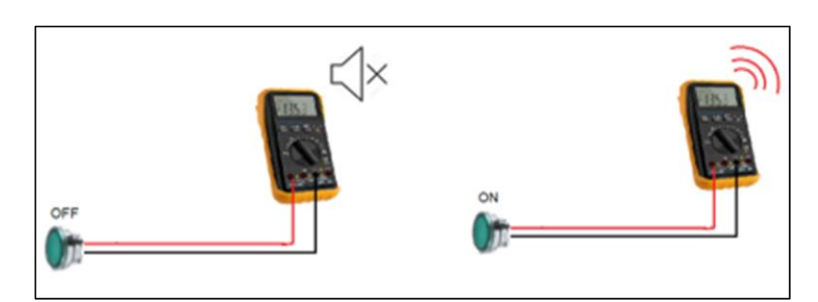

### **Ilustración 149.** Prueba de continuidad Swich

Fuente: elaboración propia.

Para el guardamotor y contactor se debe de realizar una inspección visual para detectar algún corto circuito que pueda ocasionar deformidades en la carcasa de los dispositivos.

**5.3.5 Manual de mantenimiento de tanques de almacenamiento.** Se realiza una inspección visual del tanque de almacenamiento en la cual se busca grietas o fugas, si se presenta estas fallas contáctese con el proveedor para realizar el cambio de tanque o la reparación adecuada. A continuación presentamos la **tabla 76** detallada para realizar la inspección de mantenimiento adecuada.

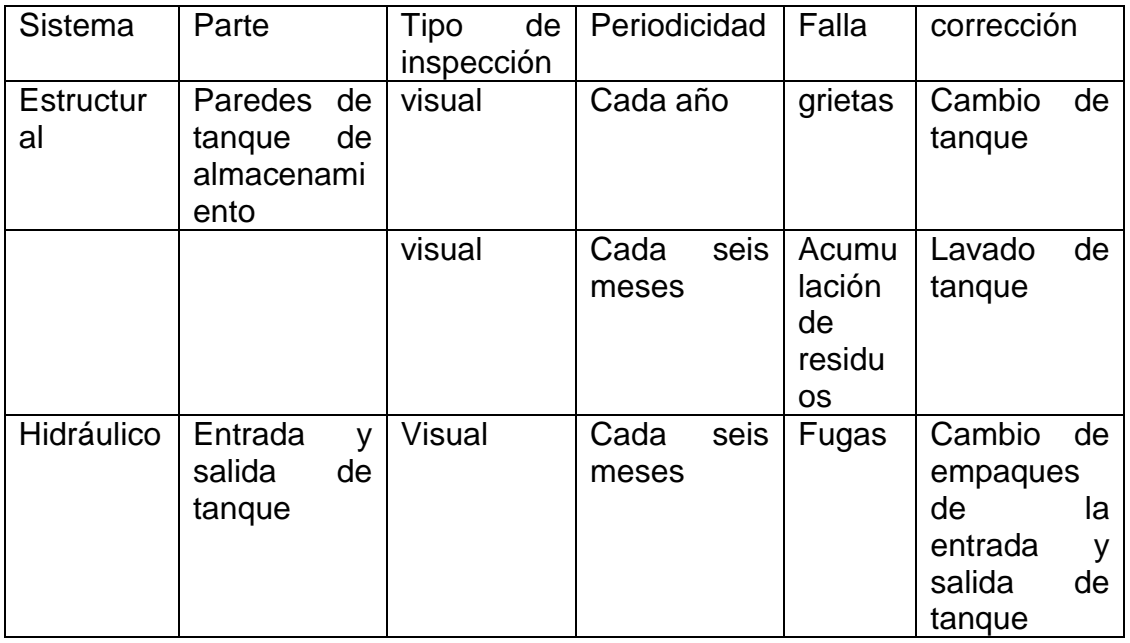

**Tabla 76.** Mantenimiento tanques de almacenamiento

Fuente: elaboración propia.

El lavado del tanque de almacenamiento se realiza 2 veces por año.

A continuación, se presentan los pasos a seguir para la limpieza de los tanques de almacenamiento debido a que es la actividad más importante del mantenimiento.

- Apagar el breaker que alimenta el sistema de control.
- Cerrar la válvula de paso de agua que alimenta al tanque.
- Vaciar el contenido del tanque.
- Se procede al lavado y desinfección del tanque con productos químicos los cuales deben estar aprobados por el INVIMA, y las personas que apliquen estos productos deben cumplir con los requisitos de seguridad y salud en el trabajo.
- Revisar posibles fisuras, fugas , estanqueidad, deterioro del material , estado de las entradas y salidas del tanque, aspectos biológicos como hongos, algas las cuales pueden cambiar el color y olor del agua; si se presenta esto se debe de programar una reparación o cambio del tanque de almacenamiento.
- Lavar las paredes del tanque con cepillos o hidrolavadora para retirar los sedimentos que se producen, retirarlos del tanque para evitar posibles obstrucciones.
- Enjaguar con agua potable el tanque para retirar el producto químico utilizado y los posibles sedimentos que pueden quedar después de limpiar las paredes de con el cepillo.

## **6. REALIZAR EL ANÁLISIS FINANCIERO E IMPACTO AMBIENTAL DEL PROYECTO**

En este capítulo se realizará el respectivo análisis financiero y se evaluará el impacto ambiental que tiene el proyecto.

## **6.1 ANÁLISIS FINANCIERO**

Se realiza el análisis financiero del equipo de aprovisionamiento para tener un panorama general del costo que tiene la implementación de dicho equipo, a su vez, mostrar la cantidad de dinero que ahorra el edificio por dicho aprovisionamiento de agua. Y con el balance de estos aspectos, conocer en cuanto tiempo se presenta la recuperación de la inversión.

Para saber los costos, se realiza un presupuesto de materiales y cantidades requeridas para la instalación y puesta en marcha del mismo. A continuación, se muestra el cuadro de presupuesto (**ANEXO 6**).

**Ilustración 150.** Presupuesto equipo de aprovisionamiento

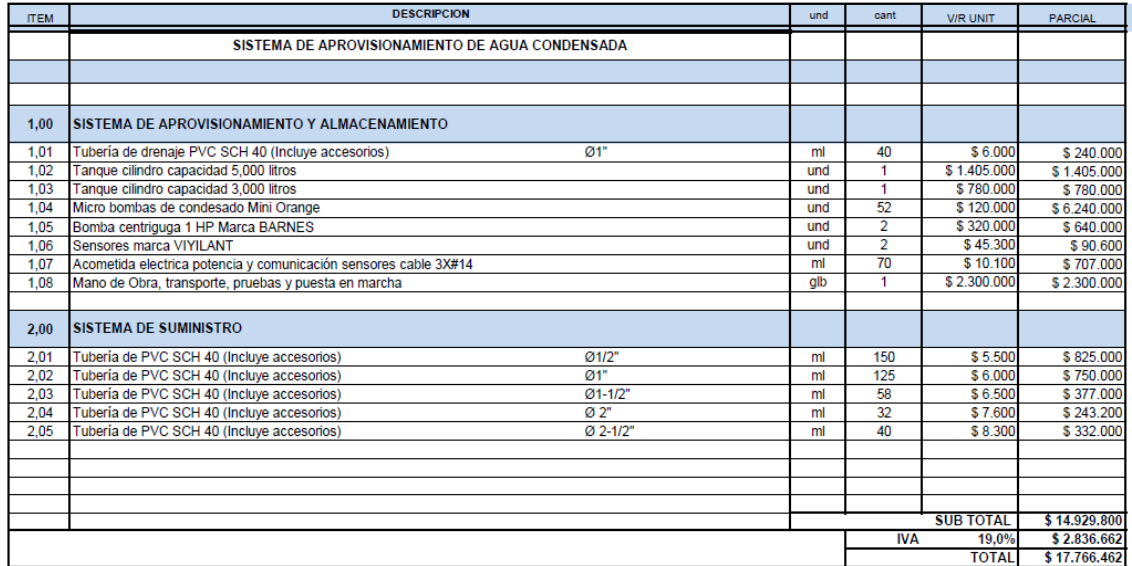

Fuente: elaboración propia.

El total de costos del sistema de aprovisionamiento antes de IVA es de \$14.929.800.

Además de los costos del equipo de aprovisionamiento, se toma en cuenta los costos ingenieriles que se tiene para el desarrollo del diseño del proyecto. Dentro de estos costos tienen aspectos tales como, salario de los ingenieros, costos computacionales (Elite Software CHVAC y CYPE) y otros gastos. **Tabla 77.** Costos ingenieriles

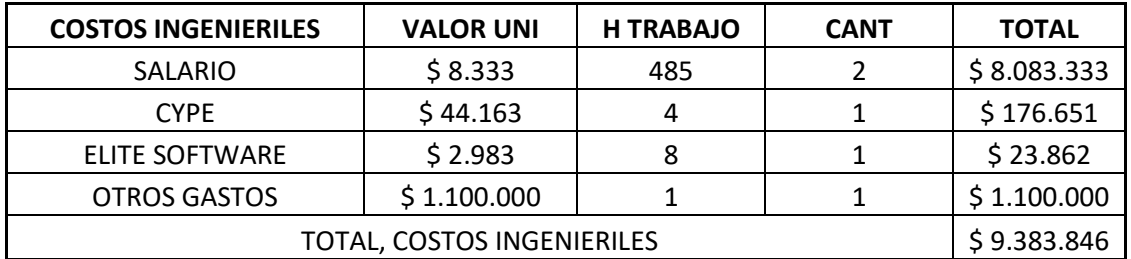

Fuente: elaboración propia.

Para los cotos de mantenimiento, se tiene un precio de \$ 60.000 cada rutina, y se aconsejan 6 rutinas en el año, para un total en gastos de mantenimiento de \$320.000 anuales.

En cuanto al dinero que se ahorra debido al aprovisionamiento del agua condensada, se toma el valor del metro cubico en la ciudad de Santa Marta. Dicho lo anterior, el valor del metro cubico de agua es de \$1.837. El anterior valor es el precio estándar considerado por la empresa ESSMAR, sin embargo, el precio del metro cubico aumenta un 60% por que el edificio está ubicado en el estrato cinco (5). Lo anterior es tomado en cuenta según el acuerdo 026 del 28 de diciembre del 2018 del distrito turístico, cultural e histórico de Santa Marta, donde dice que todos los inmuebles con dicha estratificación deben dar un aporte del 60% para subsidiar a los estratos uno (1), dos (2) y tres (3).

Según lo anterior, el precio del metro cubico de agua para el edificio es de \$2.939,20.

Según lo anterior se procede a calcular el total de dinero ahorrado por año.

### **Ecuación 141.** Valor de agua por año

```
valor agua por año
= precio metro cubico * metros cubicos aprovisionados
```
Fuente: elaboración propia.

*valor agua por año* = \$ 2.939,20  $*$  1922.5 = \$ 5.650.480

Con el cálculo de los costos del equipo de aprovisionamiento y del dinero ahorrado por el aprovisionamiento de agua, se realiza el flujo de caja del proyecto.

Se realiza un incremento del 3% anual en el precio del metro cubico del agua al igual que al costo anual de mantenimiento.

## **Tabla 78.** Flujo de caja

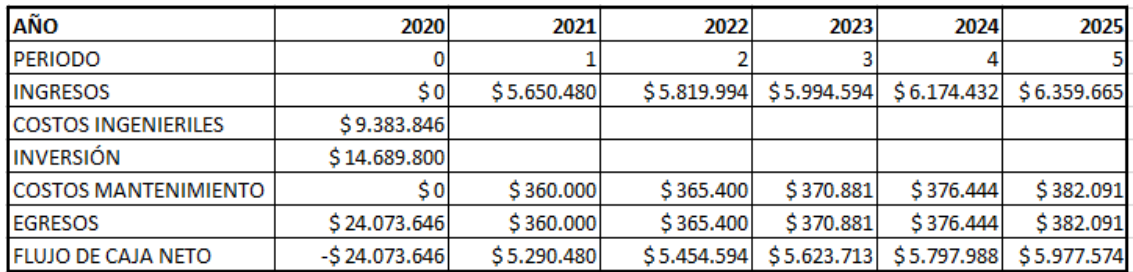

Fuente elaboración propia.

Con el cálculo de los flujos de caja de los primeros cinco años, se calcula el valor presente neto para determinar la viabilidad del proyecto.

Para el cálculo del VPN se usa la siguiente ecuación.

**Ecuación 142.** Valor presente neto VPN

$$
VPN = \sum_{i=1}^{n} \frac{FCn}{(1+i)^n} - I_0
$$

Fuente: ACUÑA G., Evaluación Financiera de Proyectos, Colombia, Universidad de Colombia, p. 65.

Donde:

VPN = Valor presente neto. I<sup>0</sup> = Flujo de caja periodo 0 (Inversión). FCn = Flujo de caja en el periodo n.  $i =$  Interés (TIO 5%). n = Cantidad de periodos.

Al calcular se obtiene un valor presente neto de \$ 177.497,95 en los primeros cinco (5) años del proyecto. Con base en lo anterior, se infiere que el proyecto es viable y además que en estos cinco (5) años se tendrá la recuperación total de la inversión.

## **6.2 IMPACTO AMBIENTAL**

Para este proyecto se va a implementar la matriz de Leopold con el fin de realizar un buen análisis al impacto ambiental que tiene el proyecto.

Esta matriz se basa en la evaluación del proceso de causa – efecto con la comparación de las características del medio (filas de la matriz) y de las posibles acciones que puedan alterar el medio ambiente (columnas).

En primer lugar, se identifican los aspectos que son relevantes y las acciones que pueden tener una causa y un efecto por la implementación del proyecto. Una vez realizada la identificación, se procede a realizar una evaluación a dichos aspectos dentro de la matriz.

El desarrollo de la evaluación se efectúa de la siguiente manera, cada cuadricula generada por los aspectos relevantes vs las acciones, se divide en dos de forma diagonal, con la intención de ubicar el valor de la magnitud en la parte izquierda superior y el valor del impacto que puede generar al medio en la parte inferior derecha. Cada uno de los criterios de magnitud e impacto se evalúan en un rango de 1 a 5. Para el caso de la magnitud se colocará un signo negativo (-) si su efecto es negativo para el medio ambiente.

**6.2.1 Matriz Leopold.** A continuación, se muestra la implementación de la matriz de Leopold en este proyecto (**ANEXO 9**).

## **Cuadro 10.** Matriz de Leopold

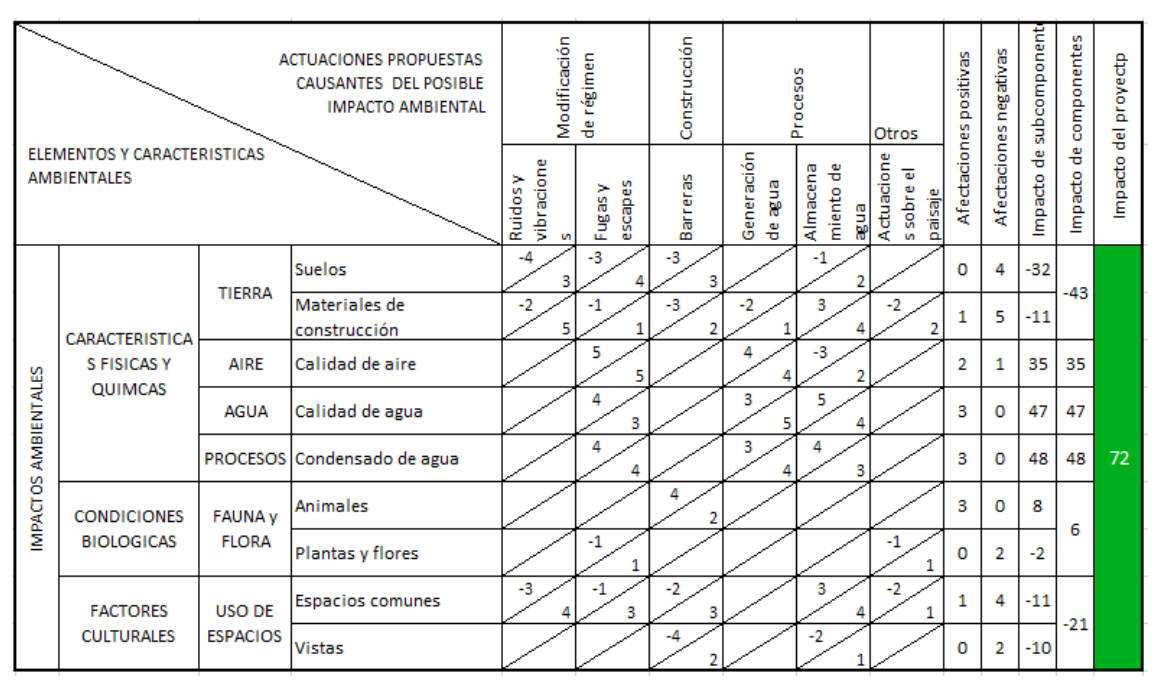

Fuente: elaboración propia.

Después de calificar cada uno de los aspectos y de las acciones, se multiplican las magnitudes con los impactos. Con cada uno de los valores calculados por la multiplicación, se suman en fila y se obtiene el impacto que tiene cada uno de los aspectos. Después de esto, se suman los impactos de los aspectos y se obtiene el impacto total del proyecto.

Como se evidencia en el cuadro anterior, la sumatoria de los impactos es de 72 y es positiva. Debido a esto, se afirma que el impacto que tiene el proyecto es positivo para el medio ambiente, debido a que se reutiliza o se recupera un recurso tan vital como el agua y que en muchas ocasiones dicha cantidad de agua es desperdiciada y desechada, además de esto, la implementación del equipo de aprovisionamiento no genera daños potenciales al medio ambiente.

# **7. CONCLUSIONES**

- Se concluyó que debido a la humedad relativa que tiene la ciudad de Santa Marta, se genera una cantidad de agua considerable. Además, que el agua que se condensa es sustentable para diversos usos cotidianos, tales como descarga de los sanitarios.
- Se estableció que la alternativa con dos tanques de almacenamiento es la mejor para el diseño del equipo de aprovisionamiento, de esta manera se procura evitar el desabastecimiento de agua si hay cortes de energía de largos periodos, además, tiene un sistema de control más eficiente y de menos costo de implementación.
- Se determinó que la cantidad de agua que se genera en el equipo de aprovisionamiento es de 5266 m<sup>3</sup>, siendo mayor cantidad a la demanda requerida, y que es posible usar el agua que sobra en tareas de aseo y en jardinería.
- La recuperación que tiene la inversión del proyecto es de corto plazo, un total de cinco (5) años para la recuperación total del equipo de aprovisionamiento, Después de los cinco años el edificio tendrá un beneficio económico.
- El equipo de aprovisionamiento tiene un impacto positivo para el medio ambiente; según el análisis de la matriz de Leopold se obtiene un resultado numérico positivo, lo que indica que la implementación del proyecto no genera daños al medio ambiente de bajo, medio o alto impacto.

## **8. RECOMENDACIONES**

- En este proyecto el sistema de recolección mantiene el agua condensada a aproximadamente 12 °C, debido a esto, se propone realizar un sistema de enfriamiento evaporativo utilizando el agua que proviene del sistema de recolección como intercambiador de calor y suministrar aire frío en las áreas comunes del edifico.
- Se recomienda realizar una propuesta para el diseño de sanitización del agua condensada, con el fin de potabilizarla y hacerla apta para el consumo humano.
- Se aconseja diseñar un sistema de abastecimiento de agua potable al tanque superior del equipo de aprovisionamiento, en caso de que el equipo de aprovisionamiento se dañe y mantener el abastecimiento constante para los sanitarios.
- Se sugiere hacer el diseño de un sistema de alimentación eléctrica para las unidades de aire acondicionado y bombas del sistema de almacenamiento, a partir de energías renovables.

#### **BIBLIOGRAFIA**

ACGIH, Idustrial Ventilation Commitee, Industrial ventilation A manual of recommended practice for desing, Cincinnati, Ohaio, ACGIH, 2013, ISBN 978- 1- 60720-57-8

CENGEL, Yanus, BOLES, Michael, Termodinámica, México D.F., Mc Graw Hill, 2003, ISBN 9701039661

CENGEL, Yanus, CIMBALA, John, Mecánica de fluidos: fundamentos y aplicaciones, México D.F., Mc Graw Hill, 2006, ISBN 9701056124

CORRAIDE DA SILVA, Lorissa Carolina, OLIVEIRA FILHO, Delly, ROSSI SILVA, Isabella, VARGAS E PINTO, Arthur Caio, NOGUEIRA VAZ, Patricia, Water sustainability potencial in a university buildig - Case study, Elservier, 2019, pp.8, ISSN 2210-6707.

DON BRANDT, fundamentals of psychrometrics, ASHRAE, Segunda edición, 2016, p. 28. ISBN 978-I-939200-09-9

INSTITUTO COLOMBIANO DE NORMAS TÉCNICAS Y CERTIFICACIÓN. Compendio de normas para trabajos escritos. NTC-1486-6166. Bogotá D.C. El instituto, 2018 ISBN 9789588585673 153 p.

LONDOÑO L., SEGRERA J., Jaramillo M., Water Distribution System of Santa Marta city, Colombia, Elservier, 2016, pp. 7, ISSN 1877-7058.

MAGRINI, Anna, CATTANI, Lucia, CARTESEGNA, Marco, MAGNANI, Lorenza, Water Production from Air Conditioning Systems: Some Evaluations about a Sustainable Use of Resources [En línea], Pavia, 2017, [Consultado el 28, octubre, 2019], Disponible en: [https://doi.org/10.3390/su9081309.](https://doi.org/10.3390/su9081309)

MENDOZA, Antonio, Eficiencia energética en las instalaciones de climatización en los edificios, Madrid, IC Editorial, 2016, ISBN 9788416271443.

METABEC. Instalación y Mantenimiento de aire acondicionado. [en línea]. Disponible en: http://www.metabec.com/blogmetabec/instalacion-ymantenimientode-aire-acondicionado-ibarra.html

PITA, Edward, Acondicionamiento de aire y fundamentos principios y sistemas, México D.F., CECSA, 1998, ISBN 9789682612473

Revista Scielo, Potencial de Uso del Agua proveniente de los Sistemas de Aire Acondicionado en el Caribe Seco Colombiano, Universidad del Magdalena, Santa Marta-Colombia, Scielo, 1998, Vol. 29 No. 6-2018, ISSN 0718-0764.

SUGARMAN, Samuel, HVAC Fundamentals, Lilburn, Georgia, The Fairmont Press, Inc., 2007, ISBN 0-88173-559-0

**ANEXOS.**

### **ANEXO A**.

#### **PLANOS**

Ver planos en PDF adjuntos

Plano 1. Tubería sistema de recolección Piso 5. Plano 2. Tubería sistema de recolección Piso 4. Plano 3. Tubería sistema de recolección Piso 3. Plano 4. Tubería sistema de recolección Piso 2. Plano 5. Tubería sistema de recolección Piso 1. Plano 6. Tubería sistema de recolección Cubierta. Plano 7. Tubería sistema de distribución Piso 5. Plano 8. Tubería sistema de distribución Piso 4. Plano 9. Tubería sistema de distribución Piso 3. Plano 10. Tubería sistema de distribución Piso 2. Plano 11. Tubería sistema de distribución Piso 1. Plano 12. Tubería sistema de distribución Cubierta. Plano 13. Tubería sistema de Aire Acondicionado Piso 5. Plano 14. Tubería sistema de Aire Acondicionado Piso 4. Plano 15. Tubería sistema de Aire Acondicionado Piso 3. Plano 16. Tubería sistema de Aire Acondicionado Piso 2. Plano 17. Tubería sistema de Aire Acondicionado Piso 1. Plano 18. Tubería sistema de Aire Acondicionado Cubierta. Plano 19. Diagrama de control.

# **ANEXO B**

# **CATALOGO COMERCIAL TRANE**

Ver PDF adjunto.

# **ANEXO C**

# **RESULTADOS SOFTWARE TRANE COSTADO OCCIDENTAL**

# Calculate And Selection Result

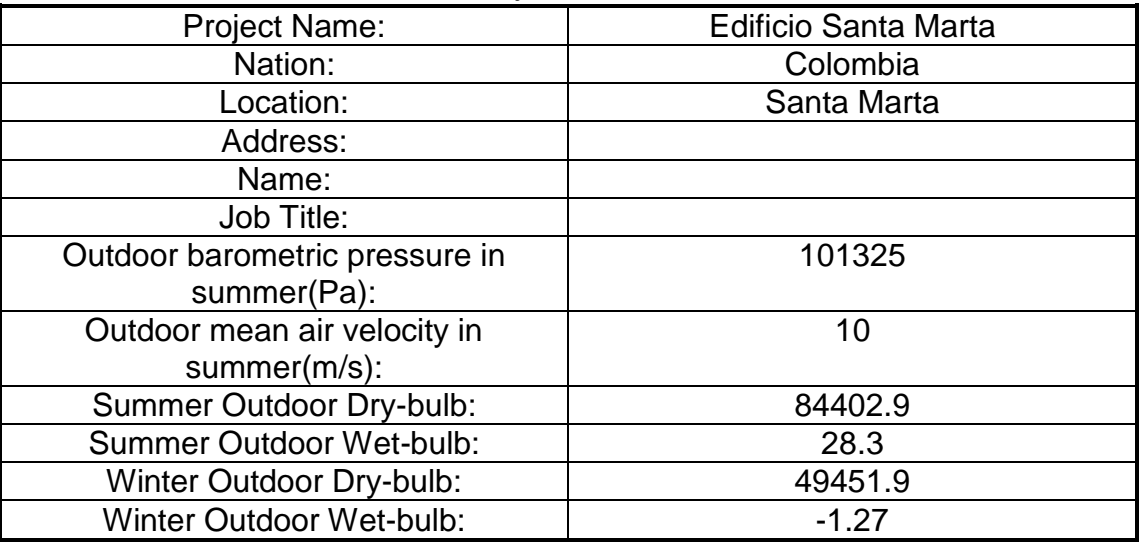

# 1.Project Parameter

## 2.Material List

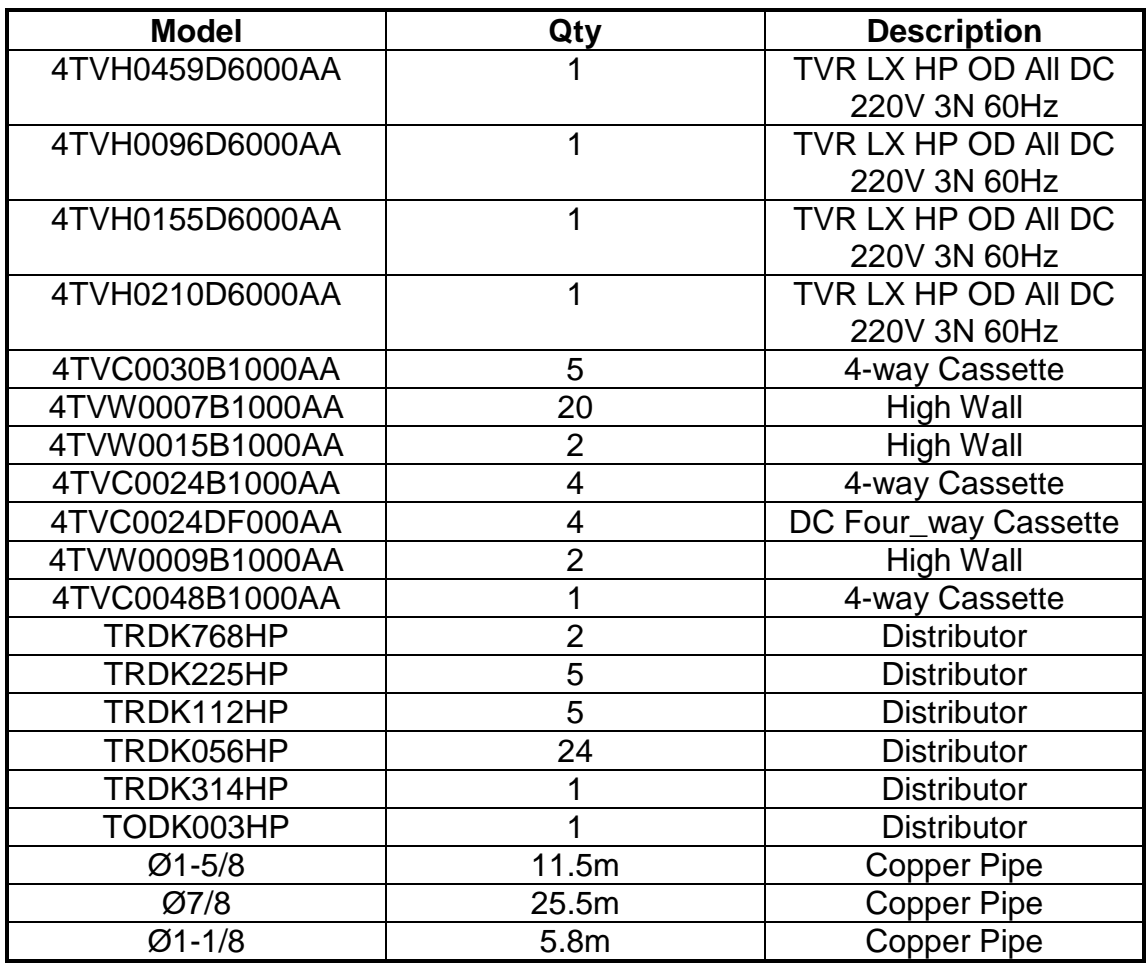

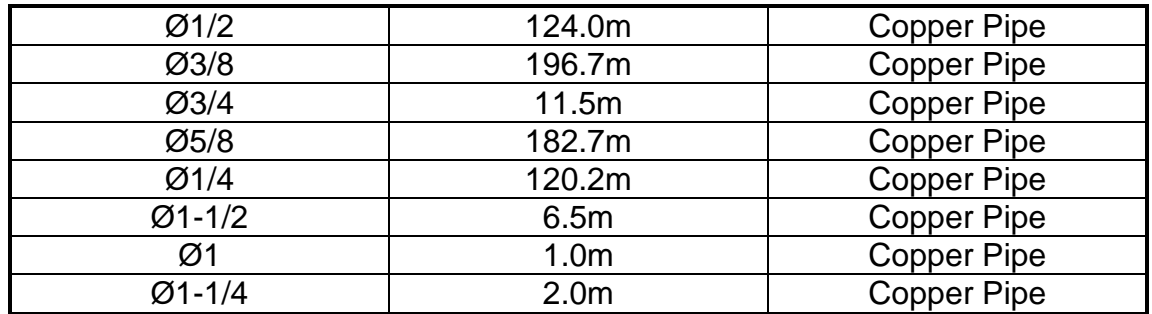

Individual controllers (wired or wireless) must be ordered separately. They are not included with indoor units.

> 3.Occidente 3.1 Material List

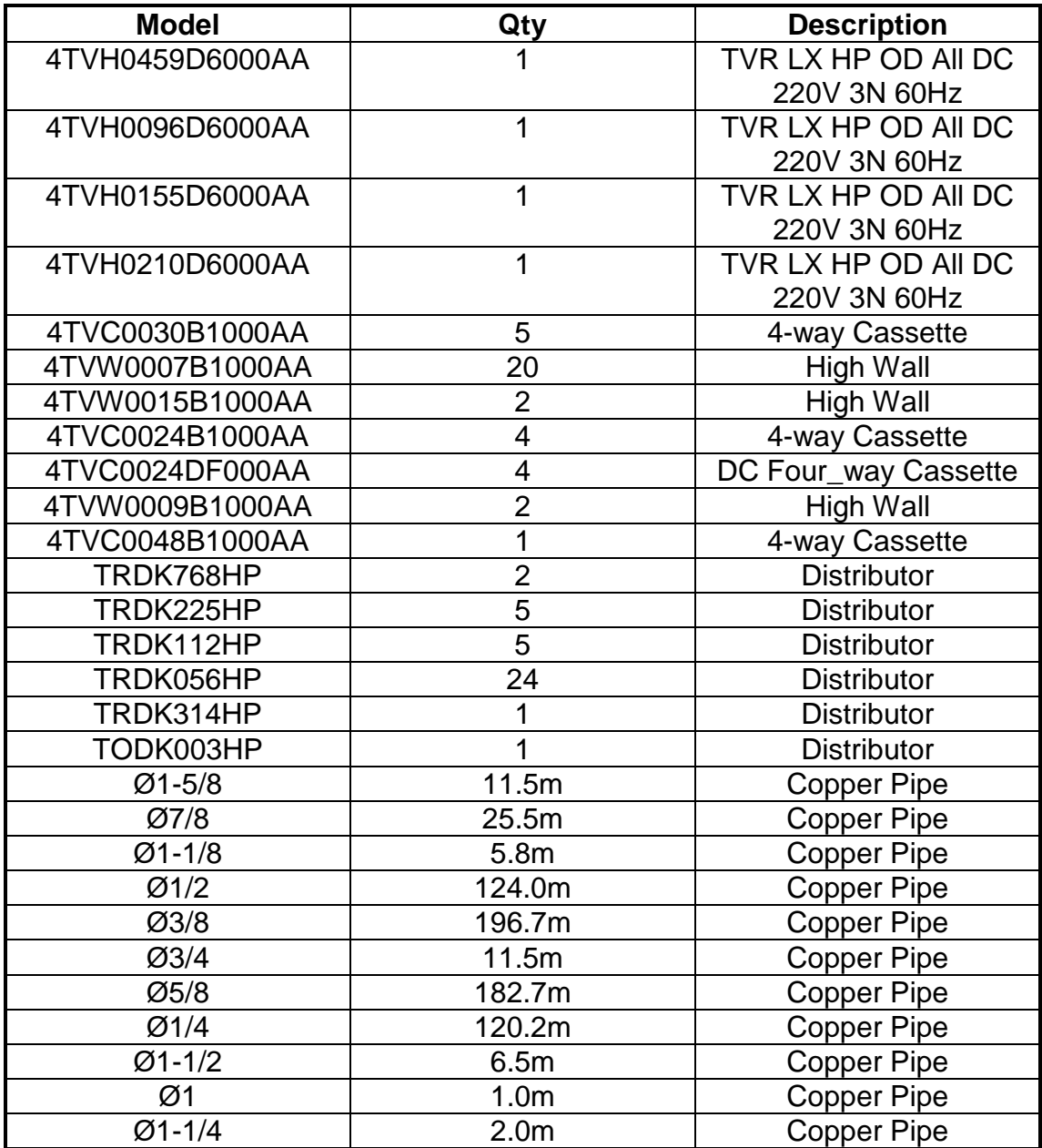
| Roo            | <b>Descripti</b> | <b>Model</b>   | <b>RTC</b> | <b>AT</b>      | <b>RT</b> | <b>AT</b> | Air         | <b>Soun</b> | <b>Dimension</b> | Weigh | <b>Static</b>  | <b>Power</b>  |
|----------------|------------------|----------------|------------|----------------|-----------|-----------|-------------|-------------|------------------|-------|----------------|---------------|
| m              | on               |                | kW         | C              | H         | H         | <b>Flow</b> | d           | mm               |       | <b>Pressur</b> | <b>Supply</b> |
|                |                  |                |            | kW             | kW        | kW        | $m^2/h$     | dBA         |                  | kg    | е              |               |
|                |                  |                |            |                |           |           |             |             |                  |       | Pa             |               |
| $P-5-$         | Indoor           | 4TVC0030       | 9          | 6.8            | 10        | 9.72      | 1590        | 48          | 904*300*84       | 32    | $\Omega$       | $220 -$       |
| AP-            | Unit             | <b>B1000AA</b> |            | 58             |           |           |             |             | 0                |       |                | 240V-         |
| $05 -$         |                  |                |            |                |           |           |             |             |                  |       |                | $1ph-$        |
| <b>SC</b>      |                  |                |            |                |           |           |             |             |                  |       |                | 60Hz          |
| $P-5-$         | Indoor           | 4TVW000        | 2.2        | 1.6            | 2.4       | 2.32      | 557         | 35          | 915*210*29       | 12    | $\mathbf{0}$   | $220 -$       |
| AP-            | Unit             | 7B1000AA       |            | 75             |           | 6         |             |             | 0                |       |                | 240,60,       |
| $05 -$         |                  |                |            |                |           |           |             |             |                  |       |                |               |
| A2             |                  |                |            |                |           |           |             |             |                  |       |                |               |
| $P-5-$         | Indoor           | 4TVW000        | 2.2        | 1.6            | 2.4       | 2.31      | 557         | 35          | 915*210*29       | 12    | $\Omega$       | $220 -$       |
| AP-            | Unit             | 7B1000AA       |            | 72             |           | 5         |             |             | 0                |       |                | 240,60,       |
| $05 -$         |                  |                |            |                |           |           |             |             |                  |       |                |               |
| A <sub>3</sub> |                  |                |            |                |           |           |             |             |                  |       |                |               |
| $P-5-$         | Indoor           | 4TVW001        | 4.5        | 3.4            | 5         | 4.82      | 842         | 40          | 1070*210*3       | 15    | $\overline{0}$ | $220 -$       |
| AP-            | Unit             | 5B1000AA       |            | $\overline{2}$ |           | 3         |             |             | 15               |       |                | 240,60,       |
| $05 -$         |                  |                |            |                |           |           |             |             |                  |       |                |               |
| <b>AP</b>      |                  |                |            |                |           |           |             |             |                  |       |                |               |
| $P-5-$         | Indoor           | 4TVC0024       | 7.1        | 5.4            | 8         | 7.74      | 1157        | 45          | 904*230*84       | 26    | $\overline{0}$ | $220 -$       |
| AP-            | Unit             | <b>B1000AA</b> |            | 02             |           |           |             |             | 0                |       |                | 240V-         |
| 06-            |                  |                |            |                |           |           |             |             |                  |       |                | 1ph-          |
| <b>SC</b>      |                  |                |            |                |           |           |             |             |                  |       |                | 60Hz          |
| $P-5-$         | Indoor           | 4TVW000        | 2.2        | 1.6            | 2.4       | 2.31      | 557         | 35          | 915*210*29       | 12    | $\mathbf{0}$   | $220 -$       |
| AP-            | Unit             | 7B1000AA       |            | 72             |           | 4         |             |             | 0                |       |                | 240,60,       |
| 06-            |                  |                |            |                |           |           |             |             |                  |       |                |               |

3.2 Specifications

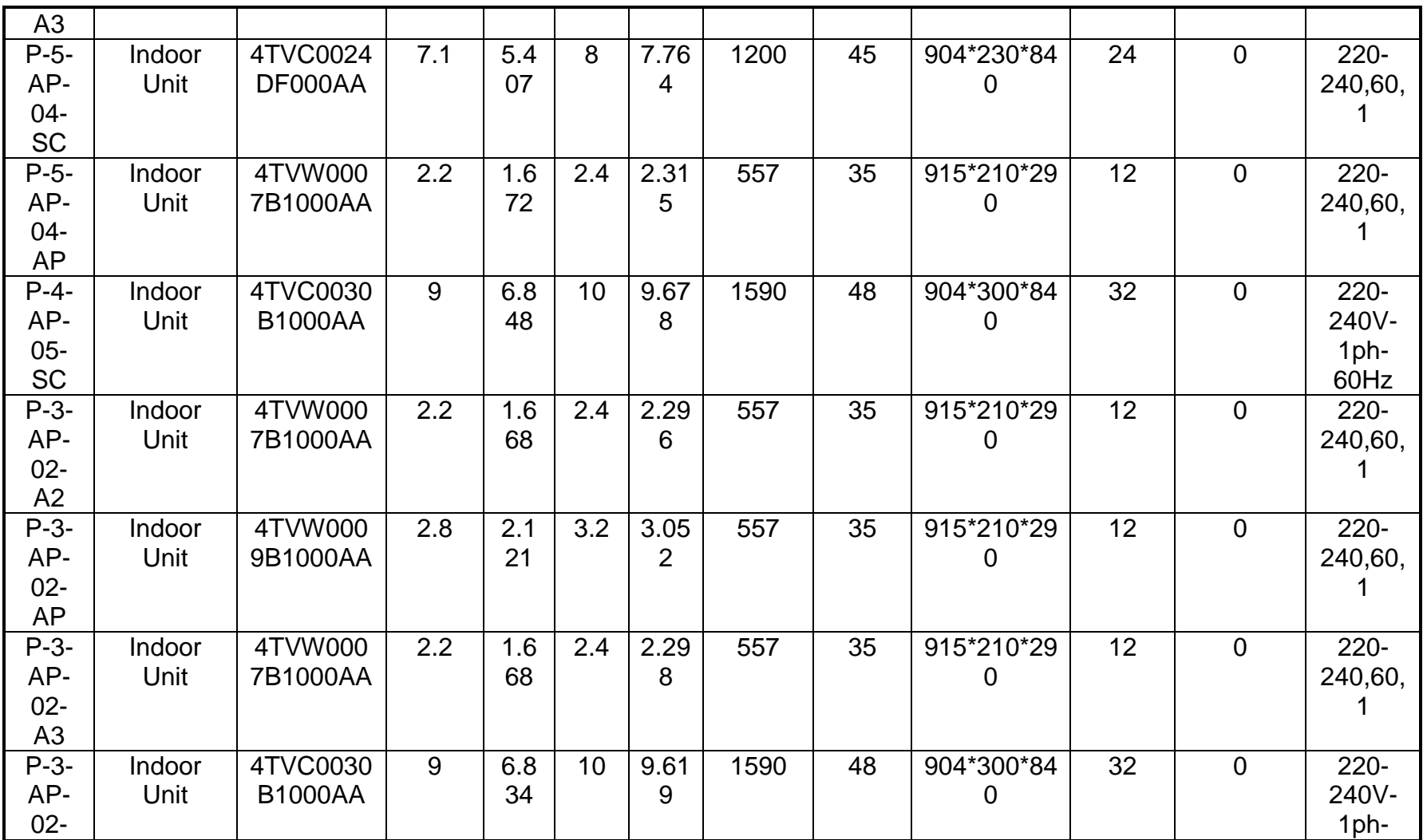

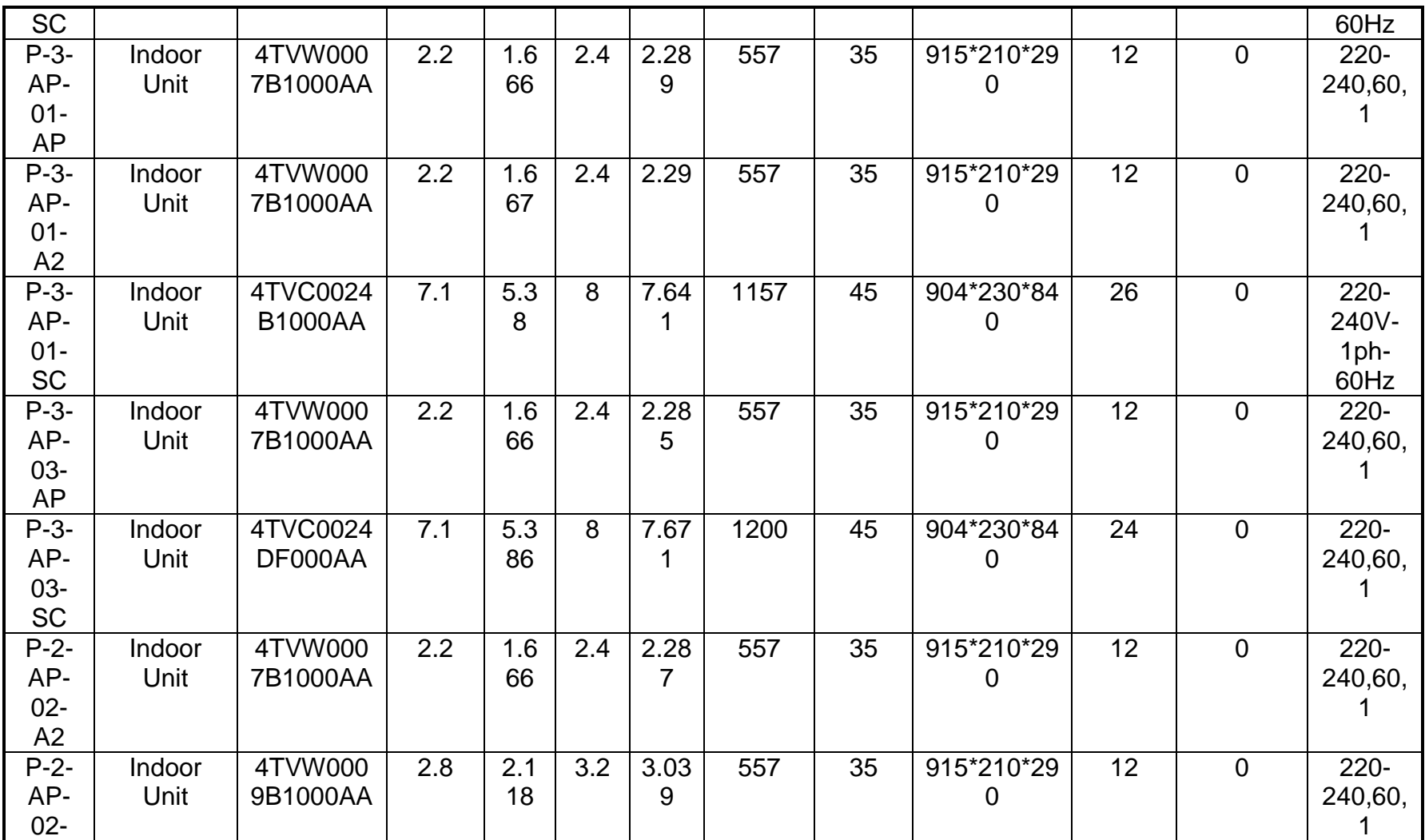

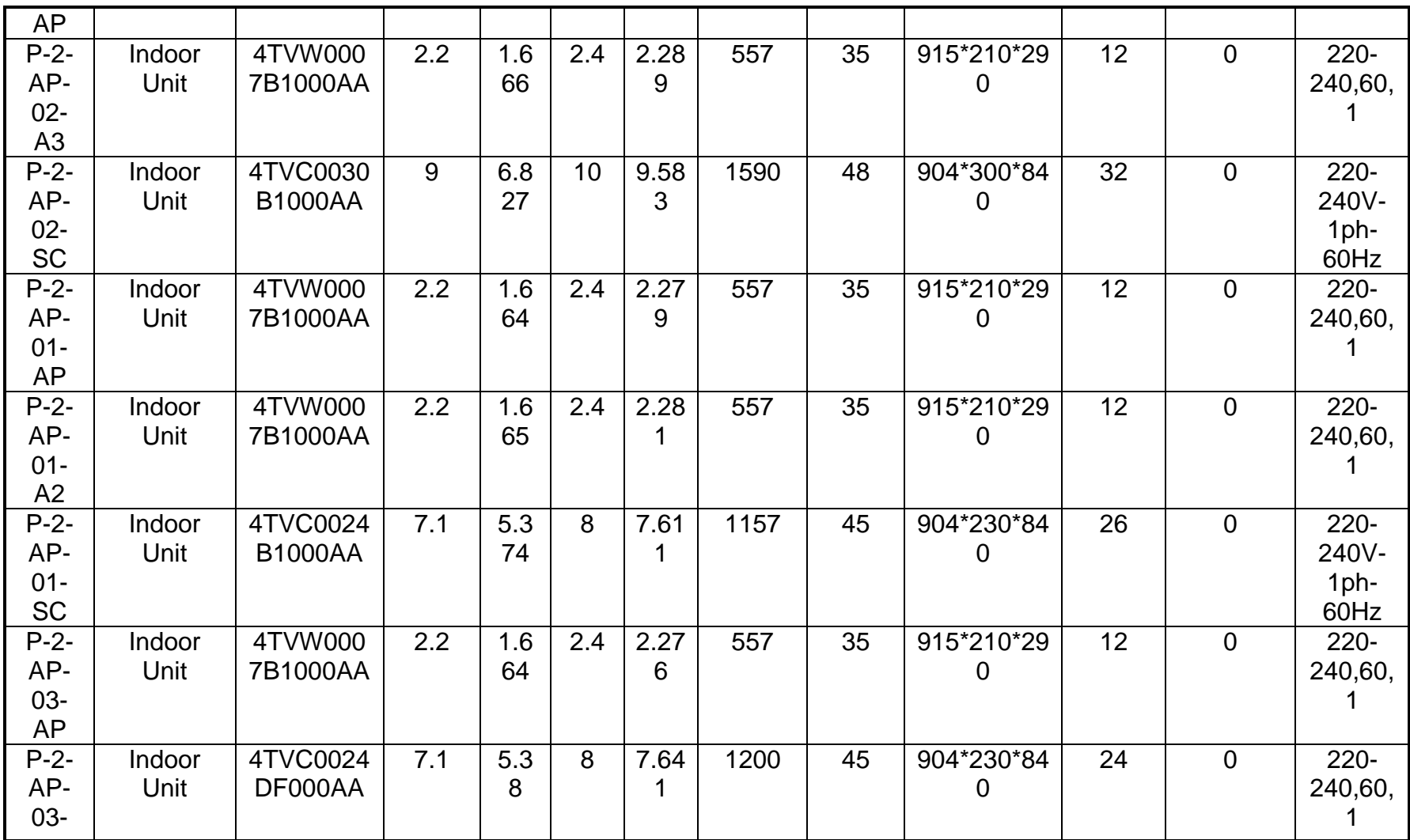

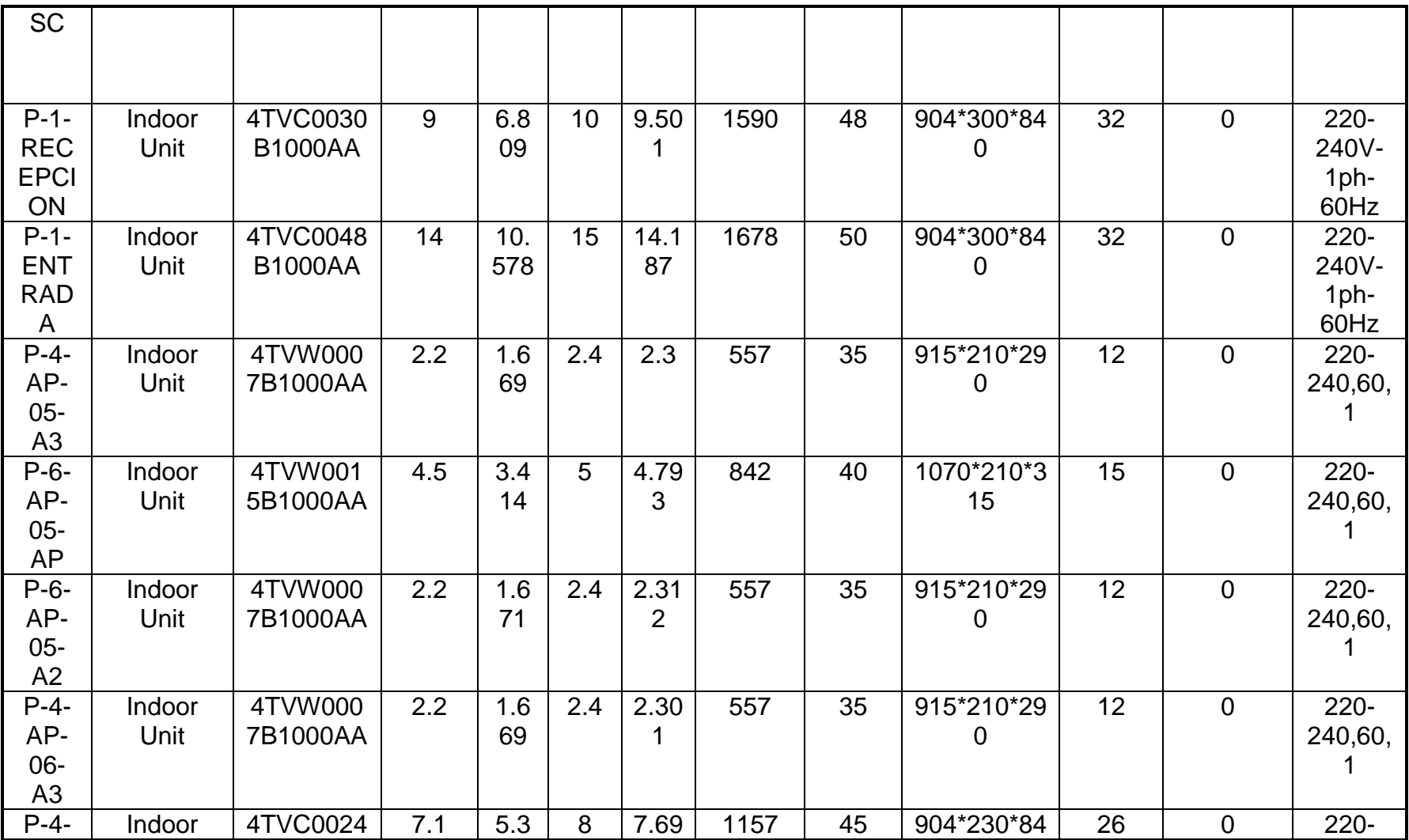

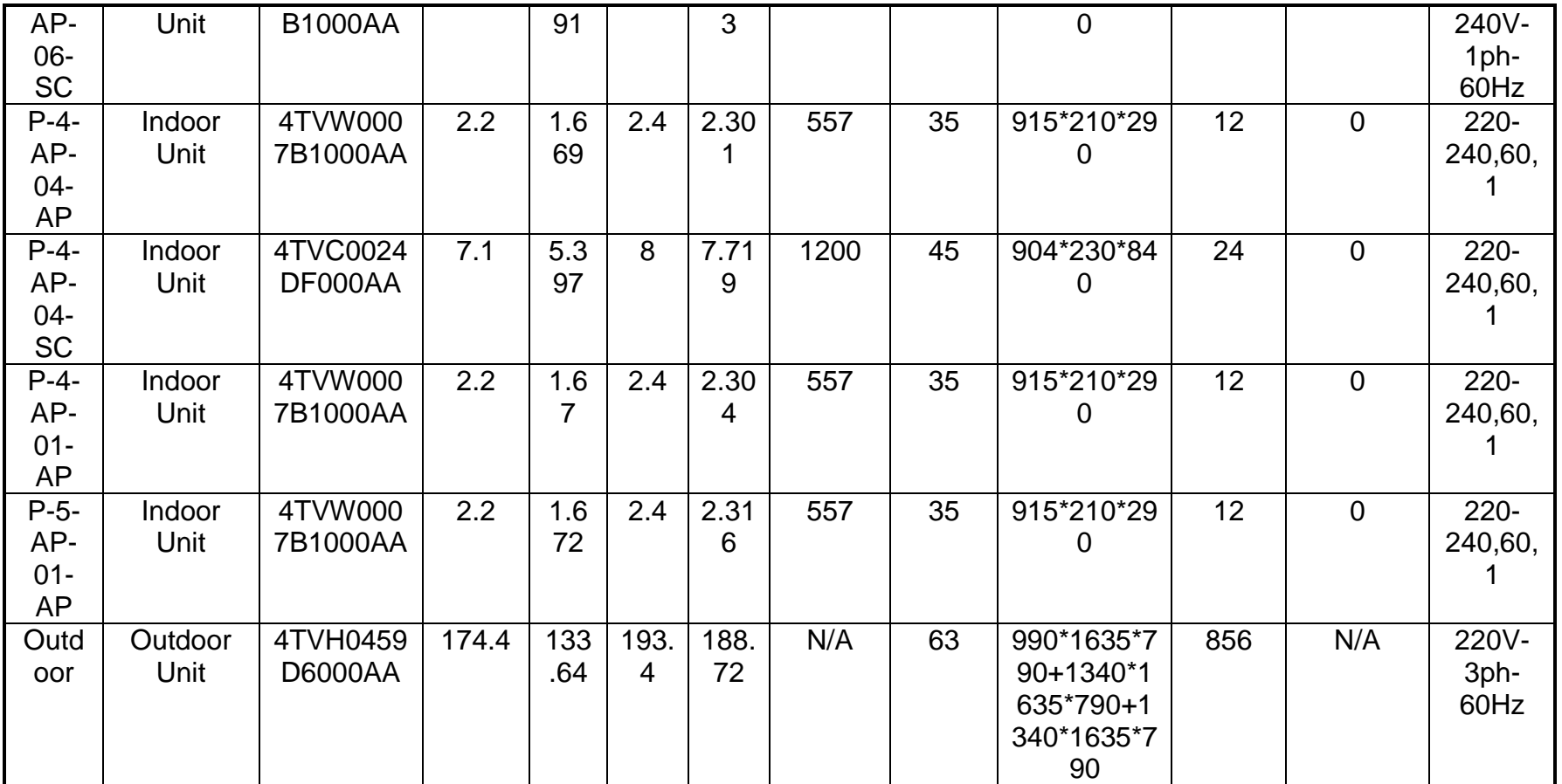

The information provided by the software is for informational purposes needs to be verified with the IOM manual and that any discrepancy between the software and IOM should be communicated in writing for further verification. RTC: Required total cooling capacity

ATC: Available total cooling capacity RTH: Required total heating capacity ATH: Available total heating capacity

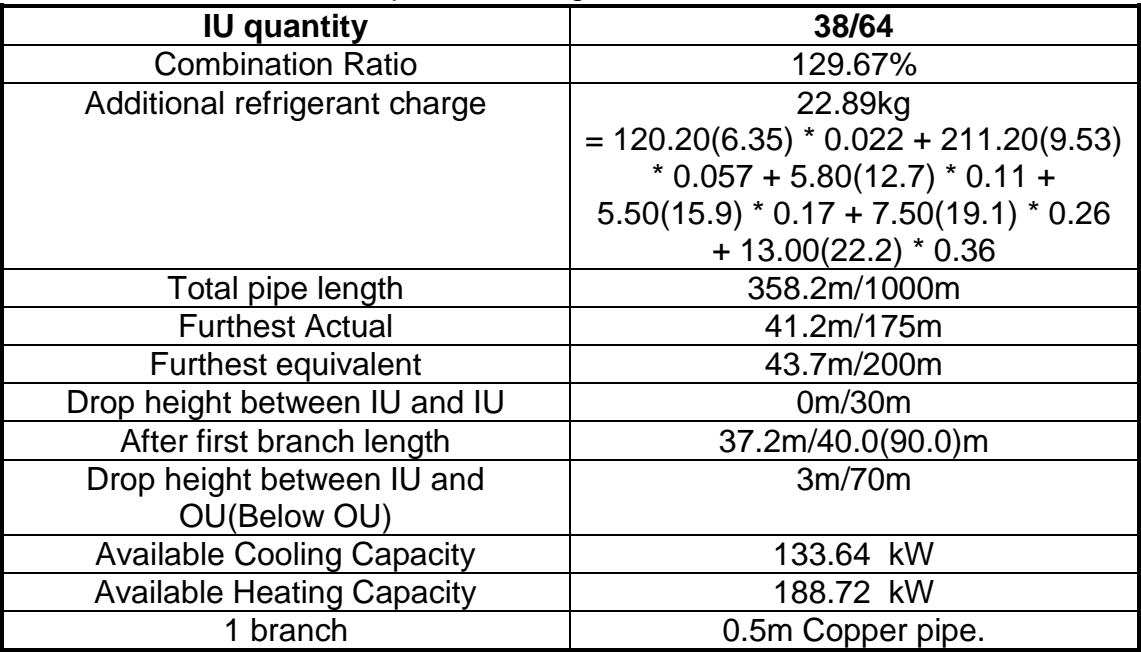

## 3.3 Pipe And Refrigerant Distributors

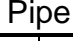

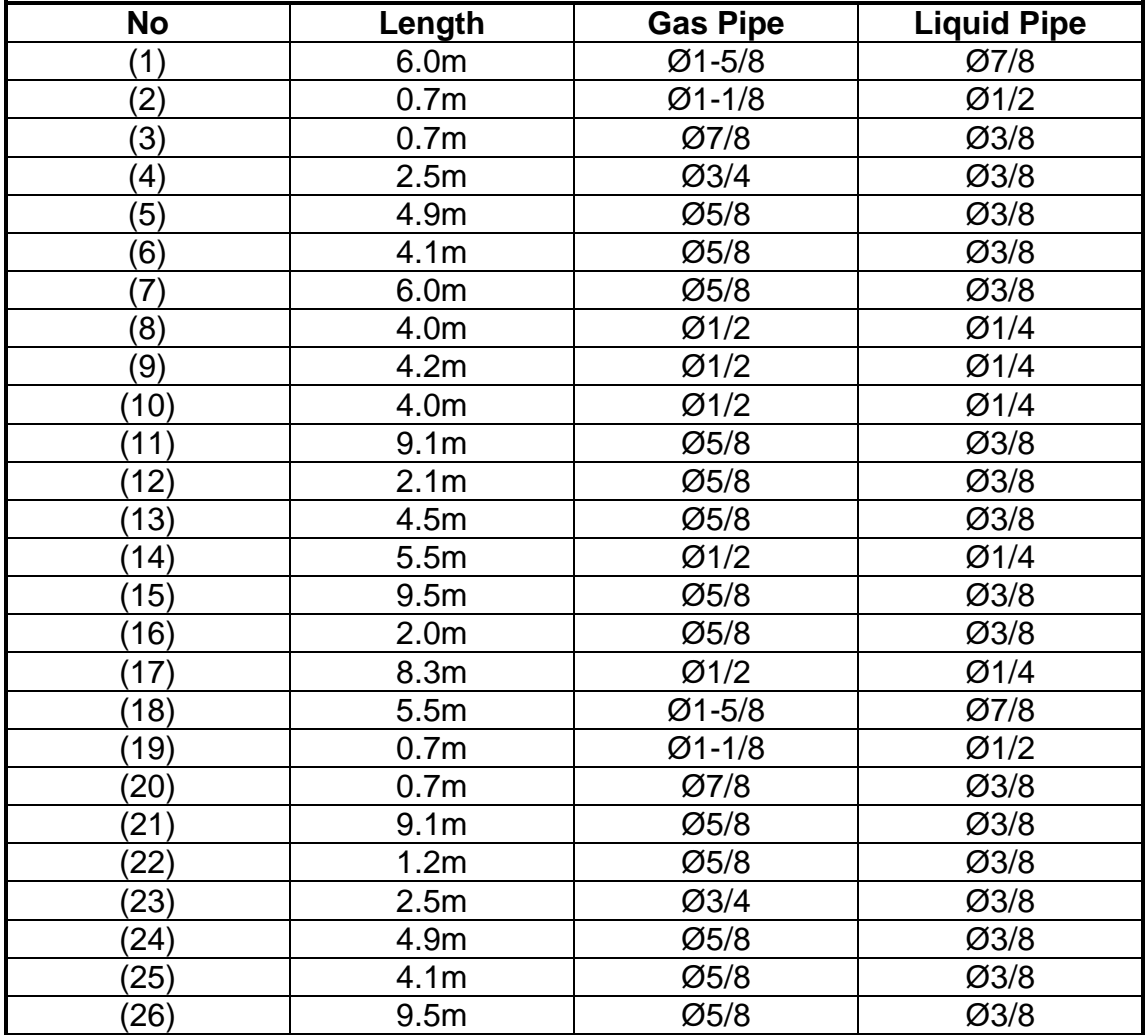

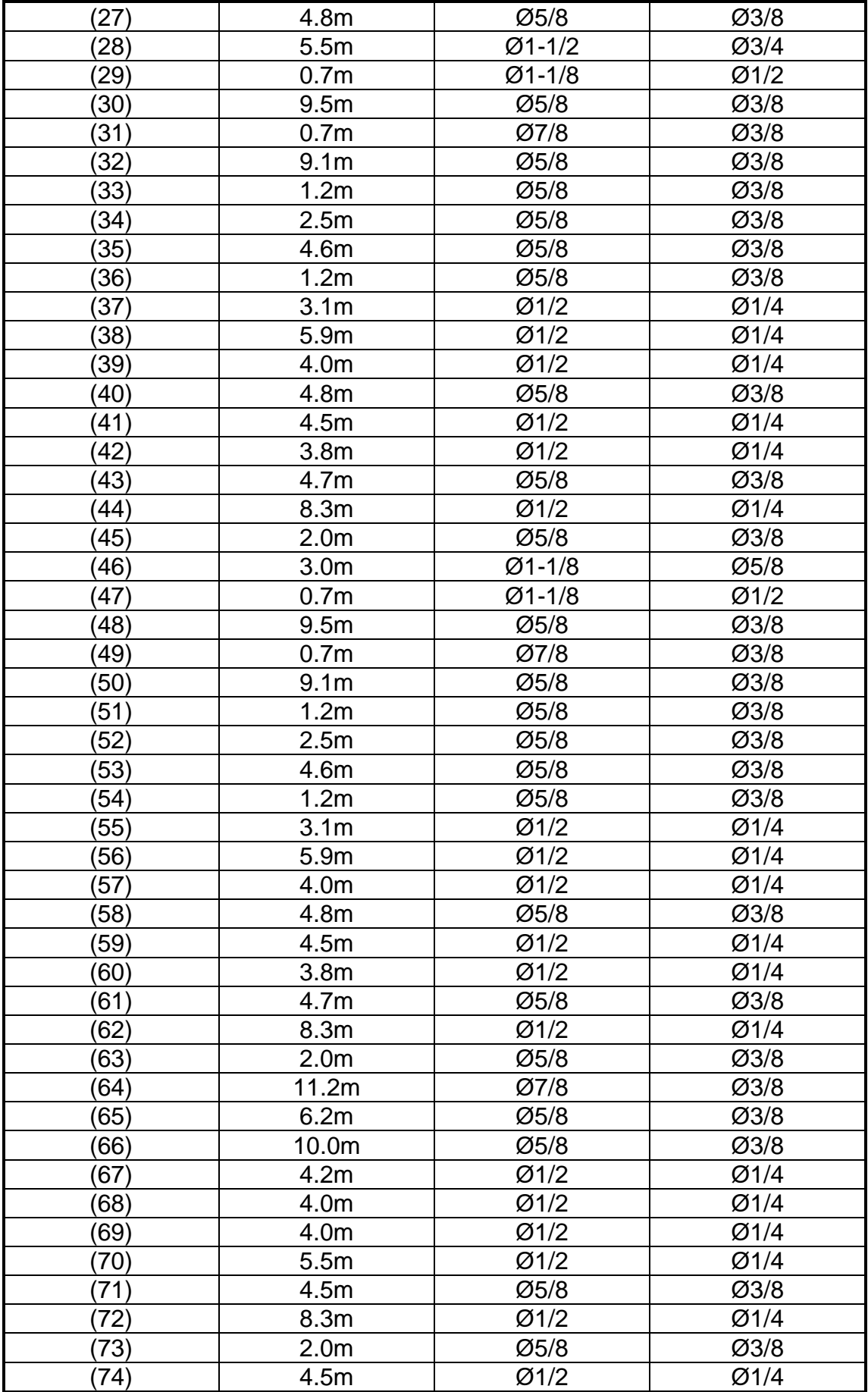

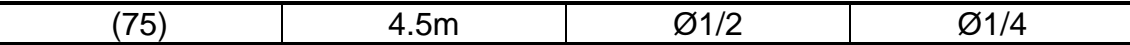

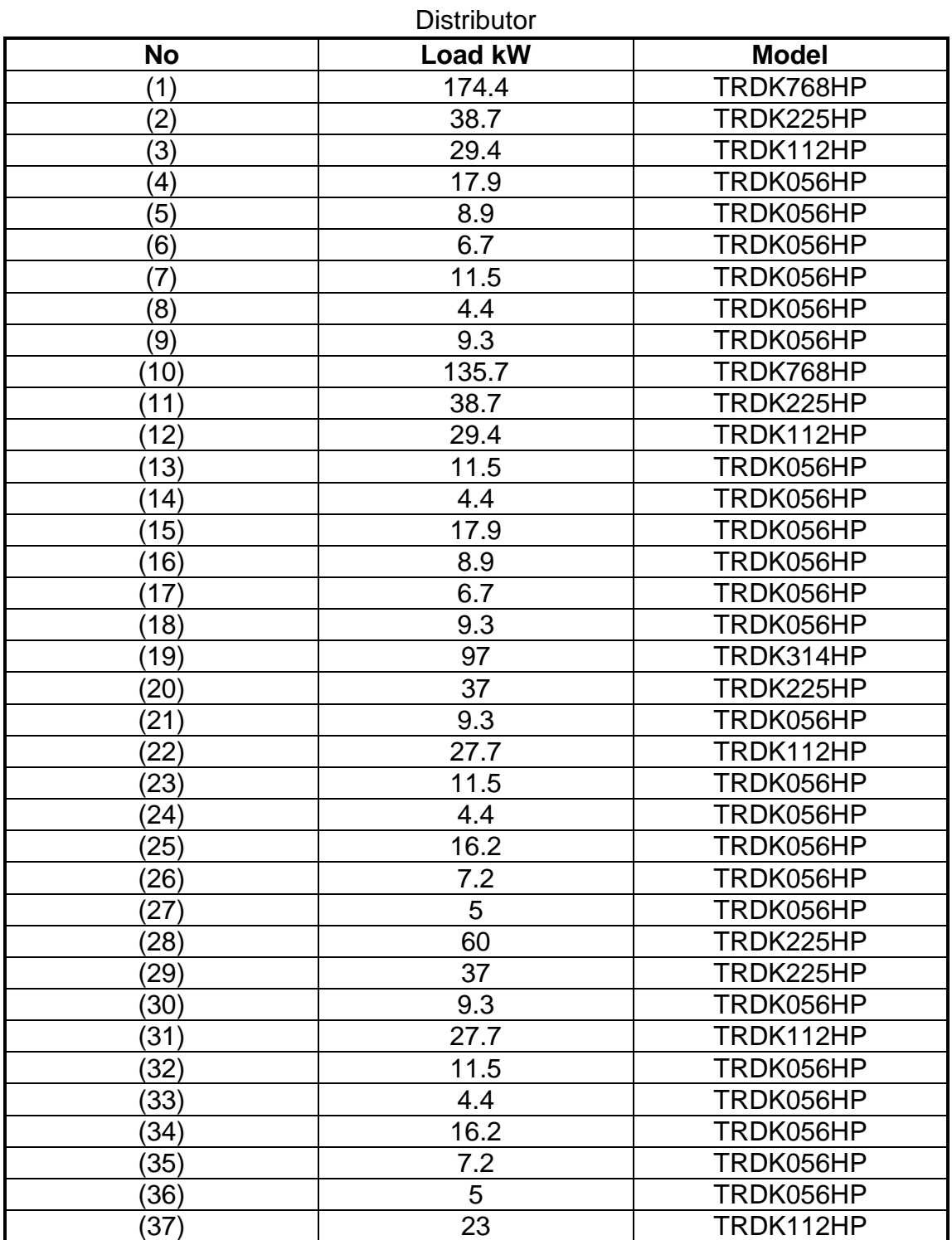

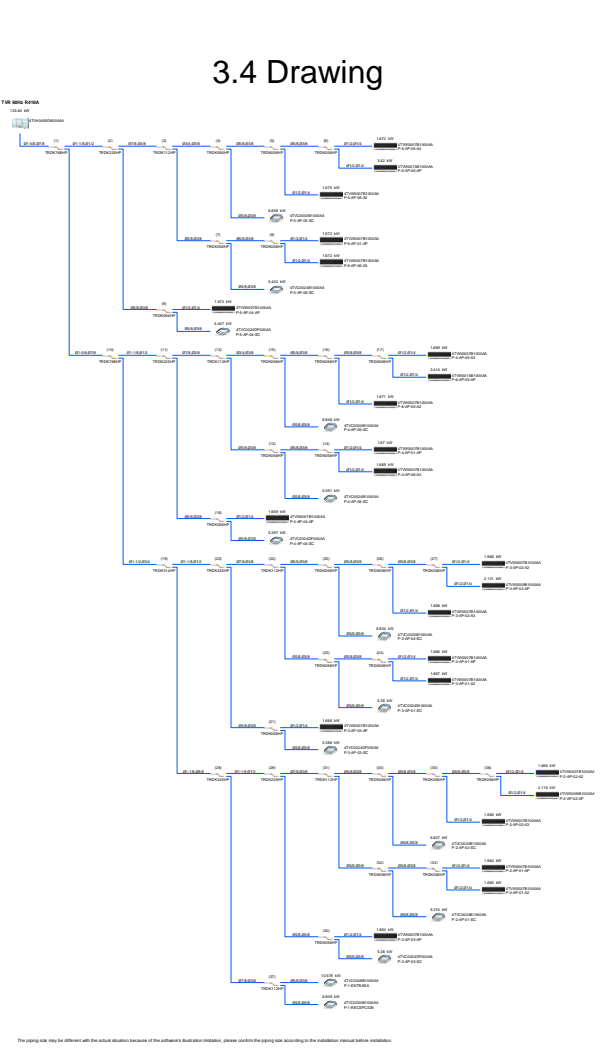

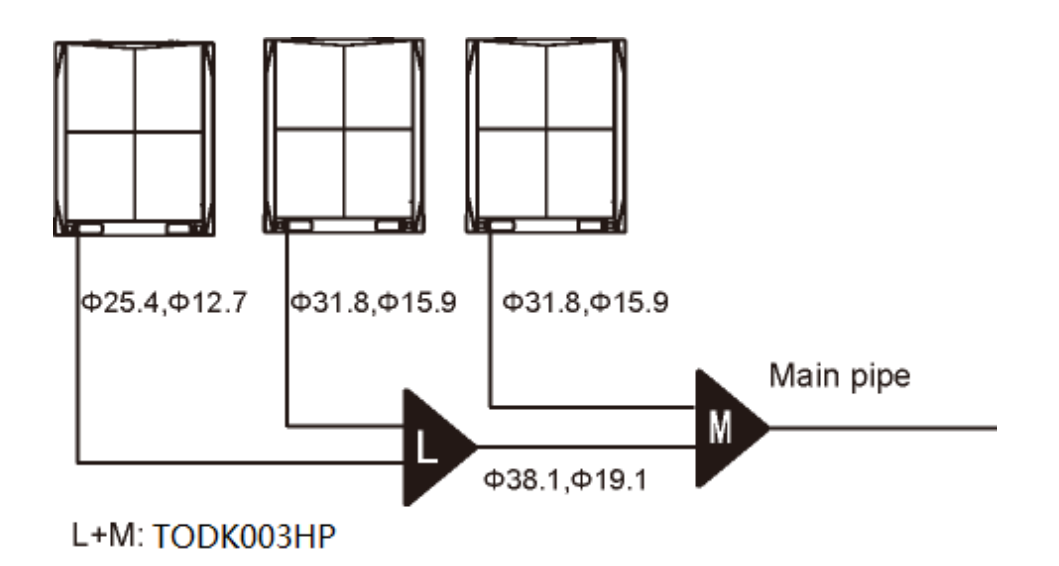

## **ANEXO D RESULTADOS SOFTWARE TRANE COSTADO ORIENTAL**

Calculate And Selection Result

1.Project Parameter

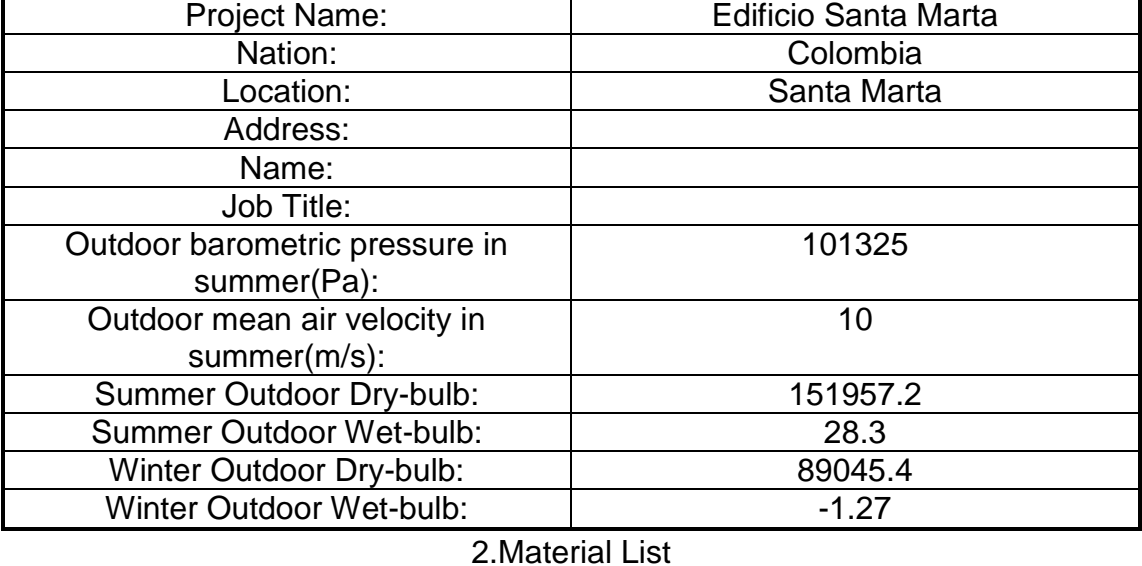

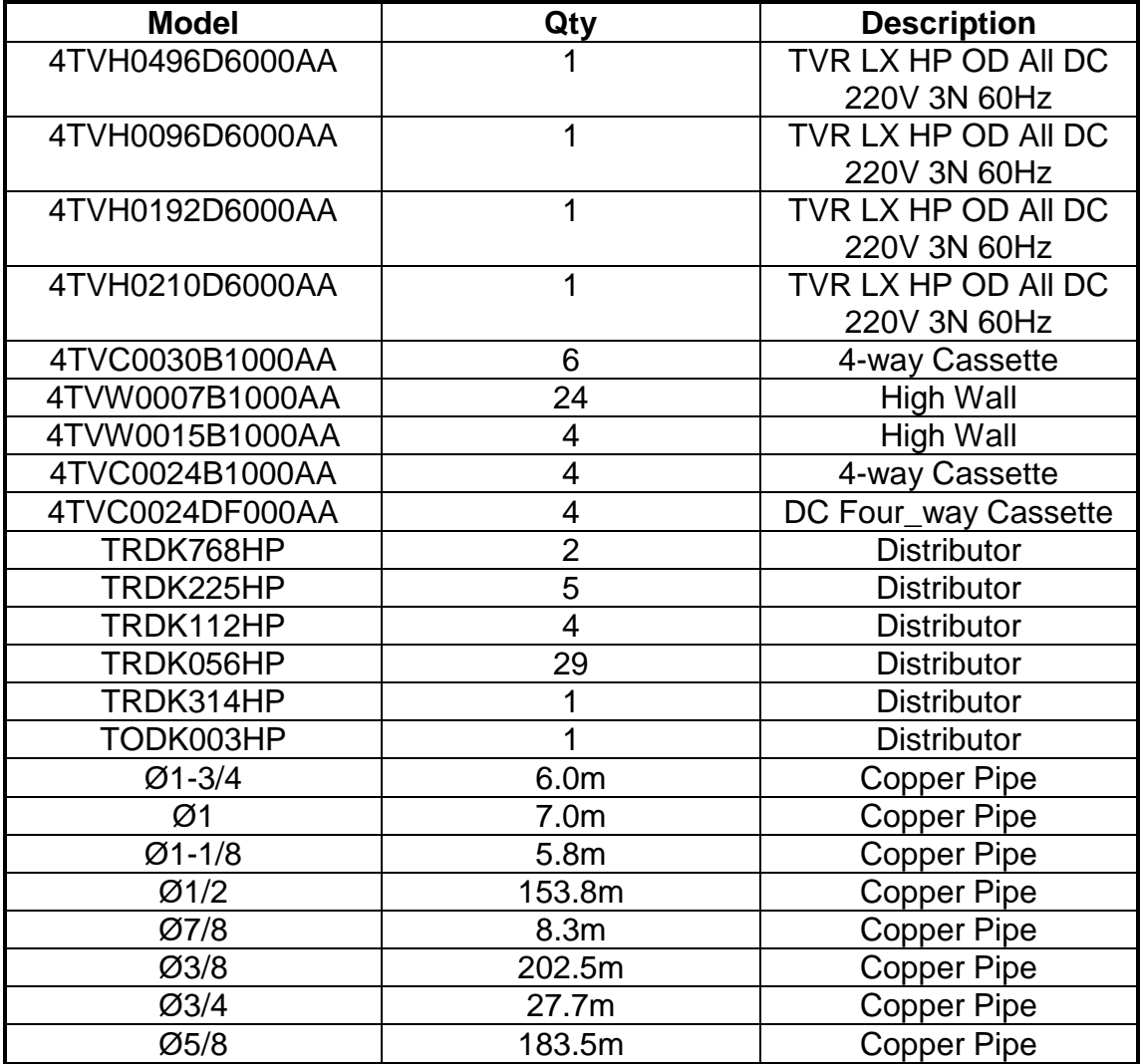

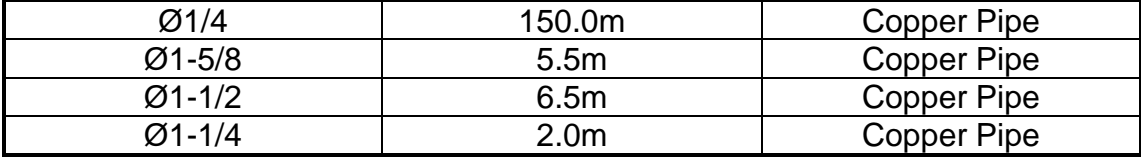

Individual controllers (wired or wireless) must be ordered separately. They are not included with indoor units.

3.ORIENTE

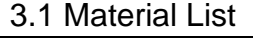

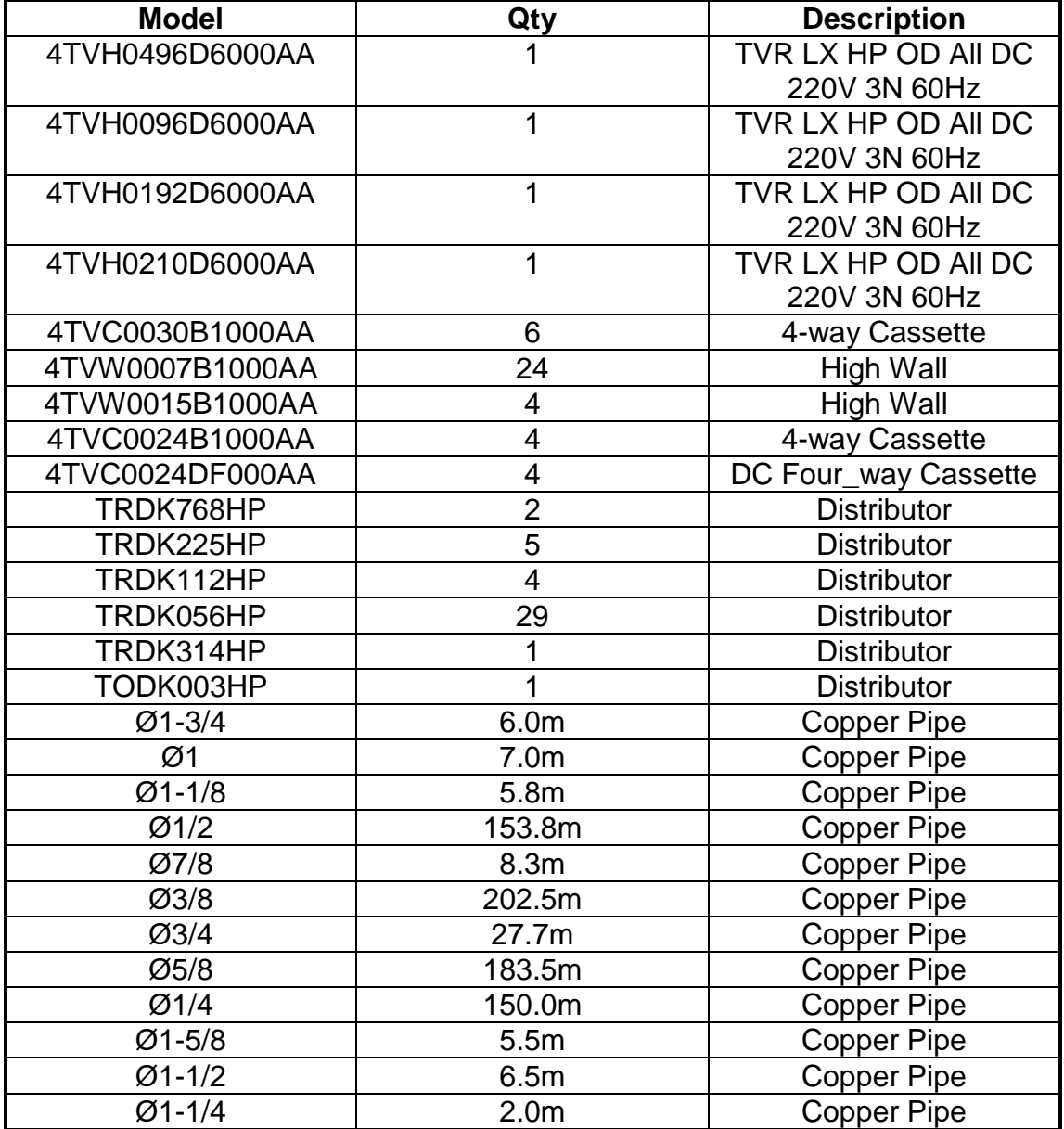

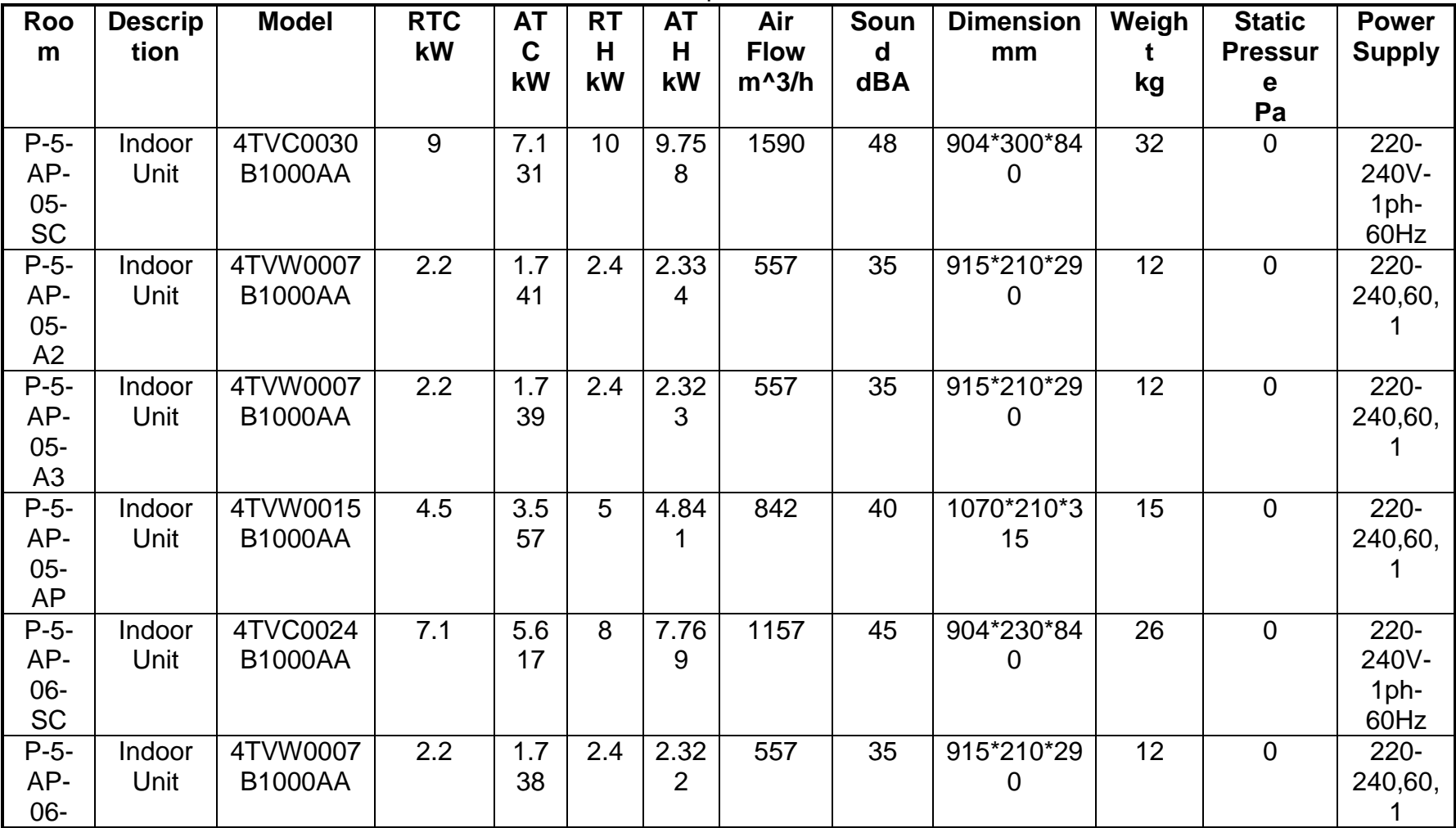

3.2 Specifications

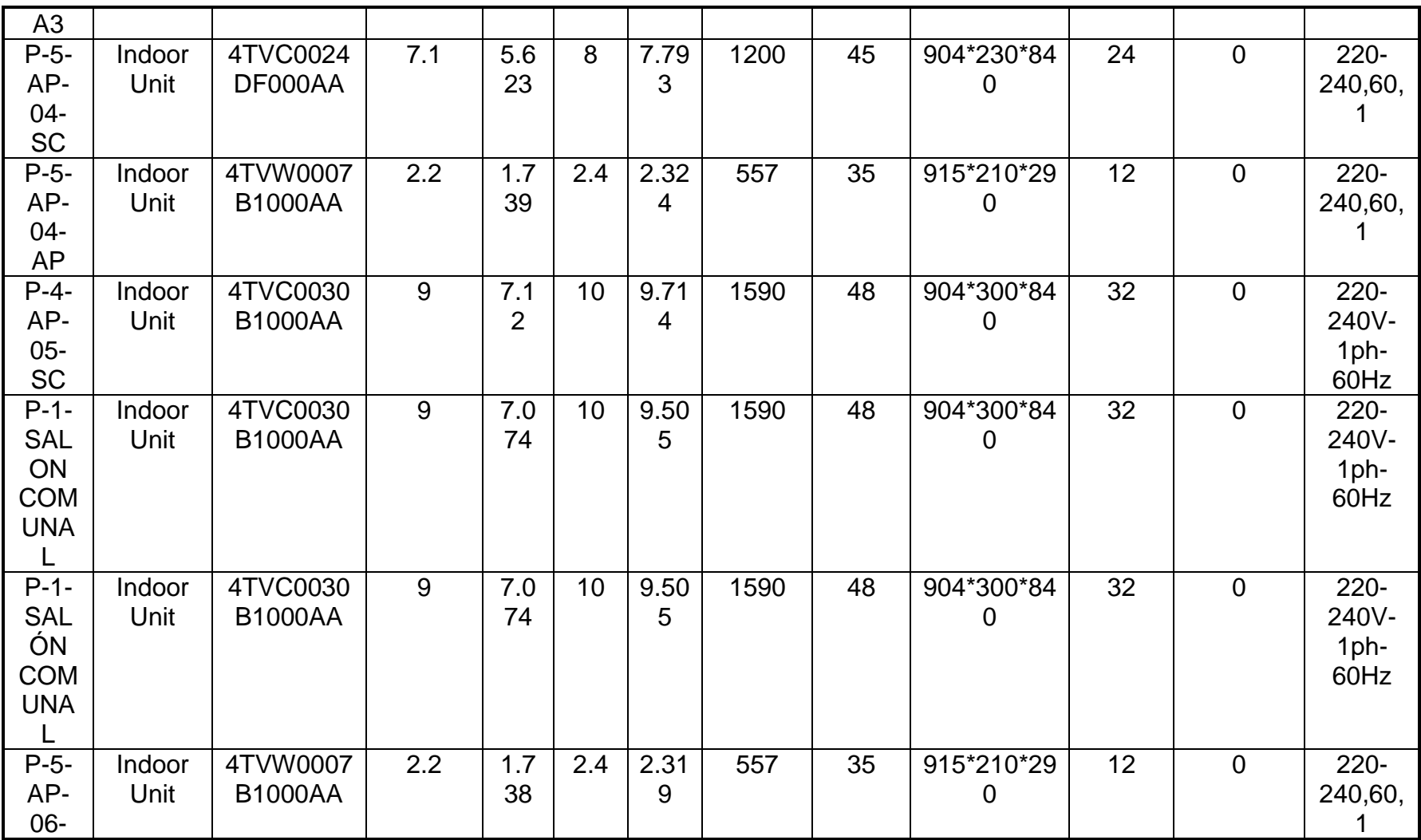

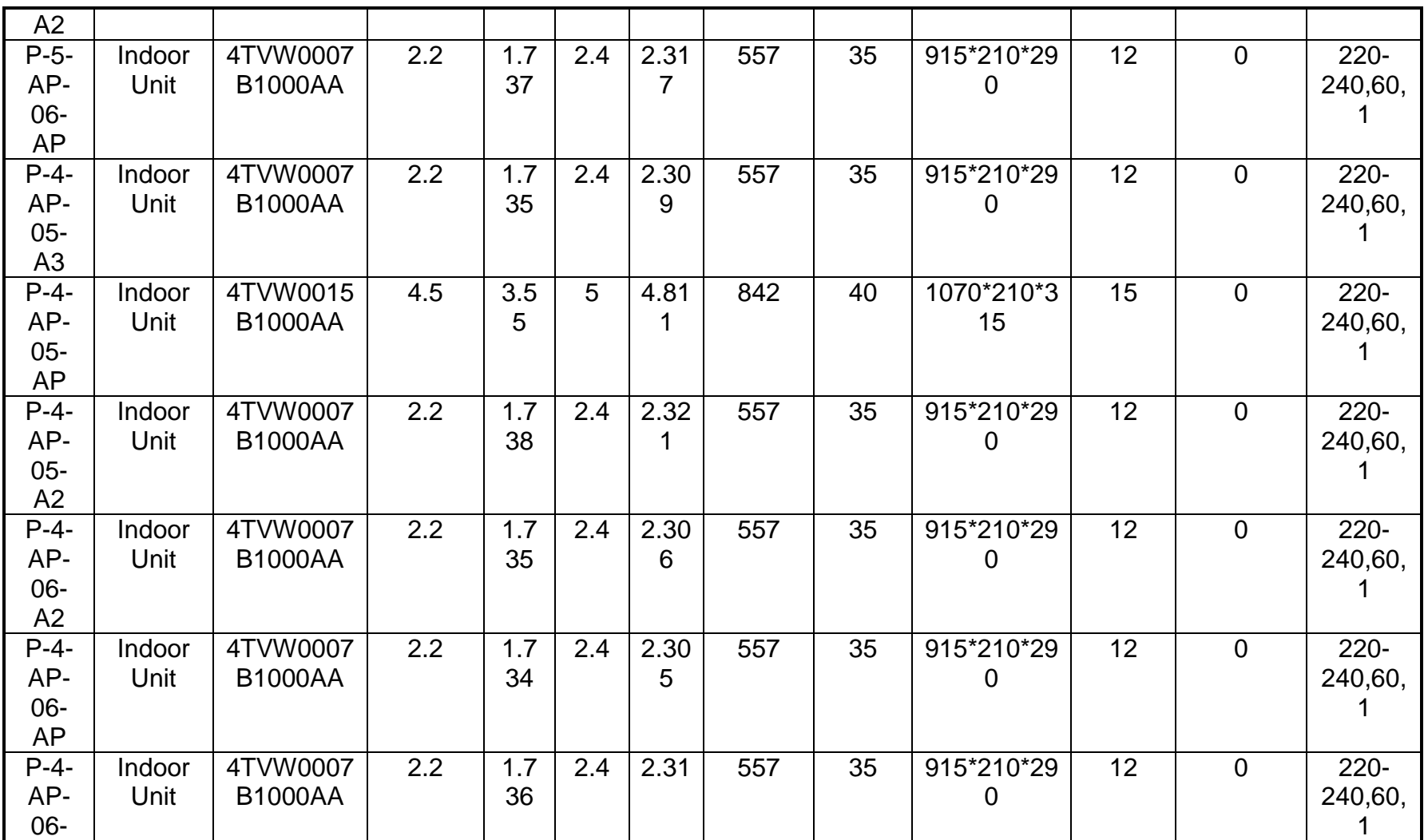

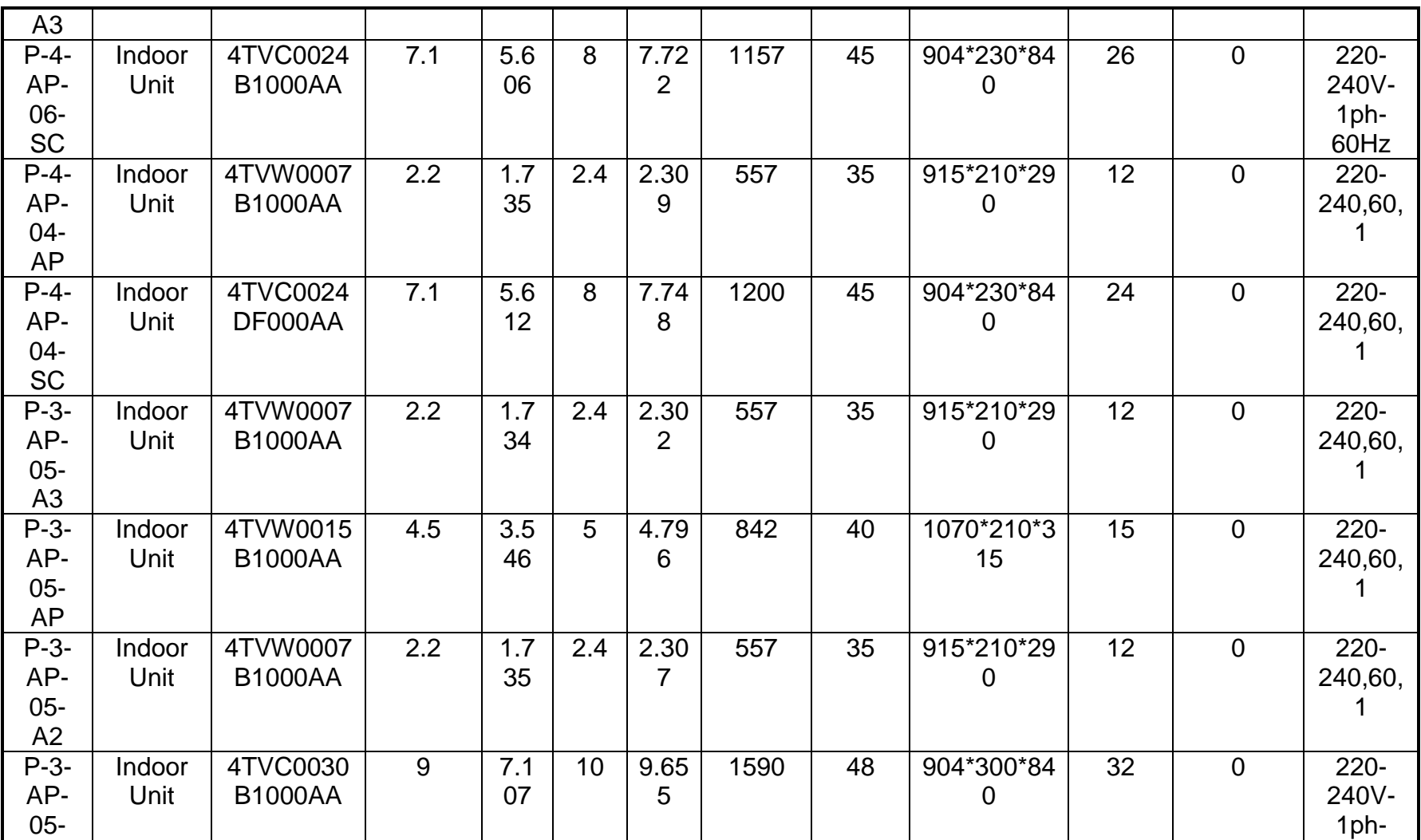

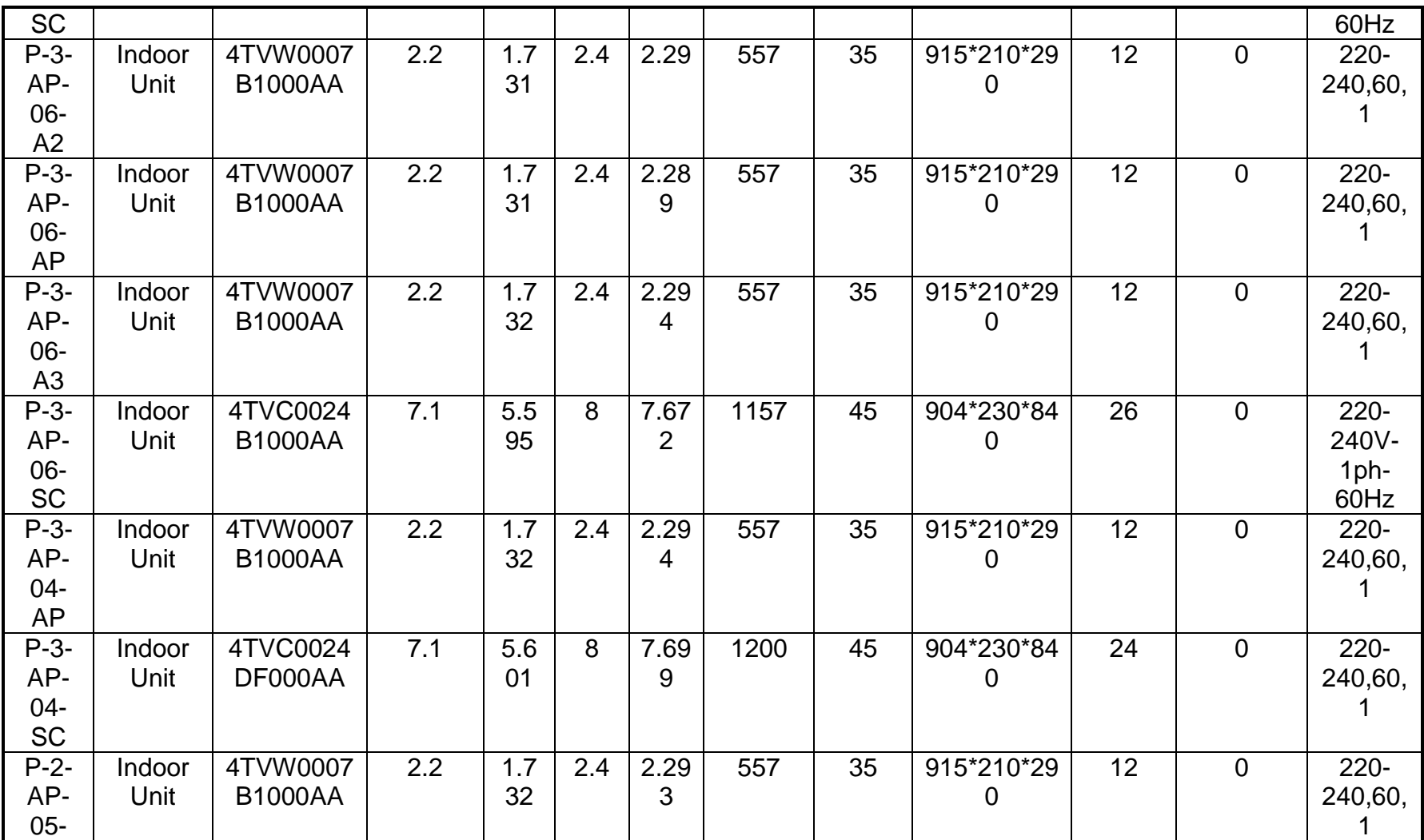

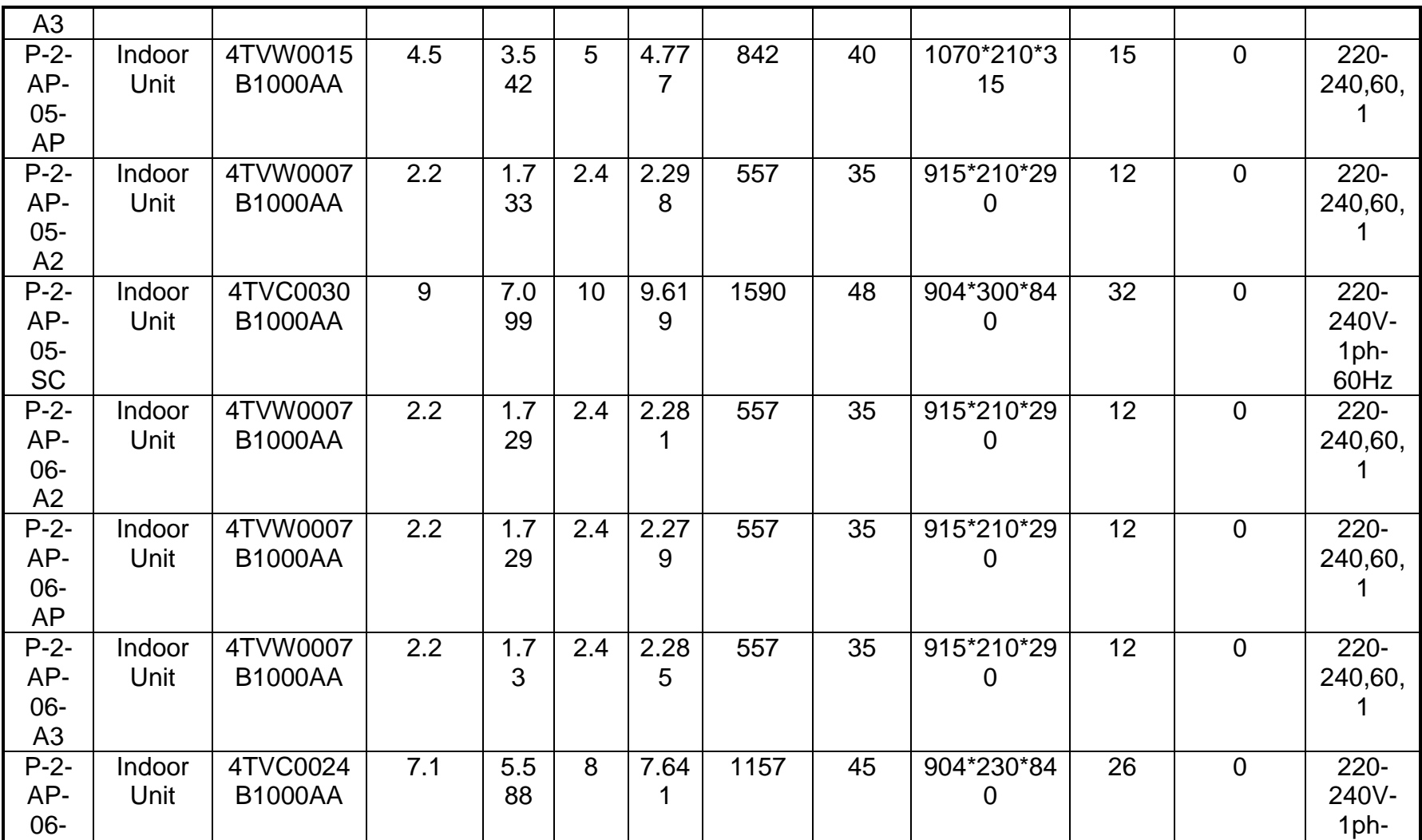

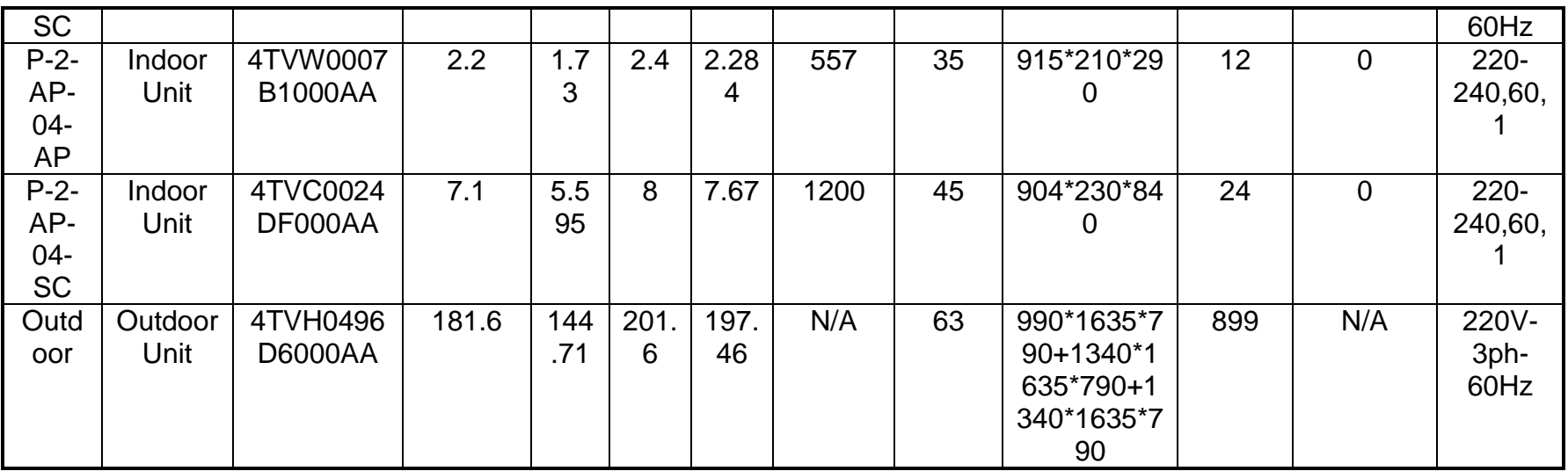

The information provided by the software is for informational purposes needs to be verified with the IOM manual and that any discrepancy between the software and IOM should be communicated in writing for further verification.

RTC: Required total cooling capacity

ATC: Available total cooling capacity

RTH: Required total heating capacity

ATH: Available total heating capacity

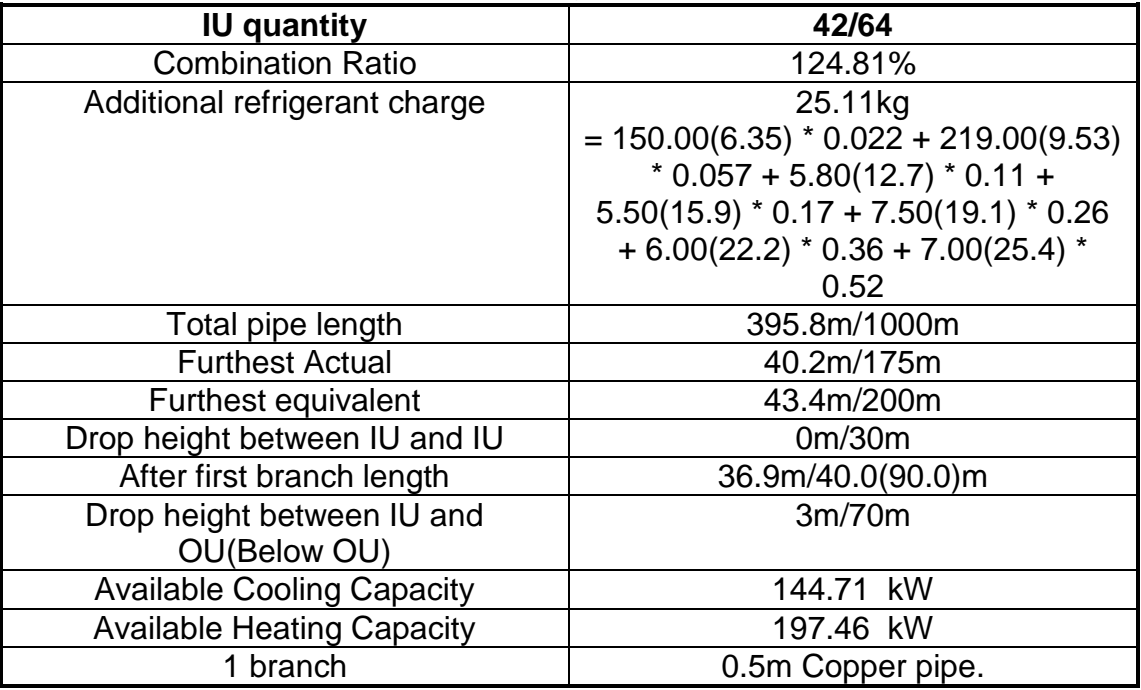

## 3.3 Pipe And Refrigerant Distributors

Pipe

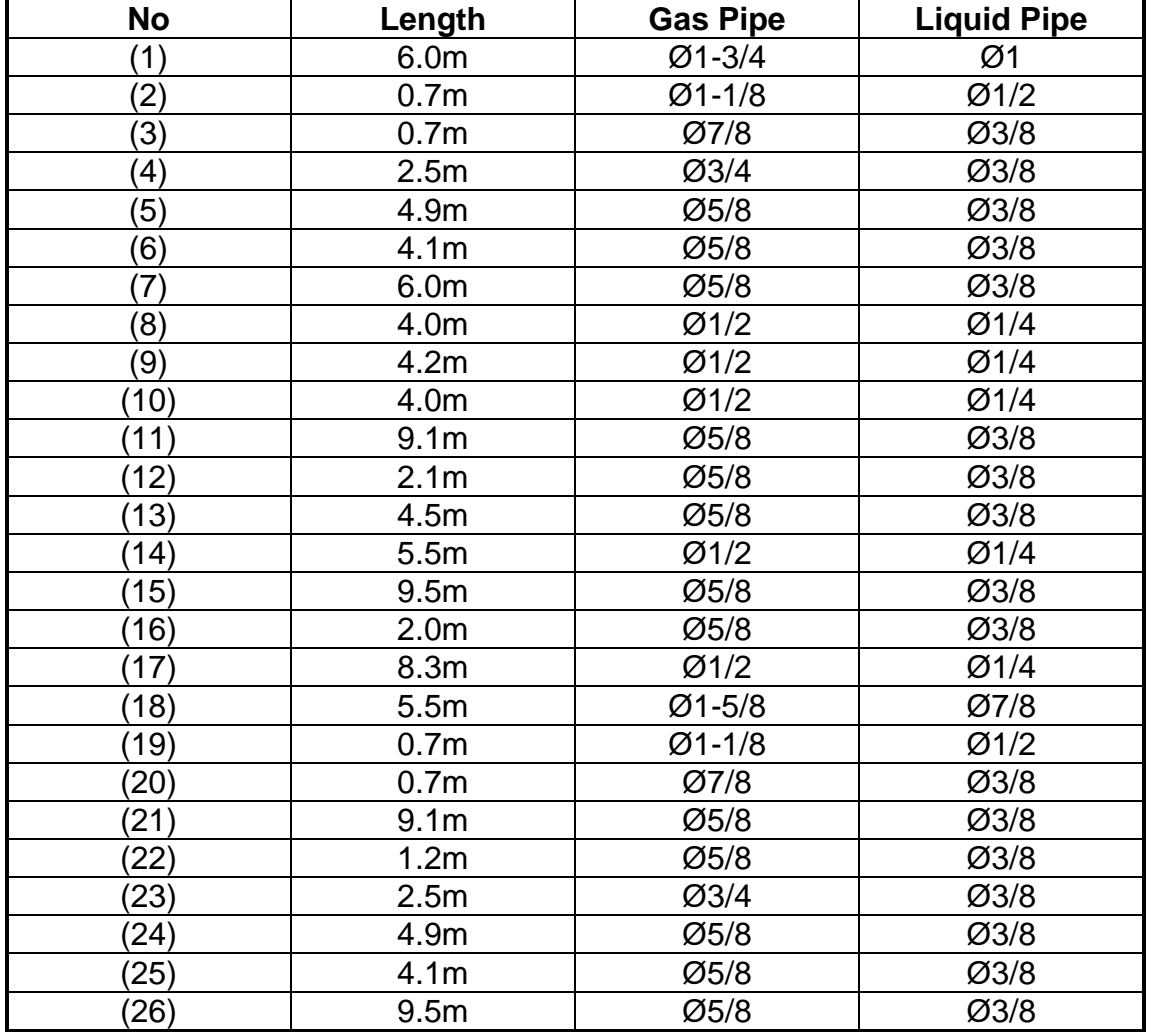

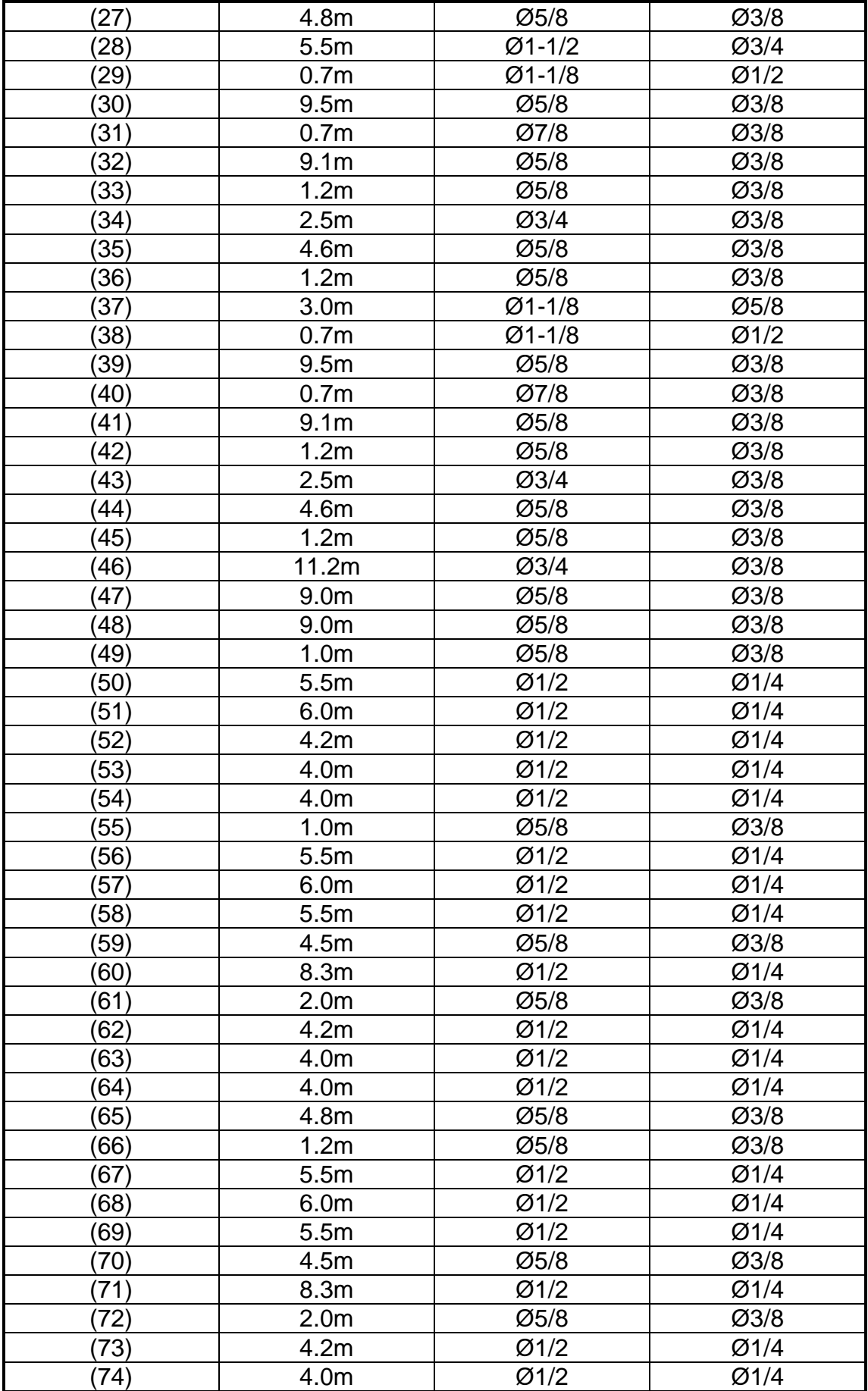

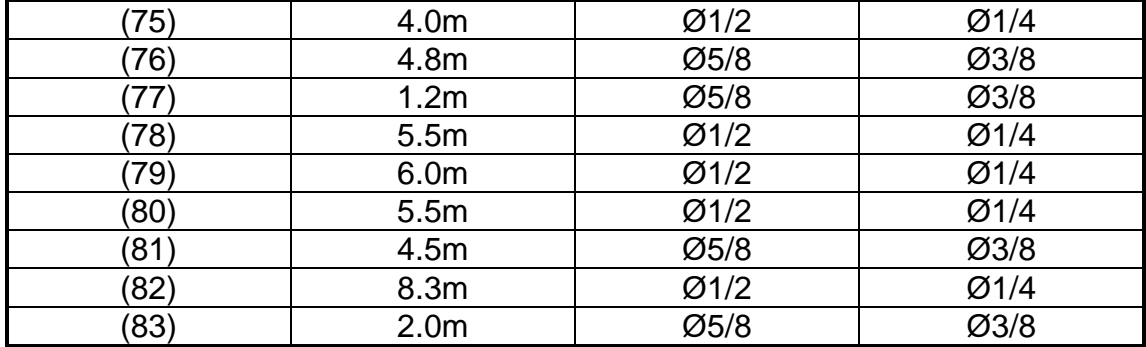

#### **Distributor No Load kW Model** (1) 181.6 TRDK768HP (2) 40.9 TRDK225HP (3) 31.6 TRDK112HP (4) 17.9 TRDK056HP (5) 8.9 TRDK056HP (6) 6.7 TRDK056HP (7) 13.7 TRDK056HP (8) 6.6 TRDK056HP (9) 9.3 TRDK056HP (10) 140.7 TRDK768HP (11) 40.9 TRDK225HP (12) 31.6 TRDK112HP (13) 13.7 TRDK056HP (14) 6.6 TRDK056HP (15) 17.9 TRDK056HP (16) 8.9 TRDK056HP (17) 6.7 TRDK056HP (18) 9.3 TRDK056HP (19) 99.8 TRDK314HP (20) 40.9 TRDK225HP (21) 9.3 TRDK056HP (22) 31.6 TRDK112HP (23) 13.7 TRDK056HP (24) 4.4 TRDK056HP (25) 17.9 TRDK056HP (26) 8.9 TRDK056HP (27) 6.7 TRDK056HP (28) 58.9 TRDK225HP (29) 40.9 TRDK225HP (30) 9.3 TRDK056HP (31) 31.6 TRDK112HP (32) 13.7 TRDK056HP (33) 4.4 TRDK056HP (34) 17.9 TRDK056HP (35) 8.9 TRDK056HP

#### 280

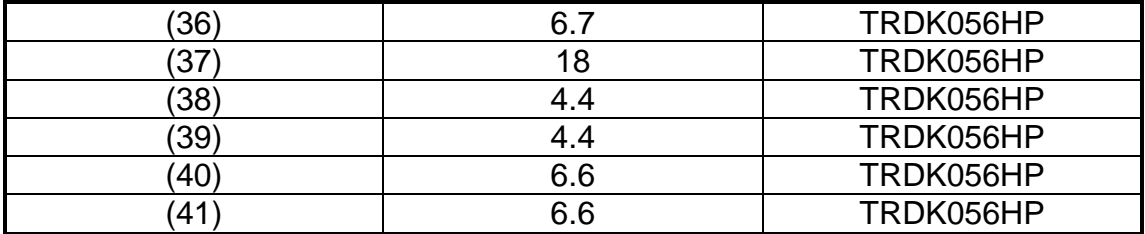

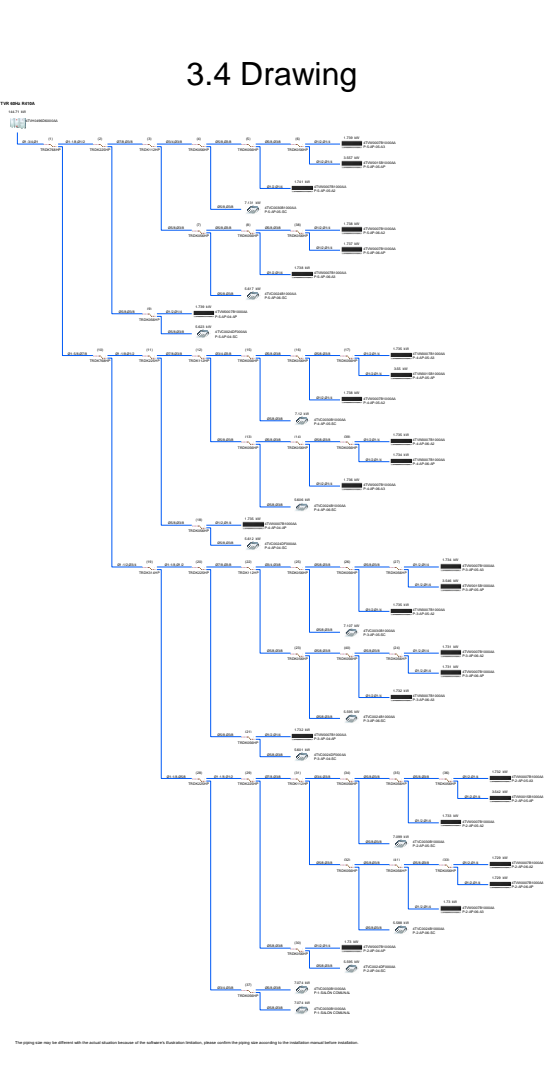

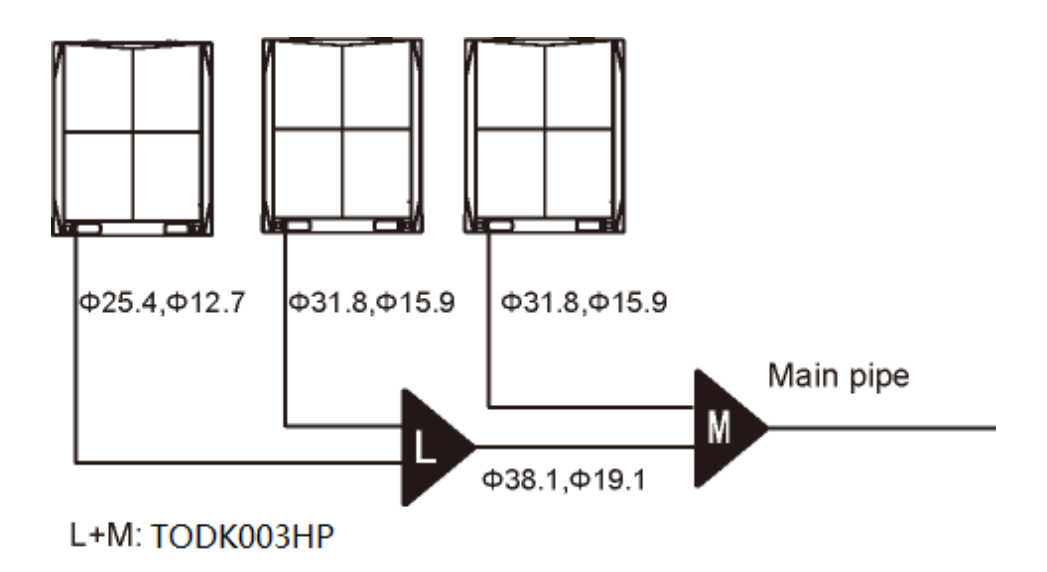

#### **ANEXO E**

#### **BOMBA MINI ORANGE**

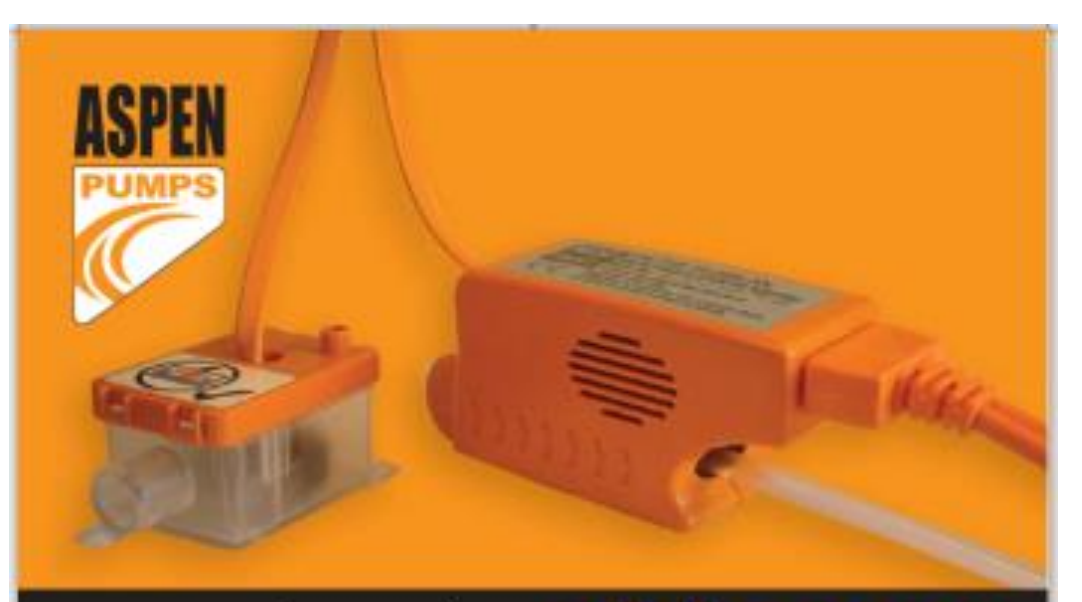

### bomba mini orang e

#### **MANUAL DE INSTRUCCIONES**

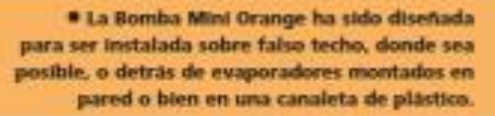

· Rapido y facil de instalar

· Mediante la conexión de una manguera de desagüe al deposito y situando la bomba dentro del evaporador, el agua condensada puede ser bombeada a una altura de 8 metros.

> · 2 depositos distintos para una mayor flexibilidad en la instalacion

Gracias por haber seleccionado la nueva Bomba Mini Orange. Mediante este manual le proporcionamos las instrucciones para una correcta instalación, por lo que le recomendamos lo loa atentamente. Cumplimente la siguiente información para cualquier futura consulta: m Fe

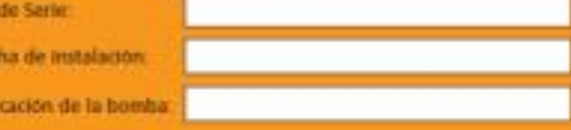

Ut

sales@aspenpumps.com www.aspenpumps.com

# Presentación:

- · Alimentación eléctrica 220/240VAC ±10% - 16w.
- \* 1PH 50 Hz
- \* Reid auxiliar alarma 8A (5 Inductiva)
- \* Caudal: 14 I/h

# En la caja:

· Aspiración: 1 m

- \* Cumple con la CE
- · Protector térmico

Extraiga la bomba de su embalaje y compruebe que dispone de los siguientes accesorios en el interior de la caja:

- 1. 1 x bomba (S2 x 122 x 38mm)
- 2. 1 x depósito montado (40 x 75 x 40mm) a. tapa y cable sensor
	- b. flotador
	- c. filtro
	- d. depósito
- 3. 1 x depósito sumergible (40 x 75 x 40mm)
- 4. 1 x tubo de 40mm fabricado en silicona de 10. 4 x cables de 300 x 3.6mm color naranja
- 5. 1 x tubo de plástico de 15cm de diametro 6/4
- 6. 1 x tubo de plástico de 1,5m de diámetro 9/6
- 7. 1 x reducción de 6 a 4mm
- B. 1 x conector de 6 clavijas para conexión de cable
- 9. 2 x cintas autoachesivas VELCRO de 20 x 50mm
- 

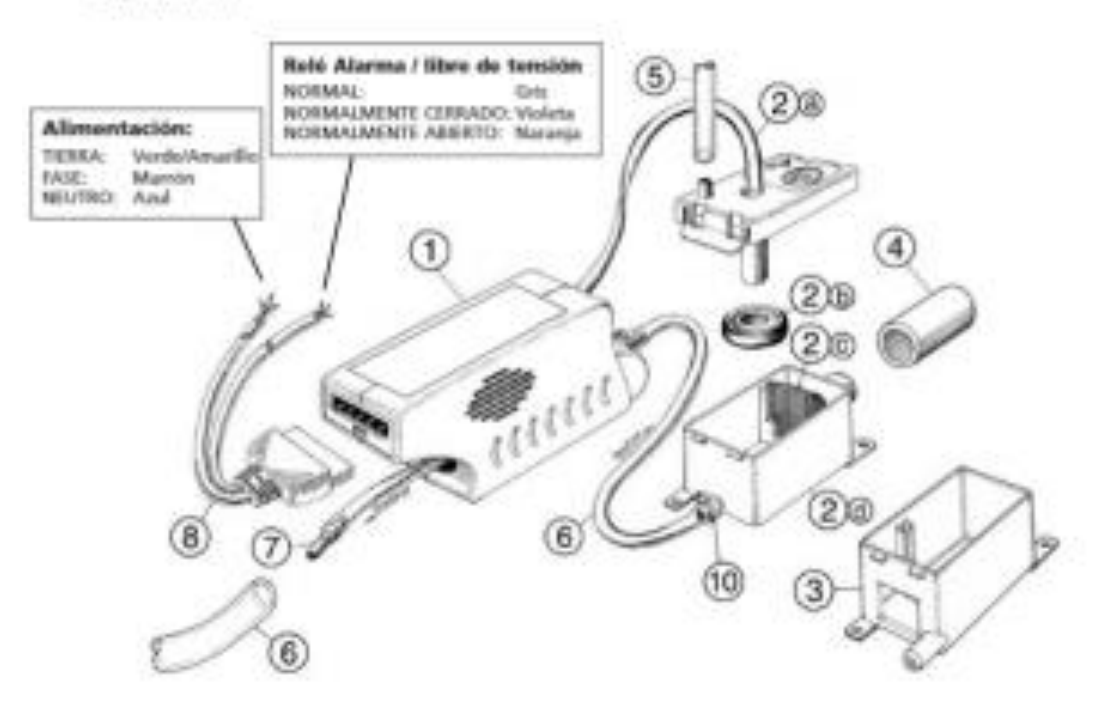

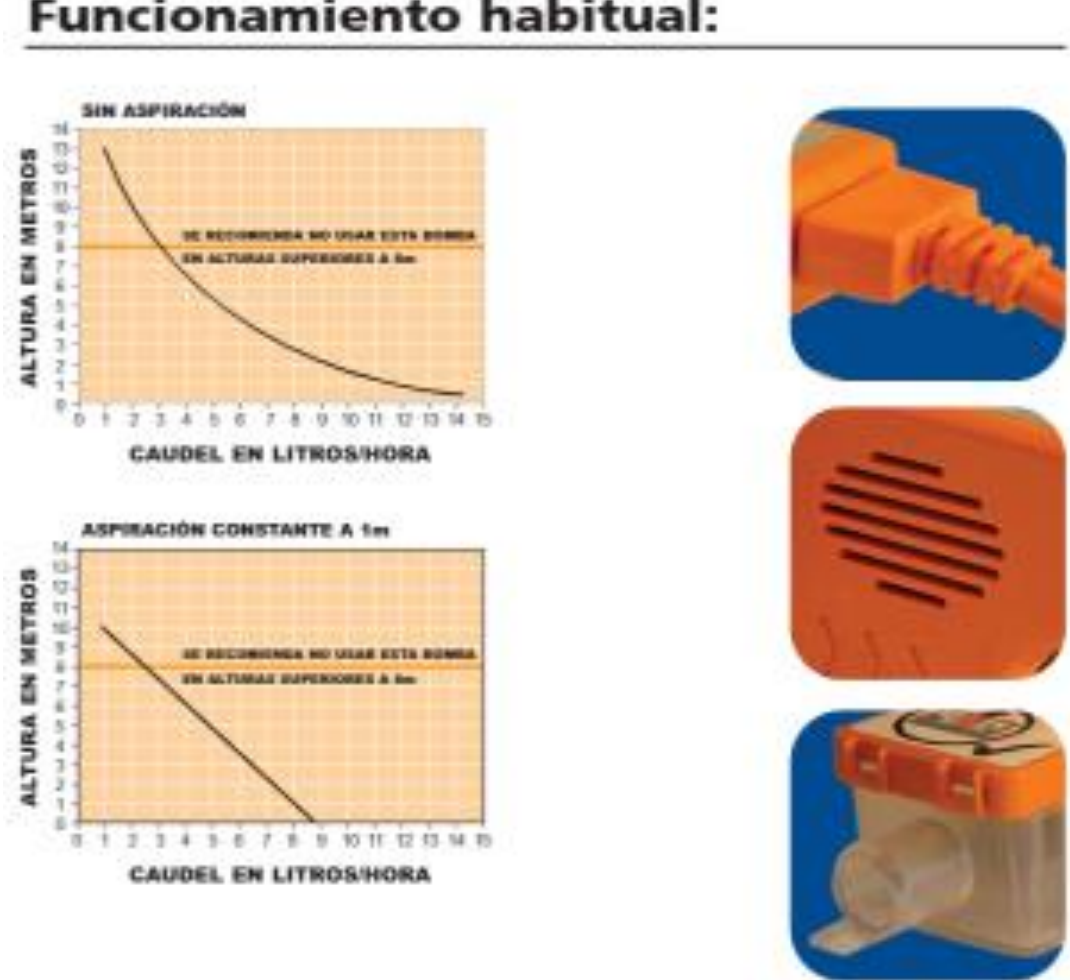

## **Funcionamiento habitual:**

# Garantía de producto:

- \* La Bomba Mini Orange se ha diseñado única y exclusivamente para ser usada con agua.
- \* Asegúrese de desconectar la bomba de la toma de tensión antes de llevar a cabo cualquier ajuste o efectuar algún tipo de mantenimiento.
- · Compruebe siempre que el imán magnético del flotador mira hacia arriba.
- \* Asegúrese siempre de que el deposito esté en posición horizontal.
- · La Bomba resulta ideal tanto en ambientes de uso doméstico como laboral. No se recomienda su uso en ambientes particularmente grasientos o sucios.

# Recomendaciones para evita efecto sifón:

Podrá detectar un problema de sifón si tras su instalación y durante su funcionamiento, nota paso de aire en la tubería que va del depósito a la bomba. En tal caso, se deberán seguir las siguientes recomendaciones:

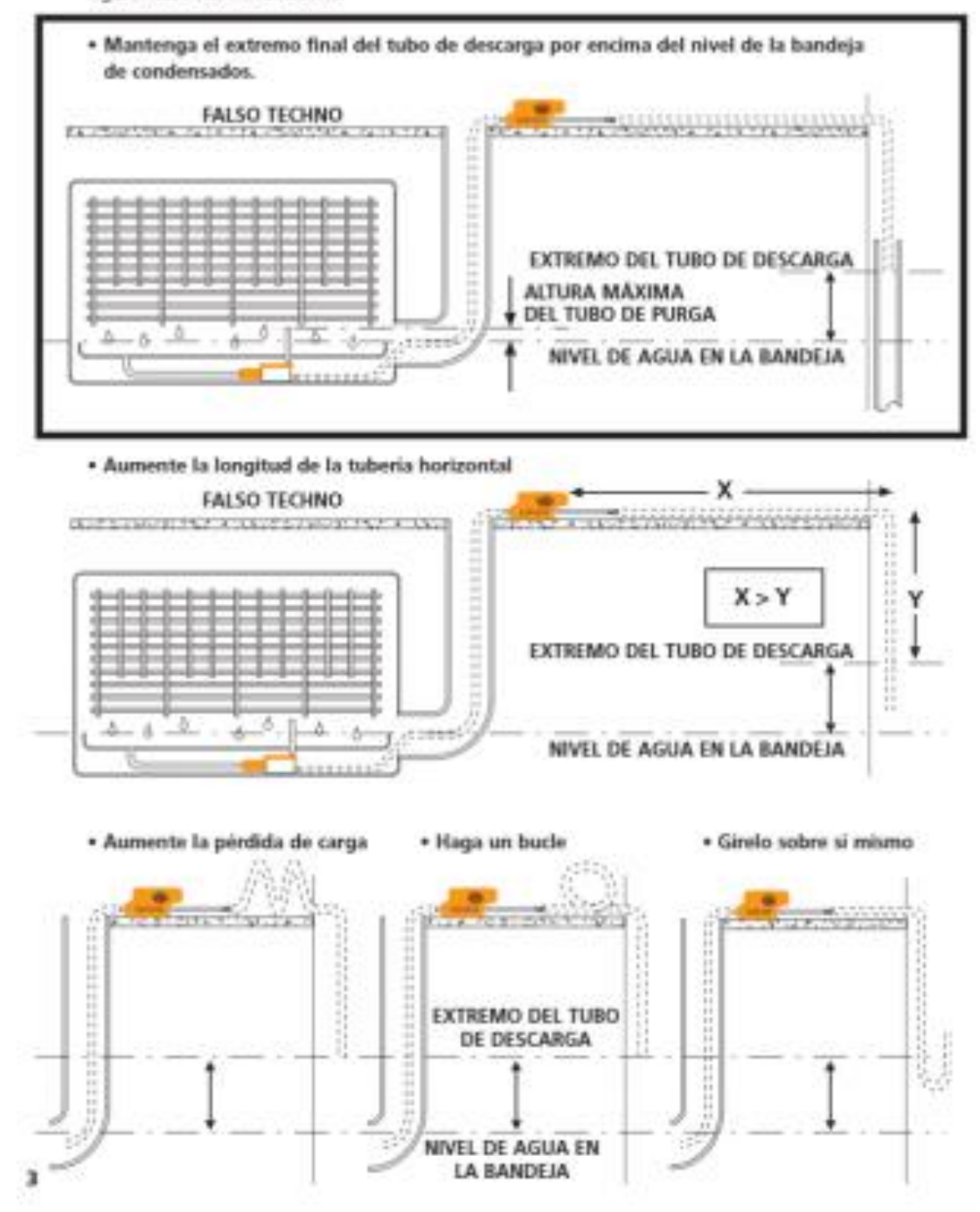

### **ANEXOF**

### **COSTOS PROYECTO**

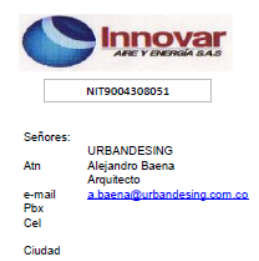

لتتباد بالمحامد

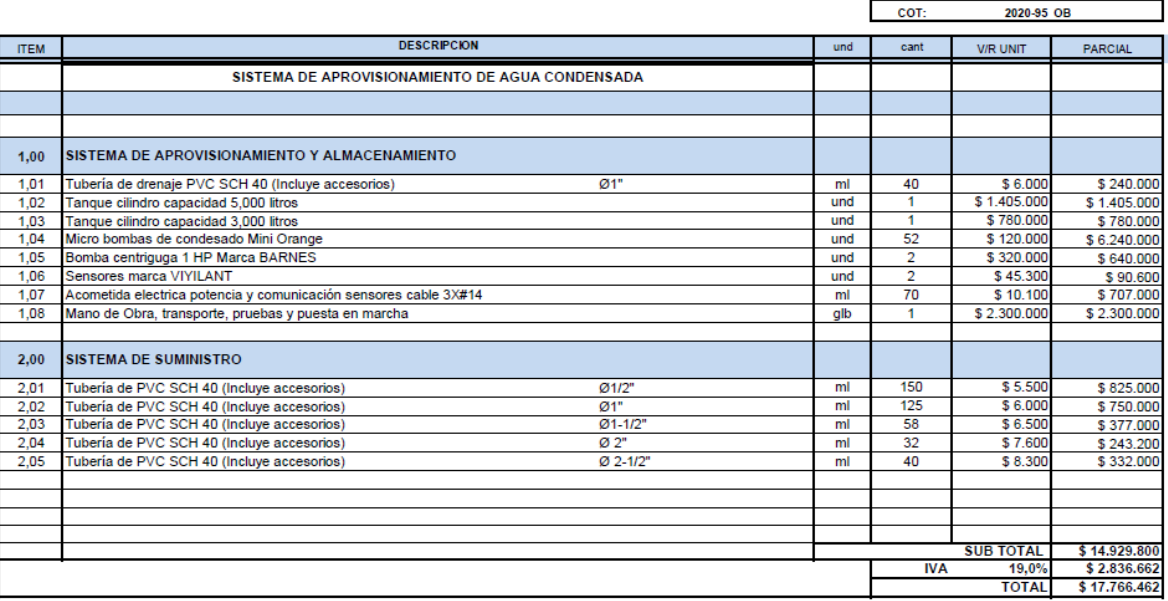

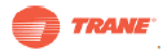

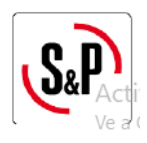

.<br>Aire Aoondicionado - Ventilación Mecànica - Automatización<br>Bogotá D.C., Carreera 21 # 63B-42 (Pbx) 571-8058204 cel 317-6411051 proyectos@innovaraireyenergia.com.co